Paulino E. Mallo (dir.)

# Gestión de la incertidumbre en los negocios *Aplicaciones de la matemática borrosa*

María Antonia Artola Mariano Pascual Monica V. García Diego Martínez

#### **AGRADECIMIENTOS**

Las aplicaciones de la matemática difusa a la gestión de la incertidumbre en las organizaciones, tanto públicas como privadas, deben considerarse como un elemento clave para lograr una correcta toma de decisiones.

Este libro es el fruto de una prolongada actividad docente e investigativa llevada a cabo por el Grupo de Investigación Matemática Borrosa (GIMB), que dirijo, y que depende de la Facultad de Ciencias Económicas y Sociales de la Universidad Nacional de Mar del Plata. Esta tarea está dirigida especialmente a graduados en Ciencias Económicas, alumnos de grado, posgrado y empresarios. Además, es el resultado de la versión corregida y aumentada de distintos trabajos expuestos en congresos, coloquios y seminarios, tanto en el país como en el extranjero.

La pretensión de este volumen es servir de puente entre la teoría y la práctica cotidiana. Sin abandonar el tratamiento matemático riguroso, se ha tratado de mantener las demostraciones matemáticas en un nivel razonable, privilegiándose las aplicaciones concretas a los distintos problemas que, en situación de incertidumbre, se presentan en la administración de empresas.

Es nuestro deseo que el libro brinde al lector interesado un conocimiento acabado del tema y que se convierta en una referencia para ayudar a tomar las mejores decisiones empresariales.

Debemos expresar especialmente nuestro agradecimiento a ex integrantes del GIMB, Fabián D'Amico y Julio Garrós, así como a los docentes e investigadores que durante los encuentros realizados nos hicieron llegar sus comentarios y sugerencias. También incluimos a todos los directivos de la instituciones universitarias, nacionales y extranjeras, que hicieron posible la realización de dichos encuentros. Este libro les debe a ellos, y a muchos más, sus condiciones de realización.

# Introducción

#### a) Propósito del trabajo

El propósito de esta obra es presentar los elementos básicos de la matemática borrosa y destacar la importancia de su aplicación en las disciplinas contables y administrativas, de forma tal que permita -a su vez- el cambio de paradigma de algunas teorías subyacentes en la toma de decisiones.

Esta toma de decisiones se realiza en tres situaciones: la de certeza, donde reina la matemática convencional; la de riesgo, donde aplicamos el cálculo de probabilidades; y, por último, la de incertidumbre, para la cual intentaremos demostrar la aplicabilidad de la matemática borrosa.

Si se parte del hecho irrefutable de que la matemática borrosa y las disciplinas mencionadas pertenecen al campo de las ciencias formales la primera, y al campo de las ciencias sociales las siguientes, la relación entre ambos campos presenta serias dudas respecto de la aplicación de la matemática borrosa en la contabilidad y administración para solucionar los problemas que se plantean en situaciones de incertidumbre. Justamente, Gil Lafuente afirma que:

Nos hallamos en una época caracterizada por unos cambios sociales y económicos extremadamente rápidos y profundos que no han tenido precedente alguno en toda la historia de la humanidad. Estamos inmersos en un mundo en el cual todo acontecimiento se produce y desarrolla con tal rapidez que se nos hace prácticamente imposible saber con exactitud todo lo que nos depara el futuro. Todos los acontecimientos y circunstancias que nos esperan llevan una fuerte carga de incertidumbre.

Para poder abordar los problemas de índole económica y social, derivados de esta incertidumbre, que llevan implícitos to dos los acontecimientos futuros, ya no son suficientes los conocimientos basados en la lógica formal; la llamada matemática moderna, apoyada en esquemas mecanicistas, así como el álgebra booleana, no sirven para explicar y prever las actuaciones que deberemos llevar a cabo en el futuro y se muestran impotentes ante esta nueva forma de actuación de nuestra sociedad" (Gil Lafuente, 1990, p. 7).

## b) Aportes y proyecciones

Supongamos que se hizo la reformulación teórica; supongamos, también, que está justificada, la pregunta sería cuál es el aporte de este cambio. Desde nuestra perspectiva, consideramos que el aporte más importante de esta reformulación es el sinceramiento. Si consideramos los criterios que se han usado históricamente y que se usan para resolver la incertidumbre, veremos que adolecen de fallas, imprecisiones y, en algunos casos, arbitrariedades en cuanto a su mecánica, ya que consisten en convertir un problema de decisión en condiciones de incertidumbre en un problema de bajo riesgo, para así aplicar las técnicas ya mencionadas. Es decir que, ante la introducción de datos totalmente imprecisos, se obtiene un resultado, o una conclusión, que es un dato cierto. En cambio, a partir de esta reformulación basada en la matemática borrosa, ante la consideración de datos inciertos, imprecisos, el resultado obtenido también lo es; no se está forzando ningún tipo de situación, ni se la considera en un marco idealizado.

Por lo tanto, estimamos que el aporte más importante está dado por este sinceramiento, por tener la propuesta justificada metodológicamente y por la posibilidad de presentación pública que tiene. Considerando la postura de Kuhn, podríamos decir que ha empezado la revolución. Es decir, pensamos que está dado el pequeño primer paso como para que el cambio se produzca y, a partir de aquí, se piense en esta circunstancia.

Para lograr este objetivo es que desarrollamos en primera instancia algunas consideraciones teóricas y la justificación metodológica del trabajo. Posteriormente, en los siguientes capítulos, introducimos los conceptos de números imprecisos e intervalos de confianza como primer reconocimiento de la indeterminación, para luego abordar la teoría de los subconjuntos borrosos, que constituye el marco conceptual de la matemática borrosa. En el capítulo 6 explicamos el concepto de número borroso que, estimamos, se convertirá en la herramienta que permita la toma de decisiones en situación de incertidumbre; en el capítulo 7, relacionamos los números borrosos con el cálculo de probabilidades y conceptualizamos, de este modo, los números híbridos. Por último, en la segunda parte de este trabajo, presentamos algunas propuestas de aplicación de la matemática borrosa a los campos contable y administrativo.

# Capítulo 1 Consideraciones teóricas previas

### 1.1. Una lógica matemática insuficiente

Para analizar las situaciones en que se lleva a cabo la toma de decisiones, debemos entender la naturaleza del proceso decisorio, que supone que la decisión requiere una forma de actuar entre varias alternativas posibles, y que, además, cada alternativa puede dar lugar a una o varias consecuencias o resultados dependiendo de que ocurra alguno de los futuros posibles. Ante la situación de certeza, donde las alternativas de un problema determinado se presentan para un solo estado futuro, con una probabilidad de ocurrencia igual a uno, debe resolverse el modelo, resolverlo matemáticamente hablando. No podemos decir que hacerlo sea sencillo ni tampoco difícil; tiene sus complicaciones, pero, en cierta forma, se cuenta con el sustento de toda la matemática disponible después de dos mil quinientos años de historia. Por lo tanto, toda la matemática clásica está incluida en la solución del modelo en situación de certeza. A esta matemática clásica, por supuesto, no es posible pensarla de manera aislada, sino que está conectada con una lógica, puesto que no puede existir matemática sin lógica. La lógica que está implícita en este caso es la que nació hace dos mil quinientos años y que sigue en uso para muchos casos: la lógica bivalente (de Aristóteles hasta Boole, y sus continuadores), la del "principio del tercero excluido". Es decir, la lógica que plantea dos alternativas: es A o no A, se presenta A o no se presenta A. Este "A o no A" es el sustento de gran parte de la matemática clásica, de la que podríamos llamar convencional, y que dio las soluciones del caso.

Esta lógica bivalente no quedó limitada exclusivamente a la matemática clásica, sino que nos hemos acostumbrado a utilizarla en otros casos.

Tomemos dos ejemplos<sup>1</sup>. Los contadores, por lo general, se manejan con un método de registración que es el sistema de partida *doble,* en el que figuran dos posibilidades y no más, donde pareciera que deben encasillarse siempre en dos alternativas, en el A y en el no A. El segundo ejemplo sería el caso del abogado o del juez que pregunta a un testigo: "¿Usted estuvo presente en el momento del accidente?". A eso el testigo responde: "Sí, pero....". Entonces el abogado o el juez retruca: "No, no. ¿Estuvo o no estuvo? Responda sí o no". En estos casos, se encasilla la circunstancia en que esté "A 0 no A". A esta situación se llega para evitar imprecisiones: de esa manera estamos ante una situación de certeza y el modelo mismo se torna más simple.

En condiciones de riesgo, existen varios estados naturales a los que se les puede asignar una probabilidad de aparición, y estas medidas aleatorias son conocidas por quien debe tomar la decisión. Así, estaremos frente a una situación de riesgo objetivo o subjetivo, dependiendo de la base de cálculo de dicha probabilidad.

Entonces, la posibilidad de análisis de dos alternativas no es única, ya que pueden considerarse más de dos. Es allí donde aparece y resuelve el problema el cálculo de probabilidades, o la teoría de las probabilidades, o la matemática del azar, como se la quiera llamar. Entonces, quien quiera demostrar que se está saliendo de las dos alternativas, se tomará del cálculo de probabilidades, que aparentemente plantea más de dos. Tomemos un ejemplo: ¿cuál es la probabilidad de obtener un tres, al arrojar un dado al aire? Es un sexto. Obsérvese que allí existen seis sucesos, seis alternativas distintas: puede salir el uno, el dos, y así hasta el seis. Por lo tanto, en otros casos, podría tener seis, muchísimas más de seis, un millón, un billón de alternativas. La gran preocupación del cálculo de probabilidades fue tratar de cuantificarlas. Entonces puede aparecer la creencia de que el esquema bivalente se ha roto. Sin embargo, no es así. Volviendo al ejemplo del dado, si la pregunta es: ¿cuál es la probabilidad de que salga el número tres?, evidentemente cuando se considera el número tres, se tienen en cuenta todas las condiciones que le puso uno de sus creadores a la definición de probabilidad, es decir, sale el tres o no sale el tres. Nuevamente, hemos caído en la lógica bivalente, en el "A o no A".

 $1$  En las ejemplificaciones, para lograr una mejor explicación  $y_i$  consecuentemente, una mejor aprehensión de lo expuesto, forzaremos algunas situaciones, tal vez exageradas.

Tomemos el ejemplo de alguien que quiere estacionar el auto en una playa de estacionamiento. El cálculo de probabilidades aporta una serie de respuestas, por ejemplo: si el estacionamiento está lleno, cuál es la probabilidad de que estacione. Evidentemente, el cero por ciento. Si el estacionamiento estuviera vacío, la probabilidad que tiene esa persona de estacionar es del cien por ciento, va a estacionar con seguridad. Si estuviera lleno y hubiera una sola plaza libre, supongamos que fuera la treinta y cuatro, ¿cuál sería la probabilidad de que estacione exactamente en el sector marcado con ese número? Evidentemente, es del cien por cien. Si estuviera vacío, ¿cuál es la probabilidad de que estacione justamente en la parcela de estacionamiento número treinta y cuatro?: es uno en cien. Pareciera que el cálculo de probabilidades responde todas las preguntas. Sin embargo, se están suponiendo las hipótesis de Laplace; es posible constatar, en la vida real, que esas circunstancias no se dan: es un modelo demasiado alejado de la realidad.

¿Qué es lo que acontece en la realidad? En la realidad, por ejemplo, hay lugares ocupados que no están destinados al estacionamiento y se estacionan autos en las ochavas de los sectores delimitados; es muy factible que, ante la asignación de la plaza treinta y cuatro, al llegar allí se observe que alguien ha estacionado parte de su auto en la 34, por comodidad o por no rozar al auto de al lado, por lo que habrá que estacionar parte del auto en la 34 y, tal vez, parte en la siguiente, que sería la 35. Por lo tanto, la afirmación de que alguien estacionó el auto en la plaza número 34 no es del todo verdadera; y decir que no estacionó el auto en la plaza 34 no es del todo falsa. Eso es lo que acontece en la vida real, pero el modelo de cálculo, salvo que sea posible calcular las probabilidades en forma objetiva, no resuelve el problema.

#### 1.2. Hacia una lógica trivaluada

Teniendo en cuenta que ese tipo de imprecisión no está enmarcado dentro de las dos situaciones planteadas, sino definida por una situación de incertidumbre, en la cual no conocemos las probabilidades de ocurrencia respecto de los estados futuros que pueden presentarse para las diferentes combinaciones acción-resultado con las que se trabaje, no podemos dejar de reconocer que en la actualidad es bajo estas condiciones que se realiza la toma de decisiones en las disciplinas contables, económicas y administrativas. Históricamente se ha tratado de resolver este problema a través de algunos mecanismos: por ejemplo, usar el cálculo de probabilidades con algún grado de insatisfacción o satisfacción. Tomemos como ejemplo la metodología de las ciencias: se le permitió a una corriente de pensamiento muy importante salir de lo que era el inductivismo ingenuo, sacándolo de un problema que era irresoluble. El inductivismo pretendía demostrar la verdad o falsedad de las hipótesis a través de la evidencia y, entonces, nunca era posible afirmar que una hipótesis estuviera justificada, porque había que acumular evidencia constantemente. Esto le permitió a Carnap correrse hacia las probabilidades y establecer que una hipótesis no necesariamente debía ser verdadera, sino que podía ser probablemente verdadera, con lo que aportó una aparente solución a las indeterminaciones. Ahora bien, en ese caso fue con satisfacción que se pudo resolver un problema. Para otros no fue tan así: aplicaban el cálculo de probabilidades, pero estaban insatisfechos, sabían que no resolvía todas las situaciones del mundo real. Tal vez, uno de los más conocidos haya sido Leibniz, quien se preguntó por la forma en que el universo se produjo, y concluyó que podría haber sido de infinitas formas distintas. De ahí, su famosa frase: "Nuestro universo tal vez no sea el mejor, pero es el más probable". Ese grado de insatisfacción también se puede notar en Einstein, que fue un gran utilizador del cálculo de probabilidades, e incluso lo utilizó como marco teórico para varias de sus teorías. Sin embargo, en un momento determinado, advirtió que no era la respuesta para cierto tipo de situaciones, y por eso, volviendo a las frases famosas, dijo, irónicamente: "Dios no juega a los dados".

Para introducirnos en la indeterminación, saliendo de la bivalencia, hubo que pensar en una lógica que no fuera bivaluada. Entonces, apareció el concepto de "lógica trivaluada": verdadero, falso e indeterminado. Esta lógica plantea el concepto de vaguedad, que se desprende de las tres categorías mencionadas. Un autor más o menos reciente, que fue un gran analista de la vaguedad, es Bertrand Russell. Pero hay antecedentes que son más lejanos y, si se quisiera, podríamos remontarnos hasta Zenón de Elea. El tema de la lógica bivalente, del "A o no A", había sido analizado por Zenón, quien introdujo la idea de los silogismos en cascada, en sucesión: ante un hecho en el que se puede presentar A, puede darse A o no A, pero si A, entonces se produce B; si se presenta B, B puede ser B

o no B, pero si se presenta B, entonces C, y así se van escalonando en cascada los razonamientos. Esto era lo que Zenón y sus contemporáneos llamaban " paradojas sorites". El ejemplo clásico del tema pertenece a Zenón: planteaba que, ante un montón de granos de arena, se retira un grano y se lo reemplaza por un "no grano", y quedan todavía un montón de granos de arena. Si se siguieran sacando granos de arena y reemplazándolos por "no granos" de arena indefinidamente, llegaría un momento en que no habría ni "montón" ni "granos de arena", es decir, se instalaría una paradoja: en qué momento y de qué manera pasó de ser un "montón" de granos de arena a ser un "no montón".

Este tema fue analizado profusamente y el mismo Bertrand Russell tomó el caso de las paradojas sorites, reemplazando el ejemplo del montón de granos de arena por la cabellera de una persona, a la que se le retira un cabello; allí se instala la pregunta de cuál es el momento en que la persona pasa de tener pelo a ser calva.

#### 1.3. Hacia una teoría de subconjuntos borrosos

A pesar de plantear una paradoja aparentemente irresoluble, el tema de la lógica trivaluada y la vaguedad sirvió para establecer las bases de la llamada "teoría de los conjuntos vagos", que desarrolló Max Black. Tanto la idealización de la lógica trivaluada como el establecimiento de la teoría de los conjuntos vagos de Black no tuvieron el consenso científico necesario como para imponerse, y es por eso que hoy consideramos la matemática borrosa y la teoría de los subconjuntos borrosos. Quien dio el salto hacia la resolución del problema de la imprecisión fue Lukasiewicz, lógico polaco que se basó en la lógica trivaluada, pero -tomando esa indeterminaciónla dividió en infinitas partes y estableció un continuo entre cero y uno: de esta forma se origina una lógica multivalente o multivaluada, que echó por tierra a la bivaluada, al "A o no A". De esta lógica hay infinidad de ejemplos disponibles, con objetos en los cuales la imprecisión viene dada por la falta de precisión en el grado de pertenencia de dicho elemento a un determinado orden o clase.

Obviamente, la sola lógica multivalente, concebida por Lukasiewicz en los años treinta, no hubiera prosperado si no se hubiera generado, como consecuencia, una teoría de los subconjuntos bo

rrosos. Fue Lofti Zadeh, investigador del Departamento de Ingeniería de una universidad de California, quien se dedicó a esta teoría.

Teniendo en cuenta el área de las ciencias económicas, los trabajos acerca de la teoría de los subconjuntos borrosos son de vital importancia, sobre todo considerando las visiones específicas de Kaufmann y Gil Aluja. En un congreso realizado en 1996, Gil Aluja presentó un trabajo en donde se refiere a lo que él llama "principio de simultaneidad gradual", el "A y no A" que hemos usado, simplificadamente, para este trabajo. Aparentemente, el principio enunciado encarna un contrasentido, en tanto que pensar en un concepto como "simultaneidad" aparentemente niega todo gradualismo, pero lo que Gil Aluja hace es usar un determinado grado de imprecisión, de alguna manera basándose en lo elaborado por Lukasiewicz y Zadeh (Gil Aluja, 1996).

Dentro de esta teoría el concepto de entropía borrosa es el que responde a la pregunta: ¿en qué medida un conjunto es borroso, mide su borrosidad y expresa la incertidumbre o desorden de un sistema? La entropía borrosa es una cuestión de grado ya que hay conjuntos borrosos más borrosos que otros. Para entender la entropía borrosa basta la imagen de un cubo.

Supongamos que el encargado de un cine debe decidir si realiza o no la función de las 15 dependiendo del estado del tiempo. Así, anuncia en el periódico: "Días lluviosos: función a las 15".

Es sencillo tomar la decisión cuando el cielo está completamente despejado de nubes y el sol brilla radiante o cuando, por el contrario, la lluvia cae estrepitosamente. Hasta aquí, las decisiones son binarias. Llueve o no llueve, A o no A.

Pero ¿cuál será su decisión cuando el cielo está nublado y el Servicio Meteorológico dice que hay una determinada probabilidad de lluvia?

El estado del tiempo pasa de bueno o malo a un estado borroso y el encargado deberá decidir si realiza o no la función de las 15; se han convertido los *bits<sup>2</sup>* en *fits* o unidades borrosas, es decir, el estado del tiempo es bueno o malo, solo en un cierto grado.

El estado del tiempo de un día es un elemento de un conjunto borroso y, si lo representamos en una dimensión tal en la que uno de los extremos es el estado "malo" y el otro es el "bueno", la representación gráfica del estado del tiempo del fin de semana se rea-

<sup>2</sup> Medidas de la lógica bivalente

lizará a través de un cuadrado; la de los días viernes, sábado y domingo es un cubo, por ser tres los elementos del conjunto borroso.

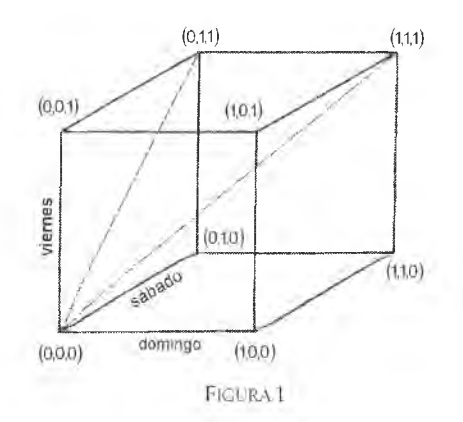

Ahora bien, si los propietarios del cine pidieran al encargado un informe sobre el estado del tiempo a lo largo de todo el mes, resultaría un hipercubo de treinta dimensiones. No es posible dibujar un cubo de más de tres dimensiones y ocho esquinas, pero no hace falta para entender la estructura borrosa. Las esquinas del cubo son A o no A y su entropía borrosa es igual a cero. Los demás puntos del cubo son borrosos o grises en cierto grado. La entropía borrosa muestra que cuanto más cerca se está del punto central del cubo más borroso es el conjunto; y menos, cuanto más cerca se está de las esquinas.

#### 1.4. Cambios, novedades y justificación

Considerando que la matemática borrosa está disponible, a pesar de que hay cuestiones por pulir y terminar de demarcar, la pregunta que cabría hacerse es sobre la novedad, sobre lo nuevo del planteo que proponemos.

Lo novedoso, desde nuestra perspectiva, está en no plantear una solución más, un nuevo criterio, sino directamente proponer un cambio prescriptivo y descriptivo a nivel de la teoría, aportando el modelo y los mecanismos para dar solución a la incertidumbre aplicando la matemática borrosa.

Esta propuesta de cambio está sustentada en varias justificaciones posibles, tanto desde el punto de vista teórico como del metodológico y del práctico, apoyados en la metodología de la ciencia.

Un modo de justificación posible es adoptar un punto de vista "duro" respecto de las ciencias, y observar de qué manera esas posturas permiten justificar o introducir la matemática borrosa en el tratamiento de la incertidumbre. Para ello, consideramos pertinente adoptar los criterios de dos autores: Karl Popper y Mario Bunge.

A partir de la investigación bibliográfica, es posible establecer que Bunge, por ejemplo, es capaz y está dispuesto a admitir imprecisiones. Entonces si una postura dura es capaz de admitir ese grado de imprecisión, mucho más lo hará una corriente de pensamiento más laxa, más flexible, que encarara el tema de una manera más conveniente a nuestros fines.

Del mismo modo ocurre con Karl Popper, que cuando estudia el método de las ciencias sociales supone que hay que apartarse de los métodos convencionales que él mismo propone para las ciencias duras (como la matemática, la física, etc.). Así, establece un sistema, que es el del ensayo y error, el de la crítica fundada de las proposiciones de la teoría. Mientras la teoría soporte la crítica y no se compruebe su falsedad, debe ser aceptada, al menos provisoriamente, hasta que caiga.

Para pensar en una justificación metodológica, nos basamos sí en una postura más flexible que las enunciadas anteriormente, como es la posición de Kuhn, que directamente abandona el concepto tradicional de ciencia. Para Kuhn, la ciencia es una actividad llevada a cabo por determinado grupo de personas. Hay una serie de elementos dentro de esa posición que admiten el uso de lógicas distintas, es decir, no necesariamente una, y mucho menos esta que usamos aquí; admiten la multiplicidad de lógicas empleables. La debilidad de esta justificación podría señalarse en que los planteos de Kuhn se basan, casi exclusivamente, en la física y no en las ciencias sociales. Ante esto hemos adoptado el criterio de Mitroff y Killman, dos teóricos de la administración.

Estos autores hicieron una investigación de campo sumamente amplia y determinaron cuáles son los modelos investigativos que estaban siendo usados por la comunidad científica y lograron determinar cuatro, de acuerdo con un ordenamiento establecido en función de ciertos parámetros que adoptaron previamente: uno de ellos es el referido a la lógica empleada. Ante esto, no se inclinan por ninguno en particular, sino que proponen, fundamentalmente, su combinación, y sostienen que en un trabajo de investigación determinado están presentes, de alguna manera u otra, todos los métodos que habían logrado clasificar.

Para que podamos comprender aún más la justificación metodológica que proponemos, desarrollaremos estos conceptos con más profundidad en el siguiente capítulo.

## Capítulo 2 Justificación metodológica

#### 2.1. Consideraciones previas

El objetivo de este capítulo es fundamentar metodológicamente la aplicación de la matemática difusa a las disciplinas contables y administrativas de forma tal que la combinación resultante permita -a su vez- el cambio del paradigma vigente.

Si se parte del hecho incontrastable de que la matemática borrosa pertenece al campo de las ciencias formales, la contabilidad es una técnica y la administración una ciencia social, la relación entre ellas se encuentra asegurada por respetarse los requisitos que la metodología de la ciencia les impone. Sin embargo, se presentan serias dudas respecto de la aplicación de la matemática borrosa a dichas disciplinas pues, directa o indirectamente, implicaría reformular algunas reglas de acción y/o teorías de las disciplinas a las cuales es aplicada.

Es evidente que tratar de disipar las dudas planteadas es algo novedoso y complejo, pero no imposible. Ahora bien, si se tiene en cuenta que la "matemática borrosa" o "matemática blanda" como posibles traducciones de fuzzy mathematics, tiene sus antecedentes científicos en la TEORÍA DE LOS ERRORES y que L. A. Zadeh -uno de los primeros autores en utilizar la denominación: *fuzzy*- lo hizo en el año 1965, se puede concluir que no estamos en presencia de un tema de reciente data. Es más, en el año 1985 se llevó a cabo en España (Palma de Mallorca) el primer congreso internacional de la especialidad, en el que se presentaron trabajos de máximo nivel -a juzgar por los científicos intervinientes- sobre aspectos teóricos y posibles aplicaciones.

No obstante lo dicho, hasta el momento no tenemos información sobre intentos de justificación de la aplicación de la matemática borrosa a la contabilidad y administración de forma tal que proponga un nuevo paradigma que suplante al vigente.

Concomitantemente, se debe reconocer que las disciplinas mencionadas -a lo largo de su desarrollo histórico- elaboraron técnicas y modelos con miras a describir, explicar o predecir hechos de la realidad en el campo de su incumbencia. Obviamente, dichas técnicas y modelos constituyen una representación simplificada de la realidad, y no pretenden además explicitar en detalle su movimiento y complejidad en los temas de su competencia.

Si se acepta como factible la aplicación planteada, se debe indagar sobre su validez desde un punto de vista epistemológico.

Lógicamente la respuesta estará condicionada por la corriente de opinión que se adopte dentro del área de la metodología de la ciencia. En tal sentido, teniendo en cuenta que las teorías y reglas de acción a reformular pertenecen al área de las "socio-técnicas", se adoptará una postura kuhniana, dejando de lado las posiciones inductivistas y falsacionistas.

#### 2.2. Justificación teórica

Kuhn reconoce el papel fundamental que juegan dentro de las ciencias los llamados "paradigmas". Este autor los definió como "realizaciones científicas que, durante cierto tiempo, proporcionan modelos de problemas y soluciones a una comunidad científica". Un paradigma es, entonces, lo que comparten los miembros de una comunidad científica y -a la inversa- una comunidad científica consiste en ciertas personas que comparten un paradigma. De esta forma, los paradigmas aparecen en sus libros de texto, conferencias, congresos, etc., los estudiantes aprenden bebiendo de esos paradigmas, lo cual es lógico, pues ellos son la verdad para esa comunidad científica en ese momento (Kuhn, 1985).

Sin embargo, ningún paradigma, por muy arraigado que se encuentre, es capaz de dar respuesta a todos los problemas y es por esto que no son eternos. Unos paradigmas se imponen a otros, simplemente, porque tienen más éxito en la resolución de ciertos problemas que un grupo de investigadores ha considerado importantes. Pero esto no significa, de ninguna manera, el éxito total en la resolución de un problema dado o resultados suficientemente satisfactorios para un número considerable de problemas.

¿Cuál es la verdad en este contexto...? La verdad está dada por el acuerdo intersubjetivo de la comunidad científica en un momento dado. La aplicación de la matemática borrosa a disciplinas contables y administrativas puede ser estudiada a través de su paradigma, es decir, de la manera de ver y entender las cosas, aquello que llegó a convertirse en "sentido común" en un tiempo determinado. Con lo expuesto -y siguiendo a Kuhn- se está sosteniendo que la verdad es aquella que la comunidad científica establece en cada momento. Es, por supuesto, una "verdad transitoria", pero la única disponible la época dada.

Arnold Kaufmann y Gil Aluja coinciden de alguna manera con la posición kuhniana que se ha adoptado y es así como, al referirse a la relación entre números borrosos y variables aleatorias, afirman:

Transformar un número borroso en Ley de probabilidad resulta inaplicable ya que no es admisible considerar como objetivo un dato subjetivo. A no ser que se posea un haz suficientemente grande de datos subjetivos o se abandone la ciencia por el arte pues, este es una realización subjetiva del pensamiento cuyo destino es que sea aceptada tal cual es por un suficiente elevado número de observadores. Es evidente que lo ideal en cada ciencia es la objetividad, pero la realidad nos obliga día a día a tener en cuenta las informaciones accesibles menos seguras, pero utilizables en nuestros razonamientos y en los ordenadores (Kaufman y Gil Aluja, 1987).

Esta forma de "ver" las cosas planteada por Kuhn y otras figuras representativas como -por ejemplo- Toulmin, Fayerabend, Laudan, Lakatos, Shapere, Levi-Strauss, Habermas y Adorno, constituyen lo que ha dado en llamarse la "concepción no estándar de las ciencias". Es por cierto en el "contexto de justificación" donde los autores mencionados se diferencian notoriamente de las posiciones positivistas y popperianas, pues para ellos, la metodología de la ciencia solo debería ocuparse de la justificación para aceptar o rechazar una hipótesis ya descubierta, debiendo utilizarse la lógica para fundamentar la aceptación o rechazo.

Mientras que para la concepción estándar la ciencia es un sistema de hipótesis y un grupo de teorías, la corriente que se está estudiando dirá que es un tipo de actividad llevada a cabo por la comunidad científica. Asimismo, para los primeros, el mundo empírico venía dado y las teorías científicas se encargan de estudiarlo tomando los datos de la realidad con prescindencia de nuestra forma de "verlos", es decir, en forma objetiva. En cambio, para los

segundos, el científico trabaja de acuerdo con un paradigma que le hace "ver" los datos del mundo empírico de determinada manera.

Es cierto que si se adopta -como se está haciendo- la postura no estándar de las ciencias, fácilmente puede caerse en posiciones extremas susceptibles de crítica fundada. Tal es el caso de Milton Friedman, que adopta la posición de que la única prueba relevante de la validez de una teoría es su poder de predicción y -ademásque no puede ponerse a prueba comparándose sus hipótesis directamente con la realidad, pues un "realismo" completo es, a todas luces, inalcanzable, y para determinar si una teoría es "bastante" realista solo es necesario observar si de ella surgen predicciones adecuadas al objetivo de que se trata o mejores que las predicciones que se basan en teorías alternativas (Friedman, 1953).

Tal punto de vista ha dado lugar a las críticas que se mencionaron antes. Justamente, Eugene Rotwein argumentó:

...lo que buscamos en la ciencia no es tan solo la "predicción" en el sentido que Friedman da al término, o sea, la predicción de la bola de cristal, sino también la predicción por sistema deductivo que abarque el mundo real y pueda hacerlo inteligible para nosotros (Rotwein, 1959).

No obstante, Ernest Nagel observó que los supuestos de una teoría no pueden verse como un "simple resumen" de una serie vagamente delimitada de generalizaciones empíricas, cuyos alcances de aplicación pueden especificarse en forma nítida y precisa (Nagel, 1963).

Una forma de justificar la "concepción no estándar de las ciencias" es -mediante la investigación bibliográfica- rescatar la posición favorable de científicos que se hayan manifestado contrarios a ella, pues la validación puede darse por la compatibilidad con otras posiciones metodológicas.

En tal sentido, Mario Bunge afirma:

...se dirá que es muy cómodo criticar pero que, a falta de teorías mejores, no hay más remedio que seguir trabajando, enseñando y aplicando las viejas. Esto es falso. No se buscará la verdad ni la eficacia mientras se sigan sosteniendo los viejos dogmas. La honestidad intelectual y el deseo de mejorar las cosas exigen que localicemos y analicemos críticamente los bolsones de seudociencia y de seudotécnica que aún se encuen-

tran en la cultura universitaria y en la gestión gubernamental. No tiene nada de vergonzoso el que una hipótesis científica sea refutada. Lo que sí debiera avergonzar es el aferrarse obsecadamente a hipótesis en ausencia de datos o en presencia de datos adversos. Finalmente, en todas las ciencias, incluso en física, debemos tolerar predicciones imprecisas de la forma Eventualmente X aumentará (o disminuirá o fluctuará). La ciencia debe escoger una vía intermedia entre el apriorismo (que prescinde de la experiencia) y el empirismo (que prescinde de la teoría) (Bunge, 1985).

Si se quisiera ir más allá todavía es imperioso recurrir a las posiciones falsacionistas fuertes y -fundamentalmente- a Karl R. Popper, máximo exponente de dicha corriente. De esta forma explicita los distintos pasos del método de las ciencias sociales:

a) El método de las ciencias sociales, como también el de las ciencias naturales, consiste en ensayar intentos de solución para sus problemas, los problemas de los cuales parten. Las soluciones son propuestas y criticadas. Cuando un intento de solución no es susceptible a la crítica objetiva, precisamente por eso se lo descarta como no científico, aunque quizá sólo provisionalmente.

b) Cuando es accesible a una crítica objetiva, tratamos de refutarlo, pues toda crítica consiste en intentos de refutación.

c) Cuando un intento de solución es refutado por la crítica, probamos con otro.

d) Cuando resiste la crítica, lo aceptamos provisionalmente; y por cierto, lo aceptamos ante todo como digno de seguir siendo discutido y criticado.

e) El método de la ciencia es, pues, el del ensayo (u ocurrencia) de solución, que es controlado por la más severa crítica. Es un perfeccionamiento crítico del método de ensayo y error *(trial and error).*

f) La llamada objetividad de la ciencia consiste en la objetividad del método crítico; pero esto significa que consiste ante todo en que ninguna teoría está exenta de crítica.

[...] La única forma de justificación de nuestro saber es solo provisional: consiste en la crítica o, más exactamente, en que nuestros intentos de solución parecen resistir hasta ahora incluso nuestra crítica más sagaz. Una justificación positiva que vaya más allá de esto, no la hay (Popper, 1987).

No faltará quien haga notar que esta posición corresponde al "Popper débil", cosa que -por otro lado- es cierta. La lógica crítica ensayada por este filósofo racionalista ha sido duramente criticada por el mismo Bunge, por aceptar o rechazar convencionalmente enunciados protocolarios y -principalmente- por afirmar que solo se puede estar seguro de la falsedad (demasiado escéptica para ser racional) (Bunge, 1985b).

#### 2.3. Justificación metodológica

La concepción no estándar de las ciencias, cuando se pregunta cómo se cambia el "paradigma", contesta que no es solamente por una comparación aséptica entre paradigmas. Es más, afirma que lo que se abandona no es una teoría sino la lente con que la observamos, en tanto nuestra visión es al principio borrosa y, luego, lentamente, se va mejorando.

Mitroff y Kilman investigaron los estilos de investigación predominantes en el campo de las ciencias sociales. Después de realizar un análisis de campo de envergadura, llegaron a la conclusión de que no es uno solo sino varios y que los investigadores utilizan uno particularmente adecuado a la circunstancia estudiada en ese momento. Para llevar a cabo la tipificación planteada trabajaron, principalmente, con cinco variables: lógica(s) propuesta(s), criterio de racionalidad, componentes (descubrimiento, construcción de modelos, testeo, etc.), normas sociales y reglas metodológicas. En función de las respuestas a las variables mencionadas lograron caracterizar los estilos denominados del científico analítico, del teórico conceptual, del humanista conceptual y del humanista particular. No obstante, consideran que ninguno de ellos se presenta unilateralmente y efectúan -como propuesta final- una combinación de los cuatro: el enfoque multidisciplinario (Mitroff y Killman, 1987).

Si se toma la variable "lógica(s) propuesta(s)"como punto de partida para ponderar el "criterio de racionalidad" empleado por los cuatro enfoques, se verá que pueden utilizarse la lógica aristotélica (clásica estricta, no dialéctica y determinada), lógica dialéctica (indeterminada), lógica booleana, etc. De esto se desprende que el criterio multidisciplinario utiliza todas ellas en algún momento de la investigación y, por ende, amplían las posibilidades de aceptación de las hipótesis limitando el criterio de racionalidad positivista.

La posición multidisciplinaria de Mitroff y Kilman es la aconsejada para intentar la aplicación propuesta, dado que, al aplicar ciencia formal (matemática borrosa) a las teorías y reglas de acción de las ciencias sociales, establece un criterio de racionalidad tal que permite su aceptación, admitiendo -por supuesto- la parcialidad de la que se partió.

Una de la críticas a realizar al enfoque utilizado es justamente la multiplicidad de lógicas empleadas. Esto se debe a la suposición de que ningún investigador puede manejarse con una y luego con otra totalmente diferente. En tal sentido, Ricardo I. Gómez dice:

toda investigación se hace para resolver problemas, pero los mismos autores (Mitroff y Kilman) han expresado que para elucidarlos hay que tener en cuenta el objetivo. Ese objetivo condiciona a todo lo demás. En función del objetivo, todo el ciclo investigativo va a tener un estilo preponderante. No hay lugar, en la metodología de las ciencias sociales contemporáneas, para un único método que no tenga en cuenta estilos investigativos a utilizar interdisciplinariamente (Gómez, 1987, p. 54).

#### 2.4. Justificación práctica

El modelo y las reglas de acción que se puedan proponer para el tratamiento de la contabilidad y administración deben ser justificados desde un punto de vista práctico. Para ello es necesario tener en cuenta las características que deben reunir -en términos generales- para que logren el fin perseguido. En tal sentido, se debe tener en cuenta que los modelos se refieren solamente a una parte del mundo real -en este caso económico- y, por lo tanto, se trata de una simplificación o idealización. Es por ello que se distinguen en cuanto a que tienen un dominio más reducido que las teorías y también por tener enunciados legales y reglas de acción.

El modelo a utilizar deberá ser un modelo "ligado", que enriquezca las disciplinas a tratar inyectándole proposiciones referidas a modalidades específicas de la matemática borrosa. Se estima que semejante modelo facilitará la formulación de predicciones siempre y cuando se respeten las reglas de acción que lo complementan; caso contrario, se tendrá que reformular el modelo y proponer nuevas reglas de acción.

Ahora bien, ¿a qué tipo de predicción se está haciendo referencia? Es evidente que a una predicción teórica, es decir, enmarcada en una teoría, en contraposición con la predicción empírica, entendiendo a esta última como una proyección de datos empíricos provistos por el pasado inmediato. Además de teórica, se la puede entender como una "predicción activa", pues al no perseguir una constatación o comprobación su objetivo se limita a conducir la acción humana.

Este trabajo no pretende exagerar la importancia de la predicción sino atribuirle el peso relativo que le corresponde, en concordancia con otros elementos de ponderación de las teorías y modelos. Justamente, la falta de precisión con respecto al medio y no hacer hincapié en una gama de variables internas y externas que entran en el proceso de decisión permiten apreciar "...los efectos benéficos de la tendencia a construir modelos matemáticos, ya que los parámetros y variables tienen que exponerse en forma explícita y cuidadosa" (Me Guire, 1974, p. 293).

Si se tiene en cuenta las investigaciones recientes sobre la matemática difusa y, al mismo tiempo, se acepta que los modelos se ponen a prueba por su compatibilidad con cuerpos de conocimiento aledaños, es dable suponer la justificación del que nos ocupa. Parafraseando a Mario Bunge, se utiliza la matemática como una herramienta potente y no ciencias sociales y tecnologías como un pretexto para hacer matemática (Bunge, 1985b), dado que se presupone un cuerpo de conocimiento especializado previo, un problema bien delimitado, se satisfacen condiciones de compatibilidad y las soluciones serán debidamente controladas.

Es factible, sin embargo, que en el futuro aparezcan argumentaciones falsadoras de las propuestas realizadas, y es previsible que así suceda pues -en el campo de la ciencias- nunca se ha dado solución definitiva a los problemas. Consiguientemente, "...el fracaso en el intento de matematizar un campo de conocimiento puede ser un índice del estado confuso de ese campo o de las limitaciones del teórico. Un conato de matematización o de construcción de modelos matemáticos, por poco realista que sea, es preferible a una descripción prolija que no aclare nada o a un esquema verbal grandioso e impreciso. Dicho brevemente, aunque la teoría se haya construido sacrificando montañas de detalles, pueden ser necesarias ulteriores simplificaciones para manejarla empírica o aplicativamente, a menos que se inventen nuevas técnicas matemáticas de cálculo más poderosas que las anteriores" (Bunge, 1985a).

En el contexto de justificación práctica se puede concluir que los modelos y reglas de acción que se propongan -para las disciplinas contables y administrativas- deberán reunir mínimamente los requisitos impuestos para una "teoría para la acción", que son:

• Idealización de los hechos de la realidad.

• Utilización de conceptos teóricos tales como la teoría de las probabilidades, la ciencia de la administración, la contabilidad y la matemática borrosa.

- Eventual absorción de datos empíricos.
- Capacidad teorética de predicción.
- Seguridad en cuanto a compatibilidad y coherencia.

• Eficiencia en función de la simplicidad, reducido costo y razonable calidad epistemológica, ofreciendo ventajas comparativas contundentes respecto de la posición rival.

Las disciplinas así tratadas pueden ser consideradas -tal como surjan de su reformulación- sustantivas y operativas al mismo tiempo. En efecto, son sustantivas porque aportan nuevo conocimiento sobre los hechos susceptibles de ser accionados, y operativas, por referirse a la acción misma.

## Capítulo 3 Números imprecisos

#### 3.1. Concepto

Un número impreciso tiene como característica que se trata de una aproximación. Nos acercamos al concepto de número impreciso suponiendo un valor central, que es una medida estimada, subjetiva, que no representa la justa medida del objeto en estudio; para superar esta vaguedad, asociamos a él un margen de error o error posible, que siempre será un número real positivo. De esta manera llegamos a una medida imprecisa formada por tres magnitudes:

 $A-AA$ ,  $A$ ,  $A+\Delta A$  [3.1]

Expresaremos, pues, el número impreciso como:

$$
\mathbf{A} = (\mathbf{A}\text{-}\Delta\mathbf{A}\;,\,\mathbf{A}\;,\,\mathbf{A}\text{+\Delta}\mathbf{A}) \quad [3.2]
$$

Representando al número impreciso con una letra mayúscula cursiva, y siendo AA el error posible que surge de la falta de certeza de que A sea la medida exacta del objeto.

#### 3.2. Suma de números imprecisos

Dados dos (o más) números imprecisos A y B , la suma de ambos dará como resultado otro número impreciso cuyo valor central estimado será igual a la suma de los centrales correspondientes de *A y B,* y los límites se calcularán considerando la suma de los más bajos y más altos que pueden adoptar ambos números imprecisos, respectivamente.

Considerando:  $A = (A - \Lambda A, A, A + \Delta A)$  $B = (B - \Delta B, B, B + \Delta B)$ y Será:

$$
A(+)B = (A+B\text{-} \Delta A\text{-} \Delta B \text{ , } A+B \text{ , } A+B+\Delta A\text{ +} \Delta B ) \qquad [3.3]
$$

Como vemos, el valor central resultante es igual a la suma de los valores centrales estimados de A y B, y el error posible se obtiene sumando los correspondientes a los números imprecisos sumados.

$$
\Delta(A+B) = \Delta A + \Delta B \quad [3.4]
$$

Ejemplo: A = (-4, 1, 6) con  $\Delta$ 1 = 5 y<br>B = (-3, -1, 1) con  $\Delta$ -1 = 2  $B = (-3, -1, 1)$ A (+) B = (-4, 1, 6) (+)(-3, -1, 1) = (-7, 0, 7) con  $\Delta 0 = 7$ 

comprobándose que el nuevo valor central es igual a 1 + (-1) = 0; y el nuevo error posible se obtiene sumando  $\Delta[1+(-1)] = 5 + 2 = 7$ .

#### 3.2.1 Propiedades de la suma de números imprecisos

*a) P ropiedad con m u tativa*

$$
A (+) B = B (+) A
$$

Demostración:  $A (+) B = (A+B- $\triangle$ A-AB, A+B, A+B+ $\triangle$ A+AB)$  $B (+) A = (B+A-AB-AA, B+A, B+A+AB+AA)$ 

*b) P rop ied ad asociativa*

 $(A(+) B) (+) C = A (+) (B (+) C)$ 

Demostración: ( A(+) B ) (+) C =  $(A+B-AA-AB, A+B, A+B+A+A-B)$  (+) (C-AC, C,  $C+\Delta C$ ) =  $=(A+B+C-\Delta A-\Delta B-\Delta C, A+B+C, A+B+C+\Delta A+\Delta B+\Delta C)$ A (+) (B (+) C ) = (A- $\Delta$ A , A , A+ $\Delta$ A) (+) (B+C- $\Delta$ B- $\Delta$ C , B+C ,  $B+C+\Delta B+\Delta C$ ) =  $=(A+B+C-AA-AB-AC, A+B+C, A+B+C+A+A-B+AC)$ 

c) Neutro de la suma de números imprecisos

El neutro es:  $0 = (0, 0, 0)$  con  $\Delta 0 = 0$ 

Siendo:

 $A = (-2, 3, 8)$   $\Delta 3 = 5$ A  $(+)$   $0 = (-2, 3, 8)$   $(+)$   $(0, 0, 0) = (-2+0, 3+0, 8+0) = (-2, 3, 8)$ 

*d*) Caso particular de los números imprecisos

Un número preciso o cierto es un caso particular de un número impreciso en donde  $\Delta 0 = 0$ 

 $A = (A - \Delta A, A, A + \Delta A) = (A - 0, A, A + 0) = (A, A, A)$   $\Delta A = 0$ 

e) Ejemplos Dados:  $A = (-2, 3, 8)$   $A3 = 5$  $B = (-3, -1, 1)$   $\Delta -1 = 2$ <br>  $C = (1, 3, 5)$   $\Delta 3 = 2$  $C = (1, 3, 5)$ 

*e .l ) P rop ied ad con m u tativ a*

A (+) B = (-2, 3, 8) (+) (-3, -1, 1) = (-2-3, 3-1, 8+1) = (-5, 2, 9)  $\Delta 2 = 7$ B (+) A = (-3, -1, 1) (+) (-2, 3, 8) = (-3-2, -1+3, 1+8) = (-5, 2, 9)  $\Delta 2 = 7$ 

*e.2) P rop ied ad asociativ a*

$$
(A(+) B) (+) C = (-2-3, 3-1, 8+1) (+) (1, 3, 5) =
$$
  
= (-5, 2, 9) (+) (1, 3, 5) = (-5+1, 2+3, 9+5) = (-4, 5, 14)  $\Delta 5 = 9$   
A (+) (B (+) C) = (-2, 3, 8) (+) (-3+1, -1+3, 1+5) =  
= (-2, 3, 8) (+) (-2, 2, 6) = (-2-2, 3+2, 8+6) = (-4, 5, 14)  $\Delta 5 = 9$ 

#### 3.3. Resta de números imprecisos

Siendo:

 $A = (A - \Delta A, \Lambda, A + \Delta A)$  y  $B = (B - \Delta B, B, B + \Delta B)$ 

dos números imprecisos, designaremos con (-) a la diferencia entre ambos. Por hipótesis diremos que A - B es el valor central del resultado. Luego, para obtener el límite a la izquierda, al valor más pequeño de A debemos restar el más alto de B, y para obtener el extremo derecho, al valor más alto de A, el más bajo de B.

De ello resulta:

$$
A (-) B = (A - AA , A , A + AA) (-) (B - \Delta B , B , B + \Delta B) =
$$
  
= [A - \Delta A - (B + \Delta B) , A - B , A + \Delta A - (B - \Delta B)] =  
= (\Delta - B - \Delta A - \Delta B , A - B , A - B + \Delta A + \Delta B) [3.5]

De donde se deduce que, al igual que en el caso de la suma, el error posible es igual a la suma de los desvíos correspondientes a cada número impreciso.

Simbólicamente:

 $\Delta(A-B) = \Delta A + \Delta B$  [3.6]

Veamos ahora un ejemplo.

Dados:  $A = (-2, 3, 8)$   $\Delta 3 = 5$  y  $B = (-3, -1, 1)$   $\Delta - 1 = 2$ tendremos: A (-)  $B = (-2, 3, 8)$  (-)  $(-3, -1, 1) =$  $= [-2-1, 3-(-1), 8-(-3)] =$  $= (-3, 4, 11)$  con  $\Delta 4 = 7$ 

#### 3.3.1. Propiedades de la resta de números imprecisos

*a) La resta de un n ú m ero im preciso p or s í m ism o es distin to de cero*

Siendo:  $A = (A - \Delta A, A, A + \Delta A)$ A (-)  $A = (A - \Delta A, A + \Delta A)$  (-)  $(A - \Delta A, A + \Delta A)$  =  $=[\Lambda - \Lambda A - (A + \Lambda A), A - A, A + \Lambda A - (A - \Lambda A)]$  $= (A - A - \Delta A - \Delta A, A - A, A - A + \Delta A + \Delta A) =$  $= (0-2\Delta A, 0, 0+2\Delta A)$  con  $\Delta 0 = 2\Delta A$ 

Como observamos, el resultado es distinto de cero, es decir (0, 0, 0) y, además, la desviación A0 depende de la desviación AA.

b) El complemento de un número impreciso

 $\tilde{A} = (0, 0, 0)$  (-) ( $A$ - $\Delta A$ ,  $A$ ,  $A$ + $\Delta A$ ) =  $=[0-(A+\Delta A), 0-A, 0-(A-\Delta A)]$  =  $= (-A - \Delta A, -\Lambda, -A + \Delta A)$ 

*c) La su m a de un n ú m ero im preciso y su com plem en to*

A (+) 
$$
\tilde{A}
$$
 = (A- $\Delta A$ , A, A+ $\Delta A$ )(+) (-A- $\Delta A$ , -A, -A+ $\Delta A$ ) =

$$
= (A-A-AA-AA, A-A, A-A+A+A)
$$
  
= (-2 $\triangle$ A, 0, 2 $\triangle$ A)

donde vemos que la suma de un número impreciso y su complemento es igual a la resta de un número impreciso por sí mismo, siendo la misma distinta de cero.

A  $(+)$   $\tilde{A} = A$   $(-)$   $A$ 

*d) V eam os algu n os ejem p los*

d.1) La resta de un número impreciso por sí mismo es distinto de cero<br>A =  $(5, 7, 9)$   $\Delta$  7 = 2  $A = (5, 7, 9)$ A (-) A =  $(5, 7, 9)$  (-)  $(5, 7, 9)$  =  $=(5-9, 7-7, 9-5)$  =  $= (-4, 0, 4)$  con  $\Delta 0 = 4$ comprobamos, de esta manera, que:  $\Delta(A-A) = \Delta A + \Delta A = 2\Delta A$ en el ejemplo A0 es igual a 2A7, es decir 4

d.2) El complemento de un número impreciso  $A = (1, 2, 3)$   $\Delta 2 = 1$  $\tilde{\Lambda} = (0, 0, 0)$  (-)  $(1, 2, 3)$  =  $= (0-3, 0-2, 0-1) =$  $= (-3,-2,-1)$  con  $\Delta - 2 = 1$ 

d.3) La suma de un número impreciso y su complemento Si seguimos el ejemplo anterior:

A  $(+)$   $\tilde{A} = (1, 2, 3)$   $(+)$   $(-3, -2, -1) =$  $=$  (1-3, 2-2, 3-1)  $=$  $= (-2, 0, 2)$  con  $\Delta 0 = 2$ 

observamos, nuevamente, que A0 es igual a 2A2, es decir, 2.

### 3.4. Multiplicación de números imprecisos

3.4.1. Multiplicación de números imprecisos en R+

El producto entre dos números imprecisos, dentro del conjunto de los reales positivos, se obtiene calculando el producto de cada magnitud por la que se corresponde con ésta en el otro factor.

Así, dados:  $A = (A - \Delta A, A, A + \Delta A)$  y  $B = (B - \Delta B, B, B + \Delta B)$ su producto será:

A (.)  $B = (A - \Delta A \cdot A + \Delta A)$  (.)  $(B - \Delta B \cdot B + \Delta B) =$  $= [(A- $\triangle$ A)(B- $\triangle$ B), AB, (A+ $\triangle$ A)(B+ $\triangle$ B)] =$ resolviendo los productos obtenemos:  $A$  (.)  $B = (AB - A\Delta B - B\Delta A + \Delta A\Delta B$ ,  $AB + AB + A\Delta B + B\Delta A + \Delta A\Delta B) =$ que es lo mismo que escribir:

A (.) B = 
$$
[AB-(A\Delta B+B\Delta A-\Delta A\Delta B)
$$
, AB, AB+ $(A\Delta B+B\Delta A+\Delta A\Delta B)$ ] = [3.7]

donde observamos que las desviaciones a la derecha y a la izquierda han dejado de ser simétricas respecto del valor central AB, lo que nos permite considerar números imprecisos en los que el margen de error asociado hacia la derecha y hacia la izquierda sean distintos; igualmente, al comprobarse todas las propiedades analizadas en las operaciones precedentes, seguiremos llamando valor central estimado a AB, por comodidad.

Entonces, expresamos la desviación a la izquierda como:

$$
\Delta y AB = A\Delta B + B\Delta A - \Delta A \Delta B \tag{3.8}
$$

mientras que:

$$
\Delta d AB = A\Delta B + B\Delta A + \Delta A\Delta B \tag{3.9}
$$

es la desviación a la derecha.

Simbólicamente, llamamos al número impreciso que puede tener un error asociado asimétrico como:

$$
A = (A-\Delta yA, A, A+\Delta dA) \qquad [3.10]
$$

donde tanto Ay como Ad deben ser iguales o mayores que cero. Si tanto Ay como Ad fueran 0, nos encontraríamos frente al caso particular en que el número impreciso es un número preciso o cierto.

Sumando dos números imprecisos asimétricos, obtendremos que:  $\Delta y(A+B) = \Delta yA + \Delta yB$  y que  $\Delta d(A+B) = \Delta dA + \Delta dB$ 

Veamos un ejemplo. Dados:  $A = (2, 7, 12)$   $\Delta 7 = 5$  $B = (2, 4, 6)$   $\Delta 4 = 2$  su producto será: A (.)  $B = (2, 7, 12)$  (.)(2, 4, 6) =  $= (2.2, 7.4, 12.6) =$ <br>= (4, 28, 72) con  $\Delta y$  28 = 24 y con  $\Delta d$  28 = 44 Podemos analizar los errores posibles del resultado, tal que:  $\Delta y$  A(.)B = A $\Delta$ B+B $\Delta$ A- $\Delta$ A $\Delta$ B =  $\Delta$ y 28 = 7.2+4.5-5.2 = 14+20-10 = 24 mientras que:  $\Delta$ d A(.)B = A $\Delta$ B+B $\Delta$ A+ $\Delta$ A $\Delta$ B =  $\text{Ad } 28 = 7.2 + 4.5 + 5.2 = 14 + 20 + 10 = 44$ 

#### 3.4.2. Operaciones con números imprecisos asimétricos

Con la noción de que la desviación a la izquierda Ay y la desviación a la derecha Ad pueden ser diferentes. Se pueden realizar todas las operaciones nuevamente:

Dados:  $A = (A-\Delta yA, A, A+\Delta dA)$  con  $\Delta yA \ge 0$  y  $\Delta dA \ge 0$ <br>B =  $(B-\Delta yB, B, B+\Delta dB)$  con  $\Delta yB \ge 0$  y  $\Delta dB \ge 0$  $V$  $B = (B - \Delta y B, B, B + \Delta dB)$  con  $\Delta y B \ge 0$  y *a) S u m a de n úm eros im p recisos*  $A(+)B = (A+B-\Delta yA-\Delta yB, A+B, A+B+\Delta dA+\Delta dB)$ con  $\Delta y(A+B) = \Delta y A + \Delta y B y$ con  $\Delta d(A+B) = \Delta dA + \Delta dB$ Veamos un ejemplo:  $A = (-2, 3, 5)$  con  $\Delta y3 = 5$  y  $\Delta d3 = 2$ <br>  $B = (1, 4, 9)$  con  $\Delta y4 = 3$  y  $\Delta d4 = 5$  $Y$  $B = (1, 4, 9)$  con  $\Delta y = 3$ A (+) B = (-2, 3, 5) (+) (1, 4, 9) = (-2+1, 3+4, 5+9) =  $= (-1, 7, 14)$  con  $\Delta y = 8$  y  $\Delta d = 7$ 

*b) R esta de n ú m eros im precisos*

$$
A(-)B = (A-B- \Delta y A - \Delta dB, A-B, A-B+ \Delta d A + \Delta y B)
$$
  
con  $\Delta y(A-B) = \Delta y A + \Delta dB$   
con  $\Delta d(A-B) = \Delta d A + \Delta y B$ 

Veamos un ejemplo:  $A = (-2, 3, 5)$  $B = (1, 4, 9)$ con  $\Delta y3 = 5$  y  $\Delta d3 = 2$ con  $\Delta y 4 = 3$  y  $\Delta d4 = 5$  $2(18-(2.3)(1)(1.4.9) - (29.24.51))$ 

$$
\begin{aligned} \n\text{(A (-) D} &= (-2, 3, 5) (-)(1, 4, 9) = (-2, 9, 3, 4, 5, 1) = \\
&= (-11, -1, 4) \quad \text{con} \quad \Delta y - 1 = 10 \quad \text{y} \quad \Delta d - 1 = 5 \n\end{aligned}
$$

*c) P ropiedades*

c.l) La resta de un número impreciso asimétrico por sí mismo también es distinta de cero A  $(-) A \neq (0, 0, 0)$ 

Siendo:

$$
A = (A-\Delta yA, A + \Delta dA)
$$
  
\n
$$
A (-) A = (A-\Delta yA, A + \Delta dA) (-) (A-\Delta yA, A + \Delta dA) =
$$
  
\n
$$
= [A-\Delta yA-(A+\Delta dA), A+A + \Delta dA-(A-\Delta yA)] =
$$
  
\n
$$
= (0-\Delta yA-\Delta dA, 0, 0+\Delta dA+\Delta yA)
$$
  
\n
$$
= (0-\Delta yA-\Delta dA, 0, 0+\Delta dA+\Delta yA)
$$
  
\n
$$
= \Delta yA+\Delta dA
$$
  
\n
$$
= \Delta dA+\Delta yA
$$

c.2) El complemento será:  
\n
$$
\overline{A} = (0, 0, 0) (-) (A-\Delta yA, A, A+\Delta dA) =
$$
\n
$$
= [0-(A+\Delta dA), 0-A, 0-(A-\Delta yA)] =
$$
\n
$$
= (-A-\Delta dA, -A, -\Delta+\Delta yA)
$$
\ncon 
$$
\Delta y-A = \Delta dA
$$
\n
$$
= \Delta yA
$$

c.3) La suma de un número impreciso y su complemento  
\nA (+) 
$$
\tilde{A} = (A-\Delta yA, A, A+\Delta dA) (+) (-A-\Delta dA, -A, -A+\Delta yA) =
$$
  
\n
$$
= (A-A-\Delta yA-\Delta dA, A-A, A-A+\Delta yA+\Delta dA) =
$$
\n
$$
= (-\Delta yA-\Delta dA, 0, \Delta yA+\Delta dA)
$$
\n
$$
= -(\Delta yA+\Delta dA, 0, \Delta yA+\Delta dA)
$$
\n
$$
= -(\Delta yA+\Delta dA, 0, \Delta yA+\Delta dA)
$$
\n
$$
= -(\Delta yA+\Delta dA, 0, \Delta yA+\Delta dA)
$$

c.4) Analicemos un ejemplo  
\nA = (-2, 3, 5) con 
$$
\Delta y3 = 5
$$
 y  $\Delta d3 = 2$   
\nentonces:  
\n $\tilde{A} = (0.5, 0.3, 0+2) = (-5, -3, 2)$  con  $\Delta y - 3 = 2$  y  $\Delta d - 3 = 5$ 

luego: A  $(+)$   $\tilde{A} = (-2, 3, 5)$   $(+)$   $(-5, -3, 2) =$ 

#### 3.4.3. Producto de números imprecisos en R

El producto de dos numeros imprecisos, dentro del conjunto de los reales, surge como un número impreciso cuyas magnitudes minima y máxima son el menor y el mayor resultado de los productos de cada extremo por los dos extremos del otro factor, respectivamente; y su valor central, como el producto de los correspondientes a cada número impreciso.

Si: A (.) $B = (A - \Delta A, A, A + \Delta A)$  (.)  $(B - \Delta B, B + \Delta B) =$ 

Los extremos surgirán de las desviaciones siguientes:

 $\triangle AB = [(A - \triangle A)(B - \triangle B), (A - \triangle A)(B + \triangle B), (A + \triangle A)(B - \triangle B), (A + \triangle A)(B + \triangle B)]$ [3.11]

de donde surgirán:

el extremo inferior = k Min  $[k \in \Delta(AB)]$ el extremo superior = k Max  $[k \in \Delta(AB)]$ el valor central = AB

Si vemos el siguiente ejemplo:

dados:  $A = (-1, 3, 7)$   $\Delta 3 = 4$  $B = (2, 7, 12)$   $\Delta 7 = 5$ A(.)B =  $(-1, 3, 7)$ (.)  $(2, 7, 12)$  =  $\Delta(A,B) = [-1,2,-1,12,7,2,7,12] = [-2,-12,14,84]$ el producto será: A (.)B = (k Min, AB, k Max) = (-12, 21, 84) con  $\Delta y21 = 33 \text{ y } \Delta d21 = 63$ 

Si ambos números imprecisos tienen un desvío a la izquierda diferente del error posible a la derecha, operamos con la siguiente fórmula general y entonces, para los mínimos y máximos tendremos:

$$
\Delta(AB) = [(A-\Delta yA)(B-\Delta yB), (A-\Delta yA)(B+\Delta dB), (A+\Delta dA)(B-\Delta yB), (A+\Delta dA)(B+\Delta dB)]
$$
\n[3.12]

de donde surgirán:

el extremo inferior = k Min  $[k \in \Delta(AB)]$ el extremo superior = k Max [ $k \in \Delta(AB)$ ] el valor central = AB
Veamos esto en otro ejemplo:

Si tenemos:<br>A =  $(-2, 3, 5)$ con  $\Delta y3 = 5$  y  $\Delta d3 = 2$  $B = (-4, -1, 8)$  con  $\Delta y - 1 = 3$  y  $\Delta d - 1 = 9$ 

calculamos en primer lugar las desviaciones posibles:

 $\Delta(AB) = [-2(-4), -2(8), 5(-4), 5.8] = [8, -16, -20, 40]$ 

de donde surgen: k Min = Min  $[8, -16, -20, 40] = -20$ k Max = Max  $[8, -16, -20, 40] = 40$ 

mientras tanto, obtenemos el valor central realizando el producto AB  $AB = 3(-1) = -3$ 

finalmente, expresamos el resultado de la siguiente manera: A  $(A)B = (k \text{ Min}, AB, k \text{ Max}) = (-20, -3, 40)$ con  $\Delta v - 3 = 17$  y  $\Delta d - 3 = 43$ 

3.4.4. Propiedades de la multiplicación de números imprecisos

a) La multiplicación de números imprecisos tiene como neutro a:  $A = (1, 1, 1) = 1$ 

b) La multiplicación es conmutativa  $A(.) B = B(.) A$ Demostración: A (.)  $B = \{Min[(A-\Delta yA)(B-\Delta yB)](A-\Delta yA)(B+\Delta dB)](A+\Delta dA)(B-\Delta yB)$ ,  $(A+\Delta d$ A)  $(B+\Delta dB)$ ], AB, Max $[(A-\Delta vA)(B-\Delta vB)$ ,  $(A-\Delta vA)$   $(B+\Delta dB)$ ,  $(A+\Delta dA)$   $(B-\Delta vB)$  $\Delta$ yB),  $(A+\Delta dA)(B+\Delta dB)]$ 

B (.) A =  $\{Min[(B-\Delta yB)(A-\Delta yA), (B-\Delta yB)(A+\Delta dA), (B+\Delta dB)(A-\Delta yA),$  $(B+\Delta dB)$   $(A+\Delta dA)$ ], AB, Max $[(B-\Delta vB)(A-\Delta vA)$ ,  $(B-\Delta vB)(A+\Delta dA)$ ,  $(B+\Delta dB)$   $(A-\Delta uA)$  $\Delta y$ A),  $(B+\Delta dB)(A+\Delta dA)$ ]

c) La multiplicación es distributiva con respecto a la suma de números imprecisos

 $(A (+) B) (.) C = (A (.) C) (+) (B (.) C)$ 

Demostración:

 $(A (+) B) (.) C = (A + B - \Delta V A - \Delta V B, A + B, A + B + \Delta d A + \Delta d B) (.) (C - \Delta V C, C, C + \Delta d C) =$  $=\{Min[(A+B-\Delta yA-\Delta yB)(C-\Delta yC),(A+B-\Delta yA-\Delta yB)(C+\Delta dC),\}$  $(A+B+\Delta dA+\Delta dB)$  (C- $\Delta yC$ ),  $(A+B+\Delta dA+\Delta dB)$  (C+ $\Delta dC$ )],  $(A+B)$  (.) C, Max  $[(A+B-\Delta vA-\Delta vB)(C-\Delta vC), (A+B-\Delta vA-\Delta vB)(C+\Delta dC), (A+B+\Delta dA+\Delta dB)(C-\Delta vC)]$  $AVC$ ), $(A+B+AdA+AdB)$   $(C+AdC)$ ]}

(A (.) C) (+) (B (.) C) =  $[(A-AyA, A, A+AdA)$  (.) (C-AyC, C, C+AdC)] (+)  $[(B-\Delta yB, B, B+\Delta dB)$  (.)  $(C-\Delta yC, C, C+\Delta dC)]$  =  $=$  {MinI(A- $\Delta y$ A)(C- $\Delta y$ C),(A- $\Delta y$ A)(C+ $\Delta d$ C),(A+ $\Delta d$ A)( C- $\Delta y$ C),(A+ $\Delta d$ A) (C+AdC)], AC,Max[(A-AyA)(C-AyC),(A-AyA)(C+AdC),(A+AdA)(C-AyC),  $(A+\Delta dA)(C+\Delta dC)]$   $(+)$   $\{Min[(B-\Delta vB)(C-\Delta vC),(B-\Delta vB)(C+\Delta dC),(B+\Delta dB)\}$  $(C-AvC)$ , $(B+AdB)$  $(C+AdC)$ ], BC, Max $[(B-AvB)$  $(C-AvC)$ , $(B-AvB)$  $(C+AdC)$ ,  $(B+\Delta dB)(C-\Delta vC)$ ,  $(B+\Delta dB)$   $(C+\Delta dC)$ ]} =

si sacamos como factor común (C-AyC) ó (C-AdC) en cada sumando, según corresponda, obtenemos:

 $=\{Min[(C-\Delta yC)(A+B-\Delta yA-\Delta yB)/(C+\Delta dC)(A+B-\Delta yA-\Delta yB)/(C-\Delta yC)\}$  $(A+B+\Delta dA+\Delta dB)$ ,  $(C+\Delta dC)$   $(A+B+\Delta dA+\Delta dB)$ ,  $(A(.)C)$   $(+)$   $(B(.)C)$ , Max  $[(C-\Delta yC)(A+B-\Delta yA-\Delta yB), (C+\Delta dC)(A+B-\Delta yA-\Delta yB), (C-\Delta yC)$   $(A+B+\Delta yA-\Delta yB)$  $\Delta dA + \Delta dB$ , (C+ $\Delta dC$ )( $A+B+\Delta dA+\Delta dB$ ]}

d) Ejemplos

d.l) Propiedad conmutativa Dados:  $A = (2, 6, 12)$  con  $\Delta y6 = 4 y \Delta d6 = 6$  $B = (-2, 1, 6)$  con  $\Delta v1 = 3 v \Delta d1 = 5$ A (.)  $B = B$  (.) A  $A(.)$   $B =$  $= \{ \text{Min}[2(-2), 2.6, 12(-2), 12.6], 6.1, \text{Max}[2(-2), 2.6, 12(-2), 12.6]\} =$  $=[Min[4,12,-24,72], 6, Max[4,12,-24,72] = (-24,6,72)$ con  $\Delta y6 = 30$  y  $\Delta d6 = 66$  $B(.) A =$  $=[\text{Min}([-2)] 2, (-2)] 12, 6.2, 6.12], 6.1, \text{Max}([-2)] 2, (-2)] 12, 6.2, (-12)] =$  $=$  {Min[-4, -24, 12, 72], 6, Max [-4, -24, 12, 72] = (-24, 6, 72) con  $\Delta y6 = 30$  y  $\Delta d6 = 66$ 

d.2) Propiedad distributiva<br> $A = (1, 3, 5)$ A = (1, 3, 5) con Ay3 = 2 y Ad3 = 2<br>B = (1, 2, 4) con Ay2 = 1 y Ad2 = 2  $B = (1, 2, 4)$  con  $\Delta y2 = 1$  y  $\Delta d2 = 2$ <br>  $C = (2, 3, 5)$  con  $\Delta v3 = 1$  y  $\Delta d3 = 2$  $C = (2, 3, 5)$  con  $\Delta y3 = 1$  y  $\Delta d3 = 2$ A (.)  $[B(+) C] = [A (.) B] (+) [A (.) C]$  $(1,3,5)$  (.)  $[(1,2,4)$  (+)  $(2,3,5)$ ] =  $[(1,3,5)$  (.)  $(1,2,4)$ ] (+)  $[(1,3,5)$  (.)  $(2,3,5)$ ]  $(1, 3, 5)$  (.)  $(3, 5, 9) = (1, 6, 20)$  (+)  $(2, 9, 25)$  $(3, 15, 45) = (3, 15, 45)$ 

### 3.5. La inversa de un número impreciso

Dado el número impreciso:  $A = (A-AvA, A, A+A dA)$ definimos al inverso de A como A $-1$ , en R $+$ , como sigue:

$$
A^{-1} = \left(\frac{1}{A + \Delta dA}, \frac{1}{A}, \frac{1}{A - \Delta yA}\right) \qquad \text{siendo } A - \Delta A > 0 \qquad [3.13]
$$

con:

 $\mathbf{V}$ 

$$
\Delta y \left( \frac{1}{A} \right) = \frac{\Delta dA}{A(A + \Delta dA)}
$$
 [3.14]

$$
\Delta d \left( \frac{1}{A} \right) = \frac{\Delta y A}{A(A - \Delta y A)}
$$
 [3.15]

Dentro de los números reales, la inversa no siempre se halla definida pues, si un número impreciso tiene como límite izquierdo un número < 0 y como límite derecho un número > 0, al tomar la inversa de todos los números entre dichos límites se pasará por el número (0) cero, cuya inversa va desde - ∞ a +∞ por lo que no se puede obtener un número impreciso de la forma ( A-AA, A, A+AA).

Siendo:

 $A = (-1, 3, 7)$ 

la inversa de 3 es 1/3, la de -1 es -1 y la de 7 es 1/7. Como se ve, al tomar la inversa desde -1 hasta 1/7, se pasa por el número 0 (cero); por lo que nos limitamos a considerar solo los números positivos

Propiedad

El producto de un número impreciso por su inverso es distinto de 1 (uno).

A (.) 
$$
A^{-1} = \left(\frac{A - \Delta yA}{A + \Delta dA}, \frac{A}{A}, \frac{A + \Delta dA}{A - \Delta yA}\right) \neq 1
$$

la excepción es, por supuesto  $A = (A, A, A)$ .

# 3.6. División de números imprecisos

Calculamos el cociente entre dos números imprecisos como el producto del primero por el inverso del segundo, entonces tenemos: A (:)  $B = A$  (.)  $B$ 

Siendo:  
\nA (:) B = (A-AyA, A, A+AdA) (:) (B-AyB, B, B+
$$
\triangle
$$
dB) = siendo B- $\triangle$ yB > 0  
\n= (A- $\triangle$ yA, A, A+ $\triangle$ dA) (.) $\left(\frac{1}{B-\triangle$ dB,  $\frac{1}{B}, \frac{1}{B-\triangle yB}}\right)$  =  
\n= $\left(\frac{A-\triangle yA}{B+\triangle dB}, \frac{A}{B}, \frac{A+\triangle dA}{B-\triangle yB}\right)$  [3.16]

Por ejemplo: dados:

 $A = (2, 4, 6)$   $V = V$  $B = (2, 7, 12);$ será:  $B^{-1} = \left(\frac{1}{12}, \frac{1}{7}, \frac{1}{2}\right)$ 

Entonces:

A (:) 
$$
B = (2, 4, 6)
$$
 (.)  $\left(\frac{1}{12}, \frac{1}{7}, \frac{1}{2}\right) = \left(\frac{1}{6}, \frac{4}{7}, 3\right)$ 

# 3.7. El tránsito al cálculo de los errores. Errores absolutos y relativos

El fundamento radica en que si  $\Delta y \Delta y$   $\Delta dA$  son suficientemente pequeños, entonces se desprecia el producto (AyA)(.)(AdA), lo que permite simplificar la fórmula de multiplicación.

Las fórmulas generales se simplifican.

A (.) 
$$
B = (AB - B\Delta yA - A\Delta yB, AB, AB - B\Delta dA - A\Delta dB)
$$
  
  $\Delta yA, \Delta dA \le A$   $\Delta yB, \Delta dB \le B$ 

También aparecen los "errores relativos"  $\frac{\Delta yA}{A}$  y  $\frac{\Delta dA}{A}$ ; entonces nos quedan:

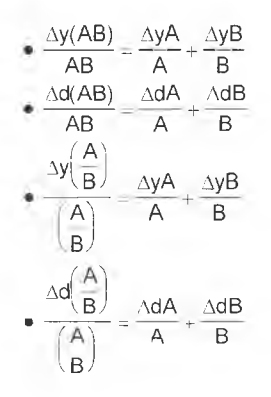

# Capítulo 4 Intervalos de confianza

### 4.1. Concepto

Dados dos números reales:  $a_1 y a_2$ , tales que  $a_1 \le a_2$ , el intervalo de confianza cerrado es:

$$
A = \begin{cases} X \setminus X \in R, \forall a_1 \leq x \leq a_2 \end{cases} [4.1]
$$

La información que se posee en relación a una magnitud "x" es que su valor es  $a_1 \le x \le a_2$ , siendo  $\Lambda = [a_1, a_2]$  un intervalo de confianza relativo a la magnitud considerada.

### 4.2. Operaciones con intervalos de confianza

#### 4.2.1. Igualdad entre dos intervalos de confianza

Se dice que un intervalo de confianza es igual a otro intervalo de confianza, sí y sólo si sus límites inferiores y superiores son iguales entre sí.

$$
(a_1 = b_1 \, y \, a_2 = b_2) \Leftrightarrow ([a_1, a_2] = [b_1, b_2]) \tag{4.2}
$$

Ejemplo:

$$
A = [4,7]
$$
  
B - [4,7]  

$$
4 = 4 \text{ y } 7 = 7 \therefore A = B
$$

## 4.2.2. Suma de intervalos de confianza

Para todo valor  $a_1$ ,  $a_2$ ,  $b_1$  y  $b_2$ , pertenecientes a los reales, la suma de los intervalos de confianza será igual a un nuevo intervalo de confianza, cuyo límite inferior será igual a la suma de los límites inferiores de los sumandos, y el límite superior será igual a la suma de los límites superiores de los sumandos.

$$
\forall a_1, a_2, b_1, b_2 \in R
$$
  
\n
$$
[a_1, a_2] (+)[b_1, b_2] = [a_1 + b_1, a_2 + b_2]
$$
  
\n[4.3]

Ejemplo:  $A = [-1, 4]$  $B = [3, 7]$  $A(+)B = [-1,4)(+) [3,7] = [2,11]$ 

Propiedades de la suma

a) La suma es conmutativa:  
\n
$$
A(+)B = B(+)A
$$
\n
$$
[a_1, a_2] (+)[b_1, b_2] = [b_1, b_2] (+)[a_1, a_2]
$$
\n
$$
[a_1 + b_1, a_2 + b_2] = [b_1 + a_1, b_2 + a_2]
$$

Ejemplo:

 $A(+)B = B(+)A$  $[2,5](-)[1,6] - [1,6](+)[2,5]$  $[(2 + 1), (5 + 6)] = [(1 + 2), (6 + 5)]$  $[3,11]=[3,11]$ 

b) La suma es asociativa:

$$
(A(+)B)(+)C = A(+)(B(+)C)
$$
  
\n
$$
\{[a_1, a_2](+) [b_1, b_2]\} (+) [c_1, c_2] = [a_1, a_2](+) \{[b_1, b_2](+) [c_1, c_2]\}
$$
  
\n
$$
[a_1 + b_1, a_2 + b_2] (-) [c_1, c_2] = [a_1, a_2](+) [b_1 - c_1, b_2 - c_2]
$$
  
\n
$$
[a_1 + b_1 + c_1, a_2 - b_2 + c_2] = [a_1 + b_1 + c_1, a_2 + b_2 + c_2]
$$

Ejemplo:  $A = (2, 5)$  $B = (1,6)$  $C = (3,7)$ 

$$
\begin{aligned} \{[2,5](*)[1,6]\}(*)[3,7] &= [2,5](*)[[1,6]\}*\}[3,7] \\ \{[2+1),(5+6)\}(*)[3,7] &= [2,5]\{(*)[(1+3),(6+7)] \\ \{[3+3),(11+7)\} &= [(2+4),(5+13)] \\ \{6,18\} &= [6,18] \end{aligned}
$$

c) El neutro de la suma es el cero  $A(+)0 = A$  $[a_1, a_2] + [0, 0] = [a_1, a_2]$  $[a_1 + 0, a_2 + 0] = [a_1, a_2]$  $[a_1, a_2] = [a_1, a_2]$ 

4.2.3. Resta de intervalos de confianza

En el caso de la resta, el intervalo de confianza diferencia tendrá como límites a los valores obtenidos luego de restar al inferior de A el superior de B y al superior de A el inferior de B.

 $\forall$  **a**<sub>1</sub>, **a**<sub>2</sub>, **b**<sub>1</sub>, **b**<sub>2</sub> e R  $A(-)B = [a_1, a_2](-)[b_1, b_2] - [a_1-b_2, a_2-b_1]$  [4.4] Ejemplo:  $A = [4, 9]$  $B = [1, 5]$  $A(-)B = [4,9](-)[1,5] = [4-5,9-1] = [-1,8]$ 

4.2.4. Complemento de A: (Ã)

Definiremos al complemento de A como *A ,* donde  $\tilde{A} = 0$  (-)  $A = [0,0]$  (-)  $[a_1,a_2] = [-a_2,-a_1]$ 

Tal como demostraremos a continuación, la suma de un intervalo de confianza y su complemento es distinta de cero: A  $(+)\tilde{A} \neq 0$ A (+)  $\bar{A} = [a_1, a_2]$  (+)  $[-a_2, -a_1]$  $=[a_1-a_2, a_2-a_1] \neq 0$  excepto que A =  $[a,a]$  = a; es decir que A sea un real

Ejemplo:  $A = [2,8] \Rightarrow \tilde{A} = [-8,-2]$  $\Rightarrow$  A (+)  $\tilde{A} = [2,8]$  (+)  $[-8,-2] = [2-8, 8-2] = [-6,6] \neq 0$ 

#### 4.2.5. Multiplicación de intervalos de confianza

*a) Reales positivos: R+*

Dados dos intervalos A y B, el producto de ambos será igual a un nuevo intervalo cuyos límites inferior y superior se obtendrán multiplicando los límites inferiores y superiores de los intervalos factores entre sí, perteneciendo dichos límites al campo de los números reales positivos.

$$
\begin{aligned}\n\forall \ \mathbf{a}, \mathbf{a}_{\mathbf{a}}, \mathbf{b}_{\mathbf{a}}, \mathbf{b}_{\mathbf{b}} \in \mathbb{R}^{2} \\
A(\mathbf{a})B - [\mathbf{a}_{\mathbf{a}}, \mathbf{a}_{\mathbf{a}}] (\mathbf{b}_{\mathbf{a}}, \mathbf{b}_{\mathbf{a}}] = [\mathbf{a}_{\mathbf{a}}, \mathbf{b}_{\mathbf{a}}, \mathbf{a}_{\mathbf{a}}, \mathbf{b}_{\mathbf{a}}] \n\end{aligned}
$$
\n
$$
\begin{aligned}\n\text{(4.5)} \quad \text{(4.6)} \quad \text{(4.7)} \quad \text{(4.8)} \quad \text{(4.8)} \quad \text{(4.9)} \quad \text{(4.9)} \quad \text{(4.9)} \quad \text{(4.1)} \quad \text{(4.1)} \quad \text{(4.1)} \quad \text{(4.1)} \quad \text{(4.1)} \quad \text{(4.1)} \quad \text{(4.2)} \quad \text{(4.1)} \quad \text{(4.3)} \quad \text{(4.3)} \quad \text{(4.4)} \quad \text{(4.5)} \quad \text{(4.5)} \quad \text{(4.6)} \quad \text{(4.6)} \quad \text{(4.7)} \quad \text{(4.8)} \quad \text{(4.9)} \quad \text{(4.9)} \quad \text{(4.1)} \quad \text{(4.1)} \quad
$$

Ejemplo:  $A = [2, 4]$  $B = [3,6]$ A( $|B = [2, 4]$ ( $|3, 6] = [2 \cdot 3, 4 \cdot 6] = [6, 24]$ 

*b) Reales: R*

En este caso es preciso calcular el Min y el Max: el producto de dos intervalos de confianza da como resultado otro, cuyos límites inferior y superior estarán dados por el Min y el Max de los productos de los extremos de cada uno de los intervalos factores entre sí.

$$
\forall a_1, a_2, b_1, b_2 \in R
$$
  
\nA( )B = [a\_1, a ] ( |b\_1, b\_2 |]  
\nA( )B = [Min[a\_1 \cdot b\_1, a\_1 \cdot b\_1, a\_2 \cdot b\_2, a\_3 \cdot b\_3, a\_4 \cdot b\_3, a\_2 \cdot b\_4, a\_3 \cdot b\_5)] [4.6]  
\nEjemplo:  
\nA = [-2,5]  
\nB = [1,3]  
\nA( )B = [Min[-2+1,-2+3,5-1,5+3], Max(-2-1,-2+3,5+1,5-3)] =  
\n= [Min[-2,-6,5,15], Max(-2,-6,5,15)] = [-6,15]

c) *Propiedades* c.l) La multiplicación es conmutativa  $A(\cdot) B = B(\cdot) A$  $A \odot B = [a_1, a_2]$   $\bigcap [b_1, b_2] =$  $= \{M \in [a_1 \cdot b_1, a_2 \cdot b_2, a_3 \cdot b_4, a_5 \cdot b_6] \}$ Max $[a_1 \cdot b_2, a_3 \cdot b_3, a_2 \cdot b_4, a_3 \cdot b_5]$  $B(\cdot) A = [b_1, b_2]$   $[ a_1, a_2 ] =$  $=\{Min[b, a_1, b_1, a_2, b_2, a_3, b_2, a_4, b_5, a_7], Max[b, a_1, b_1, a_2, b_2, a_4, b_3, a_4\}]$ Ejemplo:  $A = [-2,3]$  $B = [-1, 2]$ A( $B = B()A$  $A() B = [-2,3](.)(-1,2] =$  $=$   ${Min[-2 \cdot (-1), 2 \cdot 2, 3 \cdot (-1)3 \cdot 2]}\text{ Max}[-2 \cdot (-1),-2 \cdot 2,3 \cdot (-1)3 \cdot 2]$  $=[Min(2,-4,-3,6), Max(2,-4,-3,6)]=[-4,6]$  $B(\cdot)A = [-1,2](\int -2,3] =$  $=$   ${|\text{Min}[-1 \cdot (-2) - 1 \cdot 3 \cdot 2 \cdot (-2) \cdot 2 \cdot 3| \text{Max}[-1 \cdot (-2) \cdot 1 \cdot 3 \cdot 2 \cdot (-2) \cdot 2 \cdot 3|]} =$  $=[\text{Min}(2,-3,-4,6),\text{Max}(2,-3,-4,6)]=[-4,6]$ c.2) La multiplicación es asociativa  $(A()B)(C = A()B()C)$  $(A(\cdot)B)(\cdot)C = \{[a_1,a_2](\cdot)[b_1,b_2](\cdot)[c_1,c_2]\}$  $=[\text{Min}(a, b_1, a_1, b_2, a_2, b_1, a_2, b_2), \text{Max}(a_1, b_1, a_1, b_2, a_2, b_1, a_2, b_2)](c_1, c_2] =$  $=$   $Min[Min(a, b, a, b, a, b, a, b, a, b, c, Min(a, b, a, b, a, b, a, b, c), c, d)$  $Max(a_1+b_1,a_1+b_2,a_2+b_1,a_2+b_2)\cdot c_1$ , Max $(a_1+b_1,a_1+b_2,a_2+b_1,a_2+b_2)\cdot c_2$ ],  $Max[Min(a_1 \cdot b_1, a_1 \cdot b_2, a_2 \cdot b_1, a_2 \cdot b_2) \cdot c_1, Min(a_1 \cdot b_1, a_1 \cdot b_2, a_2 \cdot b_1, a_2 \cdot b_2) \cdot c_2,$  $Max(a_1-b_1,a_1-b_2,a_2-b_1,a_2-b_2)\cdot c_1$ ,  $Max(a_1-b_1,a_1-b_2,a_2-b_1,a_2-b_2)\cdot c_2$  $A(\cdot)(B(\cdot)C) = [a_1, a_2](\cdot)[b_1, b_2](\cdot)[c_1, c_2] =$  $[a_1, a_2]$ (·) $[Min(b_1 \cdot c_1, b_1 \cdot c_2, b_2 \cdot c_1, b_2 \cdot c_2), Max(b_1 \cdot c_1, b_1 \cdot c_2, b_2 \cdot c_1, b_2 \cdot c_2)] =$  $=\{\text{Min}[a, \cdot \text{Min}(b_1 \cdot c_1, b_1 \cdot c_2, b_2 \cdot c_1, b_2 \cdot c_2), a_1 \cdot \text{Max}(b_1 \cdot c_1, b_1 \cdot c_2, b_2 \cdot c_1, b_2 \cdot c_2)\}\$  $a_2 \cdot \text{Min}(b_1 \cdot c_1, b_1 \cdot c_2, b_2 \cdot c_1, b_2 \cdot c_2), a_2 \cdot \text{Max}(b_1 \cdot c_1, b_1 \cdot c_2, b_2 \cdot c_1, b_2 \cdot c_2)],$ Maxfa,  $Min(b, c_1, b_1, c_2, b_2, c_3, b_3, c_2), a_1$  Max $(b, c_1, b_1, c_2, b_2, c_1, b_2, c_3),$  $a_2$  -Min(b,  $-c_1, b_1, c_2, b_2, c_1, b_2, c_2$ ),  $a_2$  -Max(b,  $\cdot c_1, b_1, c_2, b_2, c_1, b_2, c_2)$ ]}

Ejemplo:  $A = [-2,3]$  $B = [-1,2]$  $C = [3.5]$  $(A(\cdot)B)(\cdot)C = A(\cdot)(B(\cdot)C)$  $(A(\cdot)B)(\cdot)C = \{[-2,3](\cdot)[-1,2]\}(\cdot)[3,5] = [Min(2,-4,-3,6), Max(2,-4,-3,6)](\cdot)[3,5] =$  $=[-4,6]()$ [3,5] = [Min(-12-20,18,30), Max(-12-20,18,30)] = [-20,30]  $A(\cdot)[B(\cdot)C] = [-2,3](\cdot)[[-1,2](\cdot)[3,5]] = [-2,3]()[Min(-3,-5,6,10), Max(-3,-5,6,10)] =$  $= [-2,3]$ (i)[-5,10]  $=$  [Min(10,-20-15,30), Max(10,-20,-15,30)] = [-20,30] c.3) El neutro de la multiplicación es 1 El neutro es  $1 = [1,1]$ 

 $A(M1.1] = A$  $[a_1,a_2]$ (.)[1,1] =  $[a_1,a_2]$  $[a_1,a_2] = [a_1,a_2]$ 

c.4) La multiplicación es distributiva para R+

 $(A(+)B)(.)C = (A(\cdot)C)(.)B(\cdot)C$  $(A(+)B)$  ( $C = \{[a_1,a_2](+) [b_1,b_2]\}$  ( $\cdot$ ) $[c_1,c_2] = [a_1+b_1, a_2+b_2]$  ( $\cdot$ ) $[c_1,c_2] =$  $=[(a_1+b_1)\cdot c_1, (a_2+b_2)\cdot c_2]$  $(A(\cdot)C)(+) (B(\cdot)C) = \{ [a_1,a_2] (\cdot) [c_1,c_2] \} (+) \{ [b_1,b_2] (\cdot) [c_1,c_2] \} = [a_1 \cdot c_1,a_2 \cdot c_2] (+) [b_1 \cdot c_1,b_2 \cdot c_2]$  $=[a_1 \cdot c_1 + b_1 \cdot c_1, a_2 \cdot c_2 + b_2 \cdot c_2]$  $=[(a_1+b_1)\cdot c_1, (a_2+b_2)\cdot c_2]$ Ejemplo:  $A = [2,5]$  $B = [1,6]$  $C = [3, 7]$ 

$$
(A(+)B) (\cdot) C = \{ [2,5] (+) [1,6] \} (\cdot) [3,7] = [2+1, 5+6] (\cdot) [3,7] = [3\cdot3, 11\cdot7] = [9,77] (A(\cdot)C) (+) (B(\cdot)C) = \{ [2,5] (\cdot) [3,7] \} (+) \{ [1,6] (\cdot) [3,7] \} = [6,35] (+) [3,42] = [9,77]
$$

### 4.2.6. Inversa de un intervalo de confianza

La inversa de un intervalo de confianza A se escribe  $A<sup>T</sup>$  y en  $R<sup>+</sup>$  se calcula como se indica a continuación,

siendo:  $A = [a_1, a_2]$ , su inversa será igual a:

$$
A^{-1} = \left[\frac{1}{a_2}, \frac{1}{a_1}\right] \qquad [4.7]
$$

donde  $a_1$ ,  $a_2 > 0$ Ejemplo:

 $A = [2,8]$  $A^{-1} = \left[\frac{1}{8}, \frac{1}{2}\right]$ 

de manera más general, en R:

$$
A^{-1} = \left[ Min\left(\frac{1}{a_1}, \frac{1}{a_2}\right), Max\left(\frac{1}{a_1}, \frac{1}{a_2}\right) \right]
$$
[4.8]

donde  $a_1 y a_2 \neq 0$ ,

debido a que la inversa de 0 es  $\frac{1}{0}$  =  $\pm \infty$  obteniéndose un resultado de la forma  $(-\infty, \infty)$  es decir un intervalo abierto a la izquierda y a la derecha.

Se observa que:

A (·)  $A^{-1} \neq 1$ , excepto si  $A = [a, a] = a$ ; es decir que sea un real

Ejemplo:  
\nDado A = [-3, -2] su inversa será:  
\n
$$
A' = \left[\frac{1}{4M} \left( \frac{1}{-3} \frac{1}{-2} \right) \frac{1}{4M} \left( \frac{1}{-3} \frac{1}{-2} \right) \right] = \left[ \frac{1}{-2} \frac{1}{-3} \right]
$$
\n
$$
A(\lambda A^{-1} = [-3, -2] \cdot \left( \frac{1}{-2} \cdot \frac{1}{-3} \right) =
$$
\n
$$
= \left[ 4M \left[ -3 \cdot \left( \frac{1}{-2} \right) \cdot 3 \cdot \left( \frac{1}{-3} \right) \right] - 2 \cdot \left( \frac{1}{-3} \right) \right] + M \cdot (M \cdot \left[ -3 \cdot \left( \frac{1}{-2} \right) \cdot 3 \cdot \left( \frac{1}{-3} \right) \right] - 2 \cdot \left( \frac{1}{-3} \right) \right] =
$$
\n
$$
= \left[ \frac{3}{3} \cdot \frac{3}{2} \right] \neq 1
$$

### 4.2.7. División de intervalos de confianza

Para efectuar la división entre dos intervalos de confianza se debe proceder primero a calcular la inversa del divisor, para luego multiplicar dicha magnitud por el dividendo. Es decir: A (:)  $B = A$  ()  $B^{-1}$ 

En R+ tendremos

$$
[a_1, a_2] \text{(:)} [b_1, b_2] = [a_1, a_2] \text{(:)} \left[\frac{1}{b_2}, \frac{1}{b_1}\right] = \left[\frac{a_1}{b_2}, \frac{a_2}{b_1}\right]
$$
\nEjemplo:

\n
$$
A = [2, 5]
$$
\n
$$
B = [1, 6]
$$
\n
$$
A \text{(:)} B = A \text{(:)} B^{-1} = [2, 5] \text{(:)} \left[\frac{1}{6}, 1\right] = \left[\frac{2}{6}, 5\right]
$$
\n[4.9]

En R tendremos

$$
A(.) B = A(.) B^{-1} = \left[a_1, a_2\right] \left(\left[\frac{1}{b_1} \frac{1}{b_2}\right], \text{Max}\left(\frac{1}{b_1} \frac{1}{b_2}\right)\right] =
$$
\n
$$
= \left\{\text{Min}\left[a_1 \cdot \text{Min}\left(\frac{1}{b_1} \cdot \frac{1}{b_2}\right), a_1 \cdot \text{Max}\left(\frac{1}{b_1} \cdot \frac{1}{b_3}\right), a_2 \cdot \text{Min}\left(\frac{1}{b_1} \cdot \frac{1}{b_2}\right)\right], a_2 \cdot \text{Max}\left(\frac{1}{b_1} \cdot \frac{1}{b_2}\right)\right], \left[4.10\right]
$$
\n
$$
\text{Max}\left[a_1, \text{Min}\left(\frac{1}{b_1} \cdot \frac{1}{b_1}\right), a_1 \cdot \text{Max}\left(\frac{1}{b_1} \cdot \frac{1}{b_2}\right), a_2 \cdot \text{Min}\left(\frac{1}{b_1} \cdot \frac{1}{b_2}\right), a_3 \cdot \text{Max}\left(\frac{1}{b_1} \cdot \frac{1}{b_1}\right)\right]\right].
$$

Ejemplo:  $A = [-2,3]$  $B = [-1, 2]$ A()B<sup>-1</sup> =  $[-2,3]$ (·)  $\left[\text{Min}\left(\frac{1}{-1},\frac{1}{2}\right)\text{Max}\left(\frac{1}{-1},\frac{1}{2}\right)\right]$  $-1$  2  $= [-2,3] \left[ -1, \frac{1}{2} \right] = \left\{ \text{Min} \left[ -2 \cdot (-1), -2 \cdot \frac{1}{2}, 3 \cdot (-1), 3 \cdot \frac{1}{2} \right], \text{Max} \left[ -2 \cdot (-1), -2 \cdot \frac{1}{2}, 3 \cdot (-1), 3 \cdot \frac{1}{2} \right] \right\}$  $=\left[\text{Min}\left(2,-1,-3,\frac{3}{2}\right)\text{Max}\left(2,-1,-3,\frac{3}{2}\right)\right]=\left[-3,2\right]$ 

Hemos dicho que A (·) A<sup>-1</sup>  $\neq$  1, entonces *¿*es correcto considerar la igual-<br>dad expresada anteriormente? A (:) B = A (·) B<sup>-1</sup> dad expresada anteriormente?

Veamos un ejemplo: Siendo:

$$
A = [-2, 4] \Rightarrow A^{-1} = \left[ Min\left(\frac{1}{2}, \frac{1}{4}\right), Max\left(\frac{1}{2}, \frac{1}{4}\right) \right]
$$

$$
A(\cdot)A^{-1} = \begin{bmatrix} -2,4 \end{bmatrix} (\cdot) \begin{bmatrix} \frac{1}{2}, \frac{1}{4} \end{bmatrix} = \begin{cases} \text{Min} \begin{bmatrix} -2, \frac{1}{2}, -2, \frac{1}{4}, 4, \frac{1}{2}, 4, \frac{1}{4} \end{bmatrix} \text{Max} \begin{bmatrix} -2, \frac{1}{2}, -2, \frac{1}{4}, 4, \frac{1}{2}, 4, \frac{1}{4} \end{bmatrix} =
$$
  
\n
$$
= A(\cdot)A^{-1} = \begin{bmatrix} -2,1 \end{bmatrix}
$$
  
\n
$$
A(\cdot)A = \begin{cases} \text{Min} \begin{bmatrix} -2 \\ 1 \end{bmatrix} = \begin{bmatrix} -2, -2 \\ 1 \end{bmatrix} = \begin{bmatrix} -2, -2 \\ 1 \end{bmatrix} = A(\cdot)A = \begin{bmatrix} -2, -2 \\ 1 \end{bmatrix} =
$$
  
\n
$$
= A(\cdot)A = \begin{bmatrix} -2, 1 \end{bmatrix}
$$

Generalizando:

$$
A = [a_{1}, a_{2}] \Rightarrow A^{-1} = \left[ Min \left( \frac{1}{a_{1}}, \frac{1}{a_{2}} \right), Max \left( \frac{1}{a_{1}}, \frac{1}{a_{2}} \right) \right]
$$
  
\n
$$
A(\cdot) A^{-1} = \left\{ Min \left[ a_{1} \cdot Min \left( \frac{1}{a_{1}}, \frac{1}{a_{2}} \right), a_{1} \cdot Max \left( \frac{1}{a_{1}}, \frac{1}{a_{2}} \right), a_{2} \cdot Min \left( \frac{1}{a_{1}}, \frac{1}{a_{2}} \right), a_{2}, Max \left( \frac{1}{a_{1}}, \frac{1}{a_{2}} \right) \right\},
$$
  
\n
$$
Max \left[ a_{1} \cdot Min \left( \frac{1}{a_{1}}, \frac{1}{a_{2}} \right), a_{1} \cdot Max \left( \frac{1}{a_{1}}, \frac{1}{a_{2}} \right), a_{2} \cdot Min \left( \frac{1}{a_{1}}, \frac{1}{a_{2}} \right), a_{2}, Max \left( \frac{1}{a_{1}}, \frac{1}{a_{2}} \right) \right] \right\}
$$

Si  $\frac{1}{a}$  es mínimo, entonces  $\frac{1}{a_2}$  es máximo, o si  $\frac{1}{a_1}$  es máximo, entonces  $\frac{1}{a_2}$ será mínimo.

Tomemos, por ejemplo, que  $\frac{1}{a_1}$  es mínimo, entonces tendremos

$$
A( )A^{-1}=\left| \text{Min}\left(a_1,\frac{1}{a_1},a_1,\frac{1}{a_2},a_2,\frac{1}{a_1},a_2,\frac{1}{a_2}\right) \text{Max}\left(a_1,\frac{1}{a_1},a_1,\frac{1}{a_2},a_2,\frac{1}{a_1},a_2,\frac{1}{a_2}\right) \right|
$$

Si ahora tomamos que  $\frac{1}{a_2}$  es mínimo, entonces tendremos A(:)A = [Min (a<sub>1</sub> : a<sub>1</sub>, a<sub>1</sub> : a<sub>2</sub>, a<sub>2</sub> : a<sub>1</sub>, a<sub>2</sub> : a<sub>2</sub>), Max (a<sub>1</sub> : a<sub>1</sub>, a<sub>1</sub> : a<sub>2</sub>, a<sub>2</sub> : a<sub>1</sub>, a<sub>2</sub> : a<sub>2</sub>)]

siendo entonces correcta la igualdad: A (:)  $A = A$  (·)  $A^{-1}$ 

#### 4.2.8. Multiplicación y División por un número real

Dado un número k perteneciente al campo de los reales, el producto de dicho número por un intervalo de confianza será igual a un nuevo intervalo de confianza cuyo límite inferior estará dado por el menor de los resultados de multiplicar k por cada uno de los extremos del intervalo dado y el límite superior será igual al mayor de dichos resultados.

Dado  $k \in R$ ,  $A = [a_1, a_2]$ k (·) A = k (·)  $[a_1, a_2]$  =  $\lceil \text{Min } (k \cdot a_1, k \cdot a_2), \text{Max } (k \cdot a_1, k \cdot a_2) \rceil$  [4.11] Ejemplo:  $k = 4$  $A = [-2, 5]$ k (·) A = 4 (·)  $[-2, 5] = [\text{Min } (4 \cdot (-2), 4 \cdot 5), \text{Max } (4 \cdot (-2), 4 \cdot 5) = [-8, 20]$ 

En el caso de la división, en lugar de trabajar con k, se procede a calcular la inversa del número k y se opera como en el caso de la multiplicación, teniendo en cuenta que  $k \neq 0$ 

Dado  $k \in R$  y  $k \neq 0$ ,  $A = [a_1, a_2]$ 

$$
A(:)k = A(\cdot)\frac{1}{k} = \Big[a_1, a_2\Big](\cdot)\frac{1}{k} = \Bigg[Min\Bigg(\frac{a_1}{k}, \frac{a_2}{k}\Bigg). Max\Bigg(\frac{a_1}{k}, \frac{a_2}{k}\Bigg)\Bigg]
$$

Ejemplo:  
\nk = 9  
\nA - [ 7,3]  
\nA(: k = A( )
$$
\frac{1}{k}
$$
 = [-7,3]( ) $\frac{1}{9}$  =  $\left[\text{Min}\left(\frac{-7}{9}, \frac{3}{9}\right), \text{Max}\left(\frac{-7}{9}, \frac{3}{9}\right)\right] - \left[\frac{-7}{9}, \frac{3}{9}\right]$ 

#### 4.2.9. Comparación entre intervalos de confianza

Dado que los intervalos de confianza A y B están incluidos en los reales no forman, como los números reales R, un orden total, sino un orden parcial, así los intervalos [ -3, 4] y [ -2, 3], por ejemplo, no pueden ser comparados. Para poder hacerlo es preciso primero, pasar de un orden parcial a uno total, para lo que debemos establecer criterios.

a) Primer criterio: consiste en calcular la suma de las abscisas de los extremos o bien la abscisa de la posición media *(k* lambda), es decir el promedio de los extremos.

$$
\lambda = (\lceil_{a_1 \cdot a_2} \rceil) = \frac{a_1 + a_2}{2} \left| \frac{a_1 + a_2}{2} \right| \ge \frac{b_1 + b_2}{2} \Rightarrow \lambda_1 > \lambda_n
$$
  

$$
\lambda_{\mathbf{B}} = (\lceil_{a_1 \cdot a_2} \rceil) = \frac{b_1 + b_2}{2} \left| \frac{a_1 + a_2}{2} \right| \ge \frac{b_1 + b_2}{2} \Rightarrow \lambda_1 > \lambda_n
$$

Decimos entonces, que el intervalo de confianza A es mayor que el intervalo de confianza B.

Ejemplo:  
\nA = [3,9]  
\nB = [5,6]  
\n
$$
\lambda_1 = (13 \text{ y}) = \frac{3+9}{2} = 6
$$
  
\n $\lambda_8 = (15 \text{ y}) = \frac{5+6}{2} = 5.5$   
\n6 > 5.5 ⇒  $\lambda_1 > \lambda_0$ 

Pero si los intervalos de confianza comparados fueran iguales, por ejemplo:

 $A = [6, 8]$  $B = [4, 10]$ entonces: **6** + **8**  $\lambda_{\rm n} = \frac{4+10}{2} = 7$  $\frac{1}{2}$  = 7

Dado que  $\lambda_A = \lambda_B$ , es preciso adoptar otro criterio.

b) Segundo criterio: consiste en realizar una comparación entre los extremos inferiores de cada intervalo o entre los límites superiores de cada uno de ellos.

Así: Si  $a_1 > b_1 \Rightarrow A > B$ , siendo  $a_1 + a_2 = b_1 + b_2$ , o Si  $a_2 > b_2 \Rightarrow A > B$ , siendo  $a_1 + a_2 = b_1 + b_2$ 

Adoptando este criterio:

 $6 > 4$ , es decir a<sub>i</sub>  $> 6$ <sub>i</sub>  $\therefore$  A sería mayor que B, o bien  $8 < 10$ , es decir a $2 < b_2$  : A sería menor que B

La arbitrariedad requiere elegir un criterio y mantenerlo de manera uniforme al realizar otras comparaciones.

Finalmente, si  $a_1 \geq b_1$  y  $a_2 \geq b_2$  tenemos que  $A \geq B$ 

#### 4.2.10. Máximos y mínimos

Podemos definir un máximo y un mínimo. Utilizaremos la siguiente simbología:

 $\alpha$  = mínimo de dos reales  $v = m$ áximo de dos reales  $A(\wedge)B = [a_1, a_2](\wedge)[b_1, b_2] = [a_1 \wedge b_1, a_2 \wedge b_2]$  $A ( \vee )B = [a_1, a_2] ( \vee ) [b_1, b_2] = [a_1 \vee b_1, a_2 \vee b_2]$ 

El intervalo de confianza mínimo tendrá como extremo inferior al mínimo de los límites inferiores, y como extremo superior al mínimo de los extremos superiores. El límite inferior del intervalo de confianza máximo estará dado por el máximo de los límites inferiores y el límite superior del intervalo de confianza máximo, por el máximo de los límites superiores.

Ejemplo:

$$
A = [-2,4]
$$

$$
B = [-1,2]
$$

$$
A(\wedge)B = [-2 \wedge (-1), 4 \wedge 2] = [-2, 2]
$$
  

$$
A(\vee)B = [-2 \vee (-1), 4 \vee 2] - [-1, 4]
$$

Propiedades de máximos y mínimos a) Las operaciones  $A(\wedge)B$  y  $A(\vee)B$  son conmutativas:

 $A(\wedge)B = B(\wedge)A$  $[a_1,a_2] \wedge [b_1,b_2] = [b_1,b_2] \wedge [a_1,a_2]$  $[a_1 \wedge b_1,a_2 \wedge b_2] = [b_1 \wedge a_1, b_2 \wedge a_2]$ 

Lo mismo para:  $A(\vee)B = B(\vee)A$  $[a_1, a_2] \vee [b_1, b_2] = [b_1, b_2] \vee [a_1, a_2]$  $[a_1 \vee b_1, a_2 \vee b_2] = [b_1 \vee a_1, b_2 \vee a_2]$ 

Ejemplo:  $A = [-2, 3]$  $B = [-1, 2]$ 

 $A(\wedge)B = B(\wedge)A$  $[-2 \wedge -1,3 \wedge 2] = [-1 \wedge -2,2 \wedge 3]$  $[-2,2] = [-2,2]$ 

b) Las operaciones  $A(\wedge)B$  y  $A(\vee)B$  son asociativas:

 $(A(\wedge)B)(\wedge)C = A(\wedge)(B(\wedge)C)$  $[a_1 \wedge b_1, a_2 \wedge b_2](\wedge)[c_1, c_2] = [a_1, a_2](\wedge)[b_1 \wedge c_1, b_2 \wedge c_2]$  $[a_1 \wedge b_1 \wedge c_1, a_2 \wedge b_2 \wedge c_2] = [a_1 \wedge b_1 \wedge c_1, a_2 \wedge b_2 \wedge c_2]$ 

Lo mismo ocurre con:  $(A(\vee)B)(\vee)C = A(\vee)(B(\vee)C)$  $[a_1 \vee b_1, a_2 \vee b_2] (\vee) [c_1, c_2] = [a_1, a_2] (\vee) [b_1 \vee c_1, b_2 \vee c_2]$  $[a_1 \vee b_1 \vee c_1, a_2 \vee b_2 \vee c_2] = [a_1 \vee b_1 \vee c_1, a_2 \vee b_2 \vee c_2]$ 

Ejemplo:  $A = [-2, 3]$  $B = [-1, 2]$  $C = [3,5]$  ${[-2,3](\wedge)[-1,2](\wedge)[3,5] = [-2,3](\wedge)[[-1,2](\wedge)[3,5]}$  $[-2 \wedge -1,3 \wedge 2] \wedge [3,5] = [-2,3] \wedge [-1 \wedge 3,2 \wedge 5]$  $[-2,2] \wedge [3,5] = [-2,3] \wedge [-1,2]$  $[-2 \wedge 3, 2 \wedge 5] = [-2 \wedge -1, 3 \wedge 2]$  $[-2,2] = [-2,2]$ 

c) Las operaciones  $A(\wedge)B$  y  $A(\vee)B$  son distributivas con respecto a la suma:

$$
(A(\wedge)B)(+)C = (A(+)C)(\wedge)(B(+)C)
$$
  
\n
$$
[a_1 \wedge b_1, a_2 \wedge b_2](+) [c_1, c_2] = [a_1 + c_1, a_2 + c_2](\wedge)[b_1 + c_1, b_2 + c_2]
$$
  
\n
$$
[(a_1 \wedge b_1) + c_1, (a_2 \wedge b_2) + c_2] = [(a_1 + c_1) \wedge (b_1 + c_1), (a_2 + c_2) \wedge (b_2 + c_2)]
$$
  
\n
$$
[(a_1 + c_1) \wedge (b_1 + c_1), (a_2 + c_2) \wedge (b_2 + c_2)] = [(a_1 + c_1) \wedge (b_1 + c_1), (a_2 + c_2) \wedge (b_2 + c_2)]
$$

Lo mismo ocurre con:

$$
\begin{matrix} \left( A(\vee) B)(-\right) C=\left( A(+) C\right) (\vee) (B(-) C) \\ \left[ a_1 \vee b_1, a_2 \vee b_2\right] (+\left[ c_1, c_2\right] = \left[ a_1 + c_1, a_2 - c_2\right] (\vee) \left[ b_1 + c_1, b_2 + c_2\right] \\ \left[ \left( a_1 \vee b_1\right) + c_1, \left( a_2 \vee b_2\right) - c_2\right] = \left[ \left( a_1 + c_1\right) \vee \left( b_1 + c_1\right), \left( a_2 + c_2\right) \vee \left( b_2 + c_2\right) \right] \\ \left[ \left( a_1 + c_1\right) \vee \left( b_1 - c_1\right), \left( a_2 - c_2\right) \vee \left( b_2 + c_2\right) \right] = \left[ \left( a_1 + c_1\right) \vee \left( b_1 + c_1\right), \left( a_2 + c_2\right) \vee \left( b_2 + c_2\right) \right] \end{matrix}
$$

Ejemplo:  $A = [-2, 3]$  $B = [-1, 2]$  $C = [3, 5]$ 

$$
[-2 \wedge -1,3 \wedge 2](+)[3,5] = [-2+3,3+5] \wedge [(-1+3,2+5] \n[-2,2] (+)[3,5] = [1,8] \wedge [2,7] \n[-2+3,2+5] - [1 \wedge 2,8 \wedge 7] \n[1,7] = [1,7]
$$

d) Las operaciones  $A(\wedge)B$  y  $A(\vee)B$  son distributivas con respecto a la multiplicación en R+:

$$
(A(\land)B)(C) = (A(\cdot)C)(\land)(B(C))
$$
  
\n
$$
[a_1 \land b_1, a_2 \land b_2](C_1, c_2] = [a_1 \cdot c_1, a_2 \cdot c_2](\land)[b_1 \cdot c_1, b_2 \cdot c_2]
$$
  
\n
$$
[(a_1 \land b_1) \cdot c_1, (a_2 \land b_2) \cdot c_2] = [(a_1 \cdot c_1) \land (b_1 \cdot c_1), (a_2 \cdot c_2) \land (b_2 \cdot c_2)]
$$
  
\n
$$
[(a \cdot c_1) \land (b_1 \cdot c_1), (a_2 \cdot c_2) \land (b_2 \cdot c_2)] = [(a_1 \cdot c_1) \land (b_1 \cdot c_1), (a_2 \cdot c_2) \land (b_2 \cdot c_2)]
$$

Lo mismo ocurre con:

$$
(A(\vee)B)(C = (A(\cdot)C)(\vee)(B(\cdot)C)
$$
  
\n
$$
[a_1 \vee b_1, a_2 \vee b_2](\cdot)[c_1, c_2] = [a_1 \cdot c_1, a_2 \cdot c_2](\vee)[b_1 \cdot c_1, b_2 \cdot c_2]
$$
  
\n
$$
[(a_1 \vee b_1) \cdot c_1, (a_2 \vee b_2) \cdot c_2] = [(a_1 \cdot c_1) \vee (b_1 \cdot c_1), (a_2 \cdot c_2) \vee (b_2 \cdot c_2)]
$$
  
\n
$$
[(a_1 \cdot c_1) \vee (b_1 \cdot c_1), (a_2 \cdot c_2) \vee (b_2 \cdot c_2)] = [(a_1 \cdot c_1) \vee (b_1 \cdot c_1), (a_2 \cdot c_2) \vee (b_2 \cdot c_2)]
$$

Ejemplo:  $A = [2,3]$  $B = [1, 4]$  $C = [3,5]$  $[2 \wedge 1,3 \wedge 4]$ ( $[3,5] = [2 \cdot 3,3 \cdot 5]$ ( $\wedge$ ) $[1 \cdot 3,4 \cdot 5]$  $[1,3] \cdot [3,5] = [6,15] \cdot [3,20]$  $[1\cdot3,3\cdot5] = [6 \wedge 3,15 \wedge 20]$  $[3,15] = [3,15]$ 

# 4.3. Intervalos de confianza definidos en Z (enteros relativos)

En Z, se definirá un intervalo de confianza por todos los enteros que existan entre su valor bajo y su valor alto. Así:

$$
A=[\, -2, 3]=\{ -2, -1, 0, 1, 2, 3\}
$$

Las operaciones definidas en R también están definidas en Z. No se tienen problemas para las operaciones,  $(+)$ ,  $(-)$ ,  $(\wedge)$  y  $(\vee)$ , en cambio para la operación (-)es necesario precisar que el resultado de la multiplicación comprenderá todos los enteros existentes en el intervalo de confianza formado por el producto y no sólo los que surjan entre sus productos.

Ejemplo: A = [ -2, 3] B = [-1,2] A (•) B = [ *-2,* 3] (•) [ -1, 2] ={Min [ -2 •( -l),-2 • 2,3 •( -1),3 -2], Max [ -2 •( -l),-2 • 2,3 •( -1),3 -2]} = [Min (2, -4, -3, 6), Max (2, -4, -3, 6)] = 1-4, 6] = {-4, -3, -2,-1, 0,1,2, 3,4, 5,6}

En cuanto a la (:) división, la descartamos porque hace que el resultado se sitúe en R, es decir no constituye una operación cerrada en Z.

# Capítulo 5 La teoría de los subconjuntos borrosos

## 5.1. Introducción

Antes de abordar el tema, haremos un breve repaso de la teoría de conjuntos ordinarios, para luego verificar que ésta no es sino un caso particular de la teoría de subconjuntos borrosos.

Si tenemos un conjunto referencial E y sabemos que A es un subconjunto de E, podemos decir que:

 $A \subset F$ 

Usualmente, utilizamos el símbolo  $\epsilon$  para indicar que un elemento x de E pertenece al subconjunto A y  $\epsilon$  para señalar lo contrario. Ahora bien, para indicar esta membresía, se puede utilizar también el concepto de función característica de pertenencia  $\mu_{\mu}(x)$ , cuyo valor indica si x pertenece o no a A, entonces tendremos:

 $\mu_{x}(x) = 1$  si  $x \in A$ , y  $\mu(x) = 0$  si  $x \notin A$  [5.1] Dados:  $E = {a, b, c, d, e, f}$  $A = \{a, c, e\}$ Obtenemos:  $_{\Delta}$   $_{-}$   $\left[$  a b c d e f $\right]$  $\sqrt{1'0'1'0'1'0}$ 

decimos entonces que, para los subconjuntos ordinarios, la función característica puede adoptar solamente los valores 0 y 1, es decir:

 $\mu_{x}(x) = \{0,1\}$ 

## 5.2. Concepto de subconjunto borroso

Por otra parte, llamaremos subconjunto borroso a aquel en el que los elementos que lo componen pertenecen en cierto grado a él, dentro de un conjunto referencial E, que nunca es borroso. Como observamos, en este caso, la función característica puede adoptar valores entre 0 y 1, es decir:

$$
\mu_{\mathbb{A}}(x) = \begin{bmatrix} 0,1 \end{bmatrix}
$$

Por lo tanto, dado un conjunto referencial E, cuyos elementos son:

$$
\mathrm{E}=\{\mathrm{a},\mathrm{b},\mathrm{c},\mathrm{d},\mathrm{e},\mathrm{f}\}
$$

decimos que el subconjunto borroso llamado A, tiene una función característica de pertenencia  $\mu(x)$ , cuya graduación es una apreciación subjetiva que nos indica que los elementos x de E pueden:

- pertenecer plenamente a A ,cuando  $\mu_s(x) = 1$ ,
- pertenecer fuertemente a A, cuando  $\mu_{\lambda}(x)$  está entre 0,6 y 0,9,
- pertenecer medianamente a A, cuando  $\mu_{\lambda}(x)$  está entre 0,4 y 0,6,
- pertenecer moderadamente a A, cuando  $\mu_{\lambda}(x)$  está entre 0,1 y 0,4, o
- no pertenecer a A, cuando  $\mu_A(x) = 0$

Como vemos,

$$
\mu_{A}(x) = a \in [0, 1] \quad [4.2]
$$

Podemos representar un subconjunto borroso de dos maneras: a)

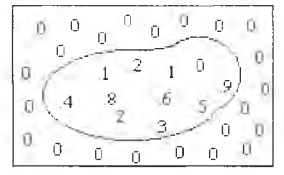

Figura 1: subconjunto borroso A

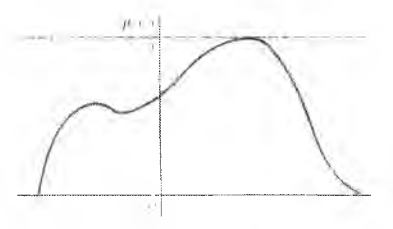

Figura 2: subconjunto borroso A

esta última, es la forma más general de representarlo y se efectúa a través de su función característica de pertenencia.

Dado el conjunto referencial E, antes definido. Si:

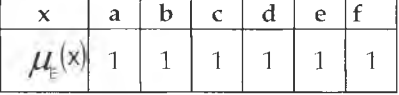

decimos que:

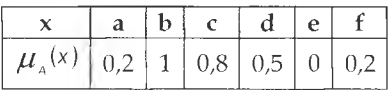

y podemos escribir el subconjunto borroso como:

$$
A = \left\{\frac{a}{0,2}, \frac{b}{1}, \frac{c}{0,8}, \frac{d}{0,5}, \frac{e}{0}, \frac{f}{0,2}\right\}
$$

En caso de trabajar con números enteros naturales (Z), podemos representarlo de la siguiente manera:

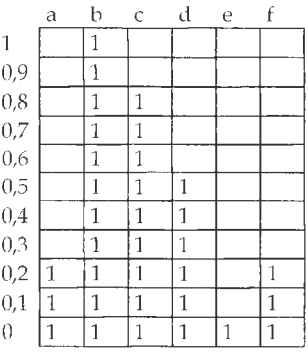

# 5.3. Relación entre intervalos de confianza v subconjuntos borrosos

Un intervalo de confianza es un caso especial de subconjunto borroso, es decir, un subconjunto ordinario donde:

> $\mu_a(x) = 1$  si  $x \in [a, b]$  $\mu(x) = 0$  si  $x \notin [a, b]$

Verificamos de esta manera que todo subconjunto ordinario es un caso particular de subconjunto borroso donde todos sus elementos tienen un grado de pertenencia igual a uno.

# 5.4. Subconjunto ordinario de nivel  $\alpha$

Llamaremos subconjunto ordinario de nivel  $\alpha$  a aquel grupo de elementos  $x \in A$  cuya función característica  $\mu_{\lambda}(x)$  sea mayor o igual al valor de a determinado.

$$
\mathbf{A}_n = \left\{ \left( \frac{\mathbf{x}}{\boldsymbol{\mu}_n(\mathbf{x})} \right) \ge \alpha \right\} \tag{5.3}
$$

En el subconjunto borroso:

$$
A=\left\{\frac{a}{0,2},\frac{b}{1},\frac{c}{0,8},\frac{d}{0,5},\frac{e}{0},\frac{f}{0,2}\right\}
$$

si calculamos el subconjunto ordinario de nivel $\alpha = 0.8$ , obtendremos:<br> $A_{\text{max}} = \{\mathbf{b}, \mathbf{c}\}\$ mientras que, para el nivel  $\alpha = 0.5$ :  $A_{0.5} = {b, c, d}$ y para el nivel  $\alpha = 0.2$ :  $A_{0,2} = \{a,b,c,d,f\}$ 

de lo que deducimos que los subconjuntos de niveles mayores de $\alpha$  están incluidos en los de niveles menores:

 $A_{\alpha 8} \subset A_{\alpha 5} \subset A_{\alpha 2}$ 

# 5.5. Clasificación de los subconjuntos borrosos

## 5.5.1. Subconjunto borroso normal

Un subconjunto borroso es normal cuando al menos un punto x de la función característica de pertenencia  $\mu(x)$  es igual a 1.

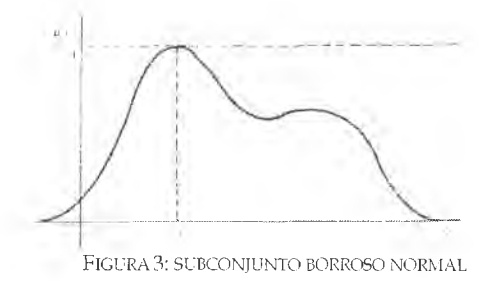

### 5.5.2. Subconjunto borroso no normal

Donde  $\mu_k(x)$  < 1 para todos los valores de x

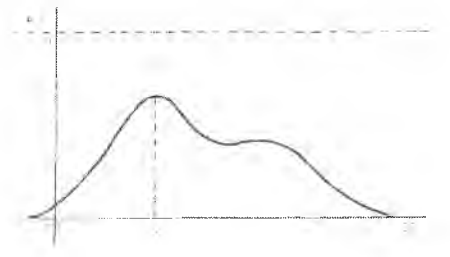

Figura 4: subconjunto borroso no normal

### 5.5.3. Subconjunto borroso convexo

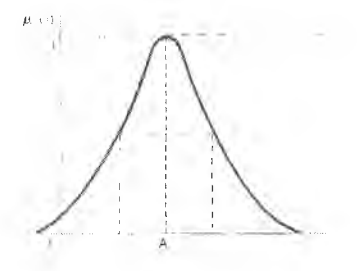

Figura 5: subconjunto borroso convexo

Un subconjunto borroso será convexo cuando, para cada nivel $\alpha$ , exista uno y solo un intervalo  $A_{\alpha}$ .

5.5.4. Subconjunto borroso no convexo

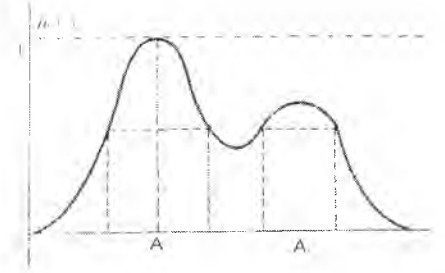

Figura 6: subconjunto borroso no convexo

Podemos observar que, en éste caso, para determinados valores de $\alpha$ , existe más de un intervalo  $A_{\alpha}$ .

En resumen, decimos que A es un subconjunto borroso del referencial E,

donde  $\mu(x)$  es el grado o nivel de pertenencia de cada uno de sus elementos.

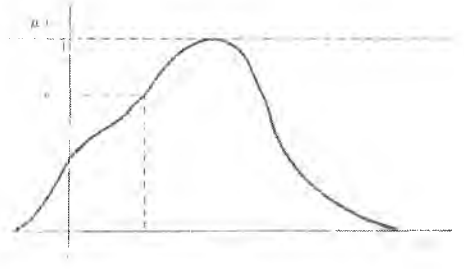

Figura 7: subconjunto borroso A

# 5.6. Operaciones con subconjuntos borrosos

Todas las operaciones con subconjuntos borrosos quedarán definidas para todo  $x \in E$ .

### 5.6.1. Igualdad de subconjuntos borrosos

Habrá igualdad de dos subconjuntos borrosos cuando sus funciones características sean iguales o, dicho de otra manera, cuando a cada nivel de a corresponda el mismo intervalo de confianza para ambos.

$$
A = B \Rightarrow \mu_{A}(x) = \mu_{B}(x) \qquad [5.4]
$$

### 5.6.2. Intersección de subconjuntos borrosos

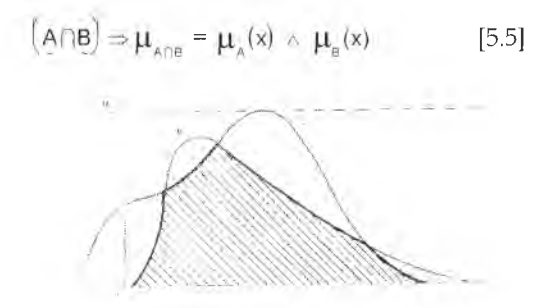

Figura 8: intersección de subconjuntos borrosos

La intersección de dos (o más) subconjuntos borrosos se forma con el mínimo  $\mu$  (x), que corresponda a cada elemento x común a ambos subconjuntos borrosos, para así obtener el subconjunto borroso más grande contenido, a la vez, en A y en B.

#### 5.6.3. Unión o reunión de subconjuntos borrosos

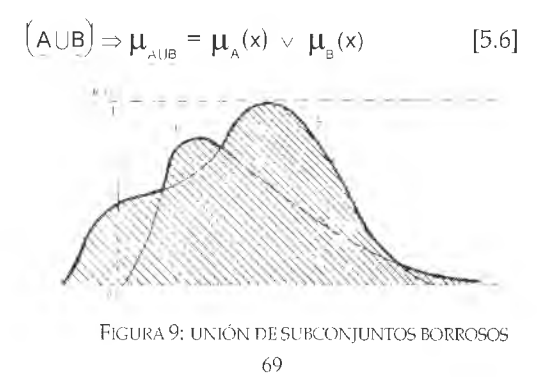

La unión de dos (o más) subconjuntos borrosos se forma con el máximo  $\mu$  (x), que corresponda a cada elemento x que, al menos, pertenezca a uno de dichos subconjuntos borrosos. De esta manera obtenemos el subconjunto borroso más pequeño que contiene tanto a A como a B.

### 5.6.4. Complemento

$$
\mu_{\mathbf{A}}(\mathbf{x}) = 1 - \mu_{\mathbf{A}}(\mathbf{x}) \tag{5.7}
$$

El complemento de un subconjunto borroso (Ã), es aquel que, para cada elemento x, de un subconjunto borroso, invierte su grado de pertenencia, o sea que, cada valor de  $\mu$  (x), es igual a la diferencia entre 1 y  $\mu_{\scriptscriptstyle A}(\mathsf{x})$ . Por lo tanto, los subconjuntos borrosos A y B serán complementarios si se cumple [5.7], es decir:

 $\mu_{\alpha}(x)=1-\mu_{\alpha}(x)$ 

o sea que

 $B = \overline{A}$ 

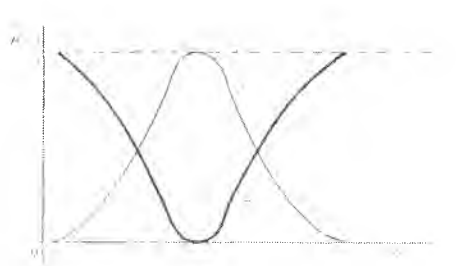

Figura 10: complemento de un subconjunto borroso

### 5.6.5. Traslación

Se genera la traslación de un subconjunto borroso cuando, a cada uno de sus elementos x, se le suma un valor *X* perteneciente a los números reales; entonces:

si *X >* 0 hay traslación a la derecha, y

si *X <* 0 hay traslación a la izquierda

$$
\mu_{\rm B}(x) = \mu_{\rm A}(x + \lambda) \quad , \qquad \forall \lambda \in \mathbb{R} \tag{5.8}
$$

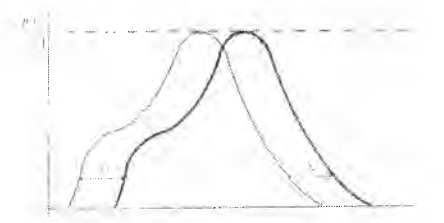

Figura 11: traslación de un subconjunto borroso

### 5.6.6. Normalización

Si partimos de un subconjunto borroso no normal, al dividir cada valor de su función característica por el valor máximo de la misma, logramos que al menos un elemento x, tenga un grado de pertenencia igual a uno, es decir que lo convertimos en un subconjunto borroso normal.

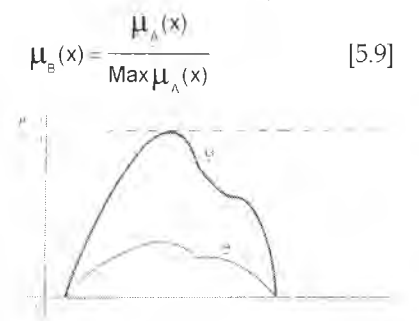

Figura 12: normalización de un subconjunto borroso

### 5.6.7. Compresión

Al calcular la potencia k para todos los valores de la función característica de pertenencia de un subconjunto borroso, si k es mayor que uno, logramos que todos los extremos de los intervalos asociados a cada nivel  $de \alpha$  se acerquen a su valor central.

$$
\mu_{\scriptscriptstyle R}(x) = \left[ \mu_{\scriptscriptstyle A}(x) \right]^* \qquad , \qquad K > 1 \tag{5.10}
$$

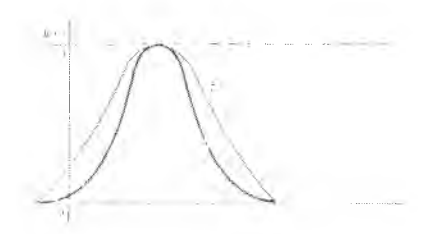

Figura 13: compresión de un subconjunto borroso

#### 5.6.8. Dilatación

En este caso, al estar k comprendido entre cero y uno, los límites de los intervalos de confianza, para cada nivel de a, se alejan de su valor central.

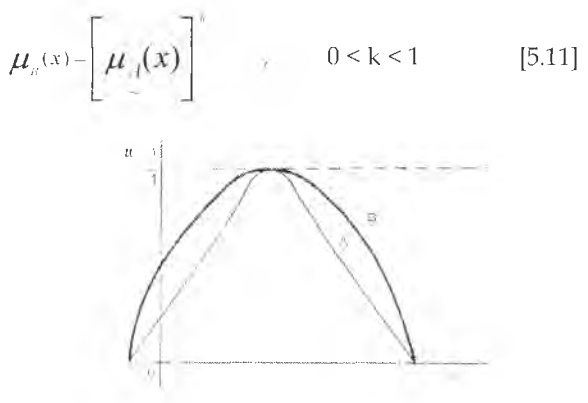

Figura 14: dilatación de un subconjunto borroso

### 5.6.9. Inclusión

Un subconjunto borroso está incluido en otro cuando, para cada elemento x del primero de ellos, la función característica sea menor o igual a la del otro.

 $B \subset A$  si  $\forall x \in E$ :

$$
\mu_{\rm B}(x) \le \mu_{\rm A}(x) \tag{5.12}
$$

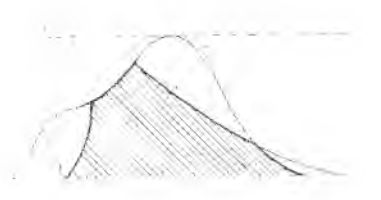

Figura 15: inclusión de números borrosos

### 5.6.10. Caso especial. Subconjuntos ordinarios

Estas operaciones son aplicables a los subconjuntos ordinarios pues, como dijimos anteriormente, éstos son casos especiales de subconjuntos borrosos. A título de ejemplo, desarrollamos el complemento, la unión y la intersección de subconjuntos ordinarios.

Dados:  $E = \{a, b, c, d, e, f\}$  $A = \{a, c, e\}$ **^ íabcdefj**  $\begin{bmatrix} 1' & 0' & 1' & 0' & 1' & 0 \end{bmatrix}$ a) Complemento, aplicando [5.7]  $\overline{A} = \{b, d, f\}$  $_{\bar{\Lambda}}$  - ja b c d e f| [O'T'O'T'O'ij y su función de pertenencia  $\mu_{s} = 1 - \mu_{s}$ Considerando otro subconjunto:  $B = {a, b, c}$ <sub>p</sub> \_ |a b c d e f |  $(1'1'1'0'0'0)$ entonces: b) Intersección, aplicando [5.5]  $A \cap B = \{a, c\}$  $A \cap B = \left\{ \frac{a}{1}, \frac{b}{0}, \frac{c}{1}, \frac{d}{0}, \frac{e}{0}, \frac{f}{0} \right\}$  $\mu_{\mathbb{A}_{\bar{1}}\bar{1}\bar{e}}(x) = \text{Min}\left\{\mu_{\mathbb{A}}(x),\mu_{\mathbb{B}}(x)\right\}$ 

c) Unión, aplicando [5.6]  
\nAlJB = {a,b,c,e}  
\nAlJB = 
$$
\left\{ \frac{a}{1}, \frac{b}{1}, \frac{c}{1}, \frac{d}{0}, \frac{e}{1}, \frac{f}{0} \right\}
$$
  
\n $\mu_{a,00}(x) = \text{Max} \left| \mu_{a}(x), \mu_{b}(x) \right|$ 

### 5.6.11. Ejemplos

Dados:

 $E = \{a, b, c, d, e, f\}$   $\forall \mu_{(x)} \in [0, 1]$  $A = \{0,2,1,0,8,0,5,0,0,2\}$  $B = \{0, 5, 0, 2, 0, 0, 3, 0, 9, 0, 6\}$  $C = \{0, 2, 1, 0, 9, 0, 8, 0, 0, 3\}$ Entonces: a) Complemento  $A = \{0, 8, 0, 0, 2, 0, 5, 1, 0, 8\}$ b) Intersección  $A \bigcap B = \{0, 2, 0, 2, 0, 0, 3, 0, 0, 2\}$ c) Unión  $A \cup B = \{0,5,1,0,8,0,5,0,9,0,6\}$ d) Inclusión , es decir que:  $A \subset C$  $A_{.} < C_{.}$ 

# 5.7. Propiedades de los subconjuntos borrosos

a) Propiedad conmutativa  $A \cap B = B \cap A$  $A \cup B = B \cup A$ b) Propiedad asociativa  $(A \cap B) \cap C = A \cap (B \cap C)$  $(A \cup B) \cup C = A \cup (B \cup C)$ c) Propiedad distributiva  $C \cap (A \cup B) = (C \cap A) \cup (B \cap C)$ 

 $CU(A \cap B) = (C \cup A) \cap (B \cup C)$ d) Idempotencia  $A \cap A = A$  $A \cup A = A$ e) También se observa que:  $A \cap \emptyset = \emptyset$  $A \cup \emptyset = A$ donde  $\varnothing$ es un subconjunto ordinario y  $\mu$  (x) = 0,  $\forall x \in E$ y  $A \cap E = A$  $AUE = E$ f) Involución  $\overline{A} = A$ g) Teoremas de De Morgan  $\overline{A \cap B} = \overline{A \cup B}$  $\overline{AUB} = \overline{A} \cap \overline{B}$ 

Hasta aquí comprobamos que los subconjuntos borrosos poseen las mismas propiedades relativas a los subconjuntos ordinarios. Sin embargo, el complemento de un subconjunto borroso ya definido, se calcula de una manera distinta a la de un subconjunto ordinario, y es por ello que:

h) 
$$
A \cap \overline{A} = \emptyset
$$
 y  
 $A \cup \overline{A} \neq E$ 

5.8 Ejemplos

$$
E = \{a, e, i, o, u\} \qquad \mu = [0, 1]
$$
\n
$$
A = \left\{ \left( \frac{a}{0, 20}, \left( \frac{e}{0, 40}, \left( \frac{i}{0, 60}, \left( \frac{o}{0, 80}, \left( \frac{u}{1} \right), \frac{u}{1} \right) \right) \right\}
$$
\n
$$
B = \left\{ \left( \frac{a}{0, 90}, \left( \frac{e}{0, 70}, \left( \frac{i}{0, 50}, \left( \frac{o}{0, 30}, \left( \frac{u}{0, 10} \right) \right) \right) \right\}
$$
\n
$$
C = \left\{ \left( \frac{a}{0}, \left( \frac{e}{0, 25}, \left( \frac{i}{0, 50}, \left( \frac{o}{0, 75}, \left( \frac{u}{0} \right) \right) \right) \right\} \right\}
$$
\n
$$
S = \text{observa que:}
$$
\na) Inclusion:

 $\mathsf{A} \supset \mathsf{C}$ 

b) Intersection  
\n
$$
B \cap C = \left\{ \left( \frac{a}{0} \right), \left( \frac{e}{0.25} \right), \left( \frac{1}{0.50} \right), \left( \frac{0}{0.30} \right), \left( \frac{u}{0.10} \right) \right\}
$$
\nc) Union  
\n
$$
B \cup C = \left\{ \left( \frac{a}{0.90} \right), \left( \frac{e}{0.70} \right), \left( \frac{1}{0.50} \right), \left( \frac{0}{0.75} \right), \left( \frac{u}{1} \right) \right\}
$$
\nd) Complemento  
\n
$$
\overline{A} = \left\{ \left( \frac{a}{0.80} \right), \left( \frac{e}{0.60} \right), \left( \frac{1}{0.40} \right), \left( \frac{0}{0.20} \right), \left( \frac{u}{0} \right) \right\}
$$
\ne) Propiedades:

$$
\forall A, B, C \subset E
$$

e.1) Propiedad conmutativa

$$
BUC = CUB = \left\{ \left( \frac{a}{0,90}, \left( \frac{e}{0,70}, \left( \frac{1}{0,50}, \left( \frac{0}{0,75}, \left( \frac{1}{1} \right) \right) \right) \right\} \right\}
$$
\n
$$
BUC = CUB = \left\{ \left( \frac{a}{0}, \left( \frac{e}{0,25}, \left( \frac{1}{0,50}, \left( \frac{0}{0,30}, \left( \frac{1}{0,10} \right) \right) \right) \right\} \right\}
$$
\ne.2) Propiedad asociativa\n
$$
\left( AUB \right)UC = AU \left( BUC \right)
$$
\n
$$
\left\{ \left( \frac{a}{0,90}, \left( \frac{e}{0,70}, \left( \frac{1}{0,60}, \left( \frac{0}{0,80}, \left( \frac{1}{1} \right) \right) \right) UC = AU \left\{ \left( \frac{a}{0,90}, \left( \frac{e}{0,70}, \left( \frac{1}{0,50}, \left( \frac{0}{0,75}, \left( \frac{1}{1} \right) \right) \right) \right\} \right\}
$$
\n
$$
\left\{ \left( \frac{a}{0,90}, \left( \frac{e}{0,70}, \left( \frac{1}{0,60}, \left( \frac{0}{0,80}, \left( \frac{1}{0,80}, \left( \frac{1}{0,90}, \left( \frac{1}{0,70}, \left( \frac{1}{0,60}, \left( \frac{1}{0,80}, \left( \frac{1}{0,70}, \frac{1}{0,80}, \left( \frac{1}{0,80}, \frac{1}{0,70}, \frac{1}{0,80} \right) \right) \right) \right) \right\}
$$
\n
$$
\left( AUB \right)IC = A\left( \left( BIC \right)
$$
\n
$$
\left\{ \left( \frac{a}{0,20}, \left( \frac{e}{0,40}, \left( \frac{1}{0,50}, \left( \frac{0}{0,30}, \left( \frac{u}{0,10} \right) \right) \right) \right\} \right)C = A\left( \left( \frac{a}{0}, \left( \frac{e}{0,25}, \left( \frac{1}{0,50
$$

e.3) Propiedad distributiva  
\n
$$
A \cup \left(\frac{B}{1} \cap C\right) = \left(A \cup B\right) \cap \left(A \cup C\right)
$$
\n
$$
A \cup \left(\frac{a}{0}, \frac{e}{0.25}\right), \left(\frac{b}{0.50}, \frac{b}{0.30}\right), \left(\frac{a}{0.10}\right) \right) =
$$
\n
$$
= \left\{ \left(\frac{a}{0.90}\right), \left(\frac{e}{0.70}\right), \left(\frac{b}{0.60}\right), \left(\frac{e}{0.80}\right), \left(\frac{u}{1}\right) \right\} \cap \left\{ \left(\frac{a}{0.20}, \frac{e}{0.40}\right), \left(\frac{e}{0.80}\right), \left(\frac{u}{1}\right) \right\}
$$
\n
$$
\left\{ \left(\frac{a}{0.20}\right), \left(\frac{e}{0.40}\right), \left(\frac{b}{0.60}\right), \left(\frac{b}{0.80}\right), \left(\frac{u}{1}\right) \right\} = \left\{ \left(\frac{a}{0.20}, \frac{e}{0.40}\right), \left(\frac{e}{0.60}\right), \left(\frac{u}{1}\right) \right\}
$$
\n
$$
A \cap \left(B \cup C\right) = \left(A \cap B\right) \cup \left(A \cap C\right)
$$
\n
$$
A \cap \left(\frac{a}{0.90}, \left(\frac{e}{0.70}, \left(\frac{e}{0.50}\right), \left(\frac{e}{0.75}, \left(\frac{u}{1}\right)\right) \right) \right) =
$$
\n
$$
= \left\{ \left(\frac{a}{0.20}, \left(\frac{e}{0.40}, \left(\frac{e}{0.50}, \left(\frac{u}{0.50}, \left(\frac{u}{0.75}, \left(\frac{u}{0.10}\right)\right), \left(\frac{a}{0.75}, \left(\frac{e}{0.10}, \left(\frac{e}{0.25}, \left(\frac{e}{0.50}, \left(\frac{e}{0.75}, \left(\frac{u}{1}\right)\right), \left(\frac{e}{0.75}, \left(\frac{e}{0.75}, \left(\frac{e}{0.75}, \left(\frac{e}{0.75}, \left(\frac{e}{0.75
$$

e.4) Teoremas de De Morgan

$$
\begin{aligned} &\bullet\overrightarrow{A\cap B}=\overrightarrow{A\cup B}\\ &\left|\left(\frac{a}{0,80}\right)\left(\frac{e}{0,60}\right),\left(\frac{1}{0,50}\right)\left(\frac{0}{0,70}\right),\left(\frac{u}{0,90}\right)\right|=\\ &=\left|\left(\frac{a}{0,80}\right)\left(\frac{e}{0,60}\right),\left(\frac{1}{0,40}\right)\left(\frac{0}{0,20}\right),\left(\frac{u}{0}\right)\right|\cup\left|\left(\frac{a}{0,10}\right),\left(\frac{e}{0,30}\right),\left(\frac{1}{0,70}\right),\left(\frac{u}{0,90}\right)\right|=\\ &=\left|\left(\frac{a}{0,80}\right),\left(\frac{e}{0,60}\right),\left(\frac{1}{0,50}\right),\left(\frac{0}{0,70}\right),\left(\frac{u}{0,90}\right)\right|\end{aligned}
$$

$$
\begin{array}{l} \bullet\; \overline{A\cup B}=\overline{A}\cap \overline{B}\\ \\ \left\{\left(\frac{a}{0,10}\right), \left(\frac{e}{0,30}\right), \left(\frac{i}{0,40}\right), \left(\frac{o}{0,20}\right), \left(\frac{u}{0}\right)\right\}= \\ \\ =\left\{\left(\frac{a}{0,80}\right), \left(\frac{e}{0,60}\right), \left(\frac{i}{0,40}\right), \left(\frac{o}{0,20}\right), \left(\frac{u}{0}\right)\right\}\cap \left\{\left(\frac{a}{0,10}\right), \left(\frac{e}{0,30}\right), \left(\frac{i}{0,70}\right), \left(\frac{u}{0,90}\right)\right\}= \\ =\left\{\left(\frac{a}{0,10}\right), \left(\frac{e}{0,30}\right), \left(\frac{i}{0,40}\right), \left(\frac{o}{0,20}\right), \left(\frac{u}{0}\right)\right\}\end{array}
$$
## 5.9. Distancia entre dos subconjuntos borrosos

### 5.9.1. Distancia de Hamming

Dados los subconjuntos borrosos:

A , B y <sup>C</sup>

y un conjunto E finito, con n elementos, es decir, siendo n cardinal de E.

Debiéndose cumplir, además, los siguientes requisitos:

- no negatividad:  $d(A,B) \geq 0$
- $\bullet$  simetría:  $d[AB] = d[BA]$
- $\bullet$  transitividad $\cdot$

$$
d(A, B) = d(B, A)
$$

$$
d(A, C) \le d(A, B) - d(B, C)
$$

a) Distancia absoluta

$$
d(A,B) = \sum_{i=1}^{N} \left| \mu_{A_i}(x_i) - \mu_{B_i}(x_i) \right| \qquad x_i \in E
$$
 [5.13]

 $0 \leq d[A, B] \leq n$ 

b) Distancia relativa

$$
\delta(A,B) = \frac{d(A,B)}{n}
$$
 [5.14]

 $0 \leq \delta[A, B] \leq 1$ 

c) Veamos un ejemplo

$$
\underline{A} = \left\{ \left( \frac{a}{0,20}, \left( \frac{e}{0,40}, \left( \frac{1}{0,60}, \left( \frac{0}{0,80}, \left( \frac{u}{1} \right) \right) \right) \right) \right\}
$$
\n
$$
\underline{B} = \left\{ \left( \frac{a}{0,90}, \left( \frac{e}{0,70}, \left( \frac{1}{0,50}, \left( \frac{0}{0,30}, \left( \frac{u}{0,10} \right) \right) \right) \right) \right\}
$$

La distancia de Hamming absoluta será:  $d(A,B) = |0,20 - 0,90| + |0,40 - 0,70| + |0,60 - 0,50| + |0,80 - 0,30| + |1 - 0,10| =$  $= 0,70 + 0,30 + 0,10 + 0,50 + 0,90 = 2,50$ y la distancia relativa será:  $\delta(A, B) = \frac{2,50}{5} = 0,50$ 

#### 592 Distancia euclideana o distancia cuadrática

Dados dos subconjuntos borrosos: AyB

y un conjunto E finito, con n elementos, es decir, siendo n cardinal de E.

a) Distancia absoluta  $e[A, B] = \sqrt{\sum_{i} \mu_{i}(x_i) - \mu_{i}(x_i)}$   $x_i \in E$  [5.15]  $0 \le e(A, B) \le \sqrt{n}$ b) Distancia relativa  $\varepsilon$ (A, B) =  $\frac{e(A, B)}{f}$ [5.16]

 $\sqrt{n}$ 

 $0 \leq \epsilon \leq 1$ 

# 5.10. índice de borrosidad o entropía no probabilística

El índice de borrosidad mide el grado de variación de los elementos de un subconjunto borroso determinado respecto a un subconjunto borroso más cercano.

Es necesario partir del concepto de distancia entre dos subconjuntos borrosos, luego es necesario definir el subconjunto ordinario más próximo a A, al que llamaremos A

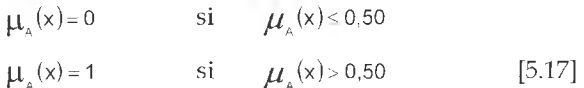

Lo que se realiza es redondear hacia arriba o hacia abajo el nivel de pertenencia de cada valor de x.

Por ejemplo: Dado:

 $\left\{ \left( \frac{a}{0,20} \right), \left( \frac{b}{1} \right), \left( \frac{c}{0,80} \right), \left( \frac{d}{0,50} \right), \left( \frac{e}{0,20} \right) \right\}$  , aplicando [5.17] obtenemos:  $A = \left\{ \left( \frac{a}{0} \right), \left( \frac{b}{1} \right), \left( \frac{c}{1} \right), \left( \frac{d}{0} \right), \left( \frac{e}{0} \right), \left( \frac{f}{0} \right) \right\}$  $\sigma$  $A = \{b, c\}$ 

Gráficamente, en caso de trabajar con una función característica continua, será:

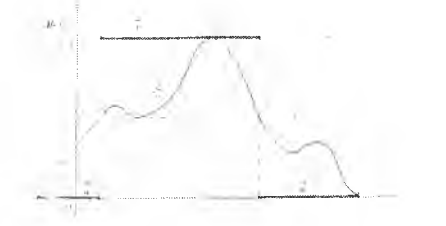

Figura 16: subconjunto ordinario más próximo a A

En base a lo anterior, partiendo de la distancia de Hamming, definimos el índice de borrosidad como:

$$
\mathsf{v}\left(\mathsf{A}\right) = \frac{2}{n}\mathsf{d}\left(\mathsf{A},\mathsf{A}\right) \tag{5.18}
$$

siendo n cardinal de E;

mientras que, partiendo de la distancia euclidea, será:

$$
\eta(\Lambda) = \frac{2}{\sqrt{n}} e(\mathbf{A}, \mathbf{A})
$$
 [5.19]

siendo n cardinal de E.

Veamos un ejemplo:

Dado:

$$
A = \left\{ \left( \frac{a}{0,20} \right), \left( \frac{b}{1} \right), \left( \frac{c}{0,80}, \left( \frac{d}{0,50} \right), \left( \frac{e}{0} \right), \left( \frac{f}{0,20} \right) \right\}
$$

será: l.

$$
A = \left\{ \left( \frac{a}{0} \right), \left( \frac{b}{1} \right), \left( \frac{c}{0} \right), \left( \frac{d}{0} \right), \left( \frac{e}{0} \right), \left( \frac{f}{0} \right) \right\}
$$
  
\n
$$
v(A) = \frac{2}{6} \left( \left[ 0, 20 - 0 \right] + \left[ 1 - 1 \right] + \left[ 0, 80 - 1 \right] + \left[ 0, 50 - 0 \right] + \left[ 0 - 0 \right] + \left[ 0, 20 - 0 \right] \right) -
$$
  
\n
$$
= \frac{2}{6} \left( 0, 20 + 0 + 0, 20 + 0, 50 + 0 + 0, 20 \right) = \frac{2}{6} \left( 1, 1 \right) = 0, 3666
$$
  
\n
$$
v(A) = \frac{2}{\sqrt{6}} \sqrt{(0, 20 - 0)^2 + (1 - 1)^2 + (0, 80 - 1)^2 + (0, 50 - 0)^2 + (0 - 0)^2 + (0, 20 - 0)^2} =
$$
  
\n
$$
= \frac{2}{\sqrt{6}} \sqrt{0, 04 + 0 + 0, 04 + 0, 25 + 0 + 0, 04} = 0, 4966554
$$

Otra forma de estimar la borrosidad de un subconjunto borroso es por medio de la versión simplificada por De Luca y Termini de la fórmula de Shannon.

Donde:

$$
\vartheta(A) = -\frac{1}{n \ln 2} \cdot \sum_{i=1}^{n} \left[ \mu_{A}(x_{i}) \cdot \ln \mu_{A}(x) + \mu_{A}(x_{i}) \cdot \ln \mu_{A}(x) \right]
$$
 [5.20]

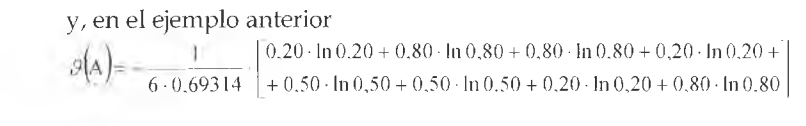

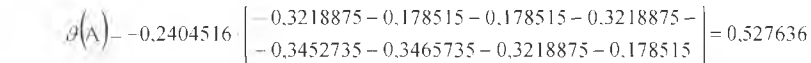

# $C$ apítulo 6 Números borrosos

### 6.1. Concepto

#### 6.1.1. Definición

Un número borroso es aquel subconjunto borroso que se halla formado por una secuencia finita o infinita de intervalos de confianza, que surgen de asignar un nivel de confianza a los distintos elementos de un conjunto referencial E, que define su grado de pertenencia. Entonces decimos que un número borroso es un tipo especial de subconjunto borroso, que además, se caracteriza por ser convexo y normal, según definimos en el capítulo anterior.

Utilizaremos la notación A para designar a un número borroso; llamaremos  $A_{\alpha}$  al intervalo de confianza de nivel  $\alpha$ , que también se puede denominar alfa corte ( $\alpha$ -corte) de A. Por último, designaremos al nivel de confianza con  $\alpha$ , y con  $\mu$ <sub>a</sub>(X) a la función que representa los niveles de confianza de A, cuyos valores varían de 0 a 1.

Por ejemplo:

 $\mu_{\lambda}(X)$  $A = \left\{ \left( \frac{a}{0,2} \right), \left( \frac{b}{1} \right), \left( \frac{c}{0,9} \right), \left( \frac{d}{0} \right) \right\}$  0

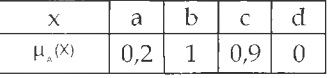

Así, decimos que a pertenece a A en un grado de 0,2 ; b pertenece en su totalidad, c en un grado de 0,9 y d no pertenece a A. Como observamos, se trata de un subconjunto borroso convexo y normal.

Otra forma de representarlo es:

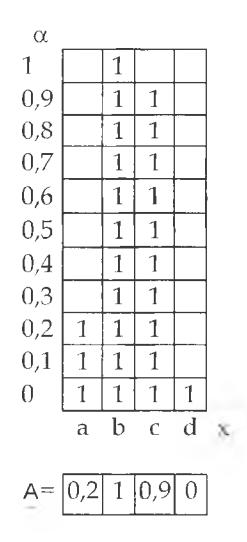

Para la representación gráfica de los números borrosos aplicaremos un 1 en la tabla si  $x \in [a_1(\alpha), a_2(\alpha)]$  y dejaremos vacío el casillero de la tabla si  $x \notin [a_1(\alpha), a_2(\alpha)]$ . En la figura anterior se grafico un número borroso en Z, que tiene 11  $\alpha$  - cortes:  $\alpha = 0$ ; 0,1; 0,2; 0,3; .........; 0,9; 1 (los niveles de presunción se establecieron con una variación de un decimal, pero pueden tomarse tantos *a -* cortes como sean necesarios).

Gráficamente el número borroso en cuestión está representado por:

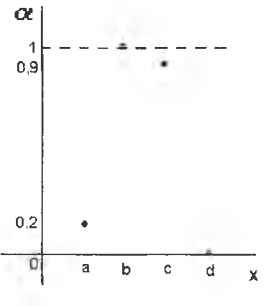

Figura 1: Número Borroso en Z

#### 6.1.2. Propiedades de los números borrosos

Los números borrosos tienen las siguientes propiedades:

a) Se afecta a cada nivel de presunción o pertenencia que varía entre 0 y 1 uno y solo un intervalo de confianza  $A_{\alpha}$ .

Decimos que los dos límites significan  $\in$  (si  $\alpha$ =1) o  $\notin$  (si  $\alpha$ =0), y dentro de ellos encontramos diferentes niveles de pertenencia o matices grises.

b) Llamamos  $A_{\alpha} = [a_1(\alpha), a_2(\alpha)]$ , al intervalo de confianza de nivel $\alpha$ . Se debe cumplir que si  $\alpha' > \alpha$  entonces  $A_{\alpha'} \subset A_{\alpha}$ .

Esto es así porque  $A_{\alpha}$  es más preciso que  $A_{\alpha}$ . Es decir que a medida que aumenta el nivel de confianza, el intervalo de confianza debe ser menor al correspondiente a un $\alpha$  menor.

Ejemplo:

siendo E = { a, b, c, d }  $y \alpha=0$ ;  $\alpha' = 0.8$ 

$$
A_{\alpha} = \left\{ \frac{a}{0,2}, \frac{b}{1}, \frac{c}{0,9}, \frac{d}{0} \right\} \quad y \quad A_{\alpha'} = \left\{ \frac{b}{1}, \frac{c}{0,9} \right\}
$$

Decimos que  $A_{\alpha}$  está incluido en  $A_{\alpha}$  puesto que el nivel de confianza es mayor en  $A_{\alpha}$  que en  $A_{\alpha}$  y que éste contiene todos los elementos de  $A_{\alpha}$ . c) Existe un único intervalo que puede reducirse a un real único. Puede existir el caso en que en lugar de un número real que cumpla estas condiciones, haya un intervalo [ai , *a 2]* que sí lo haga, entonces podemos representarlo de la siguiente manera:

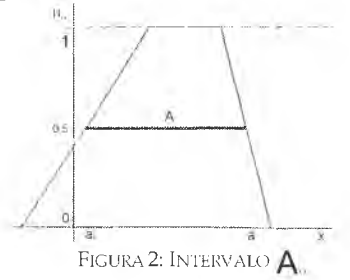

#### 6.1.3. Representación

Un número borroso se puede representar de dos maneras:

1) a cada nivel  $\alpha$  se le asigna un intervalo de confianza  $A_{\alpha}$  tal que:  $\forall \alpha \in [\,0\,;\,1\,]$  $A_{\alpha} = [a_1(\alpha), a_2(\alpha)]$  [6.1]

2) otra manera es designar mediante  $\mu$  (X) la función que representa los niveles de confianza  $\alpha$  de un número borroso para cada valor  $x \in R$  o x

 $\in$ Z. Para ello hay que determinar la función  $\mu$  y(X) a la izquierda del valor central de A y la función  $\mu_{\lambda}$ d(X) a la derecha del mismo valor, tomando un x tal que:

 $\mu, y(X) = 1 = \mu, d(X)$  [6.2]

entonces, las funciones resultantes son:  $\forall x \in \mathsf{R}$ :

$$
\mu_{\mathbb{A}}(x) = 0 \qquad \text{si } x \le a_1(0)
$$
\n
$$
\mu_{\mathbb{A}}(x) = p_1 x + c_1 \qquad \text{si } a_1(0) \le x \le a(1) \Rightarrow \mu_1 \qquad [6.3]
$$
\n
$$
\mu_{\mathbb{A}}(x) = p_2 x + c_2 \qquad \text{si } a(1) \le x \le a_2(0) \Rightarrow \mu_2
$$
\n
$$
\mu_{\mathbb{A}}(x) = 0 \qquad \text{si } a_2(0) \le x
$$

donde:

 $p_i$  = pendiente de  $\mu$  (función a la izquierda del valor central).  $p_2$  = pendiente de  $\mu$  (función a la derecha del valor central).  $c_1$  = raíz de  $\mu$  $c_2$  = raíz de  $\mu$ Ahora debemos despejar x de la función de pertenencia izquierda y de-

recha de un número borroso para convertirlas en funciones de $\alpha$ , para ello realizamos:

$$
\alpha = p_1 x + c_1 \qquad \text{para } \mu_1 \Rightarrow x = \frac{\alpha - c_1}{p_1}
$$
  

$$
\alpha = -p_2 x + c_2 \qquad \text{para } \mu_2 \Rightarrow x = \frac{-\alpha + c_2}{p_2} \qquad [6.4]
$$

con lo que, al reemplazar  $\alpha$  por el valor deseado, obtendremos  $a_1(\alpha)$  y  $a_2(\alpha)$  respectivamente. Así representaremos al número borroso como:

$$
\mathbf{A}_{\alpha} = \left[ \frac{\alpha - c_1}{p_1} - \frac{\alpha + c_2}{p_2} \right] \tag{6.5}
$$

Veamos un ejemplo:

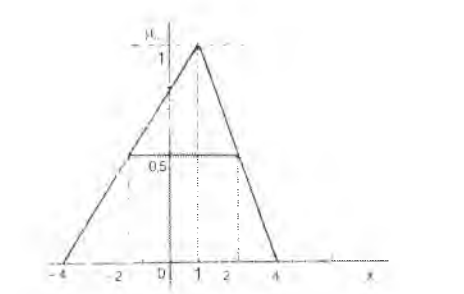

Figura 3: Representación gráfica de número borroso

La función  $\mu_{\infty}$  resultante será:

$$
\forall x \in R:
$$
\n
$$
\mu_{\mathbb{A}}(x) = 0 \qquad \text{si } x \le -4
$$
\n
$$
\mu_{\mathbb{A}}(x) = \frac{x+4}{5} \qquad \text{si } -4 \le x \le 1 \implies \mu_{\mathbb{A}}
$$
\n
$$
\mu_{\mathbb{A}}(x) = \frac{-x+4}{3} \qquad \text{si } 1 \le x \le 4 \implies \mu_{\mathbb{B}}
$$
\n
$$
\mu_{\mathbb{A}}(x) = 0 \qquad \text{si } 4 \le x
$$

Para obtener el intervalo de confianza de nivel  $\alpha$ , debemos calcular la función inversa de  $\mu_1$  para obtener a<sub>1</sub>( $\alpha$ ) y luego de  $\mu_2$  para obtener a<sub>2</sub>( $\alpha$ ). Para ello hacemos:

 $\alpha = \frac{x+4}{5}$  para  $\mu_1 \Rightarrow x = 5\alpha - 4$  con lo que obtenemos  $a_1(\alpha)$ , reiterando el procedimiento se calcula  $a_2(\alpha)$ . Así resulta:

$$
A_{\alpha} = [a_1(\alpha), a_2(\alpha)] = [5\alpha - 4; -3\alpha + 4]
$$

Ambas formas de representar el número borroso A son indistintas.

## 6.2. Suma de números borrosos

#### 6.2.1. Suma en R

Efectuamos la suma de dos (o más) números borrosos mediante la adición de los  $\alpha$ -cortes correspondientes a cada nivel  $\alpha$ , partiendo de las

funciones características de pertenencia de cada uno de ellos. Veamos un ejemplo detallado para comprender el método de cálculo.

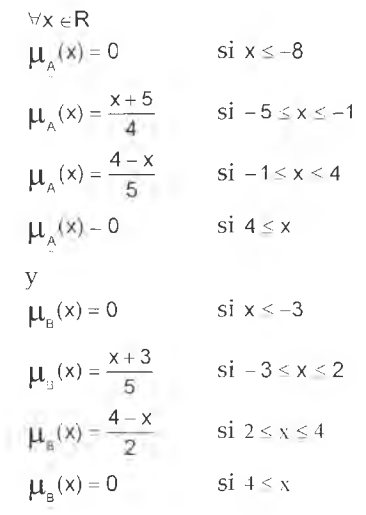

Intervalo para el nivel  $\alpha$  para  $A \vee B$ :

 $x + 5$  $\alpha = \frac{4}{4}$   $\rightarrow$   $x_1 = 4\alpha - 5$  $4 - x$  $\alpha = \frac{1}{5}$   $\Rightarrow$   $x_2 = -5\alpha + 4$  ${\rm siend}$ o  ${\bf A}_{\alpha} = [4\alpha - 5, -5\alpha + 4]$   $\qquad \forall \alpha \in [0,1]$  $\alpha = \frac{x+3}{5}$   $\Rightarrow x_1 = 5\alpha - 3$  $\alpha = \frac{4-x}{2}$   $\Rightarrow x_2 = -2\alpha + 4$ 2 2 siendo  $B_{a} = \{5\alpha - 3, -2\alpha + 4\}$   $\forall \alpha \in [0,1]$ 

$$
\mathbf{A}_{\alpha}(+) \mathbf{B}_{\alpha} = [4\alpha \cdot 5 + 5\alpha - 3, -5\alpha + 4 - 2\alpha + 4]
$$

$$
A_{\alpha}(+)B_{\alpha}=[9\alpha-8,-7\alpha+8]
$$

Entonces los intervalos de confianza correspondientes a valores de *a* igual a cero y uno son:

$$
A_0 + B_0 = [-8,8] \qquad A_1 + B_1 = [1,1]
$$

Obtención de las funciones características de pertenencia:

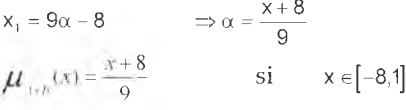

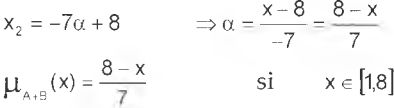

luego:

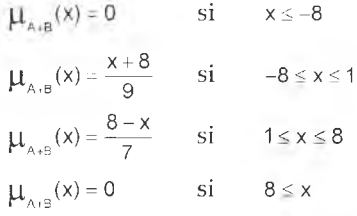

Gráficamente:

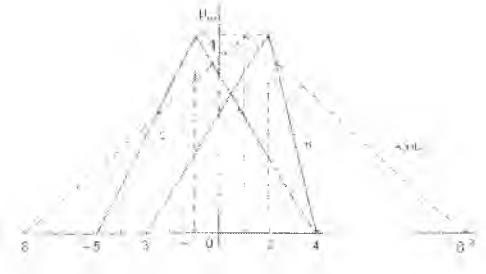

Figura 4: Suma de números borrosos

Otra forma de definir la suma es:

$$
\underline{A}(+) \underline{B} = [a_{.}(\alpha), a_{.}(\alpha)](+)[b_{.}(\alpha), b_{.}(\alpha)] = [a_{.}(\alpha) + b_{.}(\alpha), a_{.}(\alpha) + b_{.}(\alpha)] \qquad [6.6]
$$

En este caso, dado un nivel  $\alpha$ , se calcula el límite inferior del intervalo correspondiente a él, sumando los límites inferiores de A y B , y el límite superior, los extremos superiores de los sumandos.

### 6.2.2. Suma en Z o números discretos

En este caso se aplicará la siguiente ecuación:

$$
\mu_{\left(\frac{A}{2},\frac{B}{2}\right]} = \vee_{z=x+y} \left(\mu_{\frac{A}{2}}(x) \wedge \mu_{\frac{B}{2}}(x)\right) \tag{6.7}
$$

Efectuaremos la suma de estos números borrosos mediante el siguiente procedimiento:

 $1^{\circ}$ ) se determinan todos los valores  $z=x+y$ , estableciendo las distintas combinaciones de  $x \in y$  que dan como resultado dicho valor z. El valormínimo de z estará dado por la suma de  $a_1(\alpha=0)$  y  $b_1(\alpha=0)$ , y el valor máximo por la suma de  $a_2(\alpha=0)$  y  $b_2(\alpha=0)$ .

2º) para cada una de dichas combinaciones se determina el valor de  $\mu_{\alpha}(x)$  y de  $\mu_{\alpha}(y)$ , eligiendo el mínimo de ellos.

 $3^{\circ}$ ) una vez establecidos los valores mínimos, se toma el máximo de los mismos.

Para la representación gráfica de los números borrosos aplicaremos un <sup>1</sup> en la tabla si  $x \in [a_1(\alpha), a_2(\alpha)]$  y dejaremos vacío el casillero de la tabla si  $x \notin [a_1(\alpha), a_2(\alpha)]$ . Estas mismas reglas se aplican para  $[b_1(\alpha), b_2(\alpha)]$ 

Veamos un ejemplo:

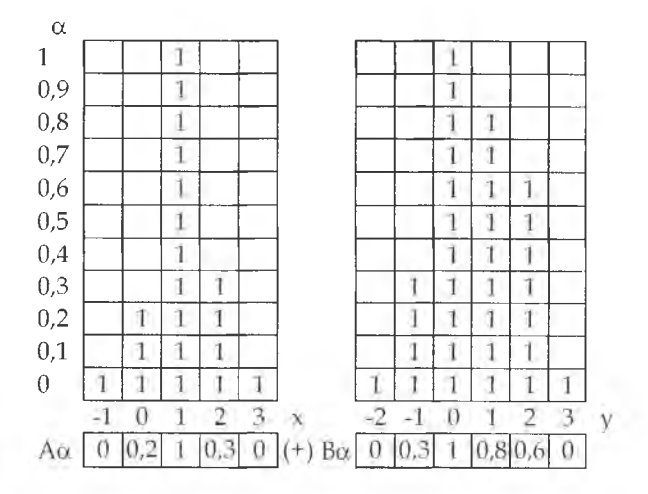

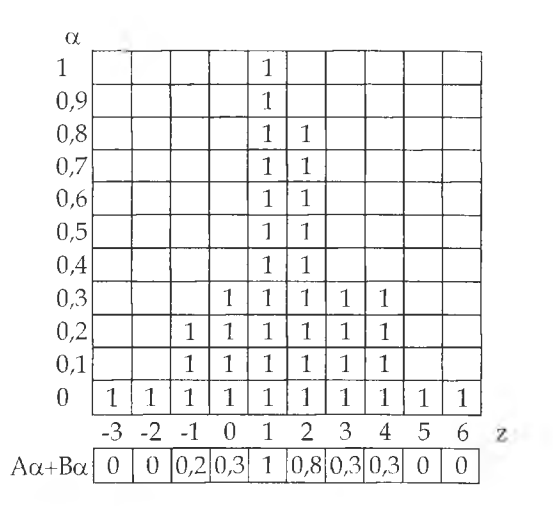

Cálculos de los valores de la tabla, aplicando la fórmula [6.7]  $\mu_{\text{A-B}}(-3) = \mu_{\text{A}}(-1) \wedge \mu_{\text{B}}(-2) = (0 \wedge 0) = 0$  $\mu_{\text{A-B}}$  (-2) =  $[\mu_{\text{A}}$  (-1) $\land \mu_{\text{B}}$  (-1) $]\lor [\mu_{\text{A}}$  (0) $\land \mu_{\text{B}}$  (-2)] = ( 0  $\land$  0,3) $\lor$  ( 0,2  $\land$  0)=( 0  $\lor$  0 )= 0  $\mu_{\text{max}}(-1) = (0 \wedge 1) \vee (0, 2 \wedge 0, 3) \vee (1 \wedge 0) = (0 \vee 0, 2 \vee 0) = 0, 2$  $\mu_{\text{max}}(0) = (0.2 \times 1) \times (0.0,8) \times (1.0,3) \times (0.3 \times 0) = (0.2 \times 0 \times 0.3 \times 0) = 0.3$  $\mu_{(A,B)}(1) = (0 \wedge 0.6) \vee (0.2 \wedge 0.8) \vee (1 \wedge 1) \vee (0.3 \wedge 0.3) \vee (0 \wedge 0) = (0 \vee 0.2 \vee 1 \vee 0.3 \vee 0) = 1$  $\mu_{(A+B)}(2) = (0 \wedge 0) \vee (0,2 \wedge 0,6) \vee (1 \wedge 0,8) \vee (0,3 \wedge 1) \vee (0 \wedge 0,3) = (0 \vee 0,2 \vee 0,8 \vee 0,3 \vee 0) = 0,8$  $\mu_{\text{a,eq}}(3) = (0,2 \wedge 0) \vee (1 \wedge 0,6) \vee (0,3 \wedge 0,8) \vee (0 \wedge 1) = (0 \vee 0.6 \vee 0.3 \vee 0) = 0,6$  $\mu_{(A+B)}$  (4) = (1 \times) v (0,3 \times) v (0 \times), 8) = (0 \times), 0 \times) = 0,3  $\mu_{A \cap B}$  (5) = ( 0,3  $\land$  0)  $\lor$  ( 0  $\land$  0,6) = ( 0  $\lor$  0) = 0  $\mu_{(A+B)}(6) = ( 0 \wedge 0 ) = 0$ 

Ejemplo de suma en Z o números discretos, utilizando [6.7]

Dados: A

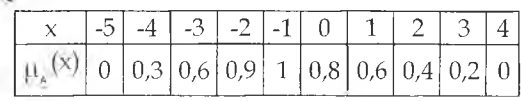

Representado por:

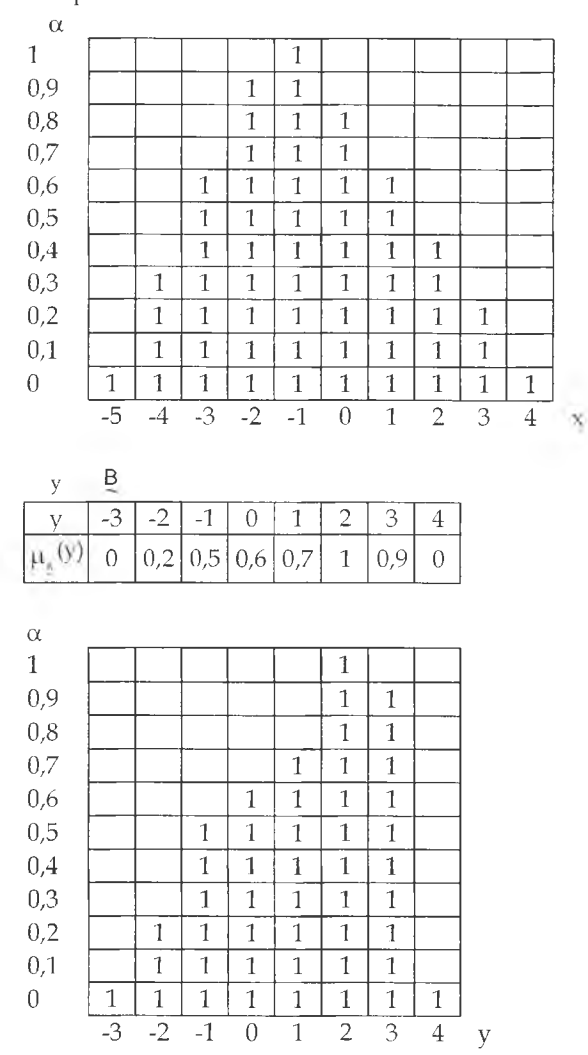

Cálculo de los valores Mínimo y Máximo de z:  $Z_{\text{min}} = [-5 + (-3)] = -8$   $Z_{\text{max}} = [4 + 4] = 8$ Cálculo del nivel de confianza para z = <sup>1</sup>  $\text{Min}[\mu_{\alpha}(-3), \mu_{\alpha}(4)] = \text{Min}(0,6;0) = 0$  $\text{Min}[\mu_{\pm}(-2) \; , \; \mu_{\pm}(3)] = \text{Min}( \; 0.9 \; ; \; 0.9) = 0.9$  $\text{Min}[\mu_{\mu}(-1), \mu_{\mu}(2)] = \text{Min}(1; 1) = 1$  $(-3 + 4 = 1)$  $(-2 + 3 = 1)$  $(-1 + 2 = 1)$ 

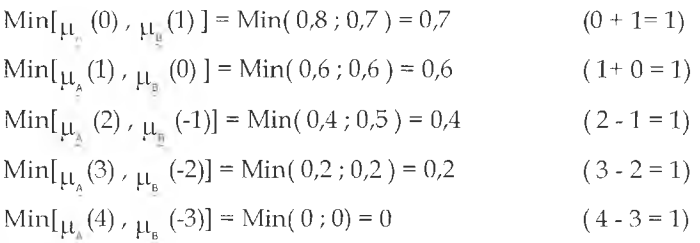

 $\mu_{\text{[a,b]}}(\eta = \text{Max}(\,0\,;\,0,9\,;\,1\,;\,0,7\,;\,0,6\,;\,0,4\,;\,0,2\,;\,0 \,) = 1$ 

Si reiteramos el procedimiento para los demás valores de z comprendidos entre - $8y8$  resulta:

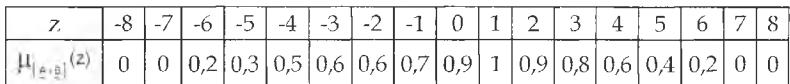

 $Max (-8) = 0$  $\text{Max } (-7) = (0; 0) = 0$  $Max (-6) = (0; 0, 2; 0) = 0.2$  $Max (-5) = (0; 0,3; 0,2) = 0,3$  $Max (-4) = (0.3; 0.5; 0.2; 0) = 0.5$  $\text{Max } (-3) = (0.6; 0.5; 0.2; 0.3) = 0.6$  $\text{Max } (-2) = (0.6; 0.5; 0.2; 0; 0; 0.3) = 0.6$  $\text{Max}(-1) = (0.6; 0.5; 0.2; 0; 0.3; 0.7) = 0.7$  $\text{Max}(0) = (0.6; 0.5; 0.2; 0; 0.9; 0.7) = 0.9$  $Max (1) = 1$  $\text{Max (2)} = (0.4; 0.2; 0; 0.6; 0.8; 0.9; 0.9) = 0.9$  $Max (3) = (0,2; 0; 0,8; 0,4; 0,6) = 0,8$  $\text{Max}(4) = (0; 0.6; 0.4; 0.2; 0.6) = 0.6$  $\text{Max}(5) = (0; 0, 2; 0, 4; 0) = 0.4$  $Max (6) = (0; 0, 2; 0) = 0,2$  $Max (7) = (0; 0) = 0$  $Max (8) = 0$ 

Podemos expresar el resultado de la siguiente manera:

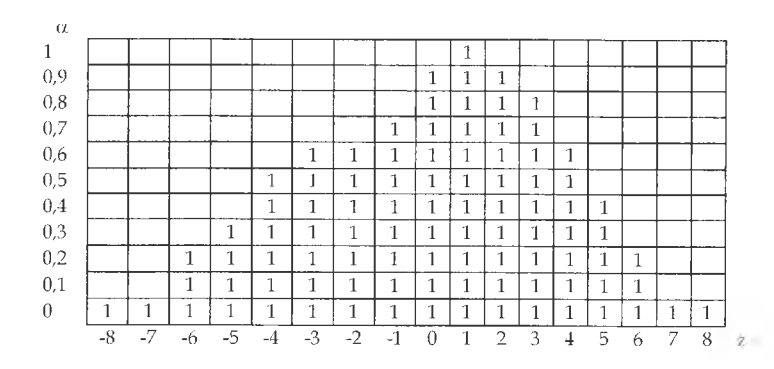

Si comparamos la anchura de este número borroso con la correspondiente a A y B, observamos que, al efectuar la suma de ambos, se incrementa la borrosidad; puesto que para cada nivel $\alpha$  el intervalo  $A_{\alpha}$  es más extenso (puede llegar a ser igual) que el de cada sumando.

6.2.3. Propiedades de la suma de números borrosos

a) La suma es conmutativa

siendo:  $A_{\alpha} = [a_1, a_2]$  y  $B_{\alpha} = [b_1, b_2]$ tenemos:  $A_{\alpha}$  (+)  $B_{\alpha} = B_{\alpha}$  (+)  $A_{\alpha}$  $[a_1(\alpha), a_2(\alpha)]$  (+)  $[b_1(\alpha), b_2(\alpha)] = [b_1(\alpha), b_2(\alpha)]$  (+)  $[a_1(\alpha), a_2(\alpha)]$  $[a_1(\alpha) + b_1(\alpha), a_2(\alpha) + b_2(\alpha)] = [b_1(\alpha) + a_1(\alpha), b_2(\alpha) + a_2(\alpha)]$ 

Veamos un ejemplo en Z: siendo  $A_{a=0}$  = [ -2 ; 6 ] y B<sub>u=0</sub> = [ 1 ; 5 ] será  $A_{\alpha=0}$  (+)  $B_{\alpha=0} = B_{\alpha=0}$  (+)  $A_{\alpha=0}$  $[-2; 6]$  (+)  $[1; 5] = [1; 5]$  (+)  $[-2; 6]$  $[-2 + 1; 6 + 5] = [1 + (-2); 5 + 6]$  $[-1; 11] = [-1; 11]$ 

b) La suma también es asociativa

$$
\left(A_{\alpha}\left(+\right)B_{\alpha}\right)\left(+\right)C_{\alpha}=A_{\alpha}\left(+\right)\left(B_{\alpha}\left(+\right)C_{\alpha}\right)
$$

 $\{[a_1(\alpha), a_2(\alpha)](+)[b_1(\alpha), b_2(\alpha)]\}(+) [c_1(\alpha), c_2(\alpha)] = [a_1(\alpha), a_2(\alpha)](+)[[b_1(\alpha), b_2(\alpha)](+)[c_1(\alpha), c_2(\alpha)]\}$  $[a_0(\alpha)+b_1(\alpha),a_2(\alpha)+b_2(\alpha)](+)[c_1(\alpha),c_2(\alpha)]=[a_1(\alpha),a_2(\alpha)](+)[b_1(\alpha)+c_1(\alpha),b_2(\alpha)+c_2(\alpha)]$  $[a_4(\alpha) + b_3(\alpha) + c_4(\alpha), a_2(\alpha) + b_3(\alpha) + c_2(\alpha)] = [a_1(\alpha) + b_1(\alpha) + c_4(\alpha), a_2(\alpha) + b_3(\alpha) + c_5(\alpha)]$ 

Veamos un ejemplo: siendo:  $A_{\alpha=0}$  = [-2; 6],  $B_{\alpha=0}$  = [1; 5] y  $C_{\alpha=0}$  = [2; 7] tenemos:  $\{[-2; 6]$  (+)  $[1; 5]$  (+)  $[2; 7] = [-2; 6]$  (+)  $\{[1; 5]$  (+)  $[2; 7]$  $[-2 + 1; 6 + 5]$  (+)  $[2; 7] = [-2; 6]$  (+)  $[1 + 2; 5 + 7]$  $[-1 + 2;11 + 7] = [-2 + 3;6 + 12]$  $[1;18] = [1;18]$ 

c) El neutro de la suma es el número cero.

 $A_{\alpha}$  (+)  $0 = A_{\alpha}$  $[a_1(\alpha), a_2(\alpha)]$  (+)  $[0; 0]$  =  $[a_1(\alpha), a_2(\alpha)]$  $[a_1(\alpha) + 0, a_2(\alpha) + 0] = [a_1(\alpha), a_2(\alpha)]$  $[a_1(\alpha), a_2(\alpha)] = [a_1(\alpha), a_2(\alpha)]$ 

6.3. Resta de números borrosos

6.3.1. Resta en R

En R se define la resta de números borrosos de la siguiente manera:  $\forall \alpha \in [0;1]$ A (-)B =  $[a_1(\alpha), a_2(\alpha)] (-) [b_1(\alpha), b_2(\alpha)] = [a_1(\alpha) - b_2(\alpha), a_2(\alpha) - b_1(\alpha)]$ [6.8]

Es decir que el límite inferior del intervalo de confianza se obtiene restando del límite inferior de A , el límite superior de B ; y el límite superior se calcula restando del límite superior de A , el límite inferior de B. Se puede considerar la resta entre A y B como la suma entre A y el opuesto de B al que denotamos B y definimos como:

$$
\mathsf{B} = [-\mathsf{b}_2(\alpha), -\mathsf{b}_1(\alpha)] \tag{6.9}
$$

entonces, decimos que:

$$
A (-) B = A (+)B
$$
 [6.10]

Ejemplo: siendo:  $A = [ 3\alpha - 1; -2\alpha + 4 ]$  y  $B = [ 3\alpha - 5; -3\alpha + 1 ]$ resulta: A (-) B =  $[3\alpha - 1; -2\alpha + 4]$  (-)  $[3\alpha - 5; -3\alpha + 1]$   $\forall \alpha \in [0; 1]$  $= [3 \alpha - 1 - (-3 \alpha + 1) - 2 \alpha + 4 - (3 \alpha - 5)]$  $= 16 \alpha - 2$  :  $-5 \alpha + 9$ ]

 $Despejando  $\alpha$  obtendremos las funciones características de pertenencia:$  $\mu_{\text{A-B}}$ , tanto a la izquierda como a la derecha del valor central.

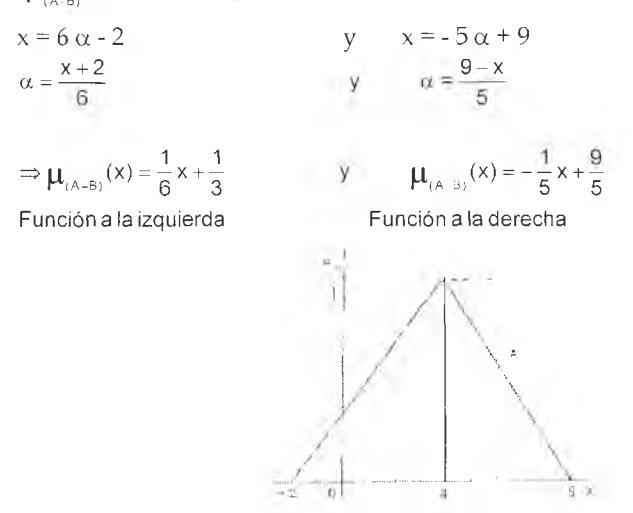

Figura 5: Resultado de la Resta de números borrosos

Donde:

 $\mu_{(A-B)}(x) = 0$ si  $x \le -2$  $, 1, 1$  $\mu_{(A-B)}(x) = \frac{1}{6}x + \frac{1}{3}$  si -2 \le x \le 4  $\mu_{(A-B)}(x) = -\frac{1}{5}x + \frac{9}{5}$  si  $4 \le x \le 9$  $\mu_{(A-B)}(x) = 0$ si  $x \geq 9$ 

Otra forma de efectuar la resta de dos números borrosos es aplicar  $\forall \alpha \in [0;1]$  y  $\forall x,y,z \in \mathbb{R}$  la ecuación:

$$
\mu_{(A-B)}(z) = V_{z=x+y} [\mu_{A}(x) \wedge \mu_{B}(y)]
$$
 [6.11]

El valor de la función de pertenencia de un elemento z, se obtiene hallando todas las combinaciones posibles de restas entre x e y, que den por resultado el z considerado. De cada combinación se toma el mínimo entre  $\mu_s(x)$  y  $\mu_s(y)$ , y de todos los valores así obtenidos se elige el máximo, que es el nivel de confianza buscado. Los valores z quedarán comprendidos entre un z<sub>mln</sub> que será igual a la resta entre a<sub>i</sub>( $\alpha$ =0) y  $b_2 (\alpha=0)$ , y un z<sub>max</sub> que será igual a la resta entre  $a_2 (\alpha=0 )$  y  $b_1 (\alpha=0)$ .

6.3.2. Resta en Z

La resta de números borrosos en el conjunto de los enteros no presenta diferencias significativas con lo definido en R, por lo tanto, son aplicables las expresiones definidas en 6.3.1.

Ejemplo en Z aplicando [6.11]

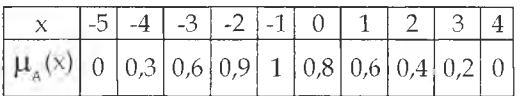

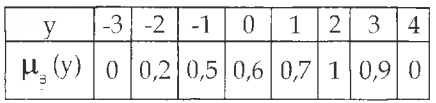

Calcularemos a título de ejemplo  $\mu(z)$  para  $z = -3$ :

Min[
$$
\mu_{\text{A}}(-5) \wedge \mu_{\text{B}}(-2)
$$
] = Min[0; 0,2] = 0  
\n $-5 - (-2) = -3$   
\nMin[ $\mu_{\text{A}}(-4) \wedge \mu_{\text{B}}(-1)$ ] = Min[0,3; 0,5] = 0,3  
\n $-4 - (-1) = -3$   
\nMin[ $\mu_{\text{A}}(-3) \wedge \mu_{\text{B}}(0)$ ] = Min[0,6; 0,6] = 0,6  
\n $-3 - 0 = -3$   
\nMin[ $\mu_{\text{A}}(-2) \wedge \mu_{\text{B}}(1)$ ] = Min[0,9; 0,7] = 0,7  
\n $-2 - 1 = -3$   
\nMin[ $\mu_{\text{A}}(-1) \wedge \mu_{\text{B}}(2)$ ] = Min[1;1] = 1  
\n $-1 - 2 = -3$   
\nMin[ $\mu_{\text{A}}(0) \wedge \mu_{\text{B}}(3)$ ] = Min[0,8; 0,9] = 0,8  
\n $0 - 3 = -3$ 

 $\text{Min}[\mu_*(1) \wedge \mu_*(4)] = \text{Min}[0.6 ; 0] = 0$  1 - 4 = -3

Luego debemos calcular el valor Máximo de los mismos,

 $Max ( 0; 0,3; 0,6; 0,7; 1; 0,8; 0) = 1$ 

y así sucesivamente se obtendrán los valores a para los demás valores cié z.

Debemos tener en cuenta que la resta se defíne para R y Z, pero no para  $R^*$ , ya que no resulta una operación cerrada en  $R^*$ .

Veamos un ejemplo completo en Z: dados:

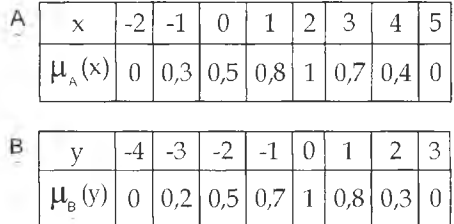

obtenemos:

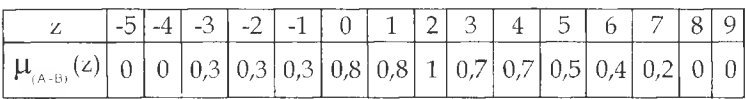

Cálculos de los valores Mínimo y Máximo de z:<br> $z_{\text{Min}} = \left[-2 - 3\right] = -5$   $z_{\text{Max}} = \left[-5 - (-4)\right]$  $z_{\text{Max}} = [5 - (-4)] = 9$ 

Calculos de 
$$
\mu(z)
$$
:  
\na)  $\mu_{(A-B)}(-5) = [\mu_A(-2) \land \mu_B(-3)] = (0 \land 0) = 0$   
\nb)  $\mu_{(A-B)}(-4) = [\mu_A(-2) \land \mu_B(2)] \lor [\mu_A(-1) \land \mu_B(3)] = (0 \land 0 \land 3) \lor (0 \land \land 0) = (0 \land 0) = 0$   
\nc)  $\mu_{(A-B)}(-3) = [\mu_A(-2) \land \mu_B(1)] \lor [\mu_A(-1) \land \mu_B(2)] \lor [\mu_A(0) \land \mu_B(3)] =$   
\n $= (0 \land 0 \land 8) \lor (0 \land 3 \land 0 \land 3) \lor (0 \land 3 \land 0) = (0 \lor 0 \land 3 \lor 0) = 0 \land 3$   
\nd)  $\mu_{(A-B)}(-2) = (0 \land 1) \lor (0 \land 3 \land 0 \land 8) \lor (0 \land 3 \land 0 \land 3) \lor (0 \land 8 \land 0) = (0 \lor 0 \land 3 \lor 0 \land 3 \lor 0) = 0 \land 3$   
\ne)  $\mu_{(A-B)}(-1) = (0 \land 0 \land 7) \lor (0 \land 3 \land 1) \lor (0 \land 3 \land 0 \land 8) \lor (0 \land 8 \land 0 \land 3) \lor (1 \land 0) =$   
\n $= (0 \lor 0 \land 3 \lor 0 \land 3 \lor 0) = 0 \land 3$ 

f) 
$$
\mu_{(A=8)}(0) = (0 \land 0.5) \lor (0.3 \land 0.7) \lor (0.3 \land 1) \lor (0.8 \land 0.8) \lor (1 \land 0.3) \lor (0.7 \land 0) =
$$
  
\t\t\t\t $= (0 \lor 0.3 \lor 0.3 \lor 0.8 \lor 0.3 \lor 0) = 0.8$   
\t\t\tg)  $\mu_{(A=8)}(1) = (0 \land 0.2) \lor (0.3 \land 0.5) \lor (0.3 \land 0.7) \lor (0.8 \land 1) \lor$   
\t\t\t\t $= (0.1 \land 0.8) \lor (0.7 \land 0.3) \lor (0.4 \land 0) =$   
\t\t\t\t $= (0 \lor 0.3 \lor 0.3 \lor 0.8 \lor 0.8 \lor 0.3 \lor 0) = 0.8$   
\t\t\th)  $\mu_{(A=8)}(2) = (0 \land 0) \lor (0.3 \land 0.2) \lor (0.3 \land 0.5) \lor (0.8 \land 0.7) \lor (1 \land 1) \lor$   
\t\t\t\t $\lor (0.7 \land 0.8) \lor (0.4 \land 0.3) \lor (0 \land 0) = (0 \lor 0.2 \lor 0.3 \lor 0.7 \lor 1 \lor 0.7 \lor 0.3 \lor 0) = 1$   
\t\ti)  $\mu_{(A=8)}(3) = (0.3 \land 0) \lor (0.3 \land 0.2) \lor (0.8 \land 0.5) \lor (1 \land 0.7) \lor (0.7 \land 1) \lor (0.4 \land 0.8) \lor (0 \land 0.3) =$   
\t\t\t\t $= (0 \lor 0.2 \lor 0.5 \lor 0.7 \lor 0.4 \lor 0) = 0.7$   
\t\tj)  $\mu_{(A=8)}(4) = (0.3 \land 0) \lor (0.8 \land 0.2) \lor (1 \land 0.5) \lor (0.7 \land 0.7) \lor (0.4 \land 1) \lor (0 \land 0.8) =$   
\t\t\t\t $= (0 \lor 0.2 \lor 0.5 \lor 0.7 \lor 0.4 \lor$ 

Gráficamente:  $\alpha$ 

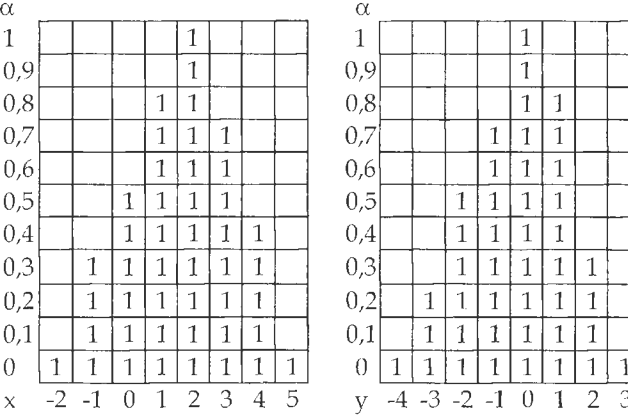

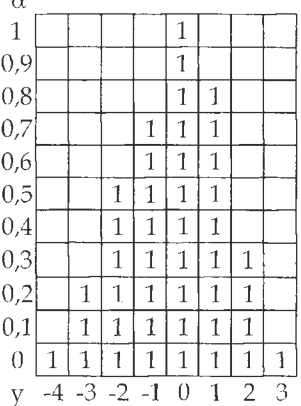

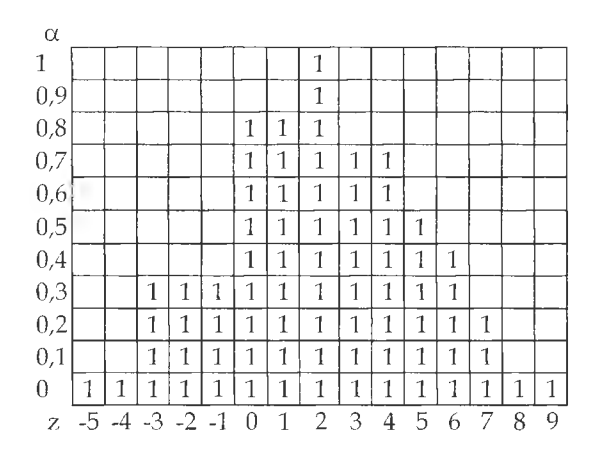

Como podemos observar en el caso de la resta de dos números borrosos la incertidumbre en el resultado aumenta al igual que en la suma. Esta propiedad, también podemos observarla en el siguiente gráfico definido  $\forall x, y, z \in \mathbb{R}$ , siendo:  $A_{\alpha} = (4\alpha - 5; -5\alpha + 4)$  $B_{\alpha} = (5\alpha - 3; -2\alpha + 4)$ Por lo tanto el resultado de la resta de  $A_{\alpha}$  y  $B_{\alpha}$  es:  $(A_{\alpha} - B_{\alpha}) = (6\alpha - 9; -10\alpha + 7)$ 

Gráficamente:

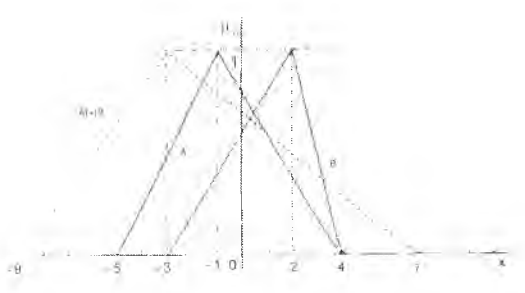

Figura 6. Resta de números borrosos

Por último cabe destacar que la resta no es ni asociativa ni conmutativa, y que posee al 0 como neutro.

# 6.4. Multiplicación de números borrosos

### 6.4.1. Multiplicación en R

Definiremos a la multiplicación de números borrosos, en R,  $\forall \alpha \in [0;1]$  como:  $A_{\alpha}$  (.)  $B_{\alpha} = \left[ a_{1}(\alpha), a_{2}(\alpha) \right]$  (.)  $\left[ b_{1}(\alpha), b_{2}(\alpha) \right] =$ =  $[Min (a<sub>1</sub>(\alpha) . b<sub>1</sub>(\alpha)) ; (a<sub>1</sub>(\alpha) . b<sub>2</sub>(\alpha)) ; (a<sub>2</sub>(\alpha) . b<sub>1</sub>(\alpha)) ; (a<sub>2</sub>(\alpha) . b<sub>2</sub>(\alpha))$ ; Max  $(a_1(\alpha), b_1(\alpha))$ ;  $(a_1(\alpha), b_2(\alpha))$ ;  $(a_2(\alpha), b_1(\alpha))$ ;  $(a_2(\alpha), b_2(\alpha))$ ]

o, escrito de otra manera

$$
A_{\alpha}(.) B_{\alpha} = [(a_1(\alpha) . b_1(\alpha)) \wedge (a_1(\alpha) . b_2(\alpha)) \wedge (a_2(\alpha) . b_1(\alpha)) \wedge (a_2(\alpha) . b_2(\alpha));(a_1(\alpha) . b_1(\alpha)) \vee (a_1(\alpha) . b_2(\alpha)) \vee (a_2(\alpha) . b_1(\alpha)) \vee (a_2(\alpha) . b_2(\alpha)) ]
$$
\n[6.12]

donde una vez establecido el nivel  $\alpha$  deseado, se obtienen los distintos intervalos de confianza, cuyo límite inferior será igual al menor valor resultante de los productos entre los extremos de  $A_{\alpha}$  y  $B_{\alpha}$ , siendo el límite superior, el mayor valor de los mismos.

Otra forma de realizar la operación es partiendo de los números borrosos representados en [6.5]; luego procedemos a multiplicar la función izquierda y la derecha de A con ambas funciones de B, con ello obte-

nemos cuatro funciones cuadráticas de  $\alpha$  y, si reemplazamos  $\alpha$  por los valores deseados, obtendremos los límites del intervalo, considerando el mínimo y el máximo valor de x hallado en el paso anterior.

En caso de operar dentro de los reales positivos, la fórmula se simplifica a:

$$
A_{\alpha}(.) B_{\alpha} = [a_i(\alpha), a_2(\alpha)](.) [b_i(\alpha), b_2(\alpha)] = [(a_i(\alpha), b_i(\alpha)), (a_2(\alpha), b_2(\alpha))]
$$
  
[6.13]

O bien:

 $\mu_{(AB)}(z) = V_{z=x,y} [\mu_A(x) \wedge \mu_B(y)]$  [6.14]

donde el valor  $\mu_{\text{max}}(z)$  se obtiene hallando las combinaciones entre x e

y, cuyo producto sea igual al z considerado; luego se determinan los valores de  $\mu(x)$  y  $\mu(x)$  para cada combinación, eligiendo el mínimo de

cada una. Por último el valor buscado será igual al máximo de los mínimos antes definidos. Los valores z quedarán comprendidos entre un  $z_{min}$  y un  $z_{max}$  que serán iguales al menor y mayor valor resultante de los productos  $(a_1(\alpha), b_1(\alpha))$ ;  $(a_1(\alpha), b_2(\alpha))$ ;  $(a_2(\alpha), b_1(\alpha))$ ;  $(a_2(\alpha), b_2(\alpha))$  para  $\alpha$  = 0, respectivamente.

Veamos un ejemplo de multiplicación en R, resolviéndolo mediante el producto de las funciones de a.

Dados:  $A_{\alpha} = [4 \alpha - 5, -5 \alpha + 4]$  $B_{\alpha} = [5 \alpha - 3, -2 \alpha + 4]$  $A_{\alpha}$ ,  $B_{\alpha} = [\text{Min}((4 \alpha - 5), (5 \alpha - 3), (4 \alpha - 5), (-2 \alpha + 4), (-5 \alpha + 4), (5 \alpha - 3), (-5 \alpha + 4), (-2 \alpha + 4))$ ; Max((4  $\alpha$  - 5).(5  $\alpha$  - 3);(4 $\alpha$  - 5).(-2 $\alpha$  + 4);(-5 $\alpha$  + 4).(5 $\alpha$  - 3);(-5 $\alpha$  + 4).(-2 $\alpha$  + 4))]  $A_c$ ,  $B_c = [Min(20 \alpha^2 - 37 \alpha + 15; -8\alpha^2 + 26\alpha - 20; -25\alpha^2 + 35\alpha - 12; 10\alpha^2 - 28\alpha + 16);$ Max(20  $\alpha^2$  - 37  $\alpha$  + 15; -8 $\alpha^2$  + 26 $\alpha$  - 20; -25 $\alpha^2$  + 35 $\alpha$  - 12;10  $\alpha^2$  - 28  $\alpha$  + 16)] obtenemos A<sub>0</sub> . B<sub>0</sub> = [-20, 16] y A<sub>t</sub>. B<sub>1</sub> = [-2, -2] Para  $\alpha$ =0  $(4\alpha - 5) \cdot (5\alpha - 3) = 20\alpha^2 - 12\alpha - 25\alpha + 15 = 20\alpha^2 - 37\alpha + 15 = 15$ <br>  $(4\alpha - 5) \cdot (-2\alpha + 4) = -8\alpha^2 + 16\alpha + 10\alpha - 20 = -8\alpha^2 + 26\alpha - 20 = -20 = a_1(0)$  $(4\alpha - 5)$ . $(-2\alpha + 4) = -8\alpha^2 + 16\alpha + 10\alpha - 20 = -8\alpha^2 + 26\alpha - 20$  $(-5\alpha + 4)$ . $(5\alpha - 3) = -25\alpha^2 + 15\alpha + 20\alpha - 12 = -25\alpha^2 + 35\alpha - 12 = -12$  $(-5\alpha +4)$ . $(-2\alpha +4) = 10\alpha^2 - 20\alpha - 8\alpha + 16 = 10\alpha^2 - 28\alpha + 16 = 16 = a_2(0)$ 

si reiteramos el procedimiento obtendremos los intervalos de confianza correspondientes a cada a-corte.

### 6.4.2. Multiplicación en Z o números discretos

Utilizamos [5.14] y si la aplicamos a: \_\_\_\_\_

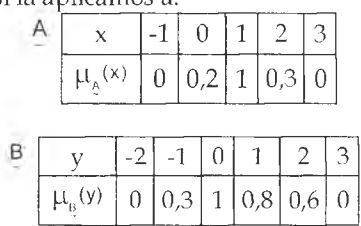

y, sabiendo que los valores z, que representan los extremos de A (.) B, es decir, para  $\mu_{\text{local}}(-z) = 0$ , se obtienen por el valor  $z = x$ . y mínimo y máximo que surjan de multiplicar los extremos de Ay B, obtendremos:  $z_{\text{min}} = \land \{[-1(-2)] \mid (-1.3) \mid [3(-2)] \mid (3.3)\}$  y  $Z_{\text{max}} = \vee \{[-1, (-2), \{-1, 3\}, [3, (-2)], (3, 3)\}$ 

de donde surgen:

 $z_{\text{min}} = \wedge (2, -3, -6, 9)$  y  $z_{\text{max}} = \vee (2, -3, -6, 9)$ 

siendo, entonces, los valores extremos de A (.)  $B = [-6, 9]$ , luego apli-

cando [5.14] verificaremos que:

$$
\mu_{\text{target}}\left(-6\right)=\mu_{\text{target}}\left(9\right)=0
$$

Una vez definidos estos valores z extremos, calcularemos el valor dea que corresponde a los valores intermedios, siempre que se cumpla z=x.y , en caso contrario, el valor de  $\alpha$  de dicho z es igual al  $\alpha$  calculado para el valor de z que sí cumple con dicha condición ( $z = x$ . y ), será el z anterior a la izquierda del valor central, y el posterior a la derecha.

Siguiendo con el ejemplo, el valor  $z = -5$  no surge de ningún par x.y  $\Rightarrow$ su  $\mu_{\text{target}}(-5) = 0$ 

Luego, para los z que surjan de x.y se aplica [6.14], en cuyo caso se toma el valor  $\alpha$  máximo de los mínimos  $(\alpha)$  de los valores de x e y cuyo producto sea igual a z.

Entonces, a modo de ejemplo, calcularemos el valor de $\alpha$  para z = -4,

$$
\mu_{\left(\underline{A}(\underline{B})\right)}\left(-4\right)=V_{-4=2\,(2)}=\left(0,3\wedge0\right)=0
$$

Ejemplo, también en Z, aplicando [5.12]: dados

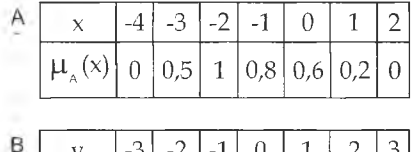

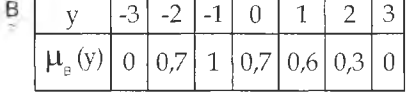

obtenemos, para cada a-corte, el intervalo de confianza que corresponde a su producto, de la siguiente manera:

a) Para  $\alpha = 0$ A<sub>0</sub> (.) B<sub>0</sub> = {[-4 (-3)]  $\land$  (-4.3)  $\land$  [2 (-3)]  $\land$  (2.3); [-4 (-3)]  $\lor$  (-4.3)  $\lor$  $\vee$  [2 (-3)]  $\vee$  (2, 3)} = [12 $\wedge$  -12 $\wedge$  -6 $\wedge$  6 ; 12 $\vee$  -12 $\vee$  -6 $\vee$  6] =  $= [-12; 12]$ b) Para  $\alpha = 0.1$ A<sub>0,1</sub> () B<sub>0,1</sub> = {[-3 (-2) ]  $\wedge$  (-3.2)  $\wedge$  [1 (-2)]  $\wedge$  (1.2); [-3 (-2)]  $\vee$  (-3.2)  $\vee$ v[1 (-2)] v (1 . 2)] =  $[6 \wedge -6 \wedge -2 \wedge -2; 6 \vee -6 \vee -2 \vee -2] = [-6; 6]$ 

c) Para  $\alpha = 0.2$ A<sub>02</sub> (a)  $B_0$ <sub>2</sub> = {[-3 (-2) ]  $\wedge$  (-3, 2)  $\wedge$  [1 (-2) ]  $\wedge$  (1, 2); [-3 (-2) ]  $\vee$  (-3, 2)  $\vee$  $\sqrt{[1 (-2)]} \sqrt{1 - 2} = [6 \sqrt{-6} \sqrt{-2} \sqrt{-2} : 6 \sqrt{-6} \sqrt{-2} \sqrt{-2}] = [-6.6]$ d) Para  $\alpha$  = 0.3 A<sub>0.3</sub> (.)  $B_{0,3} = \{[-3(-2)] \wedge (-3, 2) \wedge [0(-2)] \wedge (0, 2); [-3(-2)] \vee (-3, 2) \vee$  $\vee$  [0 (-2)]  $\vee$  (0, 2)} = [ 6  $\wedge$  -6  $\wedge$  0  $\wedge$  0 ; 6  $\vee$  -6  $\vee$  0  $\vee$  0 ] = [ -6 : 6] e) Para  $\alpha$  = 0.4 A<sub>04</sub> (.)  $B_{0,4} = \{[-3, (-2) \mid \wedge (-3, 1) \wedge [0, (-2) \mid \wedge (0, 1); [-3, (-2) \mid \vee (-3, 1) \vee$  $\sqrt{[0 (-2)]} \vee (0, 1)$  =  $[6 \wedge -3 \wedge 0 \wedge 0; 6 \vee -3 \vee 0 \vee 0] = [-3, 6]$ f) Para  $\alpha$  = 0.5 A<sub>0.5</sub> (.)  $B_{0.5} = \{[-3 (-2)] \wedge (-3 (1) ) \wedge [0 (-2) ] \wedge (0 (1) ) \cdot [-3 (-2) ] \vee (-3 (1) ) \vee (-3 (1) ) \}$  $\sqrt{0}$  (-2)]  $\sqrt{0}$ , 1)} = [ 6  $\land$  -3  $\land$  0  $\land$  0 ; 6  $\lor$  -3  $\lor$  0  $\lor$  0 ] = [-3 ; 6] g) Para  $\alpha$  = 0.6 A<sub>0.6</sub> (.)  $B_{0.6} = \{[-2(-2)] \land (-2.1) \land [0(-2)] \land (0.1); [-2(-2)] \lor (-2.1) \lor$  $\vee$  [0(-2)]  $\vee$  (0, 1)] = [ 4  $\wedge$  -2  $\wedge$  0  $\wedge$  0 : 4  $\vee$  -2  $\vee$  0  $\vee$  0 ] = [-2; 4] h) Para  $\alpha$  = 0.7 A<sub>0.7</sub> (.)  $B_0 = \{[-2(-2) \mid \wedge (-2, 0) \wedge [-1(-2) \mid \wedge (-1, 0)]$ ;  $[-2(-2) \mid \vee (-2, 0) \vee$  $\vee$  [-1 (-2)]  $\vee$  (-1.0)} = [4  $\wedge$  0  $\wedge$  2  $\wedge$  0;4  $\vee$  0  $\vee$  2  $\vee$  0 ] = [0;4] i) Para  $\alpha = 0.8$ A<sub>0.8</sub> (.)  $B_{0.8} = \{ [-2(-1)] \wedge [-1(-1)] \}$ ;  $[-2(-1)] \vee [-1(-1)]$  =  $=[2 \wedge 1; 2 \vee 1] = [1:2]$ i) Para  $\alpha$  = 0,9 A<sub>0.9</sub> (.) B<sub>0.9</sub> = {[-2 (-1) ]  $\land$  [-1 (-1)]; [-2 (-1)]  $\lor$  [-1 (-1)]} =  $=[2 \wedge 1 : 2 \vee 1] = [1 : 2]$ k) Para  $\alpha = 1$ A<sub>1</sub> (.)  $B_1 = \{[-2(-1)] : [-2(-1)]\} = [2; 2] = 2$ 

Gráficamente, el resultado es el siguiente

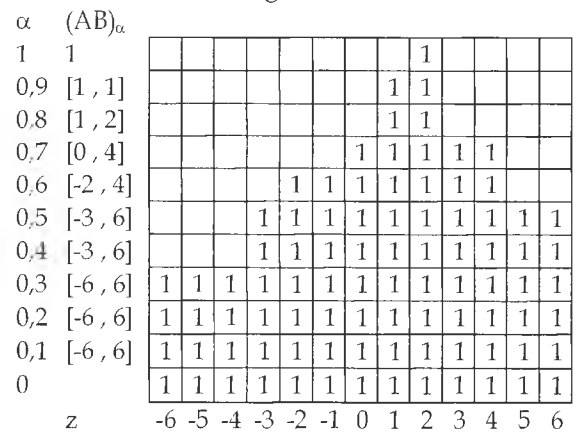

#### 6.4.3. Propiedades de la multiplicación de números borrosos

a) La multiplicación es conmutativa  $\forall A, B \in \mathbb{R}$  y siendo A<sub>n</sub> = [a<sub>1</sub>( $\alpha$ ), a<sub>2</sub>( $\alpha$ )] y B<sub>n</sub> = [b<sub>1</sub>( $\alpha$ ), b<sub>2</sub>( $\alpha$ )]

 $A_{ii}(\cdot) B_{ii} = B_{ii}(\cdot) A_{ii}$  $A_{\alpha}(\cdot) B_{\alpha} = [a_1(\alpha), a_2(\alpha)](\big)[b_{\alpha}(\alpha), b_2(\alpha)] =$  $= [\text{Min}(a_1(\alpha) \cdot b_1(\alpha), a_1(\alpha) b_2(\alpha), a_2(\alpha) \cdot b_1(\alpha), a_2(\alpha) \cdot b_2(\alpha))]$  $\text{Max}(a_1(\alpha) \; b_1(\alpha), a_1(\alpha) \; b_2(\alpha), a_2(\alpha) \; b_1(\alpha), a_2(\alpha) \; b_2(\alpha))]$ 

$$
B_{\alpha}(\ ) A_{\alpha} = [b_1(\alpha), b_2(\alpha)](\ ) [a_1(\alpha), a_2(\alpha)] =
$$
  
= [Min(b\_1(\alpha) \cdot a\_1(\alpha), b\_1(\alpha) \cdot a\_2(\alpha), b\_2(\alpha) \cdot a\_1(\alpha), b\_2(\alpha) \cdot a\_2(\alpha))  
Max(b\_1(\alpha) \cdot a\_1(\alpha), b\_1(\alpha) \cdot a\_2(\alpha), b\_2(\alpha) \cdot a\_1(\alpha), b\_2(\alpha) \cdot a\_2(\alpha))]

Veamos un ejemplo:

 $A_{u=0} = [-2,3]$ <br> $B_{u=0} = [-1,2]$ 

$$
A(1) B_0 = [-2,3] \times [1,2] = [Min[-2:-1-2\cdot2,3:-1,3\cdot2] \text{ Max } [-2:-1,-2\cdot2,3:-1,3\cdot2]] =
$$
  
\n
$$
= [Min(2,-4,-3,6) \text{ Max } (2,-4,-3,6)] = [-4,6]
$$
  
\n
$$
B_0(\cdot) A_0 = [-1,2] \times [-2,3] = [Min[-1:-2,-1\cdot3,2:-2,2\cdot3] \text{ Max } [-1:-2,-1\cdot3,2:-2,2\cdot3]] =
$$
  
\n
$$
= [Min(2,-3,-4,6) \text{ Max } (2,-3,-4,6)] = [-4,6]
$$

b) La multiplicación es asociativa

 $\forall A, B \vee C \in R \vee$  siendo  $A_{ii} = [a_1(\alpha), a_2(\alpha)], B_{ii} = [b_1(\alpha), b_2(\alpha)]$  y C<sub> $ii$ </sub> = [c<sub>1</sub>( $\alpha$ ),c<sub>2</sub>( $\alpha$ )]

 $(A, (-)B, \lambda)C, = A, ( ) (B, ( )C, )$ 

Veamos un ejemplo:

Dados  $A_{\alpha=0} = [2,3]$ <br> $B_{\alpha=0} = [-1,2]$  $C = [3,5]$ 

$$
(A_{\alpha} \setminus B_{\alpha})C_{\alpha} = A_{\alpha} \setminus (B_{\alpha} \setminus C_{\alpha})
$$
  
\n
$$
\{[-2,3] \setminus [-1,2] \setminus \setminus [3,5] = [-2,3] \setminus \setminus [-1,2] \setminus [3,5] \}
$$
  
\n
$$
[Min(2,-4-3,6), Max(2,-4,-3,6)] \setminus [3,5] = [-2,3] \setminus [Min(-3,-5,6,10), Max(-3,-5,6,10)]
$$
  
\n
$$
[-4,6] \setminus [3,5] = [-2,3] \setminus [5,10]
$$
  
\n
$$
[Min(10-20-15,30), Max(-12-20,18,30)] = [Min(10-20-15,30), Max(10-20-15,30)]
$$
  
\n
$$
[-20,30] = [-20,30]
$$

c) La multiplicación es distributiva para  $R^*$ 

 $(A_{\alpha}(+)B_{\alpha})(.)C_{\alpha} = (A_{\alpha}(\cdot)C_{\alpha})(+)\overline{(B_{\alpha}(\cdot)C_{\alpha})}$  $(A_{1}(+)B_{1}(+)C_{11} = ([a_1, a_2](+)[b_1, b_2])(c_1, c_2] = [a_1 + b_1, a_2 + b_2](.)[c_1, c_2] =$  $=[(a_1 + b_1)(.)c_1,(a_2 + b_2)(.)c_2]$ 

$$
\begin{aligned} &\left(A_{\cdot,\cdot}( \cdot)C_{\cdot,\cdot}\right)(+\left(B_{\cdot,\cdot}( \cdot)C_{\cdot,\cdot}\right)=\left([a_1,a_2]( \cdot)[c_1,c_2]\right)(+\left)[b_1,b_2]( \cdot)[c_1,c_2]\right)=\\ &=\left[a_1(\cdot)c_1,a_2(\cdot)c_2\right)(+\left)[b_1(\cdot)c_1,b_2(\cdot)c_2\right]=\left[\left(a_1(\cdot)c_1\right)(+\left)(b_1(\cdot)c_1\right),\left(a_2(\cdot)c_2\right)(+\left)(b_2(\cdot)c_2\right)\right]=\\ &=\left[(a_1(+)b_1)\right)(\cdot)c_1,\left(a_2(+)b_2\right)(\cdot)c_2\right] \end{aligned}
$$

Veamos un ejemplo.

Dados

 $A_{\text{at}} = [2,5]$ <br> $B_{\text{at}} = [1,6]$ 

$$
A = [3.7]
$$

$$
\left(\underset{A_0}{A}(+) \underset{C_0}{B}(+) \underset{C_0}{C} \right) \cdot C = \left\{ [2,5](+) [1,6]() \left[ 3,7 \right] = [2+1,5+6]() [3,7] = [3 \cdot 3,11 \cdot 7] \cdot [9,77] \right\}
$$
\n
$$
\left(\underset{A_0}{A}(+) \underset{C_0}{C}(+) \underset{C_0}{C} \right) = \left\{ [2,5]() [3,7](+) \left\{ [1,6]() [3,7] \right\} = [6,35](+) [3,42] = [9,77]
$$

d) Neutro de la multiplicación

El neutro de la multiplicación de un número borroso es: 1 = [1,1] Siendo:

 $A_{1} = [a_{1}, a_{2}]$ 

 $A_{1}(.) [1,1] = A_{1}$  $[a_1, a_2] \cdot [1,1] = [a_1, a_2]$  $[a_1, a_2] = [a_1, a_2]$ 

e) La multiplicación aumenta la borrosidad  $Si: A = [3\alpha - 1, -2\alpha + 4]$  y  $B = [3\alpha - 5, -3\alpha + 1]$  $A(\cdot)B = \left[-6\alpha^2 + 22\alpha - 20.9\alpha^2 - 18\alpha + 5\right]$ 

$$
A_{0} = [-1, 4]
$$
  
\n
$$
B_{0} = [-5, 1]
$$
  
\n
$$
A_{0} (B_{0} = [-20, 5]
$$

Como observamos, la separación de los límites (ancho del intervalo) aumenta en forma significativa, incidiendo sobre la borrosidad de este número borroso.

#### 6.4.4. Multiplicación de números borrosos por un número real

 $\forall \alpha \in [0,1]$   $\forall$   $\forall k \in \mathbb{R}$ k (.)  $A = k$ .  $[a_1(\alpha), a_2(\alpha)] = [Min (k. a_1(\alpha), k.a_2(\alpha))$ , Max(k.  $a_1(\alpha), k.a_2(\alpha))]$ [6.15]

Ejemplo: Si  $A = [3\alpha - 1, -2\alpha + 4]$  y  $k=2$ k (.)  $A = 2($ .)[ $3\alpha - 1, -2\alpha + 4$ ] = [ $6\alpha - 2, -4\alpha + 8$ ]

Partiendo de este resultado, calcularemos las funciones características de pertenencia

$$
x = 6\alpha - 2 \qquad x = -4\alpha + 8
$$

Entonces:

$$
\frac{x+2}{6} = \alpha
$$
\n
$$
\frac{1}{6}x + \frac{1}{3} = \alpha
$$
\n
$$
\frac{1}{2}x + \frac{1}{3} = \alpha
$$
\n
$$
\frac{1}{4}x + 2 = \alpha
$$
\n
$$
\frac{1}{4}x + 2 = \alpha
$$
\n
$$
\frac{1}{4}x + 2 = \alpha
$$
\n
$$
\frac{1}{4}x + 2 = \alpha
$$
\n
$$
\frac{1}{4}x + 2 = \alpha
$$

Entonces la función característica de pertenencia será: $\mu_{k \text{A}x} = 0$  si  $x \le -2$  $\mu_{k,Ax} = \frac{1}{6}x + \frac{1}{3}$  si  $-2 \le x \le 4$  $\mu_{k.A.x} = -\frac{1}{4}x + 2 \quad \text{si } 4 \leq x \leq 8$  $\mu_{k \, Ax} = 0$  si  $8 \le x$ 

Ejemplo en Z: dados

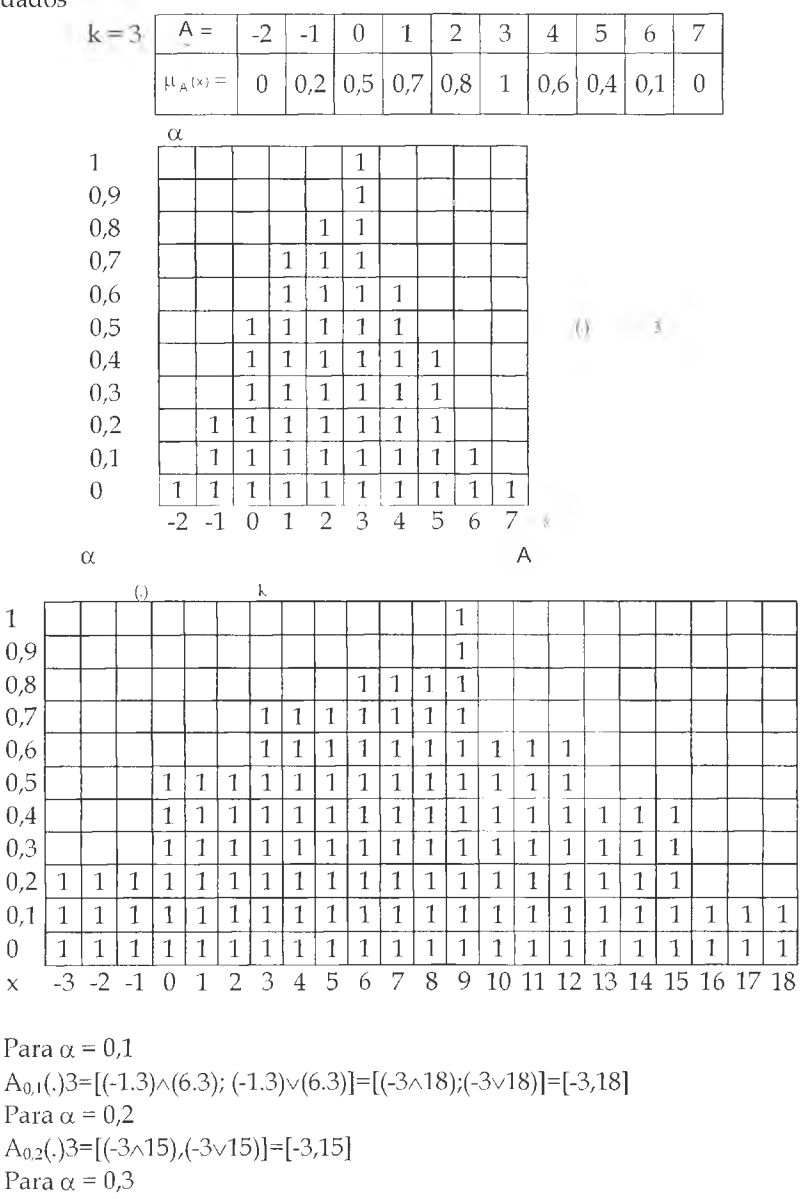

 $A_{0,3}(.)3=[(0\land 15),(0\lor 15)]=[0,15]$ 

Para  $\alpha$  = 0,4

 $A_{0,4}(.)3=[(0\land15),(0\lor15)]=[0,15]$ 

```
e) Para \alpha = 0,5
A_{0.5}(.)3=[(0\land12),(0\lor12)]=[0,12]f) Para \alpha = 0,6
A_{0.6}(.)3=[(3\land12),(3\lor12)]=[3,12]g) Para \alpha = 0,7
A_{0,7}(.)3=[(3\land 9),(3\lor 9)]=[3,9]h) Para \alpha = 0,8
A_{0.8}(.)3=[(6\land 9),(6\lor 9)]=[6,9]i) Para \alpha = 0.9
A_{0.9}(.)3=[(9\land 9),(9\lor 9)]=[9,9]i) Para \alpha = 1A_1(.)3=9
```
# 6.5. Inversa de un número borroso

Se define a la inversa de A, o sea A-1 por:

$$
\forall \alpha \in [0,1] \quad a_1 \neq 0 \quad y \quad a_2 \neq 0
$$
\n
$$
A_0^{-1} = \left[ \text{Min}\left(\frac{1}{a_1(\alpha)}, \frac{1}{a_2(\alpha)}\right) \text{Max}\left(\frac{1}{a_1(\alpha)}, \frac{1}{a_2(\alpha)}\right) \right] \tag{6.16}
$$

Es decir que el límite inferior de A<sup>-1</sup> está dado por el mínimo valor resultante entre  $\frac{1}{a_1(\alpha)}$  y  $\frac{1}{a_2(\alpha)}$ , en tanto que el límite superior será e máximo de ellos. Asimismo, se observa que:  $A(\cdot)A^{\dagger} \neq 1$ 

$$
A_{||}(\cdot)A_{\omega}^{-1} = [a_{\star}(\alpha), a_{2}(\alpha)](\cdot) \left[\min\left(\frac{1}{a_{\star}(\alpha)} \cdot \frac{1}{a_{2}(\alpha)}\right), \max\left(\frac{1}{a_{\star}(\alpha)} \cdot \frac{1}{a_{2}(\alpha)}\right)\right] =
$$
\n
$$
= \left\{\min\left[a_{\star}(\alpha) \cdot \min\left(\frac{1}{a_{\star}(\alpha)}, \frac{1}{a_{2}(\alpha)}\right), a_{1}(\alpha) \cdot \max\left(\frac{1}{a_{\star}(\alpha)}, \frac{1}{a_{2}(\alpha)}\right), a_{2}(\alpha) \cdot \min\left(\frac{1}{a_{\star}(\alpha)}, \frac{1}{a_{2}(\alpha)}\right)\right]
$$
\n
$$
a_{2}(\alpha) \cdot \max\left(\frac{1}{a_{\star}(\alpha)} \cdot \frac{1}{a_{2}(\alpha)}\right)\right] \text{Max} \left[a_{\star}(\alpha) \cdot \min\left(\frac{1}{a_{\star}(\alpha)}, \frac{1}{a_{2}(\alpha)}\right), a_{1}(\alpha) \cdot \max\left(\frac{1}{a_{\star}(\alpha)}, \frac{1}{a_{2}(\alpha)}\right)\right]
$$
\n
$$
a_{2}(\alpha) \cdot \text{Min}\left(\frac{1}{a_{\star}(\alpha)}, \frac{1}{a_{2}(\alpha)}\right), a_{2}(\alpha) \cdot \text{Max}\left(\frac{1}{a_{\star}(\alpha)}, \frac{1}{a_{2}(\alpha)}\right)\right] \neq 1
$$

Ejemplo en R<sup>+</sup>  
\n
$$
\left[1, 5\right] \left(\frac{1}{5}, 1\right] = \left[1, \frac{1}{5}, 5, 1\right] = \left[\frac{1}{5}, 5\right] = 1
$$

6.6. División de números borrosos

Aplicando los conceptos desarrollados en Multiplicación [6.4] e Inversa de Números Borrosos [6.5], y recordando que la división de dos números es igual a la multiplicación del dividendo por la inversa del divisor, decimos:

#### 6.6.1. División de números borrosos en R

Tal como señalamos anteriormente, la división de A por B se puede expresar como la multiplicación de A por el inverso de B, es decir B<sup>1</sup>,  $\forall \alpha \in [0,1]$ 

$$
A_{\alpha}(:) B_{\alpha} = [a_{1}(\alpha), a_{2}(\alpha)] : [b_{1}(\alpha), b_{2}(\alpha)] = A_{\alpha}(.)B_{\alpha}^{+} =
$$
  
\n
$$
= [a_{1}(\alpha), a_{2}(\alpha)] \left[\text{Min}\left(\frac{1}{b_{1}(\alpha)}, \frac{1}{b_{2}(\alpha)}\right) \text{Max}\left(\frac{1}{b_{1}(\alpha)}, \frac{1}{b_{2}(\alpha)}\right)\right] =
$$
  
\n
$$
= \left[\text{Min}\left(\frac{a_{1}(\alpha)}{b_{1}(\alpha)}, \frac{a_{1}(\alpha)}{b_{2}(\alpha)}, \frac{a_{2}(\alpha)}{b_{1}(\alpha)}, \frac{a_{2}(\alpha)}{b_{2}(\alpha)}\right), \text{Max}\left(\frac{a_{1}(\alpha)}{b_{1}(\alpha)}, \frac{a_{1}(\alpha)}{b_{2}(\alpha)}, \frac{a_{2}(\alpha)}{b_{1}(\alpha)}, \frac{a_{2}(\alpha)}{b_{2}(\alpha)}\right)\right]
$$
  
\nEjemplo: (6.17)

Dados  $A_{\nu} = [4\alpha - 5, -5\alpha + 4]$  $B_{\alpha} = [5\alpha - 3, -2\alpha + 4]$ Entonces:  $A_{\alpha}$  (:)  $B_{\alpha}$ Min $\left(\frac{4\alpha-5}{5\alpha-3}, \frac{4\alpha-5}{-2\alpha+4}, \frac{-5\alpha+4}{5\alpha-3}, \frac{-5\alpha+4}{-2\alpha+4}\right)$ , Max $\left(\frac{4\alpha-5}{5\alpha-3}, \frac{4\alpha-5}{-2\alpha+4}, \frac{-5\alpha+4}{5\alpha-3}, \frac{-5\alpha+4}{-2\alpha+4}\right)$  $(5\alpha - 3 - 2\alpha + 4 \, 5\alpha - 3 \, -2\alpha + 4)]$ 

Para determinar el valor mínimo y el máximo entre varias funciones lineales reemplazamos  $\alpha$  con el valor deseado; a modo de ejemplo tomamos  $\alpha=0$  $4\alpha - 5$  5  $4\alpha - 5$  $5\alpha - 3$  3  $-2\alpha + 4$  4 siendo los otros valores resultantes  $-\frac{4}{3}$  y 1

Por lo tanto  $A_0(.)B_0 = \frac{1}{2}$  Min  $\frac{5}{2} = \frac{5}{4}$  $A_0(:)B_0 = \frac{4}{3}, \frac{5}{3}$  $4<sup>1</sup>$ 5 4 3 '3

Es decir que para  $\alpha = 0$ ,  $A_{\alpha}(t)B_0 = \left[\frac{3\alpha}{5\alpha - 3}, \frac{4\alpha}{5\alpha - 3}\right]$  de donde obtenemos las siguientes funciones características de pertenencia

 $\mu_{\rm V}$ 

 $\mathsf{LL}$ 

$$
x_{y} = \frac{-5\alpha + 4}{5\alpha - 3}
$$
  
\n
$$
x_{y} (5\alpha - 3) = -5\alpha + 4
$$
  
\n
$$
5\alpha \cdot x_{y} - 3x_{y} - 5\alpha + 4
$$
  
\n
$$
5\alpha \cdot x_{y} - 3x_{z} - 5\alpha + 4
$$
  
\n
$$
5\alpha \cdot x_{x} - 3x_{z} = 4\alpha - 5
$$
  
\n
$$
5\alpha \cdot x_{x} - 3x_{z} = 4\alpha - 5
$$
  
\n
$$
\alpha(5x_{x} - 4) = 3x_{x} - 5
$$
  
\n
$$
\alpha = \frac{4 + 3x}{5 + 5x}
$$
  
\n
$$
\alpha = \frac{3x - 5}{5x - 4}
$$

Ahora bien, no podemos inferir que dichas funciones  $\mu_{\rm V}$   $\mu_{\rm d}$  representen el número borroso en cuestión, pues para determinados valores de $\alpha$ puede ser que el límite inferior y/o superior se obtengan de cualquiera de las otras funciones resultantes en el primer paso del ejemplo, o bien que se inviertan las mismas y  $\mu_d$  se transforme en  $\mu_v$  y viceversa. Por lo tanto, al dividir dos números borrosos podemos obtener como resultado otro cuyas funciones izquierda y derecha pueden cambiar para un valor  $x$  de  $\alpha$ , en el ejemplo desarrollado para  $\alpha$ >0,6 la función derecha se convierte en izquierda y la izquierda en derecha.

En caso de trabajar con números enteros (Z), debemos tener en cuenta que al dividir los distintos intervalos de confianza, puede obtenerse como resultado un número no entero, por lo que no es una operación cerrada en Z y no sería posible incluirlo en la representación gráfica de Z. A pesar de dicha limitación, podemos obtener una aproximación, que puede generar como resultado un número borroso no normal.

Ejemplo

Siendo para el nivel 
$$
\alpha = 0
$$
   
\n
$$
A = [-2,10] \quad y \quad B = [2,5]
$$
\n
$$
A_2(:) \quad B_3 = [-2,10] \quad (.) \quad \left[\text{Min}\left(\frac{1}{2}, \frac{1}{5}\right) \cdot \text{Max}\left(\frac{1}{2}, \frac{1}{5}\right)\right] =
$$
\n
$$
= [-2,10] \quad (.) \quad \left[\frac{1}{5}, \frac{1}{2}\right] =
$$

$$
= \left[\text{Min}\left(-2,\frac{1}{5}-2,\frac{1}{2},10,\frac{1}{5},10,\frac{1}{2}\right),\text{Max}\left(-2,\frac{1}{5},-2,\frac{1}{2},10,\frac{1}{5},10,\frac{1}{2}\right)\right] = \\ = \left[\text{Min}\left(-\frac{2}{5},-1,2,5\right),\text{Max}\left(-\frac{2}{5},-1,2,5\right)\right] = [-1,5]
$$

Si lo representamos en Z, tendremos:

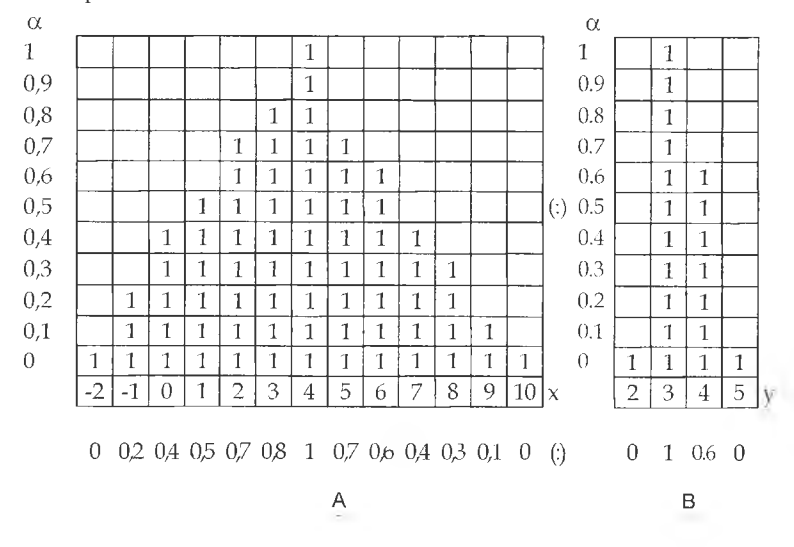

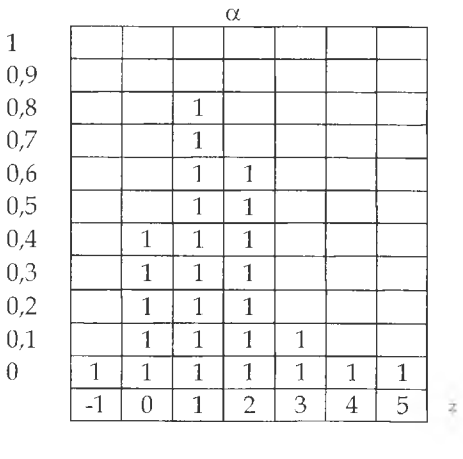

0 0,4 0,8 0,6 0,1 0 0

Los cálculos de la tabla anterior se obtuvieron aplicando la siguiente fórmula:

$$
\mu_{A_{(3)B}}(Z) = \nu_{z=x,y} \Big( \mu_A(x) \wedge \mu_B(y) \Big) \tag{6.18}
$$

Utilizando los valores del ejemplo, para  $z = -1$ :

$$
\mu_{\mathop{\mathsf{A}}\nolimits_{\mathop{\mathsf{A}}\nolimits, \mathop{\mathsf{B}}\nolimits, \mathop{\mathsf{B}}\nolimits, \mathop{\mathsf{C}}\nolimits, \mathop{\mathsf{C}}\nolimits)}} = {\mathop{\mathsf{y}}\nolimits} \int\limits_{z = x}^y \mu_{\mathop{\mathsf{A}}\nolimits}(-2) \wedge \mu_{\mathop{\mathsf{B}}\nolimits}(2) \biggl) = 0 \wedge 0 = 0
$$

Para z=0

$$
\begin{array}{l} {\mu _{\stackrel{.}{\mathsf{A}},\left( \, \right){\mathsf{B}}}}\left( 0 \right) = \underset{z = x}{\overset{.}{\mathsf{V}}} \underset{\mathsf{Y}}\left( {\mu _{\stackrel{.}{\mathsf{A}}}}(0) \wedge {\mu _{\mathsf{B}}}(2) \right)}\!\!\!\!\! \vee \underset{\mathsf{Y}}\left( {\mu _{\mathsf{A}}}(0) \wedge {\mu _{\mathsf{B}}}(3) \right)\!\!\!\!\! \vee \underset{\mathsf{Y}}\left( {\mu _{\mathsf{A}}}(0) \wedge {\mu _{\mathsf{B}}}(4) \right)\!\!\!\!\! \vee \underset{\mathsf{Y}}\left( {\mu _{\mathsf{A}}}(0) \wedge {\mu _{\mathsf{B}}}(5) \right)\!\!\!\!= \\ = \left( 0,\!4 \wedge 0 \right)\!\!\!\! \vee \left( 0,\!4 \wedge 1 \right)\!\!\!\! \vee \left( 0,\!4 \wedge 0\! \right)\!\!\!\! \vee \left( 0,4 \wedge 0 \right)\!\!\! = \left( 0 \vee 0,\!4 \vee 0,\!4 \vee 0 \right)\!\!\! = \!0,\!4 \vee 0,\!4 \vee 0=0,\!4 \end{array}
$$

siguiendo el procedimiento anterior se completa el resultado de A (:)Bque, como observamos es un número borroso no normal, como ya viéramos anteriormente.

#### 6.6.2. División de números borrosos en R+

En R+ resulta más sencillo realizar la división de A por B, simplificándose [6.17] a:

$$
A_{\alpha}(:) B_{\alpha} = \left[ \frac{a_1(\alpha)}{b_2(\alpha)}, \frac{a_2(\alpha)}{b_1(\alpha)} \right] \qquad [6.19]
$$

Ejemplo. Dados:  $\forall \alpha \in [0,1]$  $A_{\alpha} = [3\alpha + 1, -1\alpha + 5]$  y  $B_{\alpha} = [2\alpha + 2, -3\alpha + 7]$ A<sub>a</sub> (:) B<sub>a</sub> =  $\frac{3\alpha + 1}{3\alpha + 7}$ ,  $\frac{-1\alpha + 5}{2\alpha + 2}$ para  $\alpha = 0$ y  $B = [2,7]$   $\Rightarrow A_0 : B_0 = \frac{1}{7} \frac{5}{2}$  $7'$  2

Se debe tener presente que siendo  $B_{\alpha} = [b_1(\alpha), b_2(\alpha)]$  los límites del intervalo divisor – tanto  $b_1(\alpha)$  como  $b_2(\alpha)$  - deben ser distintos de cero, pues sino tendríamos como resultado un intervalo para el nivel $\alpha$  que va desde -oo hasta +oo.
$$
\forall \alpha \in [0,1] \quad y \quad k \in \mathbb{R}; k \neq 0
$$

$$
\frac{1}{k}(\cdot) \underline{A} = \left[ \text{Min}\left(\frac{a_1(\alpha)}{k}, \frac{a_2(\alpha)}{k}\right) \text{max}\left(\frac{a_1(\alpha)}{k}, \frac{a_2(\alpha)}{k}\right) \right] \tag{6.20}
$$

En este caso dividiremos los límites de cada  $\alpha$ -corte por un número real k, eligiendo el mínimo y el máximo valor resultante para definir los límites inferior y superior respectivamente.

Ejemplo.

Dados:

 $A_0 = [-2, 8]$  y k= -3  $-8$  2  $A_0$  (:) k =  $\left| \text{Min} \left( \frac{-3}{-3}, \frac{-3}{-3} \right) \right|$  Max  $\left( \frac{-3}{-3}, \frac{-3}{-3} \right)$  =  $\left( \frac{-3}{3}, \frac{3}{-3} \right)$ 

Además, podemos efectuar la división de un número borroso por un real dividiendo la función característica de pertenencia por dicho real; por ejemplo, si:

 $A = [6\alpha - 2, -4\alpha + 8]$  y k=2

$$
A(1) \frac{1}{2} = \left[ \frac{6\alpha - 2}{2}, \frac{-4\alpha + 8}{2} \right] = \left[ 3\alpha - \frac{2}{2}, -\frac{4}{2}\alpha + \frac{8}{2} \right] = [3\alpha - 1 - 2\alpha + 4]
$$

#### 6.7. Distancia entre dos números borrosos

La distancia entre A y B , es igual a la suma de la distancia a la izquierda y a la derecha que existe enfie ellos. Gráficamente, lo que se obtiene como resultado es la suma de las dos áreas que representan las distancias a la izquierda y a la derecha de A y B como veremos más adelante.

Ahora definiremos la distancia a la izquierda y a la derecha entre dos números borrosos, para luego obtener la distancia total entre dos números borrosos .

*Distancia a la izquierda:* podemos definirla como la diferencia que existe entre la función izquierda de un número borroso determinado y la función característica de pertenencia izquierda de otro número borroso con el cual se compara, comprendiendo tocios los intervalos de confianza allí incluidos, representada por la zona sombreada en la figura 7.

$$
dl(A, B) = \iint_{\alpha = 0} [a_1(\alpha) - b_1(\alpha)] d\alpha
$$
 [6.21]

gráficamente:

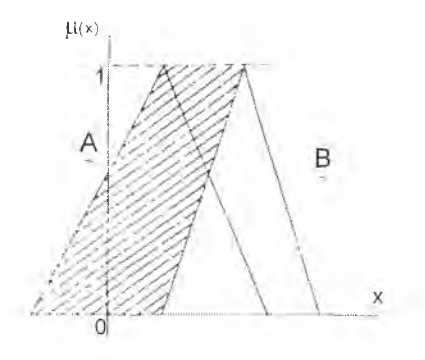

Figura 7. Distancia a la izquierda

*Distancia a la derecha,* podemos definirla como la diferencia que existe entre la función característica de pertenencia derecha de un número borroso determinado y la función característica de pertenencia derecha de otro número borroso con el cual se compara, comprendiendo todos los intervalos de confianza allí incluidos, representada por la zona sombreada en la figura 8.

$$
dD(A, B) = \iint_{\alpha=0}^{A} |a_2(\alpha) - b_2(\alpha)| d\alpha
$$
 [6.22]

Gráficamente:

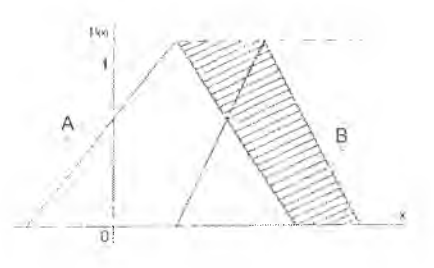

Figura 8. Qstanda a la deredna

Concluimos que la distancia total entre dos números borrosos se define como:

distancia entre A y B  $\Rightarrow$  d<sub>(AB)</sub> = dl<sub>(AB)</sub> + dD<sub>(AB)</sub> [6.23]

las que están representadas en la figura 9 por la zona sombreada.

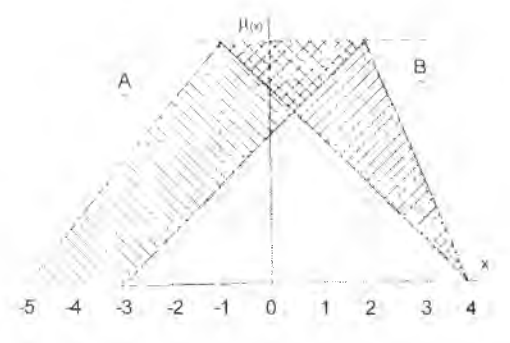

Figura 9. Distancia total entre dos números borrosos

Ejemplo.

Siendo:

 $A_{\alpha}=[4\alpha-5,-5 \alpha+4]$ 

 $B_{\alpha}=[5\alpha-3,-2\alpha+4]$ 

Calcularemos la distancia entre B y A estando, como observamos en la figura 9, A a la izquierda de B.

$$
dI(B, A) = \int_{0}^{1} |5\alpha - 3 - (4\alpha - 5)| d\alpha = \int_{0}^{1} |\alpha + 2| d\alpha
$$
 (1)  

$$
dD(B, A) = \int_{0}^{1} |-2\alpha + 4 - (-5\alpha + 4)| d\alpha = \int_{0}^{1} |3\alpha| d\alpha
$$
 (2)

Buscando la fórmula a través de cuya derivada se obtiene la *í* de la integral:

(1) 
$$
\frac{1}{2}\alpha^2 + 2\alpha = F_1 \Rightarrow \frac{1}{2} + 2 = \frac{5}{2}
$$

(2) 
$$
\frac{3}{2}\alpha^2 = F_u \Rightarrow \frac{3}{2}
$$
  
d(B, A) =  $\frac{5}{2} + \frac{3}{2} = \frac{8}{2} = 4$ 

Del mismo modo, si estuviera B a la izquierda deA,

$$
dI(A, B) = \int_{0}^{1} \left| -\alpha - 2\right| d\alpha \qquad (1)
$$

$$
dD(A, B) = \int_{0}^{1} \left| -3\alpha \right| d\alpha \qquad (2)
$$

Buscando la fórmula a través de cuya derivada se obtiene la f, de la integral:

(1) 
$$
\frac{1}{2}\alpha^2 + 2\alpha = F_x \Rightarrow \frac{1}{2} + 2 = \frac{5}{2}
$$

$$
(2) \qquad \frac{3}{2}\alpha^2 = F_x \Rightarrow \frac{3}{2}
$$

Entonces:  
d(A, B) = 
$$
\frac{5}{2} + \frac{3}{2} = \frac{8}{2} = 4
$$

Desarrollaremos a continuación la resolución del ejemplo anterior mediante la geometría analítica.

Como puede verse en la figura 9 la diferencia en este caso está dada por:

1) a la izquierda el área de un trapecio con altura igual a 1, por lo tanto su cálculo consistiría en el promedio de las bases tomadas en el ejex y  $\alpha=1$ ; es decir,

(— 3 — (—5)) + (2 — (—1)) \_ 2 + 3 \_ 5 2 2 2

2) a la derecha el área de un triángulo, donde sus medidas son:

 $base = [2-(-1)]$  sobre  $\alpha=1$ , altura = 1, área =  $\frac{3}{2}$ Por lo tanto:  $d(B, A) = \frac{5}{2} + \frac{3}{2} = 4$ 

Veamos otro ejemplo partiendo del siguiente gráfico:

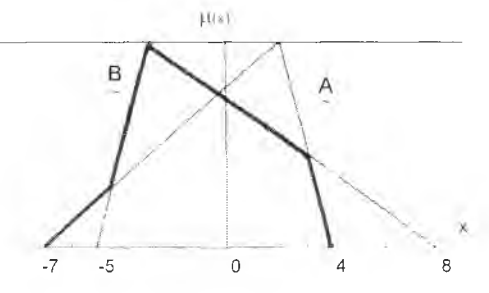

Figura 10. Ejemplo de distancia

Dadas las correspondientes funciones características de pertenencia:<br> $\mu(x) = 0$  si  $x \le -7$ si  $x < -7$ 

 $=\frac{x + 7}{9}$  $si$   $-7 \le x \le 2$  $si$  2  $\leq$   $x \leq 4$  $=\frac{x-4}{2}$  $= 0$  4 < x Entonces  $\alpha = (x + 7)$ : 9 Por lo tanto  $a_1(\alpha) = 9\alpha - 7$ 

$$
\begin{aligned}\n\mu(y) &= 0 & \text{si } y \le -5 \\
&= \frac{y+5}{2} & \text{si } -5 \le y \le -3 \\
&= \frac{y-8}{-11} & \text{si } -3 \le y \le 8 \\
&= 0 & \text{as } y \le 7\n\end{aligned}
$$

Luego obtenemos los  $\alpha$ -corte para cada nivel  $\alpha$  de A, para ello obtenemos la función de x que determina los límites inferior y superior de dicho intervalo de confianza:

si

 $x + 7$  $^{\prime}$   $^{\prime}$  $a_i(\alpha) = 9\alpha - 7$  $\begin{array}{cc} \times & 4 \end{array}$  $-$  2  $a_2(\alpha) = -2\alpha + 4$ entonces

 $A_{ii} = [9\alpha - 7,-2\alpha + 4]$ 

A continuación efectuamos el mismo procedimiento para B:

$$
\alpha = \frac{x+5}{2}
$$
\n
$$
a = \frac{x+8}{-11}
$$
\n
$$
b_1(\alpha) = 2\alpha - 5
$$
\n
$$
b_2(\alpha) = -11\alpha + 8
$$

$$
B_{_{\Omega}}=\left[2\alpha-5,-11\alpha+8\right]
$$

Una vez realizados estos procedimientos, podemos calcular la distancia entre A y B, para ello aplicamos [6.21]:

$$
dI(A, B) = \int_{0}^{3/2} |9\alpha - 7 - 2\alpha + 5|d\alpha = \int_{0}^{3/2} |7\alpha - 2|d\alpha =
$$
\n
$$
= \int_{0}^{3/2} |7\alpha - 2|d\alpha + \int_{\frac{3}{2}} |7\alpha - 2|d\alpha = \frac{2}{7} + \frac{25}{14} = \frac{29}{14}
$$
\n
$$
dD(A, B) = \int_{0}^{9/2} |-2\alpha + 4 + 11\alpha - 8|d\alpha = \int_{0}^{1} |9\alpha - 4|d\alpha =
$$
\n
$$
= \int_{0}^{9/2} |9\alpha - 4|d\alpha + \int_{\frac{3}{2}}^{1} |9\alpha - 4|d\alpha = \frac{8}{9} + \frac{25}{18} = \frac{41}{18}
$$
\n
$$
d(A, B) = \frac{29}{14} + \frac{41}{18} = 4,3492
$$

Realizaremos determinados cálculos auxiliares en base a las funciones características de pertenencia para facilitar la comprobación del resultado:

Si aplicamos integrales a la función 7a-2 obtenemos la función de origen  $\frac{7}{2}\alpha^2$  – 2 $\alpha$  y así obtener el área que determina la distancia entre ambos números borrosos.

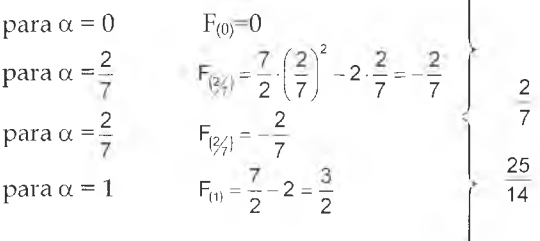

Del mismo modo, para 9 $\alpha$ -4 la función de origen es:  $\frac{9}{2}\alpha^2$  – 4 $\alpha$ 

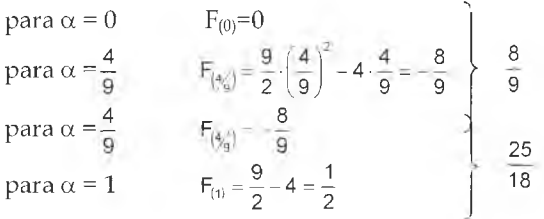

Con estos datos realizamos la comprobación a través de la suma de las áreas de los triángulos antes determinados:

 $d(A, B) = \frac{2 \cdot \frac{2}{7}}{2} + \frac{5 \cdot \frac{5}{7}}{2} + \frac{5 \cdot \frac{5}{9}}{2} + \frac{4 \cdot \frac{4}{9}}{2} = \frac{4}{14} + \frac{25}{14} + \frac{25}{18} + \frac{16}{18} = 4,3492$ 

Cabe recordar que la superficie de un triángulo está determinada por: Área =  $\frac{\text{base} \cdot \text{altura}}{2}$ , donde la base la medimos en el eje x o en  $\alpha$ =1 y la altura corresponde a la intersección de las funciones características de pertenencia.

## 6.8. Mínimo y máximo de dos números borrosos

#### 6.8.1. Máximo de dos números borrosos

El máximo de dos números borrosos es otro número borroso compuesto por los mayores valores de x para cada valor de  $\alpha$ . Para ello comparamos en cada  $\alpha$  - corte los valores  $a_1$ ,  $b_1$  y  $a_2$ ,  $b_2$  eligiendo el mayor en cada caso, así obtenemos el  $A_{\alpha}$  del máximo de dos números borrosos.

$$
\begin{aligned} \text{Max}\left(\mathbf{A},\mathbf{B}\right) &= \text{Max}\left\{(\mathbf{a}_1(\alpha),\mathbf{a}_2(\alpha)),(\mathbf{b}_1(\alpha),\mathbf{b}_2(\alpha))\right\} = \qquad [6.24] \\ &= \{\text{Max}\left[\mathbf{a}_1(\alpha),\mathbf{b}_1(\alpha)\right] \text{Max}\left[\mathbf{a}_2(\alpha),\mathbf{b}_2(\alpha)\right]\} \end{aligned}
$$

Otra manera de obtener el máximo de dos números borrosos es operar con las funciones características de pertenencia, desarrollamos el método basándonos en el siguiente ejemplo:

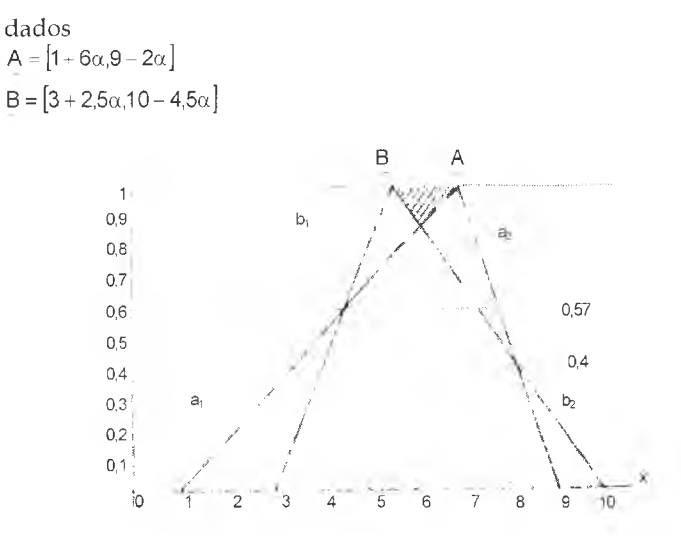

Figura 11. Máximo de dos números borrosos

Primero hallamos las intersecciones de las funciones características de pertenencia tanto izquierda como derecha, para determinar cuales son los límites máximos de los números borrosos comparados; en el ejemplo:

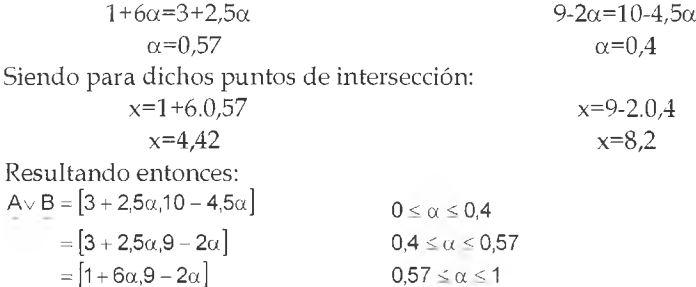

Como se puede ver, tomamos para cada segmento definido, la parte de cada número borroso que está a la derecha del otro, es decir, el que tiene un mayor valor de x para un cierto  $\alpha$ .

Además, para calcular el máximo de dos números borrosos podemos utilizar la fórmula:

$$
\mu_{A \vee B}(z) = \bigvee_{z = y \vee y} \Bigl(\mu_A(x) \wedge \mu_B(y)\Bigr) \tag{6.25}
$$

En este caso hallamos un valor z que surge del máximo valor entre un x e y determinados, siendo el valor  $\mu_{A\vee B}(z)$ el mínimo valor de  $\mu$  que co-

rrespondiera a x o y, respectivamente.

Veamos un ejemplo en Z:

siendo

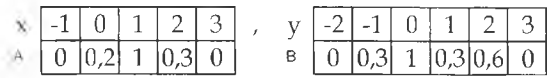

El máximo estará dado por:

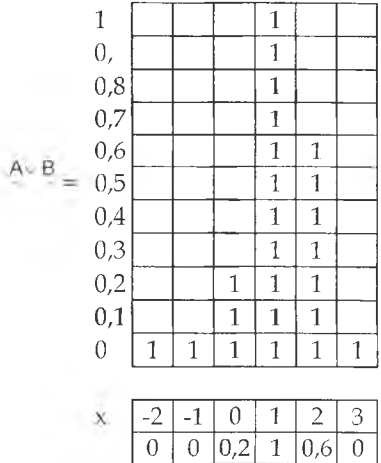

Cálculo de los valores del ejemplo: para z = -1:  $\mu_{A \vee B}(.1) = \bigvee_{A \in B} (0 \wedge 0) = 0$ Del mismo modo, para z=0:  $\mu_{A \neq 0}(0) = \bigvee_{A \neq 0} (0, 2 \wedge 0, 3) = 0.2$ Para z=1:  $\mu_{A \vee B}(\cdot) = \bigvee_{\substack{B \\ B \vee B}} [(0, 2 \wedge 0, 3), (1 \wedge 1)] - 0, 2 \vee 1 = 1$ Para z=2:  $\mu_{A. B}(z) = \sqrt{\left[ (1 \wedge 0.6), (0.3 \wedge 0.3) \right]} = 0.6 \vee 0.3 = 0.6$ 

Y por último, para z =3:  $\mu_{A,B}(s) = \sqrt{(0,3 \wedge 0), (0 \wedge 0,6)} = 0 \vee 0 = 0$ 

#### 6.8.2. Mínimo de dos números borrosos

En caso de operar con R, el procedimiento consiste en el inverso del anteriormente desarrollado:

anteriormente desarrollarias.<br>A -  $[a_1(\alpha), a_2(\alpha)]$   $\underline{B}$  -  $[b_1(\alpha), b_2(\alpha)]$  [6.26]  $A \wedge B = [a_1(\alpha) \wedge b_1(\alpha), a_2(\alpha \wedge b_2(\alpha))]$ 

Gráficamente, para cada área o segmento definido en las intersecciones se toma la parte del número borroso ubicado más hacia la izquierda. El mínimo de dos números borrosos también puede calcularse mediante:

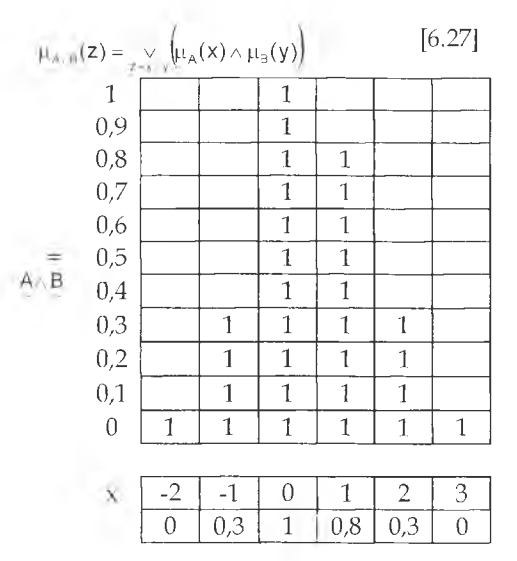

Ejemplo de Mínimo de números borrosos

Realizado mediante el análisis de los intervalos de confianza utilizando  $[6.26]$ 

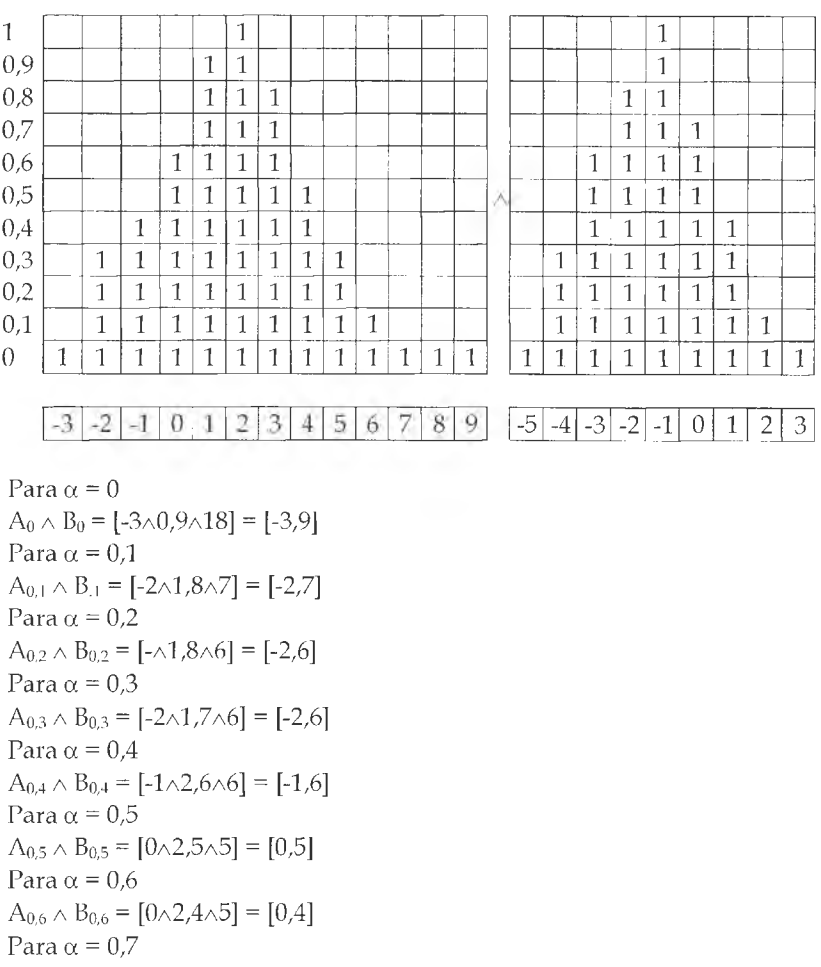

- $A_{0,7} \wedge B_{0,7} = [1 \wedge 3, 4 \wedge 5] = [1,4]$ Para  $\alpha$  = 0,8  $A_{0,8} \wedge B_{0,8} = [1 \wedge 3, 3 \wedge 4] = [1,3]$
- Para  $\alpha$  = 0,9
- $A_{0,9} \wedge B_{0,9} = [1 \wedge 4, 2 \wedge 4] = [1,2]$ k) Para  $\alpha$  = 1
- $A_1 \wedge B_1 = [2 \wedge 4, 2 \wedge 4] = [2,2]$

Gráficamente, el mínimo de los números borrosos A y B resulta en:

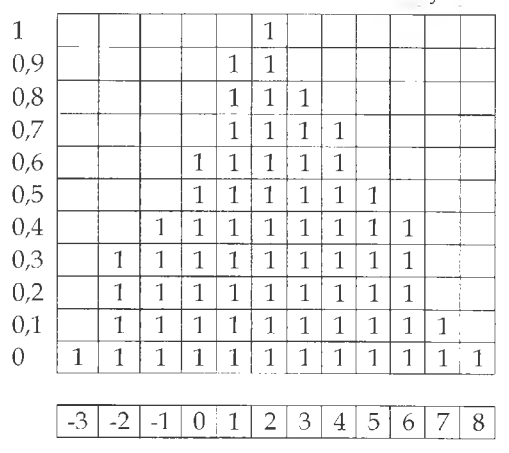

En caso de que existan intersecciones entre las funciones lineales de los números borrosos comparados para  $0 \le \alpha \le 1$  debemos analizar mediante un gráfico la parte de cada número borroso que se convierte en mínimo o en máximo respectivamente.

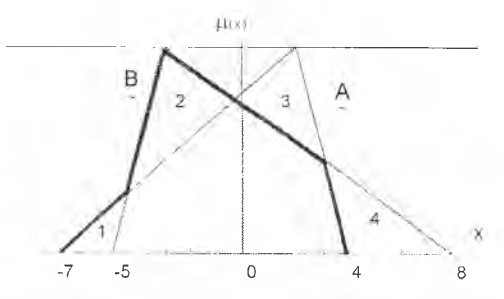

Figura 12. Máximo y mínimo de dos números borrosos

En la figura 12 observamos que entre A y B, en el tramo 1, A es menor que B; en el tramo 2, B es menor que A ; en el tramo 3 B es menor que <sup>A</sup>;y por último en el tramo 4 A es menor que B.

Es decir, se observa que el mínimo de A y B no es ni A ni <sup>B</sup> , sino un número borroso más pequeño que A y más pequeño que B . De la misma manera el máximo de A y B no es ni A ni B , sino un número borroso mayor que A y mayor que <sup>B</sup> .

Dadas las siguientes funciones características de pertenencia correspondientes a A y B

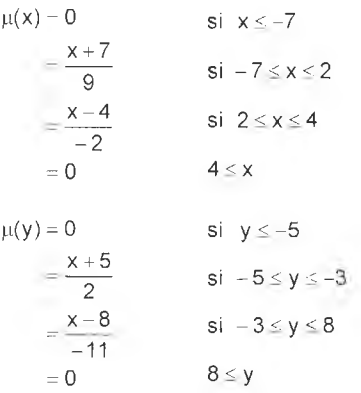

Como primer paso calcularemos las intersecciones entre las funciones izquierda y derecha respectivamente de ambos números borrosos.

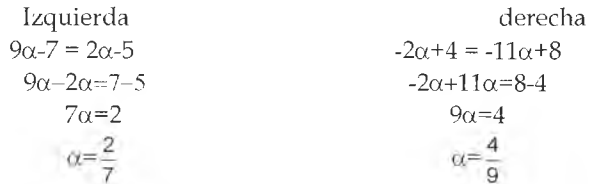

De donde obtenemos los siguientes valores de x, que en la figura 12 está marcado con trazo grueso.

$$
x = 9 \cdot \frac{2}{7} - 7 = -4,4
$$
  $x = -2 \cdot \frac{4}{9} + 4 = 3,1$ 

De este modo obtenemos el mínimo de ambos números borrosos.

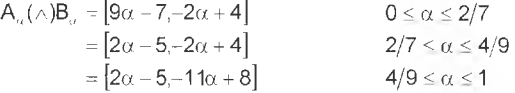

Caso especial: donde no existen intersecciones entre las funciones lineales de los números borrosos comparados para  $0 \le \alpha \le 1$ , el procedimiento se simplifica ya que para determinar el mínimo sólo debemos elegir la función que se ubique más a la izquierda y para el máximo la que se encuentre más hacia la derecha.

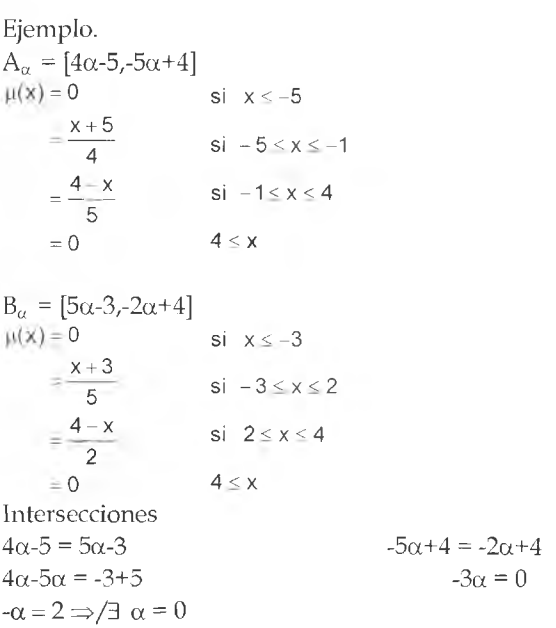

El mínimo es A y el máximo es B porque no hay intersecciones tal como se comprueba en la figura 13.

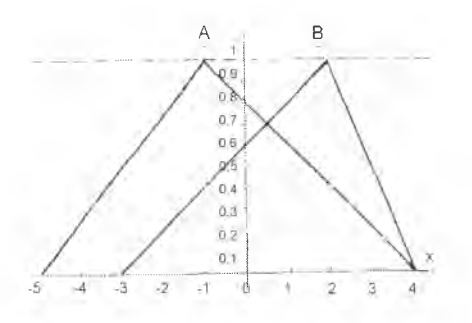

Figura 13. Caso especial de máximo y mínimo

Entonces:

 $A \vee B = B$  y  $A \wedge B = A$ 

#### 6.9. Clasificación de los números borrosos en un orden total

Los números borrosos, a diferencia de los reales, tienen una estructura de orden parcial y no total, salvo el caso en que, dados  $A_i = [a_i(\alpha)]$ ,  $a_2(\alpha)$ ] y  $B_\alpha = [b_1(\alpha), b_2(\alpha)]$ , se verifique que para todo nivel de  $\alpha a_1(\alpha) \leq$  $b_1(\alpha)$  y a<sub>2</sub>( $\alpha$ ) <  $b_2(\alpha)$ , entonces decimos que ambos números borrosos son comparables y que A < B

Veamos un ejemplo:

dados:  $A_{\alpha} = [4\alpha - 5, -5\alpha + 4]$  $B_{\alpha} = [5\alpha - 3, -2\alpha + 4]$ 

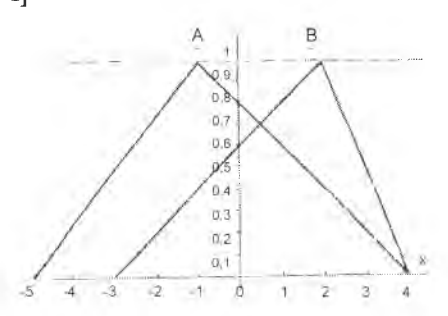

Figura 14. Clasificación de NB comparables.

Se comprueba, como observamos en la figura 14, la condición antes enunciada; por lo tanto A < B.

De no darse esta situación, existen otros criterios para establecer la clasificación en un orden total de uno o más números borrosos.

El primer criterio consiste en, dados n números **borrosos A**1**, A** 2**, A a-•■ An se** calcula su máximo A Max que será igual al máximo entre los números borrosos considerados, es decir A  $M_{\text{MAX}}$  = A $_{\text{MAX}}$  +  $\{A_{2(\cdot)\cup\cdot},A_{n}\}$  aplicando lo visto en [6.8], Luego calculamos la distancia de cada número borroso respecto del máximo antes establecido, el que tenga menor distancia será el mayor de los números borrosos y así sucesivamente hasta clasificarlos en orden decreciente. Otra forma de obtener un orden total consiste en calcular el número borroso mínimo  $A_{\text{Min}}=A \oplus A \oplus A$  y obtendremos de este modo una clasificación en orden creciente.

Otro criterio más sencillo es el siguiente: se toma un número real (R) cualquiera, con el que se comparan los números borrosos, y se calcula la distancia entre cada A, y el número real elegido, donde el que tenga menor distancia será el número borroso mayor.

Veamos un ejemplo:

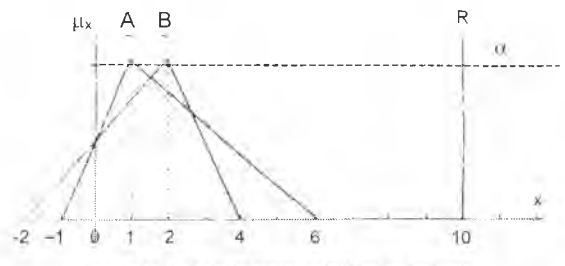

Figura 15, Clasificación de NB en un orden total

Si:  $R=10$  $A = [2\alpha - 1, -5\alpha + 6]$  $B = [4 \alpha - 2, -2 \alpha + 4]$ La clasificación entre A y B será: dl(A,10) =  $\frac{11+9}{2}$  = 10 dD(A,10) =  $\frac{4+9}{2}$  = 6.5 d(A,10) = 16.5  $d\left(\frac{1}{2},10\right) = \frac{12+8}{2} = 10$   $dD\left(\frac{1}{2},10\right) = \frac{8+6}{2} = 7$   $d\left(\frac{1}{2},10\right) = 17$  $\Rightarrow$  d(A 10)(d(B,10)  $\Rightarrow$  A  $\rangle$  B

Por último, en el caso de números borrosos triangulares (que analizaremos en 6.10), consideramos la expresión  $\overline{a} = \frac{(a_1 + 2a_2 + a_3)}{4}$ llamado número real asociado al NBT, que es igual a la mitad de la distancia entre el número borroso y cero. Por lo tanto, dados  $A = (a_1, a_2, a_3)$  y  $B = (b_1, b_2, b_3)$ , si  $\frac{(a_1+2a_2+a_3)}{4} \leq \frac{(b_1+2b_2+b_3)}{4} \Rightarrow A \leq B$ .

Veamos un ejemplo: dados:  $A = (1, 3, 6)$  $B = (-2, 4, 5)$ Obtenemos:  $\frac{(1+2-3+6)}{4}$  = 3,25 y  $\frac{(-2+2\cdot4+5)}{4}$  = 2,75  $\Rightarrow$  A  $\geq$  B En todos los casos si dos o más números borrosos tienen igual distancia al A Max o a un real determinado, consideraremos otro criterio, como por ejemplo elegir como más cercano al número borroso que tenga el mayor valor de x para  $\alpha$  = 1.

## 6.10. Números borrosos triangulares

#### 6.10.1. Concepto

Un número borroso triangular (NBT) es aquel cuyas funciones características de pertenencia son lineales. Es decir, es un número borroso en el que sus límites  $\forall 0 \le \alpha \le 1$  están representados por  $\mu$ , lineales, y cuando  $\alpha$  = 1, dichas funciones se intersectan.

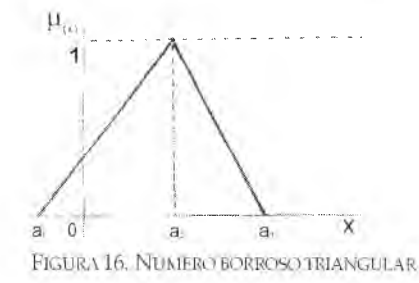

donde sus funciones características de pertenencia son:  $\forall \alpha \in [0,1]$ 

$$
A_{\omega} = [(a_2 - a_1)\alpha + a_1, (a_2 - a_3)\alpha + a_3]
$$
 [6.28]

el primer sumando del límite superior del intervalo A<sub>u</sub> es negativo debido a que es la pendiente de la función característica de la derecha del NBT.

Expresado a través de su función característica de pertenencia, el NBT sera:

$$
\forall x \in R
$$
\n
$$
\mu_{\wedge}(x) = 0
$$
\n
$$
\mu_{\wedge}(x) = \frac{x - a_1}{a_2 - a_1}
$$
\n
$$
\text{si } x \le a_1
$$
\n
$$
\mu_{\wedge}(x) = \frac{x + a_3}{a_3 - a_2}
$$
\n
$$
\text{si } a_2 \le X \le a_3
$$
\n
$$
\mu_{\wedge}(x) = 0
$$
\n
$$
\text{si } X \ge a_3
$$

Un NBT también puede expresarse como un número impreciso, que hemos definido en [3.2],

 $A = (a_1, a_2, a_3)$  siendo  $a_1 \le a_2 \le a_3$ 

El NBT se caracteriza porque su valor central tiene un nivel de presunción igual a uno mientras que el nivel de presunción de sus exfiemos es igual a cero.

Las operaciones y propiedades de los NBT son iguales a las vistas para los números borrosos en general.

Ejemplo de NBT:

 $A = (1,3,6)$ donde  $a_1=1$   $a_2=3$   $a_3=6$  $\forall \alpha \in [0,1]$  $A_a = [(3-1)\alpha + 1, (3-6)\alpha + 6]$  $= [2\alpha + 1, -3\alpha + 6]$ 

si calculamos la inversa de estas dos funciones, obtenemos las funciones características de pertenencia:

 $\forall x \in R$ 

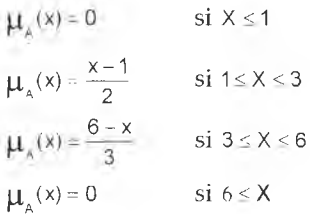

## 6.10.2. Operaciones con NBT

Siendo A y B dos NBT: a) Suma  $A(+)B = (a_1, a_2, a_3)(+) (b_1, b_2, b_3) = (a_1 + b_1, a_2 + b_2, a_3 + b_3)$ b) Resta  $A(-)B = (a_1,a_2,a_3)(-)(b_1,b_2,b_3) = (a_1 - b_3, a_2 - b_2, a_3 - b_3)$ c) Complemento  $A^- = (-a_3 - a_2 - a_1)$ d) Multiplicación por un número real, donde  $K \in \mathbb{R}$  $k(.)A = k(.) (a_1, a_2, a_3) = [Min(K.a_1, k.a_3), k.a_2, Max(K.a_1, k.a_3)]$ 

Las operaciones hasta aquí descriptas arrojan como resultado un NBT, pero no ocurre lo mismo con A(.)B, A(.)B, A( $\land$ )B y A( $\lor$ )B.

Ejemplos: Siendo  $A = (1,3,6)$  ,  $B = (-2,4,5)$  y k=3  $A(+)B = (-1,7,11)$  $A(-)B = (1 - 5,3 - 4,6 + 2) = (-4,-1,8)$  $A^{\dagger} = (-6,-3,-1)$  $k(.)$ A = 3(.)(1,3,6) =  $[Min(3,18), 9, Max(3,18)] = (3,9.18)$ 

### 6.11. Números Borrosos trapezoidales o trapeciales

6.11.1. Concepto

El número borroso trapezoidal (NBTr) se caracteriza porque, para $\alpha$ =1, x no es igual a un número real como el los NBT, sino que es igual a un intervalo determinado.

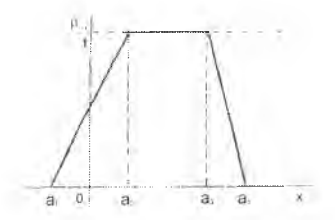

Figura 17. Número borroso trapezoidal

Definimos el intervalo de confianza para cada nivel dea, que varía entre Oy 1.

$$
\mathbf{A}_{\alpha} = [ (a_2 - a_1)\alpha + a_1, (a_3 - a_4)\alpha + a_4 ]
$$
 [6.29]

su función característica de pertenencia es:  $\forall x \in R$ 

$$
\mu_{\mathsf{A}}(x) = 0 \qquad \text{si } X \le a_1
$$
\n
$$
\mu_{\mathsf{A}}(x) = \frac{(x - a_1)}{a_2 - a_1} \qquad \text{si } a_1 \le X \le a_2
$$
\n
$$
\mu_{\mathsf{A}}(x) = 1 \qquad \text{si } a_2 \le X \le a_3
$$
\n
$$
\mu_{\mathsf{A}}(x) = \frac{(-x + a_4)}{(a_4 + a_3)} \qquad \text{si } a_3 \le X \le a_4
$$

 $\mu_{\alpha}(x) = 0$  si  $x < a_{4}$ 

y podemos definir el NBTr a través de sus vértices como:  $A = (a_1, a_2, a_3, a_4)$ Ejemplo:

siendo  $A = (-1,1,3,4)$ , definimos a sus vértices como:

 $a_1 = -1$   $a_2 = 1$   $a_3 = 3$   $a_4 = 4$ en forma general, su intervalo de confianza será:  $A_{\alpha} = [(1 + 1)\alpha - 1,(3 - 4)\alpha + 4]$  $A_{\alpha} = [2\alpha - 1 - \alpha + 4]$ y en forma particular:  $A_0 = [-1,4]$  y  $A_1 = [1,3]$ Definimos las funciones características de pertenencia como:  $\forall x \in R$  $\mu_{A}(x) = 0$  si  $X \le -1$  $\mu_{\scriptscriptstyle{A}}(x) = \frac{1}{2}x + \frac{1}{2}$  si -1 ≤ X ≤ 1  $\mu_{\lambda}(x) = 1$  si  $1 \leq x \leq 3$  $\mu_{\alpha}(x) = -x + 4$  si 3 < X < 4

 $\mu_{s}(x) = 0$  si  $X \ge 4$ 

#### 6.11.2. Operaciones con NBTr

dados los NBTr:  $A = (a_1, a_2, a_3, a_4)$  y  $B = (b_1, b_2, b_3, b_4)$ Suma  $A(+)B = (a_1 + b_1, a_2 + b_2, a_3 + b_3, a_4 + b_4)$ b) Resta  $A(-)B = (a_1 - b_4, a_2 - b_3, a_3 - b_2, a_4 - b_1)$ c) Complemento  $A = (-a_4, -a_3, -a_2, -a_1)$ 

d) Multiplicación por un real  $k(.)A = k(.)$  $(a_1, a_2, a_3, a_4) = [Min(K.a_1, k.a_4), Min(K.a_2, k.a_3), Max(K.a_3, k.a_4), Max(K.a_1, k.a_4)]$ 

Las operaciones hasta aquí descriptas arrojan como resultado un NBTr, al igual que en los NBT las restantes operaciones no lo hacen. Ejemplo:

Equations (1) 1.13.4

\n
$$
\begin{aligned}\n\mathbf{A} &= (-1, 1, 3, 4), \qquad \mathbf{B} = (2, 4, 5, 6) \quad \text{y} \qquad \text{K} = 2 \\
\mathbf{A} &= (-1, 1, 3, 4), \qquad \mathbf{B} = (2, 4, 5, 6) \quad \text{y} \qquad \text{K} = 2 \\
\mathbf{A} &= (-1, 4, 2, 1, 4, 3, 4, 5, 4, 4, -2) = (-7, -4, -1, 2) \\
\mathbf{A} &= (-4, -3, -1, 1) \\
2(\cdot) &= 2(\cdot, (-1, 1, 3, 4)) = \begin{bmatrix} \text{Min}(2 \times -1, 2 \times 4), \text{Min}(2 \times 1, 2 \times 3), \\ \text{Max}(2 \times 1, 2 \times 3), \text{Max}(2 \times -1, 2 \times 4) \end{bmatrix} = (-2, 2, 6, 8)\n\end{aligned}
$$

6.12. Números Borrosos Simétricos:

#### 6.12.1. Concepto

Un número borroso simétrico (NBS) es aquel en que sus funciones características de pertenencia a la izquierda y a la derecha son equivalentes con la excepción de la pendiente, que será positiva y negativa, respectivamente; además, la distancia entre el límite inferior y el valor central es igual a la distancia entre éste y el extremo superior,

a) Primer caso: un subconjunto no borroso es un caso especial de número borroso en que  $\forall x, \mu_{\alpha}(x) = 1$ ; así:

Vx e R

 $\mu(x) = 0$ si  $X \leq -a$ 

- $\mu_{\alpha}(x) = 1$  si  $-a \leq x \leq a$
- $\binom{X}{A}$ si  $X \ge a$

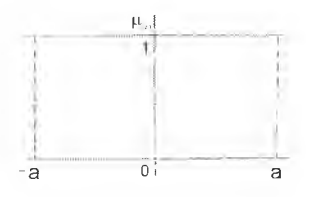

Figura 18. Subconjunto ordinario.

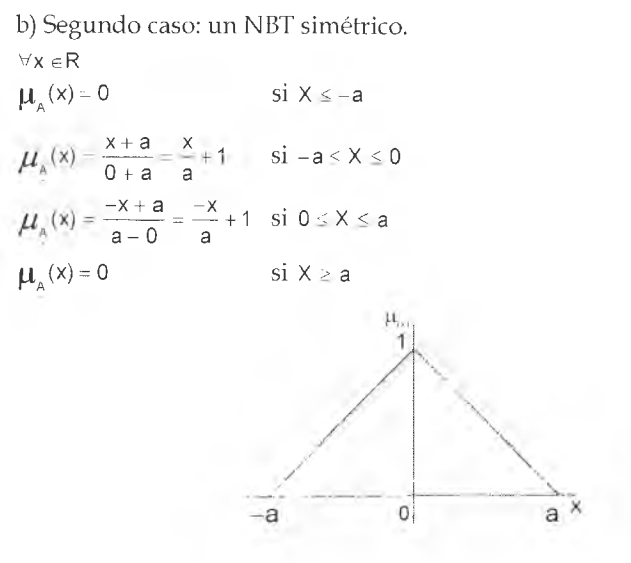

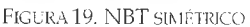

- c) Tercer caso: un NBTr simétrico.
- $\forall x \in R$  $\mu_{\alpha}(x) = 0$

si  $X \le -b$ 

 $\mu_k(x) = \frac{x+b}{-a+b} = \frac{x+b}{b-a}$  si  $-b \le X \le -a$ si  $-a \leq X \leq a$  $\mu_{\scriptscriptstyle A}({\scriptstyle x})=1$  $\mu_{A}(x) = \frac{-x + b}{b - a}$  si a  $\le X \le b$  $\mu_{s}(x) = 0$  $si \times > b$ 

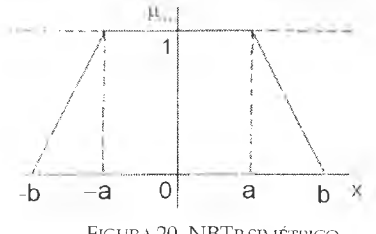

FIGURA 20. NBTR SIMÉTRICO

## 6.13. Generalización de número borroso o número borroso estándar de Dubois y Prade

6.13.1. Concepto

El número borroso de Dubois y Prade (NBLR) es aquel cuyos límites no están determinados por rectas; para distinguirlo de los números borrosos no estandarizados llamaremos *(p^ ^* a la función característica de per-

tenencia, que será:

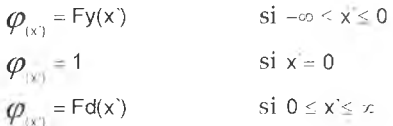

y su representación gráñca:

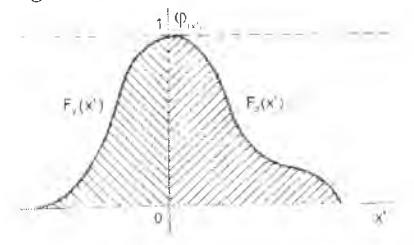

Figura 21. Número borroso de Dubois y Prade

Como trabajamos ahora con valores estandarizados, el valor central, donde  $\varphi_{\text{max}} = 1$ , o donde  $\alpha = 1$  se traslada a x =0, es decir que la función a

la izquierda de dicho valor, denominada  $Fy(x)$ , queda representada en valores negativos de x mientras que la función a la derecha de x', dada por  $Fd(x)$ , por valores positivos.

El NBLR siempre cumple con la característica de que Fy(x') es monótona creciente y Fd(x') es monótona decreceinte.

Expresado como valores no estandarizados, si definimos a los parámetros  $V_A$  y  $M_A$  como la dispersión respecto del valor central  $m_A$ , respectivamente; la función característica del NBLR es igual a:

$$
\mu_{\underline{A}}(x) = Fy\left(\frac{x - m_{A}}{M_{A}}\right) \qquad \qquad si \ -\infty \leq x < m_{A}
$$
\n
$$
\mu_{\underline{A}}(x) = 1 \qquad \qquad si \ x = m_{A}
$$
\n
$$
\mu_{\underline{A}}(x) = Fd\left(\frac{x - m_{A}}{V_{A}}\right) \qquad \qquad si \ m_{A} \leq x \leq \infty
$$

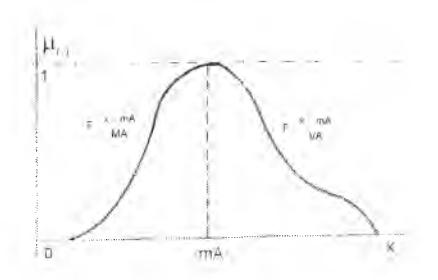

FIGURA 22. NÚMERO BORROSO DE DUBOIS Y PRADE.

#### 6.13.2. Operaciones con NBLR

Podemos decir, para NBLR que tengan la misma función de referencia:  $A = (M_A, m_A, V_A)$   $V = B = (M_B, m_B, V_B)$ que: a) Suma  $A(+)B = (M_a + M_b, m_a + m_B, V_a + V_B)$ b) Resta  $A(-)B = (M_A - M_B, m_A - m_B, V_A - V_B)$ c) Complemento  $A = (V_a, -m_A, M_A)$ d) Multiplicación por un real  $K(.) A - K(.) (M_A, m_A, V_A) = (K.M_A, K.m_A, K.V_A),$  si K > 0  $K(.)$  A = K(.) $(M_A, m_A, V_A)$  =  $(K.M_A, -K.m_A, K, V_A)$ , si K < 0

siendo todos los resultados NBLR, situación que no se cumple en las demás operaciones.

## 6.14. Haz de números borrosos

6.14.1. Concepto

Si hay una cantidad n de observadores de un mismo objeto o hecho, donde cada uno, en forma subjetiva, forma un número borroso A,,

Vi = 1,2,3,-• ,n, dando su opinión sobre el hecho u objeto; entonces llamamos haz de números borrosos al conjunto de A¡ . Para lograr objetivi-

dad, a través de la subjetividad de todos los observadores, debemos buscar aquel A que sea más representativo de A, .

El A más representativo será el número borroso medio, con la aclaración de que a cada observador habremos de asociar un peso relativo equivalente.

m 6.14.2 Número Borroso Medio A

$$
\forall \alpha \in [0,1] \quad y \quad \forall i \in [1,2,3,\dots,n]
$$
  
\n
$$
\begin{bmatrix}\n m \\
 m \\
 A_{\alpha} \n\end{bmatrix}\n\begin{bmatrix}\n\sum_{i=1}^{n} A_{1} & i(\alpha) \\
\sum_{i=1}^{n} A_{2} & i(\alpha) \\
\vdots & \vdots & \vdots \\
 n & n\n\end{bmatrix}\n=\n\begin{bmatrix}\n m \\
 a_{1}(\alpha), a_{2}(\alpha)\n\end{bmatrix}
$$
\n[6.30]

[6.30] m donde llamamos a ¡(a) al promedio de cada uno de los extremos de los intervalos A<sub>c</sub>.

Ejemplo:

ddos

\n
$$
A_1(\alpha) = \begin{bmatrix} 1 + 6\alpha, 9 - 2\alpha \end{bmatrix}
$$
\n
$$
A_2(\alpha) = \begin{bmatrix} 3\alpha - 1 - 2\alpha + 4 \end{bmatrix}
$$
\ntheorems

\n
$$
A_3(\alpha) = \begin{bmatrix} \alpha + 2 - \alpha + 4 \end{bmatrix}
$$
\nthenemos

\n
$$
Q = \begin{bmatrix} \frac{11}{3} & \frac{11}{3} & \frac{11}{3} & \frac{11}{3} & \frac{11}{3} \\ \frac{11}{3} & \frac{11}{3} & \frac{11}{3} & \frac{11}{3} \end{bmatrix} = \begin{bmatrix} \frac{2}{3} + \frac{10}{3}\alpha, \frac{17}{3} - \frac{5}{3}\alpha \end{bmatrix}
$$

Como vemos, lo que hemos hecho es sumar las funciones, en este caso lineales, de cada uno de los números borrosos y luego lo dividimos por el total de números borrosos tomados, es decir, obtuvimos la media aritmética simple de los números borrosos, que arroja como resultado un número borroso promedio de todos los números borrosos estudiados.

Es decir

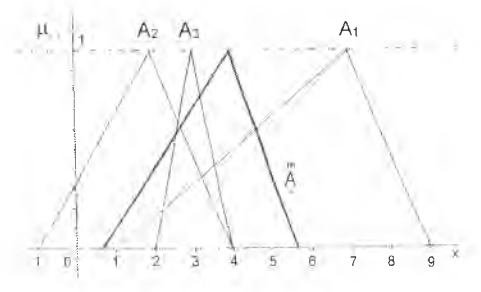

Figura. 23. Haz de números borrosos.

Ahora bien, ¿qué ocurre si cada número borroso observado posee distinto peso relativo comparado con los demás, debido a que del total de observadores, más de uno coincidió con el mismo A,, o que los observado-

res poseen distintos grados de conocimiento y se considera que la opinión de alguno de ellos tiene mayor importancia que las de los demás, y que la misma es cuantificable razonablemente?

En este caso, definimos para cada  $i=1,2,3,...,n$  una ley de probabilidad pr(¡) que represente su peso relativo. Así obtenemos un número borroso

al que llamaremos A, siendo  $\overline{A}_{\alpha}$  sus intervalos de confianza. Entonces:

$$
\overline{A}_{\alpha} = \left[ \sum_{i=1}^{m} a_{i} \times I(\alpha) \times pr_{(i)} \times \prod_{i=1}^{m} a_{i} \times I(\alpha) \times pr_{(i)} \right]
$$
\n[6.31]

Como se puede observar, el A., es un caso particular de  $\overline{\mathsf{A}}_\alpha$ , con la particularidad de que el peso relativo de cada número borroso, en este caso es igual.

Si todos los observadores tienen el mismo peso relativo, el valor p $r_0$  es constante, por lo cual puede ser simplificado en las sumatorias, entonces comprobamos que A $_u^{\mathsf{m}}$  es un caso particular de Ā $_u$  .

$$
\overline{A}_{\alpha} = \left[ \frac{\sum_{i=1}^{T} a_i \times i(\alpha)}{n} , \frac{\sum_{i=1}^{T} a_2 \times i(\alpha)}{n} \right] = \overline{A}_{\alpha}
$$

$$
\overline{A}_{\alpha}=\frac{m}{A_{\alpha}}
$$

si continuamos el ejemplo anterior, y definiendo a las  $pr_{(i)}$  como:

$$
pr_{(1)} = \frac{1}{2} \quad pr_{(2)} = \frac{1}{4} \quad pr_{(3)} = \frac{1}{4}
$$
  
\n
$$
\overline{A}_{\alpha} = \left[ \frac{1}{2} (1 + 6\alpha) + \frac{1}{4} (3\alpha - 1) + \frac{1}{4} (\alpha + 2), \frac{1}{2} (9 - 2\alpha) + \frac{1}{4} (-2\alpha + 4) + \frac{1}{4} (-\alpha + 4) \right]
$$
  
\n
$$
\overline{A}_{\alpha} = \left[ \frac{1}{2} + 3\alpha + \frac{3}{4}\alpha - \frac{1}{4} + \frac{1}{4}\alpha + \frac{1}{2} \cdot \frac{9}{2} - \alpha - \frac{1}{2}\alpha + 1 - \frac{1}{4}\alpha - 1 \right]
$$
  
\n
$$
\overline{A}_{\alpha} = \left[ \frac{3}{4} + 4\alpha, \frac{13}{2} - \frac{7}{4}\alpha \right]
$$

# $C$  APÍTULO  $7$ Números híbridos

### 7.1. Concepto y representación

Son aquellos que permiten asociar datos borrosos (como números borrosos) y datos aleatorios (variables aleatorias o números aleatorios). Se logra relacionar la incertidumbre con el riesgo, es decir la borrosidad con la aleatoriedad sin perder información.

Dado un número borroso A, que está incluido en R, es posible trasladarlo en una distancia 1, que sería hacia la izquierda si 1 < 0 y a la derecha si  $1 \geq 0$ .

El procedimiento consiste en sumar a cada intervalo de confianza, para cada nivel  $\alpha$  un valor  $\pm 1$ , que generará la traslación a la izquierda o a la derecha del número borroso aplicando [6.6].

$$
A_{\alpha}(\pm) I = [a_1(\alpha), a_2(\alpha)] (\pm) [I, I]
$$

Como estamos sumando intervalos de confianza, el número preciso o cierto 1, adopta la forma [1,1].

$$
A_\alpha(\pm)\mathbf{1}=[a_1(\alpha)\pm\mathbf{1},\ a_2(\alpha)\pm\mathbf{1}]
$$

En caso de trabajar con la fórmula Maximin vista en 6 .14 aplicable tanto para números reales como para números enteros, decimos:

$$
\mu_{A_{\Gamma}\cap\Sigma}(z)=\underset{z\rightarrow x_{\Gamma}\vee}{\vee}\left(\mu_{A}(x)\wedge\mu_{B}(y)\right)
$$

Donde:

$$
\mu_1(y) = 0 \text{ si } y \neq 1
$$

$$
= 1 \text{ si } y = 1
$$

#### Gráficamente:

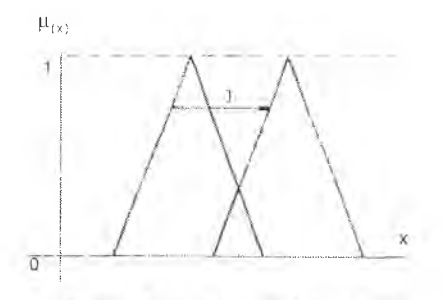

Figura 1. Traslación de un número borroso

Pero qué pasaría si 1 en lugar de ser un número preciso fuera un número aleatorio L, cuya ley de distribución de probabilidad viniera dada por la función de densidad f(l).

*/\* Esto hace que el número borroso ~ se encuentre sometido a una traslación aleatoria que dependerá de la f(l).

Llamaremos entonces al par ordenado  $\stackrel{A}{\cdot}$ , L) número híbrido, debido a que se forma con la suma de un número borroso y de un número aleatorio, manteniéndose ambos y sin perder la información de cada uno. Un número híbrido se representa de la siguiente manera:

$$
A_f = A[+]L = A(\mu, f) \qquad [7.1]
$$

Siendo L un número aleatorio cuya función de densidad es f() y, por lo tanto la densidad de la probabilidad del número Arviene dada por la densidad de L, es decir por f(l).

Recordemos que  $\mu$ <sub>(x)</sub> es la función característica de pertenencia de A y que f es la función de densidad de probabilidad de L.

Sabiendo que A(+)l=[ $a_1(\alpha\alpha+1,a_2(\alpha\alpha+1)]$  y que tiene como densidad de probabilidad a L, podemos decir que:

$$
g(A_{\alpha}(+)I) = g\{[a_1(\alpha\alpha + I, a_2(\alpha\alpha + I)]) = g(I)
$$
 [7.2]

Entonces si L toma los valores en el intervalo  $\parallel_1$ ,  $\parallel_2$ ,  $\forall$ I $\in$ R, obtenemos la siguiente figura, donde A<sub>1</sub> se traslada hasta los valores extremos  $l_1$  y  $l_2$ siendo  $I_1 < 0$  y  $I_2 > 0$ .

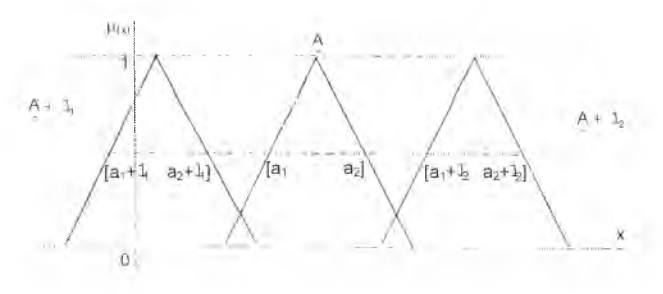

Figura 2. Número híbrido

Es necesario aclarar que 11 y 12 pueden ser negativos, positivos o cero.

### 7.2. Operaciones con núp eros híbridos

#### 7.2.1. Suma de números híbridos

#### *a*) Suma de números híbridos en reales (R)

Para números reales, dados dos números híbridos  $[A_1, L_1]$  y  $[A_2, L_2]$ , donde  $L_1$  y  $L_2$  son dos números aleatorios cuya densidad de probabilidad viene dada por  $f_1(L_1)$  y  $f_2(L_2)$ .

La suma de estos dos números será:

$$
\left\{ A_1, L_1 \right\} + \left[ A_2, L_2 \right] = \left\{ A_1(+) A_2, L_1(+)' L_2 \right\} = \left\{ A, L \right\}
$$
 [7.3]

Siendo:

 $(+)$  suma por convolución MaxiMin y  $(+)$ ' suma por convolución sumaproducto al igual que sucede para suma de leyes de probabilidad.

*b) S u m a de n ú m eros h íbrid os u tilizan d o la ecu ación M axim in*

$$
\mu_{A_1(\cdot)_{A_2}(z)} = \bigvee_{z=x_1y} \left( \mu_{A_1}(x) \wedge \mu_{A_2}(y) \right)
$$
 [7.4]

además:

$$
f(1) = \int_{R} f_1(1-\frac{1}{2}) \cdot f_2(\frac{1}{2}) d\frac{1}{2}
$$

$$
= \int_{R} f_1(1) \cdot f_2(1-\frac{1}{2}) d\frac{1}{2}
$$

Esto es en el caso de que la variable aleatoria sea continua, ya que si se tratara de una variable aleatoria discreta, debería aplicarse:

$$
f_{[L_1(\nu)L_2]}(z) = \sum_{z=x+y} \left[ f_{L_1}(x) \cdot f_{L_2}(y) \right] f_{[L_1(+)L_2]}(z) = \sum_{z=x+y} \left[ f_{L_1}(x) \cdot f_{L_2}(y) \right] \tag{7.5}
$$

Esto nos permite decir que un número borroso es un caso particular de un número híbrido, donde la traslación es nula, ya que el número preciso 1 es igual a cero.

Por ejemplo:

 $A = (A, 0)$  donde 0 es la variable aleatoria

$$
\begin{array}{l} P_{(1=\,o)}\textcolor{blue}{=}1 \\ P_{(1\,\neq\,o)}\textcolor{blue}{=}1 \end{array}
$$

A su vez, es dable sostener que el número aleatorio Lx, es un caso parti-

cular de un número híbrido, donde  $A = 0$ , debido a que  $\mu(x) = 1$ , cuando  $x = 0$ . Es decir que Lx=(0,L).

Por ejemplo:

L=(0,L), donde 0 es un número borroso con función de pertenencia

```
\mu_0 = 1 si x=0
\mu_0 = 0 si x \neq 0
```
Un número real es un caso particular de un número híbrido:

a) Por ser un caso particular de número borroso

 $r = (r,0)$  para  $r \in R$ y  $\mu_r(x) = 1$  si  $x = r$  y  $P(|=0) = 1$  $= 0$  si  $x \neq r$   $P(|\neq 0) = 0$ b) Por ser un caso particular de variable aleatoria  $r = (r,0)$ 

y 
$$
\mu_0(x) = 1
$$
 si  $x = r$  y  $P(|=0) = 1$   
= 0 si  $x \neq r$   $P(|\neq 0) = 0$ 

La suma [+] de números híbridos cumple con las propiedades asociativa y conmutativa, dado que lo cumple la suma de números borrosos y la suma de números aleatorios (+)'.

Esto nos permitirá sumar, con un orden arbitrario, números borrosos con números aleatorios y con números precisos.

Siendo:

<sup>A</sup>= número borroso

 $B =$  variable aleatoria cuya función de densidad es  $f(b)$ 

 $C =$  número cierto

$$
\begin{aligned} A[+] & B[+] \ C = (A, 0) [+] (0, B) [+] (0, C) = \\ &= (A, B(+) 'C) = \\ &= (A (+)C, B) \end{aligned}
$$

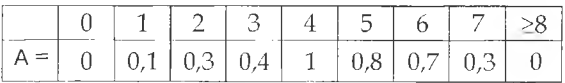

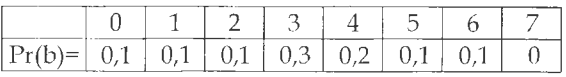

 $C = 2$ 

Entonces:

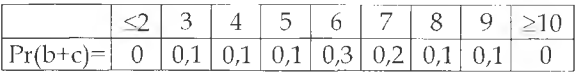

de donde se deduce:

pr  $(A + b + c) = \begin{pmatrix} 2 & 3 & 4 & 5 & 6 & 7 & 8 & 9 & 10 \\ 0 & 0.1 & 0.1 & 0.1 & 0.3 & 0.2 & 0.1 & 0.1 & 0 \end{pmatrix} = 0$ 

Esto es así pues para obtener el número híbrido [2,10] se debe sumar el número borroso A, el real 2 y la pr(2)=0 según hemos definido al calcular pr(b+c), y como la densidad  $g[A_{\text{f}}] = f(b)$  la probabilidad de ocurrencia de dicho número híbrido es entonces igual a cero.

Veamos ejemplos:

a) Dados

A = número borroso

 $B =$  variable aleatoria cuya función de densidad es  $f(b)$ 

 $C =$  número cierto

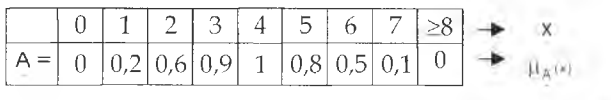

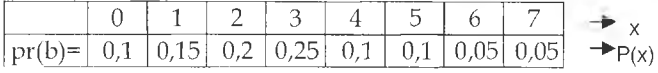

 $C = 2$ 

Al sumar B y C obtenemos:

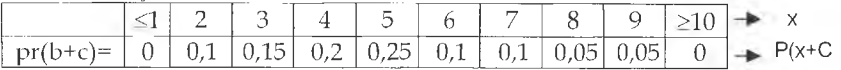

Luego sumaremos A y obtendremos un número híbrido compuesto por un haz de números borrosos con cierta probabilidad asociada, que se encuentra definida por f(b).

Siendo el resultado de tal operación el siguiente número híbrido:

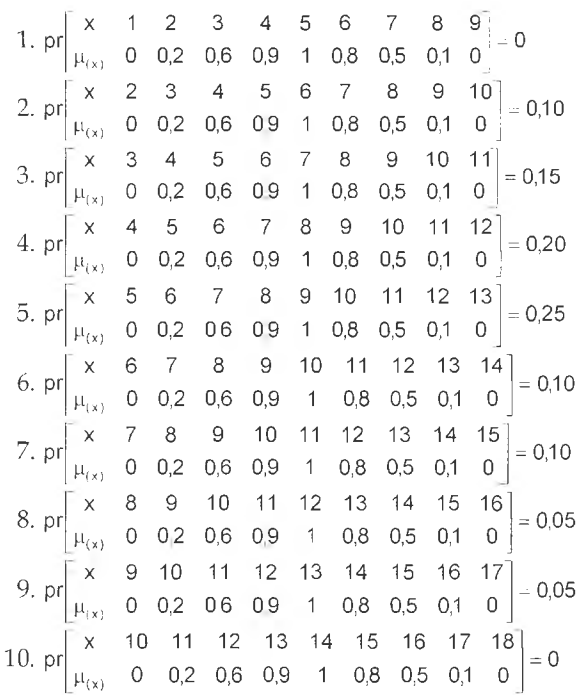

Si deseáramos trabajar con un único número borroso tendremos que calcular la esperanza matemática del haz como vimos en 6.14.2 aplicando la ecuación [6.31].

c) Sea Aun número borroso triangular (NBT) en R, con la siguiente función:

 $\forall x \in R$ 

$$
\mu_{A}(x) = 0 \qquad \text{si } x \le 0
$$

$$
= \frac{1}{4}x \qquad \text{si } 0 \le x \le 4
$$

$$
= 2 - \frac{1}{4}x \quad \text{si } 4 \le x \le 8
$$

$$
= 0 \qquad \text{si } 8 \le x
$$

Y la variable aleatoria L, cuya función de probabilidad es:  $\frac{-1+8}{20}$ 

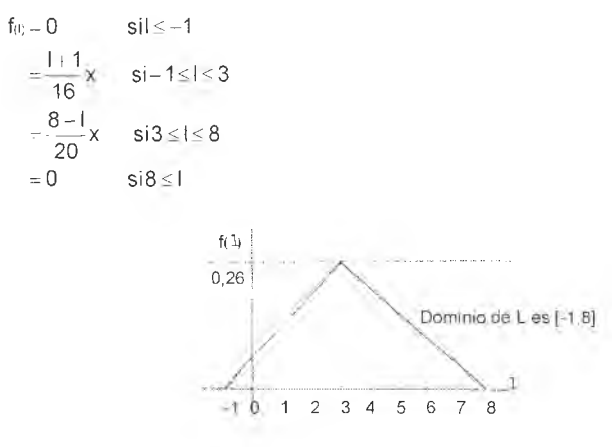

Figura 3. Variable aleatoria L

Luego sumamos a A los valores I de L, con lo que obtendremos números borrosos cuyas probabilidades de ocurrencia están dadas por la densidad de A [+]L, y la misma es:

$$
g_{|A|,|L|} = 0 \t si(|-4,1,1+4) \le (-1,3,7)
$$
  
=  $\frac{j+1}{16}$  x si(-1,3,7) \le (1-4,1,1+4) \le (3,7,11)  
=  $\frac{8-1}{20}$  x si(3,7,11) \le (1-4,1,1+4) \le (8,12,16)  
= 0 si(8,12,16) \le (1-4,1,1+4)

Explicación:

 $(0,4,8) + (-1,-1,-1) = (-1,3,7)$  que es el número borroso más bajo cuya probabilidad es igual a cero

 $(0,4,8) + (3,3,3) = (3,7,11)$  que es el número borroso mayor probabilidad, la que es igual a 0,26

 $(0,4,8) + (8,8,8) = (8,12,16)$  que es el número borroso más alto cuya probabilidad es igual a cero

y respecto a 1-4 y 1+4 los valores -4 y 4 son las distancias di y dd de A A (0,4,8)

Gráficamente:

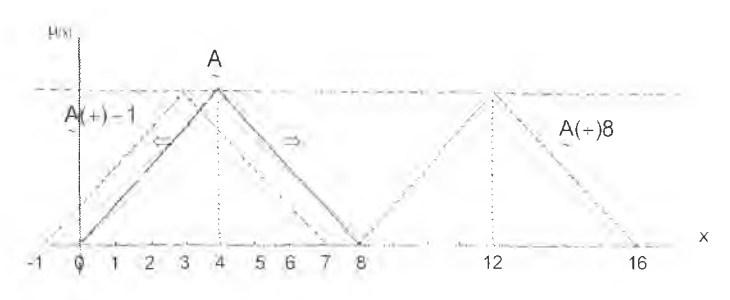

Figura 4. Suma de un número borroso y una variable aleatoria

## 7.3. Esperanza matemática

La esperanza matemática de un número híbrido es un número borroso compuesto por la suma del número borroso y un número real determinado por la esperanza matemática de L.

Definiremos una función  $\sigma_{(x)}$  en R, monótona creciente y no negativa, donde  $x_1$  y  $x_2 \in R$ .

 $\text{Si } x_2 \geq x_1 \Rightarrow \sigma_{0} \geq \sigma_{0}$ 

Entonces, a un segmento de R

$$
[\sigma_{[a_1(\alpha)]}, \sigma_{[a_2(\alpha)]}]
$$

y por lo tanto, para cada valor l, del número aleatorio  $\in$  R y finito decimos:

$$
\left[\sigma_{[a(a)+1]},\sigma_{[a,a+n+1]}\right]
$$

Los valores inferior y superior de este intervalo sólo dependen del, para un mismo nivel  $\alpha$ , esto nos permite calcular la esperanza matemática del número híbrido:

$$
\left[\overline{\sigma}_{[a_1(\alpha)+1]},\overline{\sigma}_{[a_2(\alpha)+1]}\right] = \int\limits_{\pi}^{\frac{b_2}{2}} \sigma_{[a_1(\alpha)+1]} \cdot f(1) \cdot d(1), \int\limits_{\pi}^{\frac{b_2}{2}} \sigma_{[a_2(\alpha)+1]} \cdot f(1) \cdot d(1) \tag{7.6}
$$

Si definimos a la esperanza matemática del número híbrido  $|A|+|L|$  como  $E_{u}$ (A[+]L] podemos decir:

y aplicando las reglas de integrales:

 $= [\mathsf{a}_1(\alpha)(+)\mathsf{E}_{(L)},\mathsf{a}_2(\alpha)(+)\mathsf{E}_{(L)}]$ 

Cabe destacar que al utilizar la esperanza matemática perdemos información, pues reemplazamos una función probabilística por un número real.

# 7.4. Multiplicación de un número híbrido por un real

```
\forall k \neq 0 \ y \in REn forma genérica decimos que:
Para k>0:
k • (0,L) = (0,k • L) donde g(k, i) = -■ f(i)
k
k \cdot (A,0) = (A, k \cdot 0) donde \mu_{k,A}(x) = \mu_{k,A}(\frac{x}{k})y para un número híbrido
```

$$
k \left( A, L \right) = \left( k \left( A, k \right) L \right)
$$

# $C$  a píti u  $\cap$  8 Aplicaciones de la matemática borrosa

Cada vez con más frecuencia escuchamos o leemos en la bibliografía sobre gestión empresaria acerca de la complejidad que rodea a las organizaciones y sobre el marco complejo de incertidumbre en el que interactúan, que ha sido llamado de diversas formas: entorno cambiante, incierto, turbulento o caótico.

Otra caracterización interesante es aquella que sostiene que las organizaciones enfrentan mundos esquivos y rebeldes, siendo los primeros semiabiertos y no matematizables; mientras que los segundos son difícilmente predecibles y existe prevalescencia de la duda (Pavesi).

Si bien coincidimos con que el medio ambiente que enfrentamos está totalmente impregnado de incertidumbre, que lo normal es el cambio, y que la sobreinformación reinante nos impide saber con precisión hacia dónde vamos, no compartimos los métodos actualmente utilizados para facilitar la toma de decisiones en dichas condiciones.

Ante esta situación no resultan aplicables las técnicas clásicas porque "para poder abordar los problemas de índole económica y social, ya no son suficientes los conocimientos basados en la lógica formal" (Gil Lafuente, 1990).

Por tal motivo, proponemos para la resolución de problemas en condiciones de incertidumbre la aplicación de la matemática borrosa con sustento en la teoría de los subconjuntos borrosos, que surge a raíz de considerar una lógica multivaluada en contraposición a la lógica bivalente o formal (Grupo de Investigación, 1998).

Es decir, si bien existe una adhesión generalizada acerca de la carátula a dar al entorno organizacional, no parece haber similar consenso respecto de las herramientas de gestión a aplicar, debido a que se siguen utilizando las probabilidades subjetivas, el método bayesiano, los presupuestos flexibles, los métodos de simulación, la
selección de la alternativa más conservadora, etc. O sea, modelos que deforman la naturaleza incierta de los datos, forzando su conversión en datos ciertos o aleatorios.

En contraposición con lo antedicho, nuestro propósito es lograr una consideración más adecuada de la realidad, a través de la cuantificación de los datos inciertos por medio de la Matemática Borrosa, superando así la deformación que genera la lógica formal en el tratamiento de problemas inciertos.

En el ámbito de las organizaciones, el tratamiento de la incertidumbre se caracteriza por la simplificación de la realidad y la obtención de precisión. Esto se busca actualmente a través de la disminución de la incertidumbre mediante las llamadas *pérdidas de información* que, como dijimos anteriormente, consiste en tratar los datos imprecisos como si fueran ciertos o estocásticos.

Es precisamente para evitar este inconveniente que proponemos la utilización de la Matemática Borrosa como soporte de las herramientas tradicionales de gestión empresarial.

El objetivo de la aplicación de la Matemática Borrosa en las disciplinas contables y administrativas, es mantener toda la información por medio del sinceramiento de los datos, rediseñando los modelos, métodos y técnicas usuales de apoyo para la toma de decisiones mediante el uso de números que cuantifiquen y reflejen adecuadamente la incertidumbre, es decir, con números y subconjuntos borrosos.

En el caso particular del análisis de rentabilidad, llamado punto de equilibrio, para determinar la cantidad mínima a producir y vender, a partir de la cual siempre se obtienen beneficios, la incertidumbre puede generarse al definir cualquiera de los componentes del proceso productivo (costos fijos o variables) y, sobre todo, en la determinación del precio de venta de sus artículos.

Por lo tanto, desarrollamos un modelo que permite al decididor, trabajando con los límites que estime convenientes para cada una de las variables, operar esa incertidumbre fijando un área de rentabilidad a través de la cuantificación de magnitudes inciertas mediante intervalos de confianza.

Describimos, a nivel teórico, algunas aplicaciones de la matemática borrosa a los distintos modelos de comportamiento que se manifiestan en la selección de personal como proceso decisorio.

Pero, ¿dónde se presenta la incertidumbre en la selección de personal? Obviamente, en la subjetividad. Como la materia de decisión de la selección de personal es, en definitiva, un conjunto de seres humanos y sus cualidades y comportamientos, surge una amplia gama de diferencias individuales, que producen datos cargados de vaguedad tanto en la etapa de selección como en el análisis y descripción previos del puesto.

Por lo tanto, el decididor -administrador de recursos humanosnecesita de un modelo que trabaje con esa imprecisión para poder tomar una decisión efectiva.

Creemos que la teoría de los subconjuntos borrosos es la herramienta que permite construir y desarrollar dicho modelo, brindándole el marco metodológico y conceptual que requiere su funcionamiento.

Dentro de las tareas de gestión, se encuentra la planificación estratégica y, dentro de esta, la presupuestación. Dado que es muy difícil realizar proyecciones precisas, sobre todo a largo plazo, consideramos más útil presupuestar con números borrosos.

Por esta razón es que desarrollamos el presupuesto base cero en términos borrosos para poder evaluar los distintos grados de esfuerzo increméntales en la búsqueda de aquel que permita obtener el mayor grado de cumplimiento de los objetivos organizacionales.

Por último, dentro de la gestión empresarial, la evaluación de proyectos de inversión es una de las tareas más importantes de las organizaciones modernas que exige a quienes las dirigen una gran capacidad de análisis. En la literatura específica se pueden encontrar varias herramientas para poder realizar dicha evaluación de un modo racional; entre ellas, podemos mencionar al modelo del valor actual neto y al de la tasa interna de retorno.

Pero para que dichos modelos sean verdaderas herramientas de gestión, es necesario adaptarlos a los nuevos ambientes empresariales que se caracterizan por su imprecisión y vaguedad. A través de los números borrosos, abandonamos los supuestos de los modelos tradicionales que se aplican en situaciones de certeza o riesgo y que no resultan útiles para representar los problemas bajo condiciones de incertidumbre.

# Capítulo 9 Punto de equilibrio

# 9.1. Introducción

Los esquemas para resolver problemas de rentabilidad de productos han sido desarrollados estimando ingresos y/o costos, los que se encuentran afectados por cierta dosis de incertidumbre.

Generalmente los cálculos de rentabilidad se expresan en relación de costos totales y volumen, manteniendo constantes el resto de los elementos.

Tradicionalmente pueden considerarse estas estimaciones, definiendo los límites entre los que oscilarán precios y costos variables unitarios, quedando representadas las funciones como "nubes" que tienen cierto espesor y relativamente alargadas, como por ejemplo:

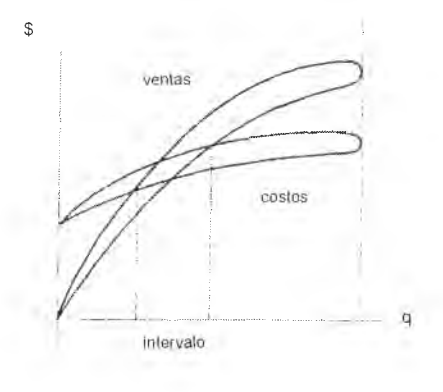

Figura 1 Tratamiento tradicional de incertidum bre

Este tipo de análisis es viable únicamente para un margen de incertidumbre aceptable, de lo contrario el intervalo determinado toma valores extremos haciendo prácticamente imposible una decisión (Backer y Jacobsen, 1967).

Bajo estas condiciones, encontramos en la matemática borrosa herramientas para solucionar la incertidumbre planteada.

Para su análisis utilizaremos en el trabajo el tratamiento del punto de equilibrio para multiproducto.

### 9.1.1. Consideraciones sobre punto de equilibrio (Bagur, 1975; De Bolt, 1968; Wish, 1979)

Para comenzar, recordaremos algunas definiciones en condiciones de certeza:

1) Punto de equilibrio: es el volumen en el cual los ingresos igualan al costo total y se determina con la siguiente función:

$$
q_e = \frac{CF}{p-CV} = \frac{CF}{mc}
$$

Donde:

 $q_e$  – cantidad de equilibrio  $CF = \cosh f$  fijo total p = precio de venta unitario CV = costo variable unitario

me = margen de contribución unitaria

2) Su análisis se fundamenta en:

- la variabilidad de los costos (clasificación en fijos y variables),
- el precio de venta no cambia a medida que cambia el volumen,
- la mezcla de venta de múltiples productos, permanece constante,
- las políticas básicas no cambian a corto plazo,
- la estabilidad monetaria a corto plazo se mantiene,

• la eficiencia y productividad de la mano de obra permanece sin cambio a corto plazo,

• los niveles de producción y ventas habrán de ser aproximadamente iguales, es decir, no se esperan cambios en los niveles de intervalo.

3) La variabilidad de costos es proporcional a los niveles de volumen y quedan representados por rectas (es decir lineal), por lo cual su gráfico sería:

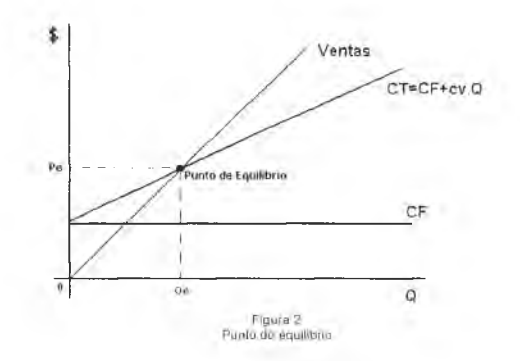

## 9.1.2. Incorporación de la incertidumbre para un solo producto (Kaufman y Gil Aluja, 1987)

Si pasamos a trabajar con valores presupuestados se puede plantear incertidumbre al fijar precios de ventas o estimar los costos (fijos  $v/o$ variables), o en todos los conceptos, por eso la determinación de la cantidad de equilibrio variará conforme a la decisión adoptada, (es decir al valor elegido).

Si la variabilidad planteada, la incorporamos en el cálculo, a través de intervalos de confianza, se obtendría un área donde determinar la cantidad a producir, llamada umbral de rentabilidad, cuya función generadora sería:

$$
q_e = \frac{[CF_0, CF_1]}{[P_0, P_1] - [CV_0, CV_1]} = \frac{[CF_0, CF_1]}{[mc_0, mc_1]}
$$

Donde, siguiendo con las definiciones realizadas en el punto 1.1, los subíndices me estarían indicando; para cada concepto:

 $0 \Rightarrow$  el valor o límite inferior  $1 \Rightarrow$  el valor o límite superior

Concretamente podemos observar como se realiza el cálculo a través del siguiente caso práctico:

Una empresa conoce que el precio al que puede colocar su producto en el mercado oscila entre P=[120,180]. Los costos son predeterminados a fin de medir eficiencia dentro de la empresa, fijándose para: los costos variables unitarios un intervalo entre CV=[50,70], para todo el rango de producción y los costos semifijos y fijos totales a través del intervalo CF=[130.000,180.000].

Conforme a los datos aportados, el primer paso consiste en determinar el margen de contribución unitaria, de la siguiente manera:

 $mc = [120.180] - [50.70] = [120-70,180-50] = [50.130]$ 

Obtenida la misma, se procede a determinar la cantidad de equilibrio, conforme se expresa en la función:  $q_e = [130.000, 180.000] / [50, 130]$ 

Cociente que debe calcularse mediante el producto de números borrosos, es decir el numerador de la ecuación anterior por el inverso del número borroso obtenido al determinar el margen de contribución, en las estimaciones mínimas y máximas de las ventas, en conclusión:  $q_e = [130,000,180,000] \times [1/130,1/50] = [1,000,3.600]$ 

Gráficamente, en nuestro caso, el punto de equilibrio en situación de incertidumbre está representado por el área comprendida entre los puntos a; b; c; d. Siendo la que se observa sombreada en la siguiente figura:

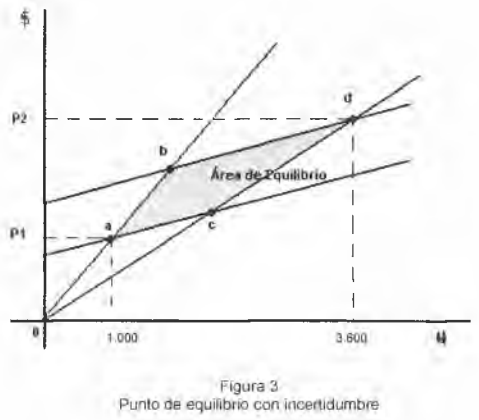

#### 9.1.3. Generalización para multiproductos (Bolado y Navarro, 1996)

Si la empresa trabaja con multiproductos, la determinación de la cantidad a producir (en condición de certeza) se obtendría de la siguiente manera:

PRODUCTOS: 1, 2, 3, ..., n  
\nCFT = (p1-CV1) Q1+(p2-CV2) Q2+...+(pn-CVn).Qn =  
\n
$$
= \sum_{i=1}^{n} (pi-CVi) Qi
$$

Matemáticamente nos encontramos con el inconveniente de tener una ecuación con "n" incógnitas, para cuya resolución se utilizan técnicas de programación lineal determinando el mínimo de ventas necesario para cubrir costos totales, con satisfacción de restricciones técnicas, comerciales y financieras, o fijadas por el propio sistema.

Con estas consideraciones queda establecido el punto de equilibrio en unidades monetarias:

$$
V_{MiNIMO}=\sum_{i=1}^{n}p_i\cdot q_i
$$

Correspondiéndole las siguientes restricciones:

$$
a) \sum_{i=1}^{n} (p_i - CV_i) \, q_i = CFT
$$

Que representa la función del punto de equilibrio

b)  $pi$  - CVi $\geq$  CFi

Nos indica que cada artículo como mínimo debe cubrir sus costos fijos

c) 
$$
\sum_{i=0}^{n} (pi-CVi) \cdot qi \ge \sum_{i=1}^{n} CFi + \sum_{i=SPC}^{n} CFi + CESPC
$$

Esta restricción, es para aquellos productos que requieren un subproceso productivo común (SPC), es decir deben cubrir los costos fijos de los productos que intervienen en el proceso (CF<sub>i</sub>), más los costos fijos propios del subproceso (CF¡ para SP) y los costos de estructura del subproceso (CESPC).

d) A  $q_i$  :: B <sup>(1)</sup>

Son restricciones técnicas, comerciales, financieras o propias del sistema si las hubiere

e)  $q_i \geq 0$ 

Para evitar la negatividad de las incógnitas.

En la medida que dentro de este esquema incorporemos la incertidumbre, emplearemos los intervalos de confianza de la matemática borrosa para calcular el punto de equilibrio.

A este fin se deberá determinar la variación de los componentes donde la condición de equilibrio queda definida por:

<sup>1</sup> El símbolo está indicando proporcionalidad de las cantidades.

$$
\begin{bmatrix} C F_1^0, C F_1^1 \end{bmatrix} = \left\{ \begin{bmatrix} p_1^0, p_1^1 \end{bmatrix} - \begin{bmatrix} C V_1^0, C V_1^1 \end{bmatrix}, \begin{bmatrix} q_1^0, q_1^1 \end{bmatrix} + \begin{bmatrix} p_2^0, p_2^1 \end{bmatrix} - \begin{bmatrix} C V_2^0, C V_2^1 \end{bmatrix}, \begin{bmatrix} q_2^0, q_2^1 \end{bmatrix} + \right. \\ + \left. \begin{bmatrix} 1 & 0 \\ 1 & 0 \\ 0 & 0 \end{bmatrix}, \begin{bmatrix} p_1^1, p_1^1, p
$$

A efectos de simplificar la expresión señalada, consideraremos: p - CV = me margen de contribución por unidad de producto, y definimos a q° como la cantidad mínima a vender del artículo i para alcanzar el punto de equilibrio, y a  $q_i^1$  como la cantidad máxima a vender de dicho artículo para alcanzar dicho equilibrio.

Entonces:

$$
\begin{aligned} \left[ C F_T^0, C F_T^1 \right] & = \left[ mc_1^0, mc_1^1 \right] \left[ q_1^0, q_1^1 \right] + \left[ mc_2^0, mc_2^1 \right] / \left[ q_2^0, q_2^1 \right] + \\ & = \sum\limits_{i=1}^n \left[ mc_i^0, mc_i^1 \right] \left[ q_i^0, q_i^1 \right] \end{aligned}
$$

Recordando que, los superíndices "0" y "1" indican los valores mínimo y máximo de cada elemento, respectivamente.

En consecuencia, pueden plantearse dos situaciones:

1º) LA MÁS DESFAVORABLE PARA LA EMPRESA, es decir obtener el precio de ventas mínimo, frente a los costos totales máximos:

$$
CF_{T}^{1} = \sum_{i=1}^{n} mc_{i}^{0} \cdot q_{i}^{1}
$$
 , para  $CF_{T}^{1} = \sum_{i=1}^{n} CF_{i}^{1} + \sum_{i=1}^{n} CF_{i}^{1} + CE_{S}^{1} + CE_{1}^{1}$ 

2°) LA MÁS FAVORABLE PARA LA EMPRESA, mediante la cual se presentan los precios de venta máximos, para los costos totales mínimos:

$$
CF^0_T = \sum_{i=1}^n mc_i^1 \ q_i^0
$$
, para  $CF^0_T = \sum_{i=1}^n CF_i^0 + \sum_{i=1}^n CF_i^0 + CE_S^0 + CE_S^0 + CE_S^0$ 

Donde CE<sub>s</sub> corresponde a los costos de estructura del subproceso productivo común y CE representan los costos de estructura.

Siguiendo el criterio de programación lineal, (con aplicación del método Simplex), se busca el mínimo de ventas que permita cubrir todos los costos, teniendo en cuenta las restricciones planteadas, para lo cual pueden determinarse las ecuaciones de la siguiente manera:

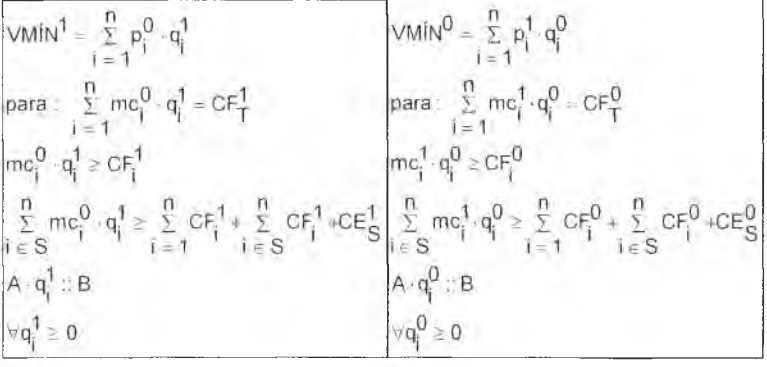

Es la situación más desfavorable: representa el extremo superior del intervalo de confianza, expresado en unidades monetarias.

Es la situación más favorable: representa el extremo inferior del intervalo de confianza, expresado en unidades monetarias.

En conclusión, se ha determinado el punto de equilibrio de la siguiente manera:

 $PE = \left[\sqrt{M/N^0}, \sqrt{M/N^1}\right]$ , también llamado UMBRAL DE RENTABILI-DAD (UR)

## 9.2. Aplicación a un caso práctico

Para su desarrollo plantearemos el siguiente ejercicio:

Se trata de una empresa que produce 8 artículos con la siguiente propuesta de precios y costos:

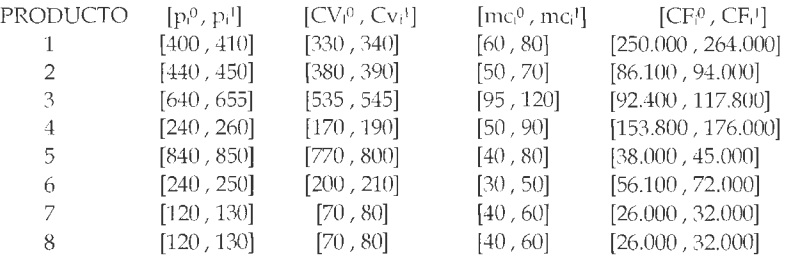

Además se cuenta con la siguiente información sobre un subproceso productivo, para los últimos cuatro productos  $(\forall i \in S)$ :

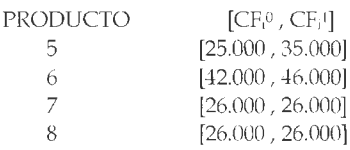

El proceso productivo y su propio subproceso tienen los siguientes costos de estructura:

 $CE^0_s = 304.200$  y  $CE^s_s = 418.000$  $CE^0 = 1.020.000$  y  $CE^1 = 1.540.000$ 

Con las siguientes restricciones técnicas: A  $(q_i) :: B$ PRODUCTOS  $1 y 2 3 x 1$ PRODUCTOS  $7 \times 8$  2  $\times 1$ 

Conforme a la técnica mencionada se determinan las siguientes cantidades de producción (ANEXO 9.1)

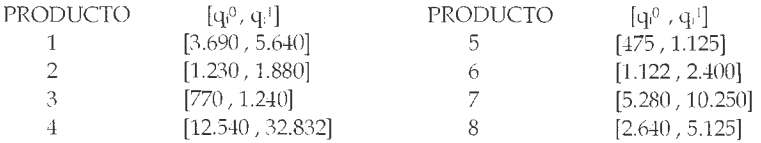

En función a éstas podemos determinar los respectivos extremos del intervalo de confianza:

$$
VMIN \quad \frac{0}{i} = \sum_{i=1}^{n} p_i^1 \cdot q_i^0 = 7.545.000
$$

que representa el valor de ventas necesario para cubrir los costos totales mínimos

$$
VMIN^{1} = \sum_{i=1}^{n} p_{i}^{0} \cdot q_{i}^{1} = 15.122.480
$$

que representa el valor de ventas necesario para cubrir los costos totales máximos.

Con lo cual queda expresado el punto de equilibrio (umbral de rentabilidad) de la siguiente manera:

$$
\begin{aligned}[t] \text{PE} = [7.545.000\text{ , }15.122.480] \\ \text{160} \end{aligned}
$$

El umbral determinado, puede representarse a través de un gráfico de barras y líneas, como se observa en la figura 4:

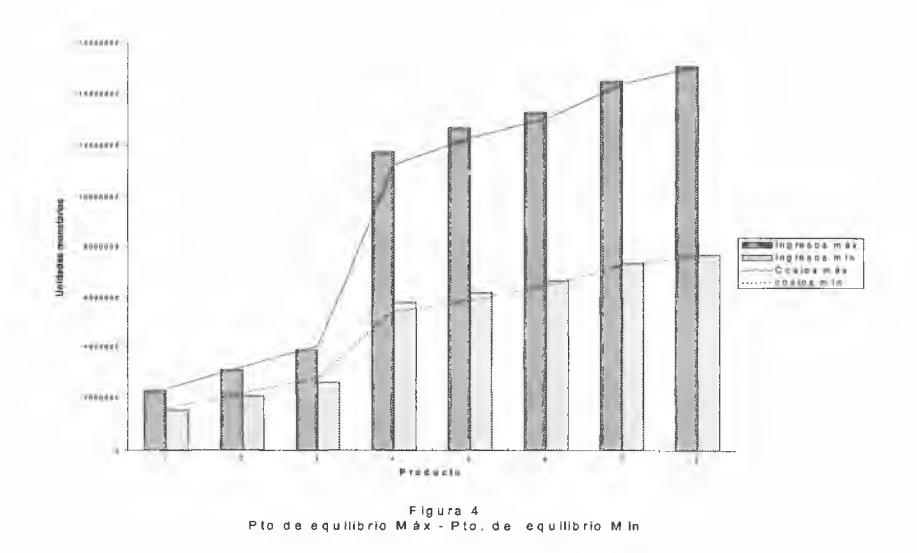

## 9.3. Herramientas complementarias para reducir la incertidumbre (Gil Lafuente, 1990)

Como puede observarse se llegó a un intervalo que fija los límites entre los que variará el volumen de ventas, conforme a los costos incurridos, que puede llegar a expresarse como un número borroso, según el siguiente detalle:

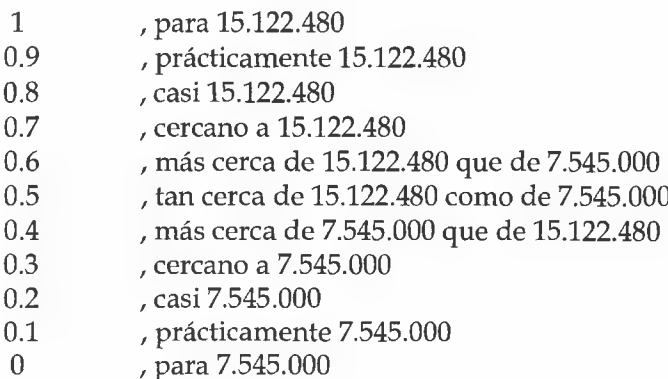

Número que puede reducirse a la siguiente expresión:

 $7.545.000 + (15.122.480 - 7.545.000)^* \alpha$  :.  $\alpha \in [0.1]$ .

Siendo  $\alpha$  el nivel de aceptación borroso.

En función a esta estructura (llamada sistema endecadario), se requiere la opinión de varios expertos para que fijen el umbral de rentabilidad, conforme al número indicado. Supongamos que se produce la respuesta de 12 expertos con los siguientes resultados:

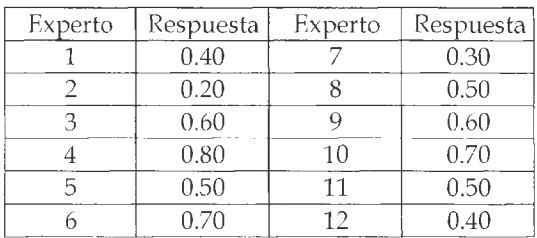

Una vez recibidas las respuestas, se procede a contar la cantidad de veces que se ha obtenido cada nivel de  $\alpha$ , armándose una tabla con las frecuencias acumuladas para cada nivel, de la siguiente manera:

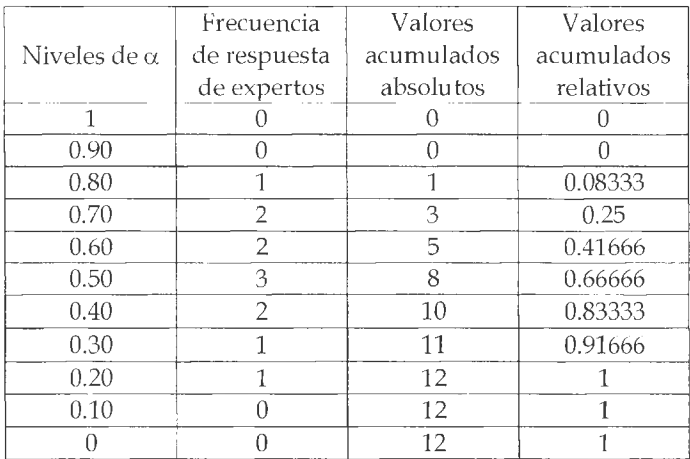

Pudiendo ahora, definirse el intervalo así:

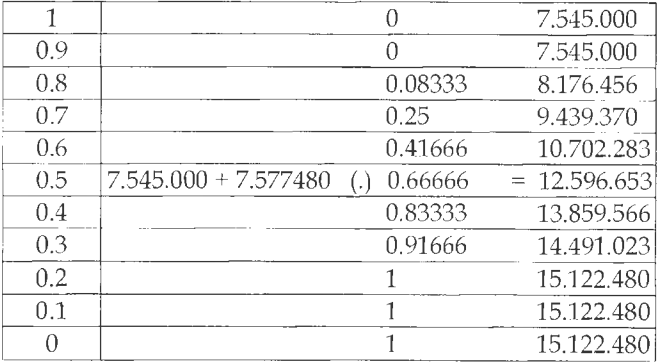

Si calculamos la esperanza matemática  $(E)$  de las opiniones de los expertos obtendríamos una estimación del punto de equilibrio, siendo para el ejemplo:

 $E_{(oriniones)} = 0.51666$ 

y el umbral de rentabilidad quedaría coma

 $UR = 7.545.000 + 7.577.480 * 0.51666 = 11.460.031$ 

Se obtendrían idénticos resultados trabajando con los valores acumulados (excepto para  $\alpha = 0$ ), de la siguiente manera:

1) con la esperanza de las frecuencias acumuladas relativas:

$$
E = \frac{1+1+0.91666+0.83333+0.66666+0.41666+0.25+0.08333}{10} = 0.51666
$$
  
2) con la esperanza del umbral de contabilitado:

2) con la esperanza del umbral de rentabilidad:

$$
E = \frac{15.122.480 + 15.122.480 + 14.491.023 + ... + 7.545.000}{10} = 11.460.031
$$

Este proceso puede generalizarse utilizando como elemento los Rexpertones, mediante los cuales los expertos pueden opinar sobre la situación del umbral de rentabilidad dentro de un intervalo:  $[\alpha_*, \alpha^*]$ comprendido en el segmento [0,1].

Es decir los "n" expertos proporcionarán "n" intervalos de confianza, con los cuales se obtiene un expertón , *- a* con el cual se determina el Rexpertón .4, tal que:

$$
A = \alpha_* + (\alpha^* - \alpha_*) \cdot \alpha
$$

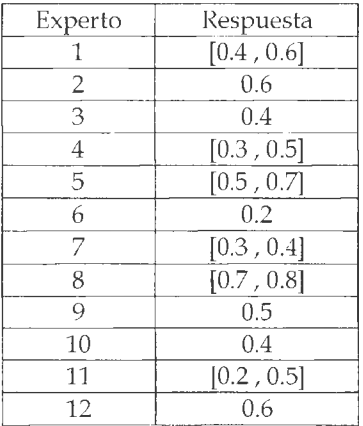

Volviendo a las posibles respuestas de nuestros 12 expertos, tenemos:

Ahora efectuaremos los mismos cálculos que los realizados anteriormente, pero con cada extremo del intervalo en forma independiente $(2)$ ;

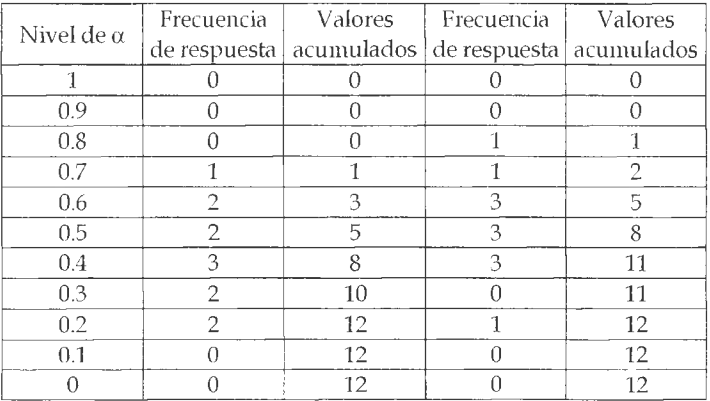

<sup>2</sup> Los datos de las dos primeras columnas corresponden al límite inferior de cada respuesta, mientras que las dos últimas columnas reflejan las respuestas del límite superior.

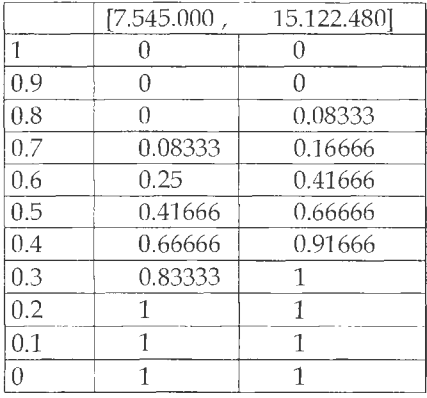

Así se obtendrá el siguiente expertón:

Finalmente el R-expertón quedará:

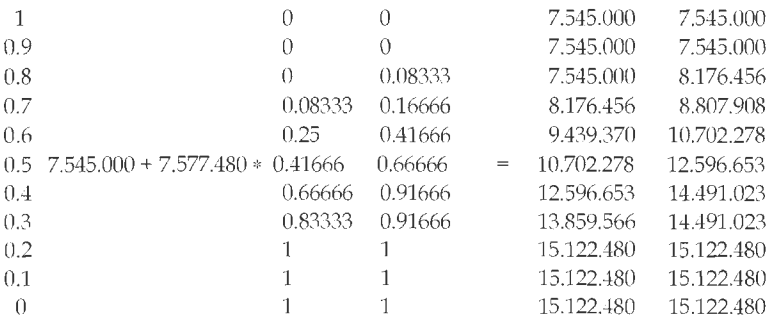

Se obtiene la esperanza del expertón considerando cada límite:

 $E_{(exportion)} = [0.425, 0.51666]$ 

Utilizando la ecuación nos queda:

 $7.545.000 + 7.577.480 * [0.425, 0.51666] = [10.765.429, 11.460.031]$ 

Si todavía se busca un único nivel de ventas que represente el umbral de rentabilidad se podría realizar:

$$
UR = \frac{10.765.429 + 11.460.031}{2} - 11.112.730
$$

Estos cálculos pueden corroborarse efectuando la esperanza de los valores acumulados.

## 9.4. Conclusión

La matemática borrosa, en este planteo específico, permite operar con datos presupuestados inciertos, y le asegura al decididor un área de rentabilidad donde puede manejarse para la determinación de sus cantidades a producir, con la finalidad de obtener mayores beneficios, como persigue cualquier empresario.

Además, contando con los medios suficientes (técnicos y materiales), se puede reducir la incertidumbre incorporada en sus cálculos contratando a terceros (marcando las pautas que deben manejar), obteniendo una solución más precisa de su problema.

La mecánica planteada, para reducir la incertidumbre, permite el ajuste del modelo ante cambios significativos del contexto, lo que si bien puede hacer costoso el proceso lo convierte en dinámico, es decir adaptable a cualquier tipo de modificaciones que surjan (ya sea en el propio sistema, o en el contexto en que se desenvuelve).

Para finalizar, este tipo de herramienta nos permite trabajar en modelos con incertidumbre, pero solamente reduciéndola se puede convertir el umbral de rentabilidad, en un único punto de equilibrio.

# Capítulo 10 Selección de personal

## 10.1. Introducción

La teoría de las decisiones estudia cómo son tomadas estas en la actualidad y cómo puede mejorarse el proceso decisorio para obtener mejores resultados ante la constante evolución del mundo y, consecuentemente, del ser humano.

Gran parte de la atención de esta disciplina recae sobre la gestión de empresas, donde la toma de decisiones es la piedra angular de varias actividades de una organización, como son: el control de inventarios, la presupuestación, la administración de recursos humanos y las inversiones (Klir y Folger, 1992).

La turbulencia de los entornos actuales y la subjetividad manifiesta en algunos procesos organizacionales, como la selección de personal, necesitan de nuevas teorías y modelos que permitan operar con la vaguedad e incertidumbre inherentes a la imprecisión de la determinación de preferencias, objetivos y restricciones presentes en la toma de decisiones.

La teoría de los subconjuntos borrosos, basada en una lógica multivaluada, pretende tratar los datos e información inmersos en situaciones de incertidumbre respetando su condición, sin considerarlos como ciertos o probabilísticos, cuando por su naturaleza no lo son; evitando además, que se pierda información a raíz de la inadecuada modelización del problema (Grupo de Investigación, 1998).

No podemos olvidar que la empresa ha sido siempre una organización humana concebida para coordinar el talento y los esfuerzos de los recursos humanos y materiales en busca de objetivos comunes (Cavallé, 1997), y así, la función del administrador de recursos humanos consiste en ayudar a la organización a identificar el candidato que mejor se adecue a las necesidades específicas del puesto y a las necesidades generales de la organización, siendo el proceso de selección de personal el que persigue tal fin (Werther, 1995).

La selección de personal es comúnmente definida como la elección del individuo adecuado para el cargo apropiado o, en un sentido más amplio, la opción por los candidatos reclutados más adecuados para ocupar los cargos existentes en la empresa, tratando de mantener o aumentar la eficiencia y el rendimiento del personal (Chiavenato, 1994).

En tanto, Zerilli (Zerilli, 1978) afirma que:

...la selección, en sustancia, consiste en:

Especificar las cualidades y requisitos necesarios para desempeñar determinadas labores.

Identificar y medir las cualidades actuales y potenciales, las características de la personalidad, los intereses y las aspiraciones de los diversos individuos admitidos a examen.

Elegir los individuos que poseen tales cualidades, características, etc., a un nivel suficiente para desempeñar las labores asignadas a satisfacción propia y de la empresa que los admita.

Como la materia de decisión está dada por seres humanos, surge una amplia gama de diferencias individuales que generan datos cargados de vaguedad tanto en la primera etapa, donde se define el perfil profesional deseado, como en la segunda, donde se evalúa a los candidatos tanto en su capacidad actual como potencial para desempeñar la tarea. Por lo tanto, el decididor necesita un modelo que trate con esa imprecisión para poder efectuar una decisión efectiva, lo que constituye la tercera etapa de la selección de personal, según la define Zerilli y se lleva a cabo confrontando los datos reflejados en el profesiograma con los obtenidos en la evaluación de los postulantes.

La tarea de selección requiere la comparación entre las exigencias del cargo y el perfil de las características de los candidatos; esa comparación no se centra en torno a un punto sino que admite una franja de aceptación, es decir, una flexibilidad más o menos cercana al punto ideal (Chiavenato, 1994). El análisis del cargo y las técnicas de selección definen el complejo de variables a ser comparadas al momento de evaluar a cada candidato; siendo estas herramientas, por lo tanto, objeto de la aplicación de matemática borrosa pues, como dijimos anteriormente, operan con datos impregnados de subjetividad.

A la vista de toda la información que se ha obtenido en las etapas anteriores a la selección propiamente dicha, el decididor se halla en condiciones de determinar si tal o cual persona es la adecuada para el cargo que desea cubrir. En las etapas anteriores se han ido eliminando aspirantes, pero no porque se hayan salvado todos los obstáculos está ya decidida la selección. Los candidatos que han llegado hasta el final cubren, sin duda, los requisitos mínimos; pero, entre todos esos: ¿cuáles son los más valiosos para el fin que pretendemos? (Riesgo Ménguez, 1983).

La selección de personal, como proceso decisorio, implica tres modelos de comportamiento.

• *Modelo de selección*: supone que hay varios candidatos para una misma vacante.

• *M o d elo de clasificación :* en un enfoque más amplio y situacional, hay varios candidatos para varias vacantes (Chiavenato, 1994).

• *Modelo de selección multifuncional:* surge a partir de la necesidad creciente de flexibilidad organizacional. En este caso hay varios candidatos para una vacante que requiere una multiplicidad de aptitudes y actitudes para desarrollar tareas disímiles.

La matemática borrosa, aplicada a la selección de personal, permite operar con los datos inciertos de cada candidato mediante un modelo que no deforma la naturaleza subjetiva de la información, permitiendo definir mejor el perfil deseado en el análisis del cargo y el perfil de cada participante, mediante la evaluación en el proceso selectivo.

# 10.2. Aplicación al modelo de selección

Dentro del modelo de selección, la matemática borrosa propone dos métodos para realizar la selección del personal: la elección del más calificado y la elección del más apto.

#### 10.2.1. Elección del más calificado

Este método supone que la empresa no realiza un análisis del cargo a ser cubierto sino, simplemente, define las cualidades principales que debe tener el empleado; es por ello que el criterio de selección se basa en elegir al postulante que obtenga el mejor grado de calificación. Explicamos la técnica mediante el siguiente ejemplo:  $C$   $ASO$ :

*Una em presa industrial necesita cubrir la vacante de Jefe de M antenimiento y para ello ha definido tres cualidades a ser evaluadas: conocimiento técnico, capacidad de trabajo y capacidad de mando. Para dicha vacante se han presentado seis candidatos.*

Definimos el conjunto de cualidades como:

$$
\mathbf{C} = \left\{ \mathbf{c}_1, \mathbf{c}_2, \mathbf{c}_3 \right\}
$$

y al conjunto de candidatos como:

 $D = \{d_1, d_2, d_3, d_4, d_5, d_6\}$ 

Una vez efectuadas las distintas evaluaciones que pueden consistir en pruebas de conocimiento, psicométricas y de personalidad; los candidatos d¡ han obtenido las calificaciones para cada una de las cualidades descriptas, que permiten establecer la siguiente relación borrosa (9):

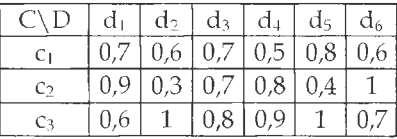

Partiendo de esta matriz, obtendremos tres subconjuntos borrosos que representan la intensidad o grado de calificación que presentan los candidatos para cada una de las cualidades evaluadas.

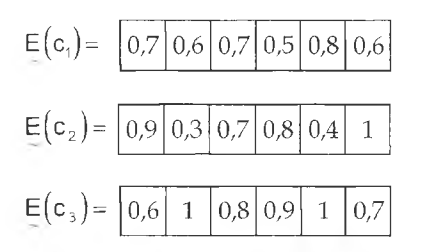

Gráficamente:

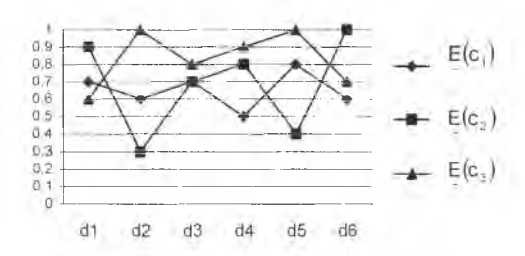

Figura 1. Cualidades evaluadas.

Aplicando la intersección  $\langle \cap \rangle$  de subconjuntos borrosos, obtendremos la asociación de las tres cualidades analizadas. Para ello calcularemos otro subconjunto borroso formado por el mínimo **(<sup>a</sup> )** grado obtenicio por cada postulante en cada una de las cualidades definidas en  $E(c<sub>i</sub>)$ como sigue (11):

 $min_{43} = \land (0.7; 0.9; 0.6) = 0.6$  $min_{a2} = \wedge (0.6;0,3;1) = 0.3$  $min_{a3} = \wedge (0,7;0,7;0,8) = 0,7$  $min_{dd} = \wedge (0.5; 0.8; 0.9) = 0.5$  $min_{65} = \wedge (0,8;0,4;1) = 0,4$  $min_{\text{de}} = \wedge (0,6;1;0,7) = 0,6$ 

por lo tanto  $E_{\text{min}}$  será igual a:

$$
E (c_1 \wedge c_2 \wedge c_3) = E(c_1) \wedge E(c_2) \wedge E(c_3) = [10.1]
$$
  
= 0.6 0.3 0.7 0.5 0.4 0.6

Gráficamente:

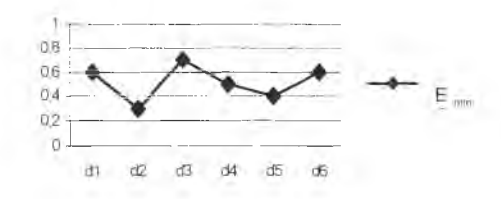

Figura 2. Intersección de las cualidades evaluadas

Con esto se concluye que d<sub>3</sub> es el candidato que reúne en mayor grado las cualidades requeridas, siendo, por lo tanto, el más calificado de los postulantes.

#### 10.2.2. Elección del más apto

Este segundo método aplicable al modelo de selección tiene como presupuesto la determinación de un perfil deseado compuesto por las cualidades requeridas por el cargo y el grado en que las mismas deberían estar presentes; es decir, la confección de un profesiograma borroso que se asocia al concepto de subconjunto borroso y puede ser graficado como tal (Grupo de Investigación, 1998).

Si comparamos tales requerimientos con las cualidades de las personas que estamos seleccionando, podremos ver en qué medida coinciden y en qué medida son diferentes o bien, en qué medida se asemejan el perfil borroso de los aspirantes al profesiograma borroso definido en el análisis del puesto. En tal sentido surgen dos criterios de selección, basados, el primero en el cálculo del coeficiente de adecuación y el segundo en el cálculo de la distancia relativa de Hamming. Desarrollaremos ambos con el mismo ejemplo para facilitar la comparación.

#### $C$  ASO:

*La misma em presa desea contratar a un nuevo auditor interno. Para ello, el departam ento de recursos humanos ha elaborado un exhaustivo análisis del cargo, concluyendo que el perfil ideal está determinado por las características q, en el grado definido en* E. *Se han presentado cinco postidantes d¡.*

Siendo las cualidades: espíritu de observación, mentalidad analítica, honestidad, curiosidad intelectual, confianza en sí mismo, capacidad para planear y simpatía; definimos el conjunto C de cualidades como sigue:

 $C = \{c_1, c_2, c_3, c_4, c_5, c_6, c_7\}$ 

los niveles de calificación requeridos que definen el perfil deseado, que surgen del análisis del cargo efectuado por la empresa:

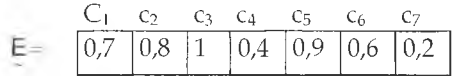

que pueden representarse en el siguiente profesiograma:

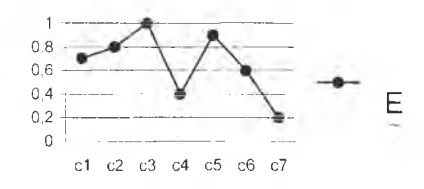

Figura 3. Profesiograma borroso.

y dada la siguiente matriz de puntajes, que cada postulante ha obtenido en las pruebas de personalidad específicas o psicodiagnósticas realizadas por el área de recursos humanos:

| $D \setminus C$   | c <sub>1</sub> | C <sub>2</sub> | $C_3$ | C <sub>4</sub> | C <sub>5</sub> | $\mathfrak{c}_6$ | C <sub>7</sub> |
|-------------------|----------------|----------------|-------|----------------|----------------|------------------|----------------|
|                   | 1              | 0,3            | 0,5   | 1              | 0,8            | 0,5              | 0,4            |
| D<br>$~\sim$ 2    | 0,6            | 0,7            | 0,8   | 0,8            | 1              | 0,7              | 0,6            |
| D<br>$~^{\sim}$ 3 | 0,8            | 0,9            | 0,3   | 1              | 0,3            | 1                | 0,7            |
| D<br>$~\sim$ 4    | 0,5            | 0,6            | 1     | 0,7            | 0,5            | 0,8              | 0,9            |
| D<br>~15          | 0.4            | 0,8            | 0,7   | 0,6            | 0,8            | 0,4              | 0,9            |

quedan definidos, como subconjuntos borrosos, los grados de calificación obtenidos para todas las cualidades por cada uno de los candidatos.

#### 10.2.2.1. Cálculo del coeficiente de adecuación

Este criterio de selección busca determinar la capacidad de los candidatos para ocupar un puesto de trabajo, definido por un perfil dado, a través de la obtención del coeficiente de adecuación de d a e, designado por K (d , e), que se obtiene de la siguiente manera (Welsh, 1979):

$$
\text{si } \mu_{\text{p}}(\text{c}) \ge \mu_{\text{p}}(\text{c}) \quad \text{se hace} \qquad \text{k}_{\text{c}}\left(\text{d}\rightarrow\text{e}\right) = 1 \tag{10.2}
$$

*si*  $\mu_e(c) < \mu_e(c)$  se hace  $k_e(d\rightarrow e) = 1 - \mu_e(c) + \mu_e(c)$  [10.3]

lo que permite escribir también:

$$
k_c (d \rightarrow e) = 1 - \left[ 1 - \mu_e(c) + \mu_p(c) \right]
$$
 [10.4]

Es decir, si un candidato obtiene una calificación mayor o igual al grado requerido, obtendrá uno como coeficiente de adecuación para esa cualidad; en caso contrario, el coeficiente surgirá de la diferencia entre el grado máximo, o sea uno, y el grado requerido, sumando al resultado la calificación obtenida por el postulante.

Entonces, para obtener K (d, e), se suman las k (d $\rightarrow$ e), dividiendo el resultado por el número de cualidades, para obtener un coeficiente entre cero y uno. Así, luego de efectuar los cálculos pertinentes, en nuestro ejemplo se llega a:

$$
K(d_1, e) = \frac{1+0.5+0.5+1+0.9+0.9+1}{7} = 0.83
$$
  
\n
$$
K(d_2, e) = \frac{0.9+0.9+0.8+1+1+1+1}{7} = 0.94
$$
  
\n
$$
K(d_3, e) = \frac{1+1+0.3+1-0.4+1+1}{7} = 0.81
$$

$$
K(d_4, e) = \frac{0.8 + 0.8 + 1 + 1 + 0.6 + 1 + 1}{7} = 0.89
$$
  

$$
K(d_5, e) = \frac{0.7 + 1 + 0.7 + 1 + 0.9 + 0.8 - 1}{7} = 0.87
$$

Observamos que el candidato más apto para el cargo es  $\phi$ , pues obtiene el mayor coeficiente de adecuación K, según definimos en [10.4],

#### 10.2.2.2. Cálculo de la distancia relativa de Hamming

En este método el criterio de selección consiste en determinar qué postulante tiene el perfil de calificación más parecido al determinado en el análisis del cargo, o sea, que el candidato cuyo D más se acerque al E, será el elegido (Kaufman y Gil Aluja, 1987).

Para obtener el resultado buscado, utilizamos el concepto de distancia entre los subconjuntos borrosos, determinando que a menor distancia entre D y el E definido, mayor similitud habrá entre el perfil del candidato y el requerido, siendo quien obtenga la menor distancia relativa el más adecuado o apto para el cargo.

El cálculo de la distancia, que proporciona la desviación media de las diferencias entre un subconjunto y otro subconjunto referencial, se realiza a través de la distancia relativa de Hamming, para todo D (de 1 a n)

yE:

$$
\delta\left(\!\underline{D}_{\parallel},\underline{E}\right)\!\!-\!\!\frac{1}{n}\sum_{i=1}^{n}\left|\mu_{\mathrm{D}_{i}}(c)-\mu_{\mathrm{E}}(c)\right| \qquad c\in C \qquad \qquad [10.5]
$$

Con los datos presentados en 10.2.2, obtenemos los siguientes resultados:  
\n
$$
\delta\left(D, E\right) = \frac{1}{7} \left(\left|1 - 0.7\right| + \left|0.3 - 0.8\right| + \left|0.5 - 1\right| + \left|1 - 0.4\right| + \left|0.8 - 0.9\right| + \left|0.5 - 0.6\right| + \left|0.4 - 0.2\right|\right) =
$$
\n
$$
= \frac{1}{7} \left(0.3 + 0.5 - 0.5 + 0.6 + 0.1 + 0.1 + 0.2\right) = 0.329
$$
\n
$$
\delta\left(D, E\right) = \frac{1}{7} \left(\left|0.6 - 0.7\right| + \left|0.7 - 0.8\right| - \left|0.8 - 1\right| + \left|0.8 - 0.4\right| + \left|1 - 0.9\right| - \left|0.7 - 0.6\right| - \left|0.6 - 0.2\right|\right) =
$$
\n
$$
= \frac{1}{7} \left(0.1 + 0.1 + 0.2 + 0.4 + 0.1 + 0.1 + 0.4\right) = 0.2
$$
\n
$$
\delta\left(D, E\right) = \frac{1}{7} \left(\left|0.8 - 0.7\right| + \left|0.9 - 0.8\right| + \left|0.3 - 4\right| + \left|1.9 - 0.4\right| + \left|0.3 - 0.8\right| + \left|0.3 - 0.8\right| + \left|0.3 - 0.8\right| + \left|0.3 - 0.8\right| + \left|0.3 - 0.8\right| + \left|0.3 - 0.8\right| + \left|0.3 - 0.8\right| + \left|0.3 - 0.8\right| + \left|0.3 - 0.8\right| + \left|0.3 - 0.8\right| + \left|0.3 - 0.8\right| + \left|0.3 - 0.8\right| + \left|0.3 - 0.8\right| + \left|0.3 - 0.8\right| + \left|0.3 - 0.8\right| + \left|0.3 - 0.8\right| + \left|0.3 - 0.8\right| + \left|0.3 - 0.8\right| + \
$$

$$
\delta\left(D_{\eta}, E\right) = \frac{1}{7} \left( \left[ 0.8 - 0.7 \right] + \left[ 0.9 - 0.8 \right] + \left[ 0.3 - 1 \right] + \left[ 1 - 0.4 \right] + \left[ 0.3 - 0.9 \right] + \left[ 1 - 0.6 \right] - \left[ 0.7 - 0.2 \right] \right) =
$$
  
=  $\frac{1}{7} \left( 0.1 + 0.1 + 0.7 + 0.6 + 0.6 + 0.4 + 0.5 \right) = 0.429$ 

$$
\delta\left(D_{q}, \underline{E}\right) = \frac{1}{7} \left( \left[ 0, 5 - 0, 7 \right] + \left[ 0, 6 - 0, 8 \right] + \left[ 1 - 1 \right] + \left[ 0, 7 - 0.4 \right] - \left[ 0, 5 - 0, 9 \right] - \left[ 0, 8 - 0, 8 \right] + \left[ 0, 9 - 0, 2 \right] \right) = \frac{1}{7} \left( 0, 2 + 0, 2 + 0 + 0, 3 - 0, 4 + 0, 2 - 0, 7 \right) = 0,286
$$

$$
\delta\left(D_{\frac{1}{5}}, E\right) = \frac{1}{7} \left( |0, 4 - 0, 7| + |0, 8 - 0, 8| + |0, 7 - 1| + |0, 6 - 0, 4| + |0, 8 - 0, 9| + |0, 4 - 0, 6| + |0, 9 - 0, 2| \right) =
$$
  
= 
$$
\frac{1}{7} (0, 3 + 0 + 0, 3 + 0, 2 + 0, 1 + 0, 2 + 0, 7) = 0,257
$$

Volvemos a determinar que  $d_2$  es el candidato más apto porque es quien mejor se adecúa al perfil deseado, pero el orden de los restantes postulantes ha variado, así como pociría haber surgido otro como el mejor para desempeñar esa tarea.

Como vemos, 10.2.2.1 es aplicable cuando los grados definidos en el análisis del cargo representan el valor mínimo requerido, sin ser relevante que el candidato supere dicho límite; el método parte, además, del principio de que quien puede mucho también puede poco. En cambio, 10.2.2.2 se utiliza preferentemente cuando el perfil requerido es más estricto, es decir que los grados de calificación deseados y los obtenidos de los postulantes deben ser lo más parecidos posibles, tanto en mínimo como en máximo.

## 10.3. Aplicación al modelo de clasificación

Aparece aquí el criterio de polivalencia del personal para el desempeño de ciertas tareas específicas de las que se ha definido un determinado perfil profesional. Es decir que entre varios puestos de trabajo, para los que se han definido las cualidades q y el grado requerido de las mismas para cada cargo como E , se deben asignar a los postulantes más aptos

para desempeñarlos, cuya calificación está dada por D .

La selección, una vez obtenida la distancia relativa de Hamming de cada persona respecto de cada tarea, se realiza ordenando las distancias en una matriz que permita identificar qué candidato se acerca más a cada uno de los perfiles buscados (9).

#### Caso:

*El área contable de una em presa necesita incorporar a su plantel tres nuevos empleados para cubrir ¡as vacantes de liquidador de sueldos y jornales, analista de cuentas corrientes y encargado de gestión bancaria. El departamento de recursos hum anos ha definido los perfiles deseados con las mismas cualidades pe*

*ro, claro está*, *con distintos grados de calificación requeridos para cada una de ellas.* Se *han presentado cinco candidatos.*

Si las cualidades definidas por el conjunto C son: rapidez en el trabajo, atención concentrada, capacidad de juicio, sentido de responsabilidad, aptitud para el trabajo administrativo, memoria de órdenes orales y aptitud para relaciones interpersonales:

$$
C = \{c_1, c_2, c_3, c_4, c_5, c_6, c_7\}
$$

Y los perfiles buscados para cada puesto que, como dijimos, surgen del análisis del cargo:

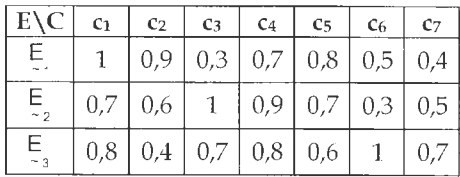

Gráficamente:

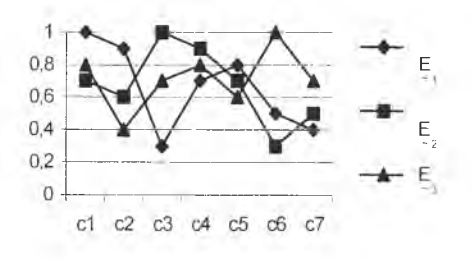

Figura 4. Perfiles buscados.

En tanto, las evaluaciones individuales han arrojado los siguientes resultados:

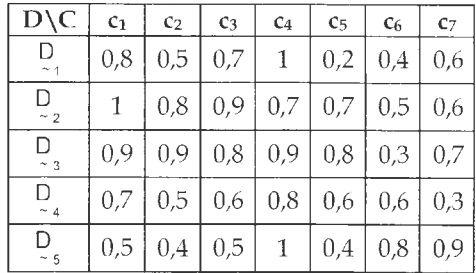

A partir de los datos presentados, aplicamos [10.5] para establecer el grado de concordancia entre los perfiles individuales D y los perfiles deseados E, preestablecidos para cada cargo.

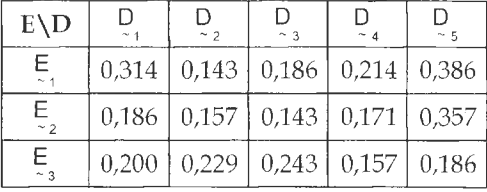

Los resultados obtenidos (Anexo 10.1) se exponen en la siguiente matriz:

Por lo tanto, establecemos que el candidato de es el que posee el perfil más cercano al requerido para ser "liquidador de sueldos", mientras que para cubrir la vacante de "analista de cuentas corrientes" el más apto es  $d_3$ , siendo, por último,  $d_4$  el mejor, entre los postulantes evaluados, para el cargo de "encargado de gestión bancaria".

Cada uno de ellos fue evaluado por el mismo método, y simultáneamente para todos los cargos a proveer; esto proporciona una importante información, pues la empresa, no sólo determina los más aptos para cada vacante, sino que además, sabe como se adaptarán todas las personas evaluadas a los distintos cargos en caso de necesitar cubrir uno de ellos transitoria o permanentemente en el futuro.

En resumen esta nueva técnica permite seleccionar a los empleados adecuados para los fines organizacionales, mediante un modelo que produce una reducción de los costos del proceso de selección de personal debido a que se realiza una evaluación amplia y conjunta.

## 10.4. Aplicación al modelo de selección multifuncional

Como dijimos con anterioridad, el ambiente en que se mueven las empresas es turbulento, por lo tanto el empresario necesita dotar a su organización de alto grado de flexibilidad. Así, los recursos humanos que adquiere deben caracterizarse por su ductilidad con la finalidad de poder desempeñar tareas de diversa índole, o al menos, estar capacitados para ello.

La especialización deja de ser una de las cualidades buscadas, ya que se necesita encontrar un individuo que sea capaz de desarrollar, ahora o en el futuro, con niveles de desempeño aceptables, las tareas que derivan de un puesto multifuncional. En esta búsqueda, y retomando la técnica propuesta, bastará con hallar la unión de todos los E definidos co-

mo los subconjuntos borrosos compuestos por las cualidades y grados requeridos por cada tarea componente del cargo multifuncional (Kaufman y Gil Aluja, 1987).

Luego comparamos este perfil deseado con el que surja de la evaluación de los postulantes, aplicando el método de distancia relativa de Hamming, con idéntico criterio de selección al definido en 10.2.2.2.

 $C$  A s  $O$  :

*La misma empresa del punto anterior necesita, por cuestiones presupuestarias, que sea un solo empleado el que desarrolle las tareas* E¡ *de liquidación de sueldos, análisis de cuentas corrientes y trámites bancarios. Supongamos que las cualidades y sus grados requeridos son los mismos, y que se presentan los mismos candidatos que obtienen las mismas calificaciones para las cualidades evaluadas c¡.*

En este caso, se debe redefinir el perfil deseado atendiendo a los nuevos requerimientos que implica un cargo multifuncional. Para ello aplicaremos la unión  $\cup$  de subconjuntos borrosos, tomando para cada cualidad el máximo  $(\vee)$  grado especificado para cada tarea  $E_i$ , como sigue:

 $E = E E \vee E \vee E = -E \cup E \cup E$  [10.6]

Cálculo de los máximos:

 $max_{c1} = v(1; 0, 7; 0, 8) = 1$  $max_{z_2}$  =  $\sqrt{(0.9, 0.6, 0.4)}$  = 0,9  $max_{s3} = v(0,3;1;0,7) = 1$  $max_{ca} = v(0,7;0,9;0,8) = 0,9$  $max_{c.5} = v(0,8;0,7;0,6) = 0,8$  $max_{c6} = \sqrt{(0.5, 0.3, 1)} = 1$ max<sub>c7</sub> =  $\sqrt{(0.4; 0.5; 0.7)}$  = 0,7 luego:

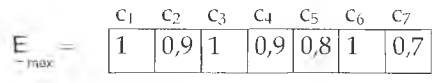

Gráficamente:

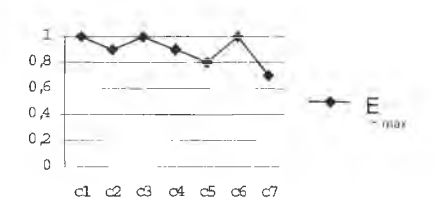

Figura 5. Unión de los perfiles buscados

Una vez hallado el perfil multifuncional debemos establecer qué candidato posee el mayor grado de concordancia con dicho parámetro. Para ello calcularemos la distancia relativa de Hamming, utilizando [10.5], entre **E** y cada **D**.

Cálculos:  
\n
$$
\delta\left(D_{1}; E_{max}\right) = \frac{1}{7} \left(0.8 - 1\right) + \left|0.5 - 0.9\right| + \left|0.7 - 1\right| + \left|1 - 0.9\right| + \left|0.2 - 0.8\right| + \left|0.4 - 1\right| + \left|0.6 - 0.7\right|\right)
$$
\n= 0,329  
\n
$$
\delta\left(D_{2}; E_{max}\right) = \frac{1}{7} \left(1 - 1\right) + \left|0.8 - 0.9\right| + \left|0.9 - 1\right| + \left|0.7 - 0.9\right| + \left|0.7 - 0.8\right| + \left|0.5 - 1\right| + \left|0.6 - 0.7\right|\right)
$$
\n= 0,157  
\n
$$
\delta\left(D_{3}; E_{max}\right) = \frac{1}{7} \left(0.9 - 1\right) + \left|0.9 - 0.9\right| + \left|0.8 - 1\right| + \left|0.9 - 0.9\right| + \left|0.8 - 0.8\right| + \left|0.3 - 1\right| + \left|0.7 - 0.7\right|\right)
$$
\n= 0,143  
\n
$$
\delta\left(D_{4}; E_{max}\right) = \frac{1}{7} \left(0.7 - 1\right) + \left|0.5 - 0.9\right| + \left|0.6 - 1\right| + \left|0.8 - 0.9\right| + \left|0.6 - 0.8\right| + \left|0.6 - 1\right| + \left|0.3 - 0.7\right|\right)
$$
\n= 0,314

$$
\delta\left(D_{\text{max}}\right) = \frac{1}{7} \left(0, 5 - 1\right) + \left|0, 4 - 0.9\right| + \left|0, 5 - 1\right| + \left|1 - 0.9\right| + \left|0, 4 - 0.8\right| - \left|0, 8 - 1\right| + \left|0, 9 - 0.7\right|\right) = 0.343
$$

Es decir que el candidato d<sub>3</sub> será el que seleccionemos para cubrir el cargo multifuncional, pues su perfil profesional es el más cercano al deseado. Además, la empresa obtuvo la información necesaria para establecer un orden de mérito para futuras selecciones entre los candidatos no elegidos, aunque, en este ejemplo, d<sub>2</sub> es el único que posee un perfil aceptable.

Por otra parte, si esta empresa estuviera evaluando las posibilidades de crear tres puestos o uno multifuncional, esta técnica le permite conocer si existe un candidato lo suficientemente capaz para cubrir las exigencias de la última alternativa en un grado adecuado; caso contrario puede hallar los mejores para cada puesto simple. En el ejemplo analizado, de los tres empleados elegidos en el punto 10.3, solo dos  $(d_3 \, y \, d_2)$ cumplen los requerimientos del cargo multifuncional en forma satisfactoria; en cambio d<sub>4</sub>, quien hubiese sido seleccionado para ser "encargado de gestión bancaria", posee un perfil que se aleja bastante del deseado ya que la distancia que lo separa del perfil deseado es mayor a cierto parámetro fijado por el decididor, que en nuestro caso es 0,25.

En tanto la matemática borrosa permite al administrador de recursos humanos operar con datos cargados de vaguedad sin deformar su naturaleza con el objetivo de simplificar su análisis, la función de personal necesita esta herramienta para tratar con la subjetividad que surge de su materia de decisión, que en definitiva son seres humanos, de una manera justa y efectiva para ellos y para la organización.

# 10.5. Conclusión

La matemática borrosa, aplicada a la selección de personal, permite operar con los datos inciertos de cada candidato mediante un modelo que no deforma la naturaleza subjetiva de la información, permitiendo a través de los subconjuntos borrosos, definir mejor el perfil deseado en el análisis del cargo y el perfil de cada participante, mediante la evaluación en el proceso selectivo.

Así, sobre la base de los modelos de comportamiento mencionados, las herramientas de la matemática borrosa aplicables son diferentes para cada uno de ellos.

Para el modelo de selección, que supone la elección del más calificado de los postulantes, porque no se dispone de un análisis del cargo, la matemática borrosa propone un criterio de selección que consiste en optar por el candidato que reúna en mayor grado las cualidades requeridas, operando la intersección de los perfiles que poseen los aspirantes reclutados. En tanto, si el administrador de recursos humanos ha establecido un perfil deseado, el criterio consistirá en elegir al candidato cuyo perfil borroso más se asemeje al definido en el análisis del puesto, esto a través del cálculo del coeficiente de adecuación, o bien, de la distancia relativa de Hamming.

Respecto al modelo de clasificación, la asignación de los postulantes a los puestos de trabajo se realiza a través de una jerarquización de las distancias relativas y la posterior identificación de aquellos que más se acercan a los perfiles buscados. Esto trae aparejada la ventaja de haber evaluado simultáneamente y con el mismo método a todos los aspirantes, lo que brinda una importante información, pues la organización no solo determina los más aptos para cada vacante sino que, además, sabe cómo se adaptarán las personas evaluadas a los distintos cargos, en caso de necesitar cubrirlos transitoria o permanentemente en el futuro.

Finalmente, para el modelo de selección multifuncional, hacia el que parecen dirigirse las necesidades de la empresa actual, la técnica propuesta define el perfil deseado como la unión de los perfiles de las tareas individualmente consideradas, para luego calcular la distancia relativa de los postulantes respecto a aquél. El decididor puede fijar un valor determinado de distancia más allá del cual los candidatos serán rechazados.

En suma, la función de recursos humanos puede valerse de la matemática borrosa para operar con los datos inciertos que surgen de su accionar, logrando el sinceramiento de la información para que sus decisiones sean efectivas tanto a los fines organizacionales como a los individuales de sus miembros.

 $\mathcal{L}^{\text{max}}_{\text{max}}$  $\mathcal{S}^{\text{max}}_{\text{max}}$  $\mathcal{L}^{\text{max}}_{\text{max}}$  and  $\mathcal{L}^{\text{max}}_{\text{max}}$ 

# Capítulo 11 Presupuesto base cero

# 11.1. Introducción

La organización, como grupo social deliberadamente construido para cumplir un fin determinado, se caracteriza por poseer un comportamiento finalista; consecuentemente persigue un objetivo cardinal, que indica la orientación fundamental para la cual se establece, funciona y se proyecta en el futuro.

Como aspecto direccionador de la conducta organizacional, todo ente se propone determinadas metas relativas a su propia estructura administrativa y económica.

El hecho de que la fuerza de estas metas dependa de otros fines más lejanos, lleva a disponerlas en una jerarquía en la que cada nivel ha de ser considerado como un fin en relación con los niveles que tiene debajo y como un medio en relación con los que tiene por encima. El comportamiento administrativo logra integración y coherencia por medio de la estructura jerárquica de fines, porque cada componente de una serie de comportamientos alternativos se pondera de acuerdo con una escala comprensiva de valores: la de los fines últimos (Simon, 1979).

"La planificación y control integral de las utilidades, o actividad presupuestaria, sigue siendo de primordial importancia en casi todas las organizaciones. Para una plena comprensión del proceso de planificación y control de las utilidades, los gerentes de empresas necesitan familiarizarse con todos los aspectos de las metas, procedimientos técnicos y efectos de la actividad presupuestaria. E igualmente importante, sin embargo, es la comprensión del vasto contexto organizacional dentro del cual se preparan y utilizan los presupuestos" (Welsch, 1990).

El presupuesto, en su concepción más simplificada es una previsión o cálculo anticipado de gastos y de recursos, a través del cual se busca optimizar la aplicación de estos últimos para hacer frente a los primeros, en este sentido el preupuesto es visto como un límite a las erogaciones (Horngren y Sundem, 1993). Desde un enfoque integral, constituye la síntesis de los procesos de toma de decisiones de la organización en su totalidad; es el instrumento que condensa los fines y medios de la organización, permitiendo darles forma en términos económicos.

Ahora bien, cuando se totalizan los deseos presupuestarios de los responsables de cada centro de decisión de una organización, sucede que generalmente éstos son superiores a los recursos disponibles, por lo cual deberán analizarse las actividades para establecer cuáles revisten menos importancia para el logro de los objetivos comprometidos y determinar la combinación de actividades que optimicen el desempeño organizacional.

Existen, en principio, dos concepciones distintas en materia de filosofía presupuestaria en su aspecto de elaboración: el presupuesto puede ser incremental o completo. El presupuesto incremental se limita a recoger las erogaciones del período anterior adoptando una actitud inercial que sólo se abandona para incorporar los costos de las nuevas actividades. El presupuesto completo, a cuya categoría pertenece el presupuesto base cero, somete a revisión, en cada ejercicio presupuestario, todas y cada una de las actividades que se ejercen en la organización, incorporando un enfoque comprensivo y dinámico en el proceso de la formulación del presupuesto (Mallo y Merlo, 1996).

Resumiendo, el Presupuesto Base Cero es una herramienta enmarcada en el sistema Activity Based Budgeting (Presupuesto Basado en la Actividad) que se caracteriza por obligar a los administradores a justificar por entero su requerimiento presupuestario, detallándolo a partir de lo más elemental, y que les transfiere la carga de la prueba en que fundan su derecho al uso de fondos (Austin, 1982). Es decir; se trata ni más ni menos de obligar a los responsables a fundamentar las cifras en necesidades concretas y cuantificables no sólo por los incrementos, sino también a partir de la nada.

En cuanto a la metodología de preparación, el presupuesto base cero comprende dos fases fundamentales:

1. preparación de los paquetes de decisión, donde se definen los objetivos que se espera alcanzar y las actividades que permitirán tales logros,

2. selección y clasificación de los paquetes de decisión, lo que implica establecer un orden de prioridades entre las distintas alternativas que -como dijimos antes- optimicen la búsqueda del logro de los objetivos planteados, dentro de un umbral (límite de máxima o de mínima según el caso), que determina las restricciones que enfrenta el decididor para lograr sus objetivos.

Es precisamente en esta segunda fase, donde propondremos la aplicación de la matemática borrosa como forma de tratamiento de la incertidumbre.

### 11.1.1. Utilización de números borrosos triangulares

Si bien el presupuesto base cero ofrece cierta flexibilidad a través de los grados de esfuerzo, la limitación radica en que los valores que representan éstos son estrictos, cuando en realidad sería preferible expresarlos a través de intervalos de confianza. Es más sincero, al trabajar en presupuestos inciertos, utilizar números borrosos en lugar de números concretos, ya que no se puede ser muy preciso en las proyecciones presupuestarias, como consecuencia del contexto turbulento donde lo normal es el cambio (Kaufman y Gil Aluja, 1987).

Entre los distintos elementos de la matemática borrosa decidimos valernos de los números borrosos triangulares.

Si  $A_0$  es una unidad presupuestaria cuyo número borroso triangular es igual a (120,160,210), el valor de 160 unidades monetarias, proviene del estudio técnico realizado y por lo tanto su nivel de confianza es igual a uno, y además sabemos que el valor que adoptará la unidad presupuestaria no se ubicará fuera de los extremos 120 y 210, cuyos niveles de confianza son iguales a cero.

También se lo expresar a través de sus funciones características de pertenencia. Es decir, como un número borroso en el que sus límites  $\forall 0 \leq \alpha \leq 1$  están representados por  $\mu_{\infty}$  lineales, y cuando  $\alpha = 1$ , dichas funciones se intersectan".

Veamos el siguiente gráfico para facilitar la comprensión de la herramienta utilizada:
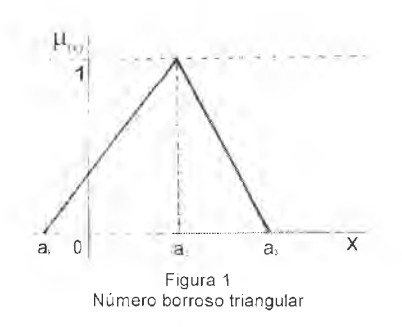

Donde:

 $\mu_{\omega}$ : es la función característica de pertenencia,

 $\alpha$  : es el nivel de confianza de los valores x

x : valores correspondientes al conjunto referencial dado, que en nuestro ejemplo son unidades monetarias.

Y podemos definir sus funciones características de pertenencia de la siguiente manera:

$$
\forall \; x \in R
$$

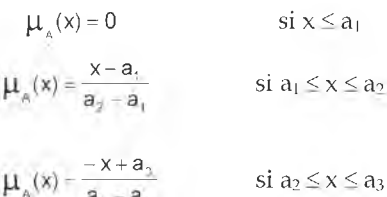

$$
\mu_x(x) = 0 \qquad \qquad \text{si } x \ge a_3
$$

# 11.2. Ejemplo de aplicación práctica

11.2.1. Preparación de los paquetes de decisión

11.2.1.1. Actividades que constituyen los centros de decisión

El caso que desarrollaremos consiste en la explotación de un balneario aplicando la técnica de base cero al presupuesto de la próxima temporada estival. Supondremos que la unidad turística fiscal aún no se encuentra prestando servicios dado que recientemente ha sido adjudicada la concesión, y que ha realizado su análisis de evaluación del proyecto de inversión para el período que abarca la concesión.

Además, a los efectos del ejemplo, vamos a presupuestar para el primer período de gastos, donde el flujo de fondos neto del período cero de nuestra valuación del proyecto de inversión, nos define el máximo a gastar al que denominaremos *umbral.*

Las actividades consideradas (unidades presupuestarias o centros de costos) son: las unidades de sombra (carpas y accesorios), gastronomía (bar, restaurante, servicios en carpas), estacionamiento, actividades recreativas y de esparcimiento, las que comprenden las distintas alternativas de inversión que a continuación se detallan, para el período de planeamiento antes indicado.

#### • S: Unidades de Sombra

So: carpas de lona, tamaño estándar, camino peatonal de un sentido, mesa y cuatro sillas por carpa, cestos para basura plásticos modelo estándar.

Si: carpas de lona, tamaño estándar, camino peatonal de dos sentidos, mesa, cuatro sillas y una reposera por carpa, cestos para basura plásticos modelo estándar.

S?: carpas de palo, tamaño estándar, pasillo de dos sentidos, mesa, cuatro sillas y una reposera por carpa, cestos para basura plásticos modelo estándar.

#### • G: Gastronomía

Go: bar, restaurante, sin atención en las carpas Gi: bar, restaurante, con atención en las carpas

#### • E: Estacionamiento

E0: estacionamiento a cielo abierto, dos cuidadores Ei: estacionamiento cubierto, dos cuidadores

• R: Actividades Recreativas y de Esparcimiento

R<sub>0</sub>: red de voley, juegos de mesa, metegoles

 $R<sub>i</sub>$ : red de voley, juegos de mesa, metegoles, fútbol 5 en la arena

R<sub>2</sub>: red de voley, juegos de mesa, metegoles, fútbol 5 en superficie sin tética

R<sub>3</sub>: red de voley, juegos de mesa, metegoles, fútbol 5 en superficie sintética, fitness, guardería para niños

Asimismo, estableceremos las siguientes relaciones entre ellos: unidades de sombra  $S_0 < S_1 < S_2$ ; gastronomía  $G_0 < G_1$ ; estacionamiento  $E_0 < E_1$ ; y recreación  $R_0 < R_1 < R_2 < R_3$ , lo que significa que cada alternativa de inversión genera más gastos que la anterior, en virtud de que contiene todas las prestaciones de ella.

### 11.2.1.2. Jerarquización de las actividades: presupuestación por grados de esfuerzo

A continuación, debemos establecer un orden de preferencias entre las unidades de presupuestación listadas en 10.2.1.1 para luego obtener la valorización de las combinaciones resultantes que nos permitirá elegir el paquete de decisión óptimo que se ajuste al umbral que enfrentaremos.

La elección ha sido la siguiente:

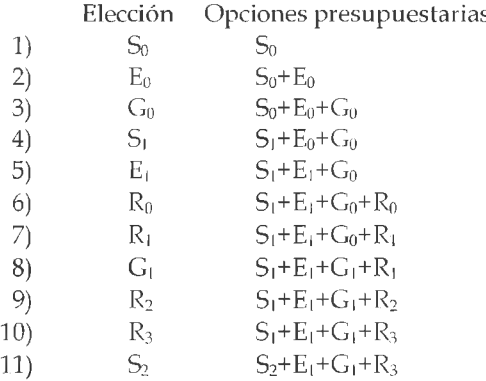

Dejaremos establecido que todo presupuesto es mayor que su predecesor, en virtud de que contiene todos los elementos de este último.

11.2.2. Selección y clasificación de los paquetes de decisión

### 11.2.2.1. Establecimiento de los números borrosos triangulares en unidades monetarias

Para cada una de las alternativas definiremos los montos que a continuación se detallan utilizando números borrosos triangulares.

 $S_c = (100, 130, 150)$  $S_1 = (110, 135, 115)$  $S_2 = (130, 150, 170)$  $G_0 = (200, 220, 240)$  $G_1 = (210, 230, 250)$  $E_0 = (50,60,70)$  $E_1 = (70,80,90)$  $R_0 = (10, 15, 20)$  $R_1 = (30,50,70)$  $R_2 = (60, 80, 90)$  $R_3 = (80,100,130)$ 

Ahora, tomando el orden establecido en 11.2.1.2 debemos calcular los presupuestos, aplicando las propiedades de la suma de números borrosos triangulares.

1)  $S_c = (100, 130, 150)$ 2) S<sub>o</sub> (+)  $E_0 = (100, 130, 150)$  (+)  $(50, 60, 70) = (150, 190, 220)$ 3) S<sub>o</sub> (+) E<sub>o</sub> (+) G<sub>0</sub> = (100,130,150) (+) (50,60,70) (+) (200,220,240) = (350.410.460) 4) S· (+) E<sub>0</sub> (+) G<sub>0</sub> = (110,135,150) (+) (50,60,70) (+) (200,220,240)= (360.415.460) 5)  $S_1$  (+)  $E_1$  (+)  $G_0 = (110,135,150)$  (+)  $(70,80,90)$  (+)  $(200,220,240)$ = (380,435,480) 6) S<sub>1</sub> (+) E<sub>1</sub> (+) G<sub>0</sub> (+) R<sub>0</sub> = (110,135,150) (+) (70,80,90) (+) (200,220,240)  $(+)$  (10,15,20) = (390,450,500)

7) S<sub>1</sub> (+) E<sub>1</sub> (+) G<sub>0</sub> (+) R<sub>1</sub> = (110,135,150) (+) (70,80,90) (+) (200,220,240)  $(+)$  (30,50,70) = (410,485,550) 8)  $S_1$  (+)  $E_1$  (+)  $G_1$ (+)  $R_1$  = (110,135,150) (+) (70,80,90) (+) (210,230,250)  $(+)$  (30,50,70) = (420,495,560) 9) S<sub>1</sub> (+) E<sub>1</sub> (+) G<sub>1</sub>(+) R<sub>2</sub> = (110,135,150) (+) (70,80,90) (+) (210,230,250)  $(+)$  (60,80,90) = (450,525,580) 10)  $S_1$  (+)  $E_1$  (+)  $G_1$ (+)  $R_3$  = (110,135,150) (+) (70,80,90) (+) (210,230,250)  $(+)$  (80,100,200) = (470,545,690) 11) S  $2 (+) E_1 (+) G_1 (+) R_3 = (130,150,170) (+) (70,80,90) (+) (210,230,250)$  $(+)$  (80,100,200) = (490,560,710)

#### 11.2.2.2. Fijación del umbral

Hemos mencionado como una de las características de la técnica de base cero la determinación de un umbral, que en nuestro caso determinará si una inversión será aceptada o no, a partir del nivel de aceptación que tenga. Este umbral constituye el nivel de inversión máximo permitido para el desarrollo de las actividades, y por encima del cual el objetivo de rentabilidad establecido al momento del análisis del proyecto de inversión global no se cumpliría.

En este sentido, y dado que estamos trabajando con números borrosos, estableceremos un umbral borroso  $\mathcal{L}$ , representado a través de la

siguiente función característica de pertenencia  $\mu \mathcal{L}_{(x)}$ :

$$
\forall\ \mu\in\! [0,1]\ , x\!\in\! R^*
$$

 $\mu \mathcal{L}(x) = 1$  $(-x + 630)$ 140  $= 0$ para  $0 \le x \le 490$ para  $490 \le x \le 630$ para  $630 \leq x$ 

Es menester aclarar que no es necesario considerar un umbral borroso rectilíneo, como es nuestro caso, sino que se puede tomar cualquier otra curva con tal que  $\mu(x) = 1$ ,  $X \leq 1 + i$ ,  $\mu(x) = 1$ ,  $X \geq 1 + i$ ,  $y \mu(x)$  sea monótona decreciente entre  $1 + y 1 z$ .

Gráficamente, se representa por:

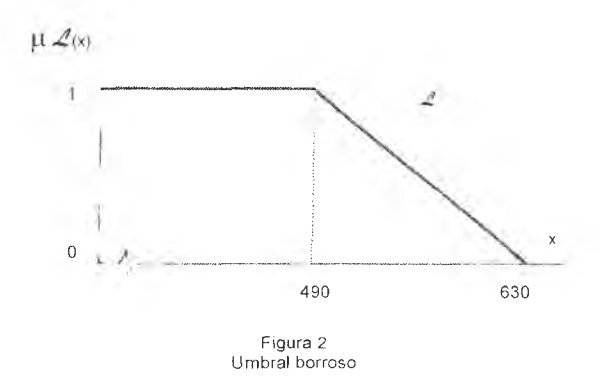

#### 11.2.2.3. Cálculo de los índices de aceptación

El paso siguiente consiste en calcular los índices de aceptación de cada uno de los presupuestos obtenidos en 11.2.2.1 de modo tal de representar el grado en que las distintas alternativas cumplen con la restricción impuesta representada por la función umbral (Anexo 11.1).

Por razones de simplificación desarrollaremos los índices de aceptación correspondientes a los presupuestos 7), 8), 9), 10) y 11), a los que designaremos:  $\forall f, g, g, \emptyset$   $\forall g \in \mathbb{Z}$  respectivamente, dado que los anterio-

res se encuentran muy por debajo del umbral.

Definimos al índice de aceptación k como el grado en que un presupuesto determinado cumple con la restricción dada por el umbral, el que se calcula a través de la relación entre el área del número borroso triangular que cumple con el umbral  $(\xi)$  y el área total de aquel  $(\xi1)$ .

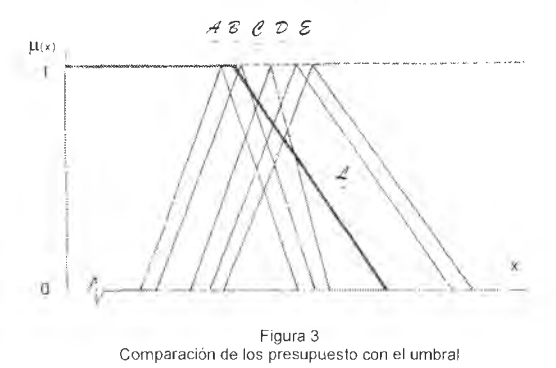

En la figura 3 vemos la relación entre los últimos cinco presupuestos y el umbral definido, pudiendo decir en primera instancia que el presupuesto *a* tendrá un índice de aceptación igual a uno, y que el presupuesto *B* tendrá el menor índice de aceptación.

Los índices de aceptación k , calculados de la forma en que se indicó, son las siguientes:

a) 
$$
A = S_1 (+) E_1 (+) G_0 (+) R_1 = (410,485,550)
$$
  
\n $k(A, A) = \frac{\text{area } \xi}{\text{area } \xi_1} - 1$   
\nb)  $B = S_1 (+) E_1 (+) G_1 (+) R_1 = (420,495,560)$   
\n $k(B, A) = \frac{\text{area } \xi}{\text{area } \xi_1} = 0.997442$   
\nc)  $A = S_1 (+) E_1 (+) G_1 (+) R_2 = (450,525,580)$   
\n $k(A, A) = \frac{\text{area } \xi}{\text{area } \xi_1} = 0.93297$   
\nd)  $D = S_1 (+) E_1 (+) G_1 (+) R_3 = (470,545,690)$   
\n $k(D, A) = \frac{\text{area } \xi}{\text{area } \xi_1} = 0.54123$   
\ne)  $B = S_2 (+) E_1 (+) G_1 (+) R_3 = (490,560,710)$   
\n $k(B, A) = \frac{\text{area } \xi}{\text{area } \xi_1} = 0.42424$ 

#### 11.2.2.4. Elección del presupuesto

Para analizar los distintos índices de aceptación se debe tener en cuenta los objetivos que influyen sobre el decididor y la flexibilidad del análisis de rentabilidad del proyecto de inversión, ya que si el decididor tiene aversión al riesgo elegirá el presupuesto  $\mathcal A$ , mientras que si es arriesgado elegirá el presupuesto  $\varepsilon \circ \varrho$ , cuyos índices de aceptación son menores; pero nunca elegirá los presupuestos *v y S* por sobrepasar excesivamente el umbral.

En este caso, elegimos el presupuesto *B* por tener un índice de aceptación muy cercano a la unidad, un riesgo aceptable, y considerar que las erogaciones representadas por su número borroso triangular no alterará en demasía el objetivo de rentabilidad establecido.

Consideramos que el presupuesto *g* excede inapropiadamente el umbral definido, lo que agregaría demasiada inestabilidad a la decisión tomada.

En el gráfico siguiente vemos que la zona sombreada corresponde a la proporción del presupuesto  $\mathbf{z}$ , el cual abarca casi la totalidad del área del mismo.

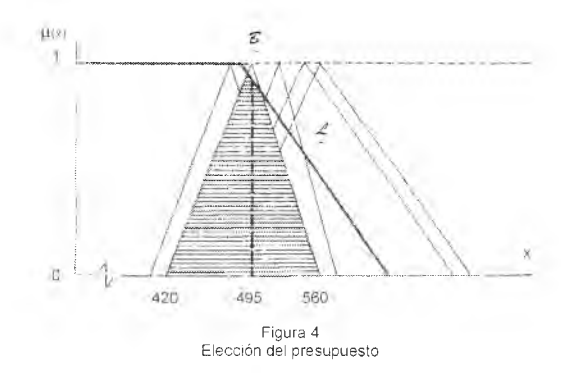

## 11.3. Conclusión

El fin de este trabajo es poner a disposición de los profesionales en ciencias económicas una herramienta que adecúe el análisis de toma de decisiones de cara al siglo XXI, el que se presenta cada vez más incierto y complejo, enfrentando los dilemas que generan los distintos escenarios futuros.

Esto genera la necesidad de adecuar la información que rodea la toma de decisiones en condiciones de incertidumbre mediante la utilización de valores que la cuantifiquen, sobre todo en materia presupuestaria donde es difícil ser muy precisos en las proyecciones como consecuencia del ambiente turbulento que ha de enfrentar la organización finalista oportunamente definida en el punto 11.1.

En base a lo antedicho concluimos que resulta más lógico y sincero construir presupuestos donde se plasman las metas y planes de las organizaciones en términos de recursos y gastos, en números borrosos, que utilizar presupuestos basados en números concretos.

Es dable destacar que si bien en este trabajo aplicamos números borrosos triangulares, la matemática borrosa nos brinda importantes herramientas para aplicar en el planeamiento estratégico como la teoría de los subconjuntos borrosos, el número borroso L. R. De Dubois y Prade, y otros números borrosos que permiten satisfacer las necesidades de los decididores.

# CAPÍTILO 12 Selección de inversiones

## 12.1. Introducción

En la actualidad, las empresas realizan su actividad en un ambiente de cambios generados por la rápida evolución del entorno social en que se mueven y por el continuo y acelerado desarrollo tecnológico que hace variar en forma permanente el horizonte empresarial (Gil Lafuente, 1990).

Es en este contexto donde el empresario debe tomar decisiones cuya repercusión económica y financiera no se limita al momento en que las adopta, sino que se prolonga, en muchos casos, a lo largo de varios años.

Ante un problema en condiciones de certeza, suponemos que los directivos se comportan como si tuvieran información completa que relaciona un único estado de la naturaleza con cada curso alternativo de acción. Los criterios de decisión en condiciones de certeza son utilizados para seleccionar una y sólo una de las alternativas que se presentan en el ámbito operativo, donde el horizonte de planeamiento es acotado, o cuando la empresa ejerce influencia suficiente como para controlar su escenario de actuación.

Cuando la decisión es tomada en niveles estratégicos, el horizonte de planeamiento se expande y por lo tanto desaparece la situación de certeza.

En ausencia de este supuesto, ya no existe una relación unívoca entre las distintas alternativas que se le presentan al decididor y sus resultados. Es decir, se presentan varios estados de la naturaleza a los que se podrá asociar una probabilidad de ocurrencia, objetiva o subjetiva según su forma de cálculo, teniendo que decidir en un contexto bajo condiciones de riesgo (Grupo de Investigación, 1998). En este esquema se define a la probabilidad como una medida del grado de confianza que una persona tiene en la veracidad de un planteo dado.

Ahora bien, en el ámbito estratégico, el individuo debe tomar decisiones en un contexto en el que son escasas o nulas las situaciones comerciales repetitivas. Como ya expresamos anteriormente, el medio social, económico y financiero en el que se desenvuelven las empresas está en constante cambio. Además los actos de los hombres no siguen leyes de comportamiento, generándose las condiciones de incertidumbre bajo las cuales el empresario debe decidir.

La incertidumbre no significa ausencia de información, sino negación de certeza (Pérez, 1981). Es por ello que en este contexto es posible que el decididor obtenga cierta información, aunque no pueda asociar a los distintos estados de la naturaleza probabilidades de presentación pues las mismas no existen o no son conocidas por quien decide.

Es en este ambiente incierto donde la matemática borrosa puede ser utilizada como complemento de las herramientas aplicables para la solución de problemas. En el caso particular de la evaluación de proyectos de inversión se reformulan los modelos tradicionales aplicando la matemática borrosa, con el fin de sincerar la información y mejorar consecuentemente la toma de decisiones.

El objetivo propuesto es aportar una manera diferente de enfocar los problemas de gestión, adaptando los instrumentos clásicos para que resulten útiles en un contexto incierto.

### 12.2. Valor Actual Neto. Descripción del modelo

En la literatura sobre evaluación de proyectos se pueden encontrar varios modelos cuyos criterios de selección sirven para fundamentar la racionalidad de las decisiones de inversión.

Entre ellos, uno de los que tiene en cuenta la cronología de los flujos de caja y utiliza por ello el procedimiento de actualización para homogeneizar las cantidades de dinero percibidas en diferentes momentos es el criterio del valor actual neto (VAN).

Como no es nuestro objetivo profundizar éste tema, explicaremos brevemente cómo se aplica dicho modelo. El modelo del VAN consiste en actualizar los flujos netos de fondos, mediante una tasa de descuento (tasa de costo del capital), cuya sumatoria será comparada con la inversión inicial (Brealey y Myers, 1993).

El criterio de valor actual neto supone inversiones no complementarias, que permitan aceptación de unas y rechazo de otras y, además, un objetivo de maximización de beneficios.

Siendo k la tasa de retorno requerida (costo del capital) de la inversión, el VAN será:

$$
\overline{VAN}=\sum_{j=1}^n\frac{Q_j}{\left(1+k\right)^j}-A=\sum_{j=0}^n\frac{Q_j}{\left(1+k\right)^j}
$$

donde:

A: inversión inicial. Q¡: Flujo neto de fondos. n: cantidad de períodos que abarca el proyecto.

El criterio de aceptación o rechazo de la inversión, se establece en función del monto del VAN. La regla es aceptar toda inversión cuyo VAN es mayor que cero y en caso de haber más de un proyecto ante una situación de restricción de capital, se optará por el que tenga un mayor capital valor.

En caso de encontrarnos en una situación de incertidumbre respecto del conocimiento de la tasa de descuento (9), la fórmula que permite el cálculo del VAN, dentro de R<sup>-</sup>, es la siguiente:

$$
VAN = -A + \sum_{j=1}^{n} Q_j \left[ \frac{1}{(1 + a_j)^j}, \frac{1}{(1 + m_j)^j} \frac{1}{(1 + b_j)^j} \right]
$$
[12.1]

donde la tasa de descuento está dada por un número borroso triangular, en el cual a<sub>i</sub> representa el valor más alto del costo del capital, h su valor más bajo y m<sub> $\theta$ </sub> el valor más posible, correspondiéndole un valor de $\alpha$ =1, es decir, es el valor que posee un mayor nivel de confianza para el decididor.

### 12.2.1. Ejemplo de aplicación considerando incertidumbre en la tasa de descuento.

Para analizar la conveniencia de encarar uno de los proyectos que a modo de ejemplo presentamos a continuación disponemos de la siguiente información:

• Proyecto UNO:

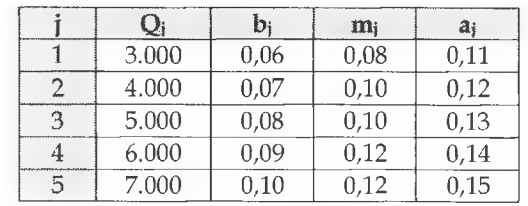

A= \$ 5.000, inversión inicial a realizarse en el momento 0.

• Proyecto DOS.

A= \$ 7.000, inversión inicial a realizarse en el momento 0.

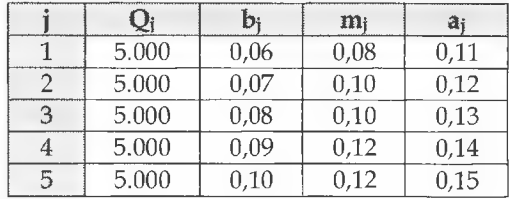

A los fines de una exposición clara, primero calcularemos el VAN del proyecto UNO, y luego el del proyecto DOS, para luego determinar cuál es el más conveniente.

Como punto de partida, podemos asociar un número borroso triangular (NBT) a cada nivel de confianza, así la tasa de actualización queda expresada como:

$$
\forall \alpha \in [0,1]
$$
  

$$
\mathbf{A}_{\alpha} = [b_j(\alpha), a_j(\alpha)] = [b_j + (m_j - b_j)\alpha, a_j - (a_j - m_j)\alpha]
$$
 [12.2]

Entonces, para el Proyecto Uno tendremos para los distintos j años las siguientes funciones a la izquierda del valor central:

1)  $l + b_1(\alpha) = 1 + b_1 + (m_1 - b_1)\alpha = 1,06 + 0,02\alpha$  $1 + b$ , ( $\alpha$ ) = 1 + b, + (m, - b, ) $\alpha$  = 1,07 + 0,03 $\alpha$  $1 + b(\alpha) = 1 + b$ ,  $+ (m, -b)$ ,  $\alpha = 1.08 + 0.02\alpha$  $1 + b_1(\alpha) = 1 + b_1 + (m_1 - b_1)\alpha = 1,09 + 0,03\alpha$  $1 + b_5(\alpha) = 1 + b_5 + (m_5 - b_5)\alpha = 1,10 + 0,02\alpha$ 

Partiendo de estos valores, podemos calcular el producto de  $|1 + b_i(\alpha)|$ para cada uno de los j - períodos, y así obtener la tasa de descuento acumulada para cada año.

 $2)$ 

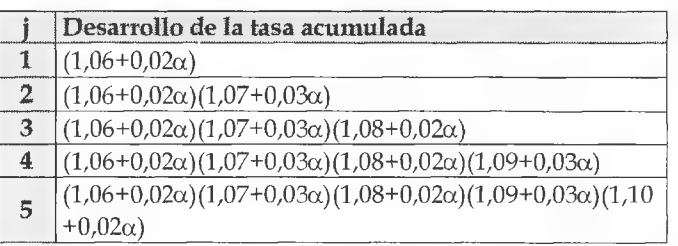

Análogamente, haremos los mismos cálculos para obtener la tasa acumulada a la derecha del valor central:

3) 
$$
1 + a_1(\alpha) = 1 + a_1 - (a_1 - m_1)\alpha = 1,11 - 0,03\alpha
$$

$$
1 + a_2(\alpha) = 1 + a_2 - (a_2 - m_2)\alpha = 1,12 - 0,02\alpha
$$

$$
1 + a_3(\alpha) = 1 + a_3 - (a_3 - m_3)\alpha = 1,13 - 0,03\alpha
$$

$$
1 + a_4(\alpha) = 1 + a_4 - (a_4 - m_4)\alpha = 1,14 - 0,02\alpha
$$

$$
1 + a_5(\alpha) = 1 + a_5 - (a_5 - m_3)\alpha = 1,15 - 0,03\alpha
$$

y la tabla correspondiente al producto de la tasa de descuento será:

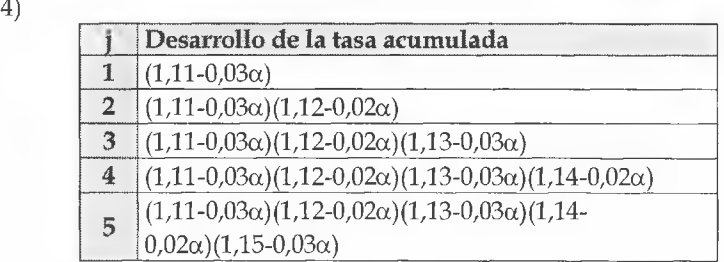

Los resultados de 1, para distintos valores de $\alpha$  son:

5)

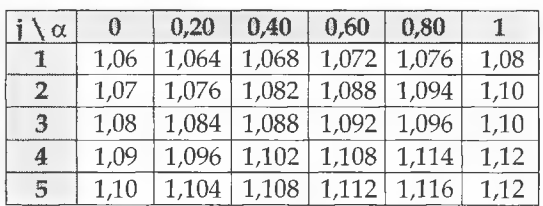

De igual forma, para 3, tendremos:

 $6)$ 

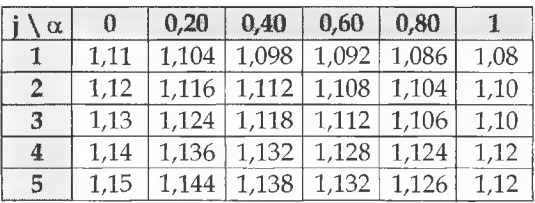

Las tasas de descuento acumuladas a la izquierda y derecha del valor central resultantes para los mismos valores de  $\alpha$  y para los distintos j años, se informan en los cuadros 7 y 8, respectivamente.

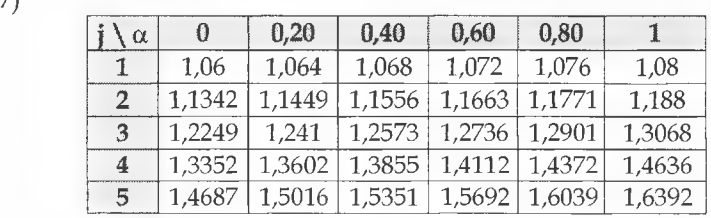

8)

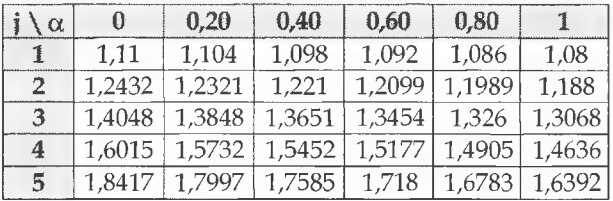

Una vez calculadas las tasas de actualización a aplicar en cada período estamos en condiciones de obtener el VAN del proyecto analizado, así para los distintos valores de $\alpha$ , obtenemos los siguientes resultados:

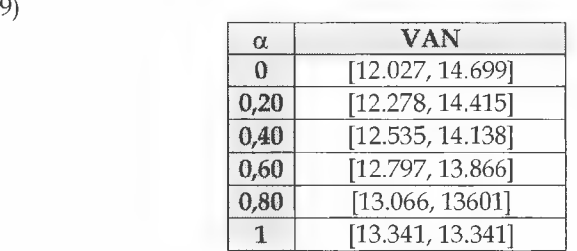

Estos valores surgen de dividir el flujo de fondos de cada período por la tasa borrosa acumulada en dicho período para los distintos valores dea.

Si analizamos los valores de la tabla anterior, observamos que no se trata de un número borroso triangular - NBT - pues sus funciones de pertenencia no son lineales. Pero, es posible trabajar con el NBT formado por los mismos valores extremos  $(a_1, a_3)$  y mismo valor central  $(a_2)$  sin perder información, siempre que la distancia promedio a la izquierda y derecha no sea significante.

Los autores Jiménez y Rivas desarrollan en su trabajo la expresión que nos permitirá sopesar fácilmente hasta qué punto es aceptable asignar una distribución de posibilidad triangular a un resultado cuya distribución de posibilidad no es triangular, siempre que se mantengan iguales los soportes (valores extremos para  $\alpha=0$ )y el núcleo (valor central para  $\alpha=1$  (24).

Dicha expresión es:

$$
\forall x : \left| \mu_A(x), -\mu_{A^-}(x) \right| \le \max \left\{ \frac{\text{Diag}}{a_2 - a_1}, \frac{\text{Dder}}{a_2 - a_2} \right\} \qquad [12.3]
$$

En nuestro caso dicho coeficiente de error es 0,0091 lo cual es una medida razonablemente aceptable. Esto quiere decir que si un determinado valor de x tiene asignado un valor de  $\alpha$  = 0,50 si admitimos la aproximación triangular resultante, a dicho valor de x le corresponderá un valor de  $\alpha$  entre 0,50 - 0,0091 y 0,50 + 0,0091; que representa una diferencia inapreciable.

Por lo tanto, en lo sucesivo trabajaremos con el NBT aproximado de los resultados no triangulares, habiendo constatado que los errores asociados no son superiores al nivel fijado como aceptable (0,02); con el objeto de simplificar los cálculos y sin perder información.

Así, los valores extremos (es decir el VAN para $\alpha$ =0) y el valor central (VAN para  $\alpha$ =1) se convierten en los valores característicos del NBT. En nuestro ejemplo el NBT que representa el valor actual neto del Proyecto UNO, al que denominaremos U es:

$$
U = (12.027, 13.341, 14.699)
$$

Gráficamente representado en la figura 1:

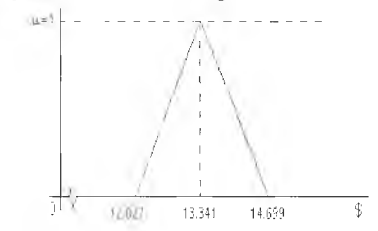

Figura 1. VAN Proyecto UNO con incertidumbre en la tasa

A su vez, en las próximas divisiones calcularemos el valor central y los valores extremos de cada NBT aplicando:

$$
A_{10}(.) B_{10} = \left[ \frac{(a_2 - a_1)\alpha + a_1}{(b_2 - b_1)\alpha + b_3}, \frac{(a_2 - a_3)\alpha + a_3}{(b_2 - b_1)\alpha + b_1} \right]
$$

para  $\alpha = 0$  y  $\alpha = 1$ , con lo cual obtendremos los valores característicos del NBT aproximado.

Ahora procederemos a aplicar los cálculos efectuados sobre las tasas al Proyecto DOS.

Aplicando la ecuación del VAN obtenemos los siguientes resultados:

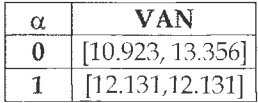

Por ser ambos proyectos aceptables según el criterio de evaluación utilizado, para seleccionar uno de ellos debemos clasificarlos en un orden total, de modo tal de determinar el mayor de ambos números borrosos. En el caso que nos ocupa, se observa que los números borrosos que representan el valor actual neto de los proyectos se manifiestan clasificados en un orden total por lo cual este paso no es necesario. No obstante, la herramienta a aplicar en el caso en que la clasificación se presente en un orden parcial, es el cálculo de la distancia de Hamming, como analizaremos más adelante en el punto 12.3.

Gráficamente, el proyecto DOS puede representarse:

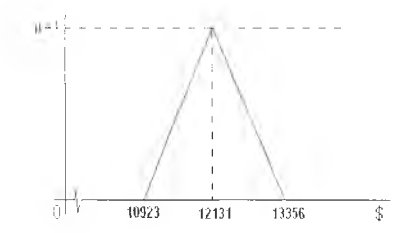

FIGURA 2. VAN PROYECTO DOS CON INCERTIDUMBRE

Como podemos observar en la figura 3, es más conveniente tomar la decisión de realizar la inversión en el Proyecto UNO, debido a que proporciona un VAN mayor que el Proyecto DOS.

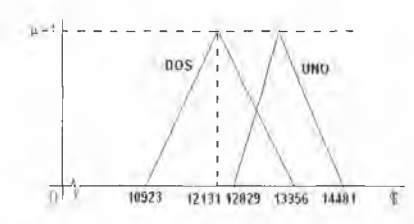

Figura 3. Comparación de los números borrosos

### 12.2.2. Ejemplo de aplicación considerando incertidumbre en los flujos de fondos netos con tasa de descuento cierta

En caso de encontrarnos en una situación de incertidumbre únicamente respecto del conocimiento de los flujos de fondos la ecuación del VAN, dentro de R+, es la siguiente:

$$
VAN = -A + \sum_{j=1}^{n} \left[ \frac{Qb_j}{\left(1 + k_j\right)!}, \frac{Qm_j}{\left(1 + k_j\right)!}, \frac{Qa_j}{\left(1 + k_j\right)!} \right]
$$
 [12.4]

Donde los flujos de fondos netos están dados por un NBT, en el cual Qaj representa el valor más alto, Qb¡ su valor más bajo, ambos para un valor de  $\alpha$  = 0 y Qm<sub>i</sub>, el valor más posible, es decir, el correspondiente a un  $\alpha$ =1, siendo el valor que posee un mayor nivel de confianza para el decididor.

Veamos un ejemplo:

• Proyecto UNO:

A= \$ 5.000, inversión inicial a realizarse en el momento 0.

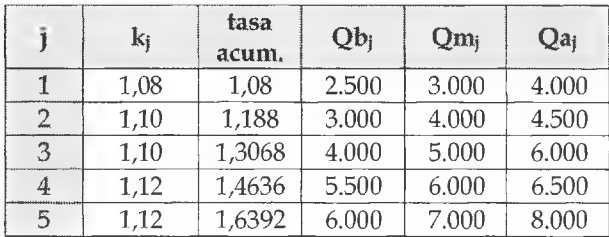

• Proyecto DOS.

A= \$ 7.000, inversión inicial a realizarse en el momento 0.

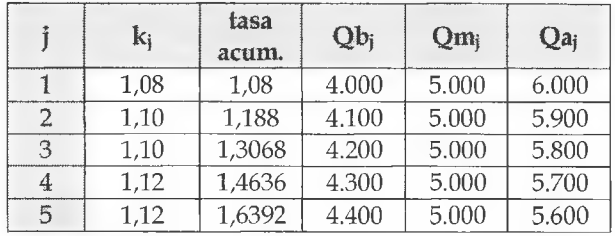

Con estos datos estamos en condiciones de calcular los NBT que representan el valor actual neto de ambos proyectos:

### • Proyecto UNO

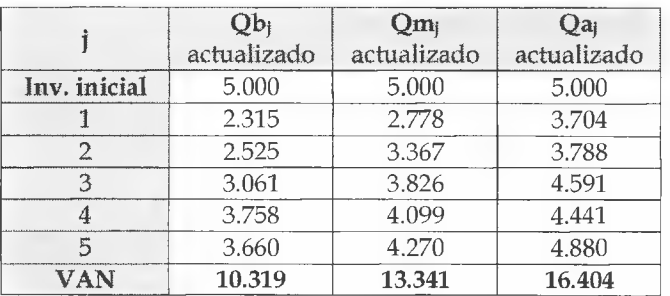

• Proyecto DOS

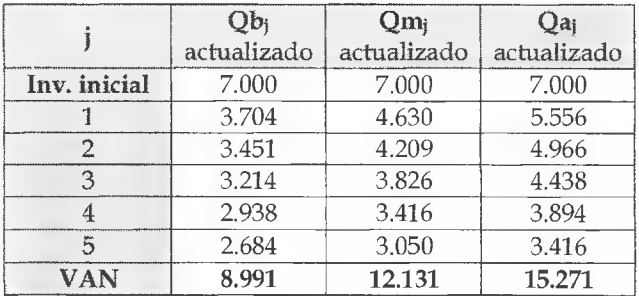

En este caso en particular observamos que los tres valores característicos del NBT que representa el valor actual neto del Proyecto DOS, al que denominamos D, son menores a los respectivos valores de U, por ello estamos en condiciones de afirmar que el VAN resultante del proyecto DOS es menor que el del proyecto UNO pues se trata de números borrosos comparables. Por ello seleccionaremos el proyecto UNO sin necesidad de utilizar herramientas adicionales como la Distancia entre Números Borrosos.

Lo expuesto se puede observar en la figura 4:

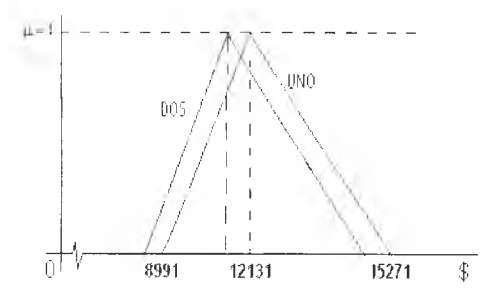

FIGURA 4. COMPARACIÓN DE AMBOS PROYECTOS.

Como observamos D es siempre menor que U .

### 12.2.3. Ejemplo de aplicación considerando incertidumbre en la tasa de descuento y en los flujos de fondos netos

Avancemos más en el análisis y consideremos ahora que se puede estimar entre qué mínimo y máximo pueden situarse, tanto los valores de los flujos de fondos como la tasa de descuento, para cada período "j" y cuáles son las cifras que tienen mayores posibilidades de que se cumplan.

Así, los flujos de fondos tomarán los siguientes valores: el más bajo será Qbj, el más posible (de presunción 1) será Qm, y el más alto será Qaj. Entonces tendremos como en 12.2.2:

$$
\forall \alpha \in [0,1] \ Q\alpha_j = [\mathcal{Q}b_j + (\mathcal{Q}m_j - \mathcal{Q}b_j)\alpha, \mathcal{Q}a_j - (\mathcal{Q}a_j - \mathcal{Q}m_j)\alpha]
$$

Siendo los flujos de fondos netos considerados, los que corresponden para cada período "j".

El tipo de actualización para cada período j será como en 12.2.1:

$$
\forall \alpha \in [0,1] \left[\left[1 + a_j - \left(a_j - m_j\right)\alpha\right], \left[1 + b_j + \left(m_j - b_j\right)\alpha\right]\right]
$$

Por lo tanto, la expresión del valor actual neto al reconocer incertidumbre en los flujos y tasa de descuento queda reformulada de la siguiente manera:

$$
YAN = -4 + \sum_{j=1}^{n} [Qb_j, Qa_j] (j) \left[ \frac{1}{(1+a_j)^j} \cdot \frac{1}{(1+b_j)^j} \right]
$$
 [12.5]

El valor actual neto será entonces la sumatoria de los valores actualizados de los flujos netos de fondos borrosos de cada uno de los períodos menos la inversión inicial.

Realicemos la selección de uno de los dos proyectos anteriores, suponiendo que se dispone la información que surge de los puntos 12.2.1 y 12.2.2 para la tasa descuento y los flujos de fondos netos respectivamente:

• Proyecto UNO:

A= \$ 5.000, inversión inicial a realizarse en el momento 0.

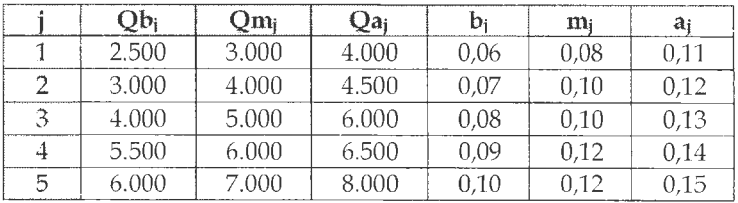

#### • Proyecto DOS.

A= \$ 7.000, inversión inicial a realizarse en el momento 0.

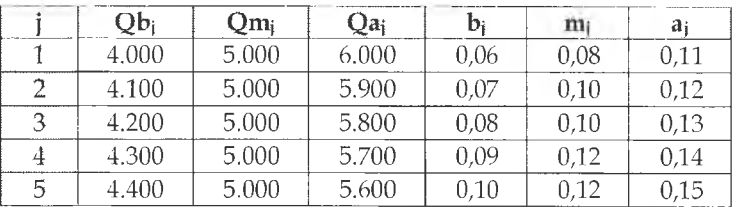

Calcularemos, en primer término el valor actual neto del Proyecto UNO, para luego calcular el VAN correspondiente al Proyecto DOS, determinando en último término cuál de ellos es el más conveniente.

Como mencionáramos en 12.2.1, utilizaremos para efectuar los cocientes la siguiente expresión:

$$
A_{\gamma_1}(t) B_{\omega} = \frac{(a_2 - a_1)\alpha + a_1}{(b_2 - b_1)\alpha + b_1}, \frac{(a_2 - a_1)\alpha + a_3}{(b_2 - b_1)\alpha + b_1}
$$

para  $\alpha$  = 0 y  $\alpha$  = 1, con lo cual obtendremos los valores característicos del NBT aproximado que represente el VAN de cada uno de los proyectos bajo estudio.

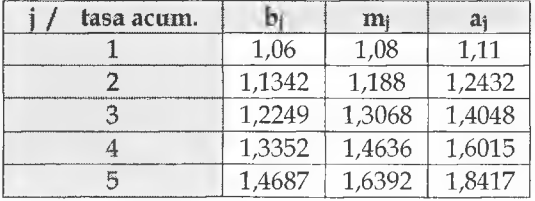

•Tasa acumulada

• VAN Proyecto UNO

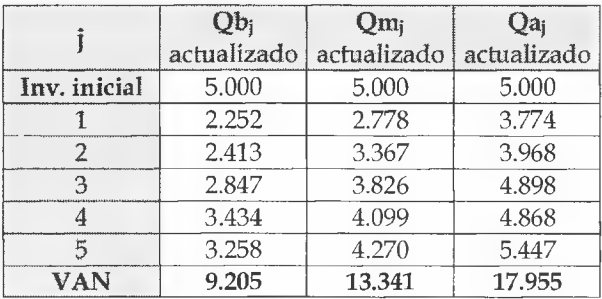

#### • VAN Provecto DOS

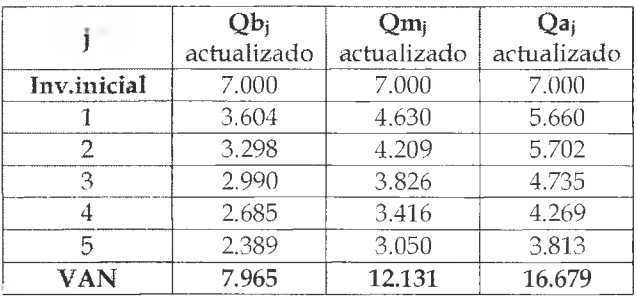

Por ser los dos proyectos aceptables al superar ambos la inversión inicial, para seleccionar uno de ellos los clasificaremos en un orden total. Para ello procederemos de manera similar a lo explicado con anterioridad en 12.2.2, pues observamos que en este caso también se cumple la condición que permite comparar ambos NBT sin calcular la distancia de Hamming a cierto valor real pues los tres valores característicos de D son menores a los respectivos valores de U .

Por lo tanto, hemos seleccionado el proyecto UNO por tener el mayor VAN.

La figura 5 representa la comparación gráfica de ambos proyectos:

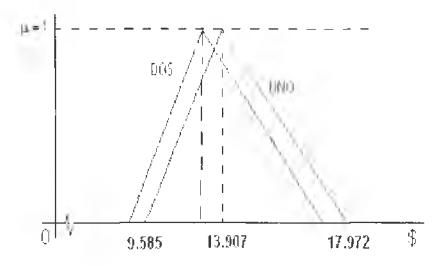

Figura 5. Comparación de ambos proyectos.

Como podemos apreciar al considerar incertidumbre tanto en la tasa de descuento como en los flujos de fondos netos, la borrosidad de los valores actuales netos resultantes aumenta.

En todos los casos, el valor mínimo del NBT que representa el VAN de un proyecto, determina la peor situación que puede enfrentar la empresa, el valor central es el más posible y, por último, el valor máximo representa la situación más favorable del proyecto bajo análisis.

# 12.3. Flujos de fondos que se manifiestan en un orden parcial. Tratamiento adicional

En caso que los números borrosos triangulares representativos del valor actual neto de los proyectos analizados no sean comparables en los términos descriptos anteriormente, es decir cuando se presentan en un parcial, debemos recurrir al concepto de distancia de números borrosos para poder clasificar estos NBT en un orden total.

Si suponemos que la empresa XX S.A. está evaluando los proyectos A, B y C; y que - luego de aplicar el procedimiento descripto en este capítulo - sus valores actuales netos están representados por los siguientes NBT:

 $A = VAN$  Proyecto  $A = (180; 205; 230)$  $B = VAN$  Proyecto  $B = (150; 200; 245)$  $C = VAN$  Proyecto  $C = (160; 215; 240)$ 

Gráficamente representados en la figura 6:

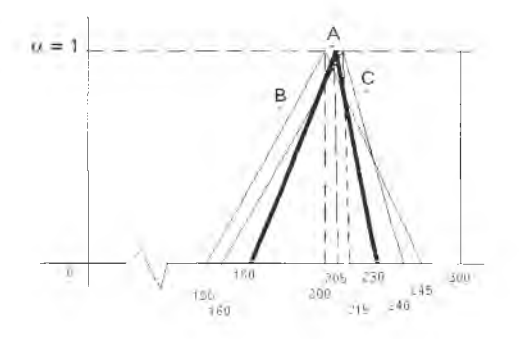

Figura 6. Clasificación de proyectos de inversión.

Como apreciamos en la figura 6, estamos ante la presencia de tres NBT que no son comparables, y por lo tanto, no podemos determinar a simple vista cual de ellos representa al VAN mayor debido a que las funciones características de pertenencia de los mismos se intersectan para  $0 < \alpha < 1$ .

Para salvar esta dificultad, calcularemos la distancia existente entre cada uno de los NBT y el número real 300, aplicando para ello lo visto en el capítulo 6.

Luego comparamos los resultados obtenidos, eligiendo aquel proyecto cuya distancia sea menor al real 300 pues, por ser éste último superior a todos los NBT comparados, el que más se le aproxime será el mayor.

Cálculo de las distancias:

$$
d \left(\frac{A}{300}\right) = \frac{(300 - 180) + (300 - 230)}{2} = 95
$$
  

$$
d \left(\frac{B}{300}\right) = \frac{(300 - 150) + (300 - 245)}{2} = 102,5
$$
  

$$
d \left(\frac{C}{300}\right) = \frac{(300 - 160) + (300 - 240)}{2} = 100
$$

Por lo tanto seleccionamos como más conveniente al proyecto A (trazo grueso en la figura 6), pues es el que posee el mayor valor actual neto, siendo además el que posee un índice de entropía no probabilística menor en los términos del capítulo 5.

### 12.4. Tasa Interna de Retorno. Descripción del modelo.

Entre los métodos financieros de evaluación de proyectos de inversión, encontramos el de la Tasa Interna de Retorno, cuyo procedimiento consiste en determinar la tasa de descuento o retorno que iguala a cero el valor actual neto, es decir:

$$
A = \sum_{i=1}^{m} \frac{Q_i}{(1+i)^i}
$$

Donde:

A = Inversión inicial Qj = Flujos de Fondos para el período j i = Tasa interna de rentabilidad n = Número de períodos

### 12.4.1. Cálculo de la tasa interna de retorno en un ambiente incierto

Cuando se trabaja con flujos de fondos borrosos, lo que se obtiene no es la tasa interna de rentabilidad que todos conocemos, sino una aproximación a la misma que es la llamada Pseudo-Tir.

El método de Pseudo-Tir (25) no tiene por finalidad obtener la tasa que iguala los flujos de fondos actualizados a la inversión inicial; sino que su objetivo es determinar para qué tasa cierta, se hace mínima la dis-

tancia de Hamming entre los flujos borrosos actualizados y la inversión inicial, la que puede ser o no incierta. De lo anterior resulta necesario destacar la diferencia entre lo que se puede llamar método convencional de la Tir y el método de la Pseudo-Tir. Así, expresamos:

$$
\int_{\alpha=0}^{1} \left| A - \sum_{i=1}^{n} \frac{Q_i}{(1+i)} \right| \delta \alpha = M \text{inimo}
$$
 [12.6]

Donde:

A = Inversión inicial Qj = Flujos de Fondos para el período j i = Tasa interna de rentabilidad n = Número de períodos  $\alpha$  = nivel de confianza correspondiente a los distintos flujos.

Como se observa en la ecuación, este método calcula la tasa a la que se minimiza la distancia de Hamming entre los flujos de fondos actualizados y la inversión inicial.

Es necesario destacar que la inversión inicial puede estar representada por un número borroso o por un número cierto, de acuerdo al espectro de incertidumbre que rodee el proyecto a analizar. En el caso de aplicación que desarrollaremos consideramos a la inversión inicial como cierta o nítida, es decir que no está representada por un número borroso ya que generalmente el decididor conoce el monto de inversión inicial a realizar.

### 12.4.2. Ejemplo de aplicación del método de Pseudo Tir

Dados los flujos de fondos borrosos y las inversiones iniciales de los proyectos 1 y 2 utilizados en el punto 12.2.2, vamos a calcular la Pseudo-Tir para cada uno de ellos y así determinar cuál de los dos proyectos es más conveniente desde el punto de vista financiero, independientemente del análisis del VAN anteriormente realizado.

• Proyecto UNO:

A= \$ 5.000, a realizarse en el momento 0.

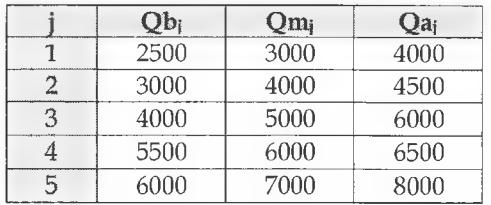

#### • Proyecto DOS:

A= \$ 7.000, a realizarse en el momento 0.

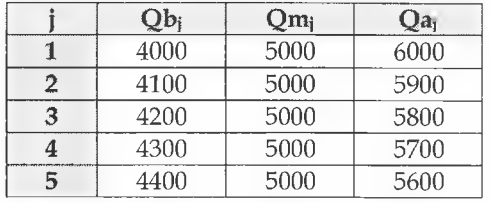

#### PROYECTO UNO:

Debido a que la inversión inicial es considerablemente menor respecto de los flujos obtenidos, comenzaremos el análisis para una tasa de 0.70, de acuerdo a la siguiente secuencia:

a) *A ctualización de los flu jos de fondos para la tasa elegida.*

$$
U = \sum_{j=1}^{5} \frac{Qb_j, Qm_j Qa_j}{(1+0.70)^j} = (4404, 5378, 6473)
$$

Donde U representa el número borroso triangular actualizado a la tasa del 0.70

También se puede operar con los números borrosos triangulares mediante sus funciones características de pertenencia, en lugar de utilizar sus valores extremos y central como en el caso desarrollado.

*b) Conversion del número borroso representado por zmlores característicos*, *a sus funciones características de pertenencia.*

 $U = (4404, 5378, 6473) = [4404 + (5378 - 4404)\alpha, 6473 + (5378 - 6473)\alpha] =$  $=[4404 + 974\alpha, 6473 - 1095\alpha]$ 

c) Determinación de la distancia de Hamming entre los flujos de fondos actuali*zados a la tasa escogida y la irwersión inicial.*

 $\int_{\alpha}$ |5000 - [4404 + 974 $\alpha$ ,6473 - 1095 $\alpha$ ]| $\delta \alpha$  = 1181,20

d) Determinación de la distancia de Hamming con distintas tasas escogidas has*ta encontrar aquella que minimice dicha distancia.*

*e) Comparación de las distintas distancias obtenidas y elección de la menor.*

Como podemos observar en el anexo 12.1 la tasa que minimiza la distancia de Hamming para el proyecto UNO es la de 0.77, con un valor de 964,383. Esta tasa es la que llamamos Pseudo-Tir. En el gráfico 7 observamos el flujo de fondos actualizado y la inversión realizada en el momento 0. El área en que el número borroso U excede la función lineal

que representa la inversión, es lo que mide la distancia de Hamming.

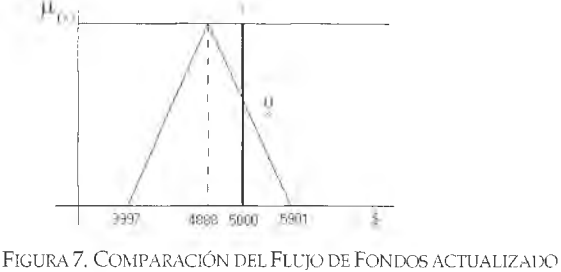

y la inversión inicial

Es necesario destacar que al ser la inversión inicial un número cierto, y por lo tanto, representada por una función paralela al eje dea, la distancia de Hamming nunca podrá ser igual a cero, ya que el número borroso tiene un área superior a cero, mientras que la función que representa la inversión es nula.

#### PROYECTO DOS:

Aplicamos el procedimiento antes descripto para el proyecto UNO, en este caso decidimos comenzar por la tasa de 0.60. Si hubiéramos comenzado a calcular las distancias a partir de la tasa de 0.70 nos encontraríamos con que las mismas son cada vez mayores. En el anexo 12.2 encontramos los cálculos pertinentes.

En este caso la tasa que minimiza la distancia de Hamming es la 0.67, generando un valor de 1239,6984.

Como consecuencia de la comparación de la Pseudo-Tir obtenida en los dos proyectos analizados resulta más conveniente la realización del proyecto UNO cuya tasa es de 0.77.

### 12.5. Conclusión

En una situación de constante cambio como la actual, la información que brinda una estimación en términos de certeza puede resultar más inexacta que una estimación en términos imprecisos si ambas son realizadas en el campo de la incertidumbre.

Para cuantificar la imprecisión tampoco resultan adecuadas las técnicas probabilísticas, ya que estaríamos aceptando que los fenómenos imprecisos son equivalentes a los aleatorios.

Al abandonar las exigencias de las hipótesis de los modelos clásicos se produce un acercamiento a la realidad. La utilización de la matemática borrosa en la modelización y resolución de problemas en ambientes inciertos "nos permitirá, a falta de ser más exactos, ser más honestos" (Kaufman y Gil Aluja, 1987) mejorando la información disponible para la toma de decisiones.

La teoría de los subconjuntos borrosos es una parte de la matemática que toma en cuenta lo subjetivo y lo incierto, recoge los fenómenos tal cual se presentan en la vida real y los trata sin deformarlos evitando que se pierda información.

Con la introducción de los números borrosos triangulares se han adaptado los modelos tradicionales permitiendo una consideración más completa de la realidad. Su utilización supone que la toma de decisiones se realiza en un ambiente impreciso. Debemos resaltar que la imprecisión nada tiene que ver con la inexactitud, ya que esta última implica la existencia de error, en cambio, la primera significa indeterminación y vaguedad.

La realidad con la que se enfrenta el profesional en Ciencias Económicas es visiblemente distinta a los modelos que presenta la bibliografía clásica para el estudio y análisis de temas tales como selección de proyectos de inversión, presupuestación, gestión de stocks y selección de personal, entre otros, en los cuales o existe total incertidumbre, o la misma se presenta en un grado elevado.

Es por ello que la aplicación de la matemática borrosa adquiere gran importancia en el análisis y estudio de estos temas, para adaptar las herramientas y modelos disponibles en procura de una mejora en la gestión de empresas bajo las mencionadas condiciones de incertidumbre.

# $C$ APÍTULO 13 Consideraciones finales

A esta altura del trabajo, parecería importante reformular en otras palabras cuál fue concretamente el objetivo perseguido, qué quisimos hacer y qué dejamos hacer.

El objetivo perseguido fue la reformulación de los paradigmas utilizados en la gestión de empresas y -al mismo tiempo- el establecimiento de las proposiciones vinculadas con el tratamiento de la incertidumbre, elaborando los modelos y las reglas de acción pertinentes con sustento en la teoría de los subconjuntos borrosos e incorporando elementos de juicio que permitan servir como punto de referencia para quienes sigan meditando, recreando, reconstruyendo y desechando dentro de la evolución continua de la ciencia.

Estimamos que la reformulación planteada puede constituirse, en el futuro mediato, en un nuevo "paradigma", y en el inmediato, en "prototeorías" -o sea- teorías en estado embrionario.

Es factible que al principio sea difícil tener una visión general de la propuesta y de todas las consecuencias interesantes que de ella se desprenden -o bien- descubrir fallas relevantes. Coincidimos plenamente con la opinión de conocidos investigadores cuando aseguran que:

"... ello puede ser debido a deficiencias en los métodos matemáticos aplicados o la ignorancia de quienes defienden la teoría" (Bunge, 1985a).

"... el fracaso en el intento de matematizar un campo de conocimiento puede ser un índice del estado confuso de ese campo o de las limitaciones del teórico" (Feyerabend, 1994).

Lo que hicimos fue salir del círculo vicioso de suponer que la incertidumbre no tiene solución; no es cuantificable, no es tratable con la matemática convencional y -por lo tanto- nada puede hacerse al respecto. Para ello recurrimos a la tentativa, audaz por cierto, de producir un conflicto con la propuesta introduciendo la lógica confusión en las hipótesis del paradigma originario.

No obstante, la audacia debe tener un límite razonable y mantenerse dentro de las prescripciones establecidas por la metodología de las ciencias. Justamente, en el capítulo 2, aportamos los fundamentos de justificación teórica, metodológica y práctica, pudiéndose apreciar que no se colisiona frontalmente con la misma.

Cabe preguntarnos cuál es la ventaja de los nuevos mecanismos a utilizar dentro de la tesis propuesta. La respuesta es inmetiata y está dada por:

• *El sinceniiuieiito de la información que se sumiidstra:Er\* efecto, los modelos expuestos sirven para el análisis decisional impreciso, pero riguroso: la imprecisión en las entradas se refleja en la imprecisión de las salidas. Por otra parte, tienen una aceptable complejidad con respecto a los del paradigna tradicional y, por las razones epistemológicas argumentadas, los convierten en preferibles.

• *La m etalización del cálenlo incorporando la teoría de los subconjuntos borrosos y su matemática ad hoc:* Logrando de esa manera la transparencia del evaluador al aplicar los modelos y sus correspondientes reglas de acción.

En definitiva lo que hicimos fue cambiar el paradigma vigente, argumentando los motivos teóricos y prácticos.

Pero también debemos aclarar lo que no se hizo:

*• N o hemos agotado el tema:* La cantidad de modelos matemáticos que aún se pueden aplicar queda sujeta solamente a la imaginación que se aplique a los futuros trabajos que se emprendan.

• No *pretendim os hacer un tratado de "matemática aplicada a la administración y contabilidad":* es factible que se encuentren errores de interpretación de las teorías matemáticas aplicadas. Ello deberá imputarse a que los autores tenemos -esencialmente- formación en ciencias económicas y no somos matemáticos puros.

Lo que sostenemos es que:

• El paradigma y los modelos en situación de incertidumbre presentados admiten su total teoretización con la matemática de lo incierto, y que ese es el camino para su efectivo progreso.

• El perfeccionamiento de la aplicación de los métodos matemáticos es un desafío al que no puede renunciarse.

• El investigador de este campo del conocimiento deberá profundizar sus conocimientos matemáticos para encontrarse a la altura de los avanzados desarrollos actuales.

Además, desde el punto de vista metodológico podemos considerar que:

• Partiendo de una posición no standard de las ciencias (postura kuhniana), es aconsejable utilizar el enfoque multidisciplinario de Mitroff y Kilman.

• Lo dicho anteriormente trae como consecuencia una falta de delimitación precisa entre el contexto de descubrimiento y el contexto de justificación de la propuesta de reformulación de la teoría en estudio.

• La multiplicidad de instrumentos lógicos empleados favorecen la aceptación laxa de las hipótesis planteadas y -en consecuencia- debilitan el criterio de racionalidad al abandonar el concepto de racionalidad absoluta por el racionalidad relativa.

• Se corre el peligro de que las materias -una vez reformuladas- dejen de ser "positivas" para pasar a la categoría de "normativas".

De todas formas, puede justificarse el objetivo de cambio propuesto por:

•La insuficiencia y subjetiva simplificación del paradigma actual para explicar y predecir los fenómenos estudiados;

•Desenmascarar los presupuestos del paradigma vigente;

•Permitir la crítica fructífera al mostrar los problemas del paradigma tradicional y brindar soluciones para superarlo.

### **ANEXOS**

# $ANEXO$  9.1 Determinación de las cantidades a producir

*Prim er paso:* Se debe determinar la función a minimizar, con sus respectivas restricciones. Para nuestro caso lo plantearemos para  $V = \sum p_i^0 q_i^T$ , de la siguiente manera:

Min  $V = 400 g_1^1 + 440 g_2^1 + 640 g_3^1 + 240 g_1^1 + 840 g_5^1 + 240 g_4^1 + 120 g_7^1 + 120 g_8^1$ Restricciones:  $(1)$  60 q<sub>1</sub><sup>1</sup> + 50 q<sub>2</sub><sup>1</sup> + 95 q<sub>3</sub><sup>1</sup> + 50 q<sub>4</sub><sup>1</sup> + 40 q<sub>5</sub><sup>1</sup> + 30 q<sub>6</sub><sup>1</sup> + 40 q<sub>7</sub><sup>1</sup> + 40 q<sub>8</sub><sup>1</sup> = 2.923.800 (2)  $60$  q $11 \ge 264.000$  $(3)$  50  $q_2$ <sup> $\geq$ </sup> 94.000  $(4)$  95 q<sub>3</sub><sup> $\ge$ </sup> 2117.800  $(5)$  50 q<sub>1</sub> $\geq$  176.000 (6)  $40 \text{ q}_5! \geq 45.000$  $(7)$  30 g<sub>6</sub><sup>1</sup>  $\geq$  72.000  $(8)$  40 q<sub>7</sub><sup> $\geq$ </sup> 232.000 (9)  $40 \text{ g/s}$ <sup> $\geq$ </sup> 32.000  $(10)$   $40$   $q_5$ <sup>t</sup> +  $30$   $q_6$ <sup>t</sup> +  $40$   $q_7$ <sup>t</sup> +  $40$   $q_8$ <sup>t</sup>  $\geq$   $732.000 \implies 40$   $q_5$ <sup>t</sup> +  $30$   $q_6$ <sup>t</sup> +  $40$   $q_7$ <sup>t</sup> +  $40 \text{ qs}^1 \text{ pq} + \text{Ag} = 732.000$  $(11)$  q<sub>1</sub> $=$  3 q<sub>2</sub> $<sup>1</sup>$ </sup>  $(12)$   $q_7$ <sup> $= 2$ </sup>  $q_8$ <sup> $=$ </sup>  $\Rightarrow$  60 g11 - P1 + A1 = 264,000<sup>t</sup>  $\Rightarrow$  50 g<sub>2</sub><sup>1</sup> - P<sub>2</sub> + A<sub>2</sub> = 94.000  $\Rightarrow$  95 q<sub>3</sub><sup>t</sup> - P<sub>3</sub> + A<sub>3</sub> = 117.800  $\implies$  50 g<sub>4</sub><sup>+</sup> + P<sub>4</sub> + A<sub>4</sub> = 176.000  $\Rightarrow$  40 q<sub>5</sub><sup>1</sup> - P<sub>5</sub> + A<sub>5</sub> = 45.000  $\Rightarrow$  30 q<sub>6</sub><sup>t</sup> - P<sub>6</sub> + A<sub>6</sub> = 72.000  $\Rightarrow$  40 q<sub>7</sub>' - P<sub>7</sub> + A<sub>7</sub> = 32.000  $\Rightarrow$  40 g<sub>s</sub><sup>1</sup> - P<sub>'s</sub> - A<sub>s</sub> = 32.000

*Segundo paso:* se deben armar los cuadros para el cálculo propuesto por la metodología simplex. En ellos obtenemos luego de "n" pasos los siguientes resultados para las cantidades de producción (y venta):

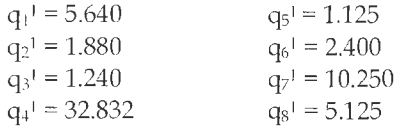

<sup>&</sup>lt;sup>1</sup> Los valores de "P" son para convertir las ecuaciones  $\geq$ , los valores "A" son para evitar la negatividad de las incógnitas tomando un valor muy elevado que nunca aparece en la solución del problema, por ejemplo M = 1000).
*Tercer paso:* se determina el límite inferior del umbral de rentabilidad  $V_{\text{Min}}$ <sup>=</sup> 400-5640+440-1880+640-1240+240-32832+840-1125+240-2400+

 $120.10250+120.5125 = 15.122.480$ 

con estos valores se podría comprobar si se ha cubierto el costo total (en su límite superior), de la siguiente manera:

 $CT = 60.5640+50.1880+95.1240+50.32832+40.1125+30.2400+40.10250+$  $40.5125 = 2.923.000$ 

Nota: El mismo desarrollo se debe efectuar para minimizar el límite inferior de ventas ( $V_{\text{Min}}^0$  = 7.545.000), para el cual se determinaron las siguientes cantidades mínimas:

$$
q_1^0 = 3.690q_2^0 = 1.230q_3^0 = 770q_4^0 = 12.540q_5^0 = 2.640
$$

### Anexo 10.1 Cálculo de las distancias relativas de Hamming para el modelo de clasificación

a. Para el candidato d<sub>1</sub>:  
\n
$$
\delta\left(\underline{D}_{1}, \underline{E}_{1}\right) = \frac{1}{7} \{ |0, 8 - 1| + |0, 5 - 0.9| + |0, 7 - 0.3| + |1 - 0.7| + |0, 2 - 0.8| + |0, 4 - 0.5| + |0, 6 - 0.4| \} = 0,314
$$
\n
$$
\delta\left(\underline{D}_{1}, \underline{E}_{2}\right) = \frac{1}{7} \{ |0, 8 - 0.7| + |0, 5 - 0.6| + |0, 7 - 1| + |1 - 0.9| + |0, 2 - 0.7| + |0, 4 - 0.3| + |0, 6 - 0.5| \} = 0,186
$$
\n
$$
\delta\left(\underline{D}_{1}, \underline{E}_{3}\right) = \frac{1}{7} \{ |0, 8 - 0.8| + |0, 5 - 0.4| + |0, 7 - 0.7| + |1 - 0.8| + |0, 2 - 0.6| + |0, 4 - 1| + |0, 6 - 0.7| \} = 0,200
$$

b. Para el candidato d<sub>2</sub>:  
\n
$$
\delta\left(D_{2}, E_{-2}\right) = \frac{1}{7} \left(1 - 1 + |0.8 - 0.9| + |0.9 - 0.3| + |0.7 - 0.7| + |0.7 - 0.8| + |0.5 - 0.5| + |0.6 - 0.4|\right) =
$$
\n
$$
= 0.143
$$
\n
$$
\delta\left(D_{2}, E_{-2}\right) = \frac{1}{7} \left(|1 - 0.7| + |0.8 - 0.6| + |0.9 - 1| + |0.7 - 0.9| + |0.7 - 0.7| + |0.5 - 0.3| + |0.6 - 0.5|\right) =
$$
\n
$$
= 0.157
$$
\n
$$
\delta\left(D_{2}, E_{-3}\right) = \frac{1}{7} \left(|1 - 0.8| + |0.8 - 0.4| + |0.9 - 0.7| + |0.7 - 0.8| + |0.7 - 0.6| + |0.5 - 1| + |0.6 - 0.7|\right) =
$$
\n
$$
= 0.229
$$

c. *Para el candidato d<sub>3</sub>:*  
\n
$$
\delta\left(D_{3}, E_{-1}\right) = \frac{1}{7} \left( |0, 9 - 1| + |0, 9 - 0, 9| + |0, 8 - 0, 3| + |0, 9 - 0, 7| + |0, 8 - 0, 8| + |0, 3 - 0, 5| + |0, 7 - 0, 4| \right) =
$$
\n- 0,186  
\n
$$
\delta\left(D_{3}, E_{-2}\right) = \frac{1}{7} \left( |0, 9 - 0, 7| + |0, 9 - 0, 6| + |0, 8 - 1| + |0, 9 - 0, 9| + |0, 8 - 0, 7| + |0, 3 - 0, 3| + |0, 7 - 0, 5| \right) =
$$
\n= 0,143  
\n
$$
\delta\left(D_{3}, E_{-3}\right) = \frac{1}{7} \left( |0, 9 - 0, 8| + |0, 9 - 0, 4| + |0, 8 - 0, 7| + |0, 9 - 0, 8| + |0, 8 - 0, 6| + |0, 3 - 1| + |0, 7 - 0, 7| \right) =
$$
\n= 0,243

d. Para el candidato d<sub>4</sub>:  
\n
$$
\delta\left(D_{\text{max}}|E_{\text{max}}\right) = \frac{1}{7}\left(|0,7 - 1| + |0,5 - 0,9| + |0,6 - 0,3| + |0,8 - 0,7| + |0,6 - 0,8| + |0,6 - 0,5| + |0,3 - 0,4|\right) =
$$
\n
$$
= 0,214
$$
\n
$$
\delta\left(D_{\text{max}}|E_{\text{max}}\right) = \frac{1}{7}\left(|0,7 - 0,7| + |0,5 - 0,6| + |0,6 - 1| + |0,8 - 0,9| + |0,6 - 0,7| + |0,6 - 0,3| + |0,3 - 0,5|\right) =
$$
\n
$$
-0,171
$$
\n
$$
\delta\left(D_{\text{max}}|E_{\text{max}}\right) = \frac{1}{7}\left(|0,7 - 0,8| + |0,5 - 0,4| + |0,6 - 0,7| + |0,8 - 0,8| + |0,6 - 0,6| + |0,6 - 1| + |0,3 - 0,7|\right) =
$$
\n
$$
= 0,157
$$

e. Para el candidato d<sub>3</sub>:  
\n
$$
\delta\left(D_{\underline{5}}, E_{\underline{7}}\right) = \frac{1}{7} (|0, 5 - 1| + |0, 4 - 0, 9| + |0, 5 - 0, 3| + |1 - 0, 7| + |0, 4 - 0, 8| + |0, 8 - 0, 5| + |0, 9 - 0, 4|) =
$$
\n
$$
= 0,386
$$
\n
$$
\delta\left(D_{\underline{5}}, E_{\underline{7}}\right) = \frac{1}{7} (|0, 5 - 0, 7| + |0, 4 - 0, 6| + |0, 5 - 1| + |1 - 0, 9| + |0, 4 - 0, 7| + |0, 8 - 0, 3| + |0, 9 - 0, 5|) =
$$
\n
$$
= 0,357
$$
\n
$$
\delta\left(D_{\underline{5}}, E_{\underline{3}}\right) = \frac{1}{7} (|0, 5 - 0, 8| + |0, 4 - 0, 4| + |0, 5 - 0, 7| + |1 - 0, 8| + |0, 4 - 0, 6| + |0, 8 - 1| + |0, 9 - 0, 7|) =
$$
\n
$$
= 0,186
$$

ANEXO<sub>11.1</sub>

El cálculo de los índices de aceptación k se ha efectuado del siguiente modo:

1<sup>o</sup>) Identificación de las funciones  $\mu(x)$  izquierda y derecha de cada número borroso triangular.

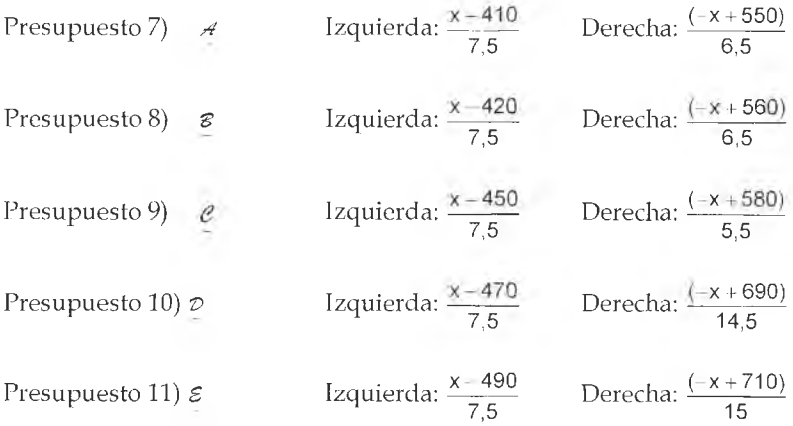

 $2^{\circ}$ ) Cálculo de los valores de x y de  $\mu_{\odot}$  correspondientes a las intersecciones de la función derecha del umbral con las correspondientes a los números borrosos triangulares.

Función derecha del umbral:  $\frac{(-x + 630)}{14}$ 

La siguiente tabla resume los valores hallados:

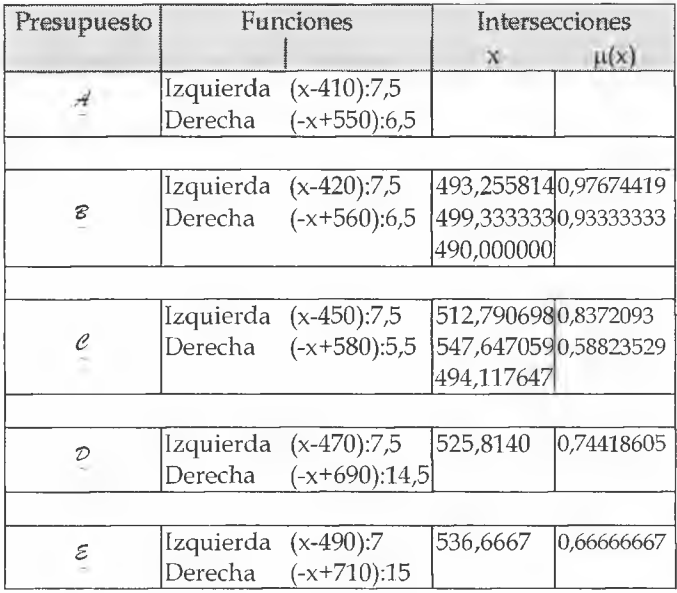

3º) Determinación de las áreas totales de cada número borroso y de la comprendida en la función umbral.

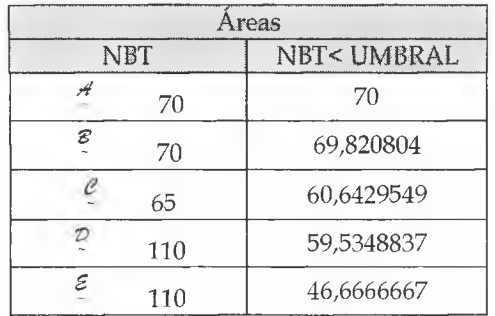

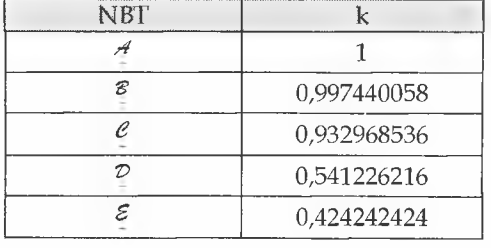

4º) Cálculo del cociente entre las áreas obtenidas en el paso anterior.

### ANEXO 12.1

## • Proyecto UNO

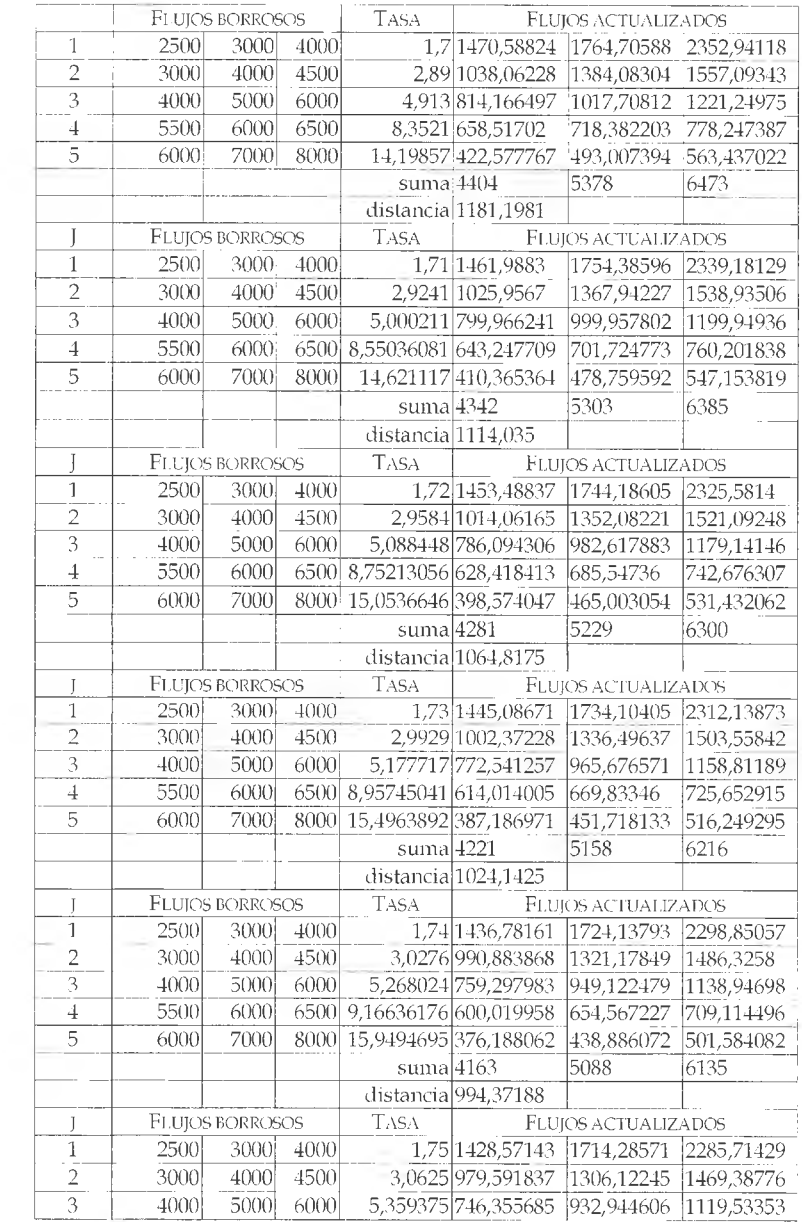

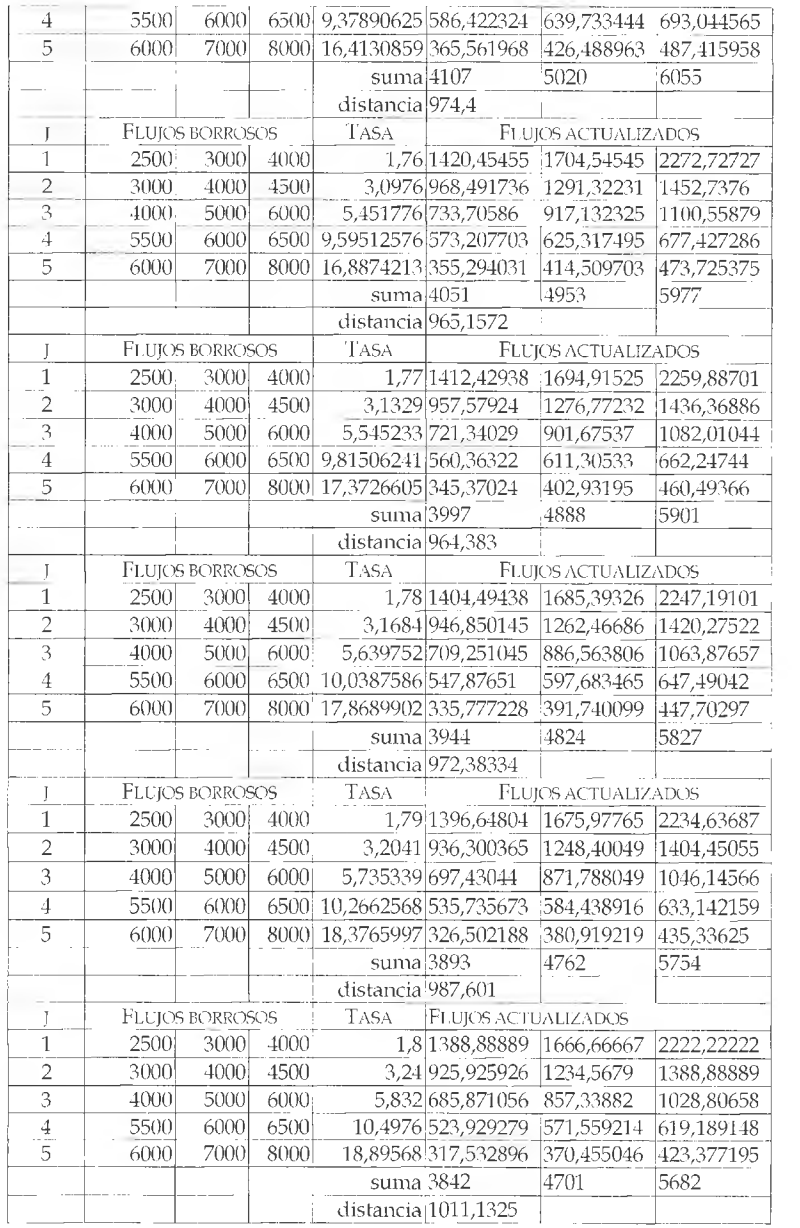

## ANEXO 12.2

# • Poyecto DOS

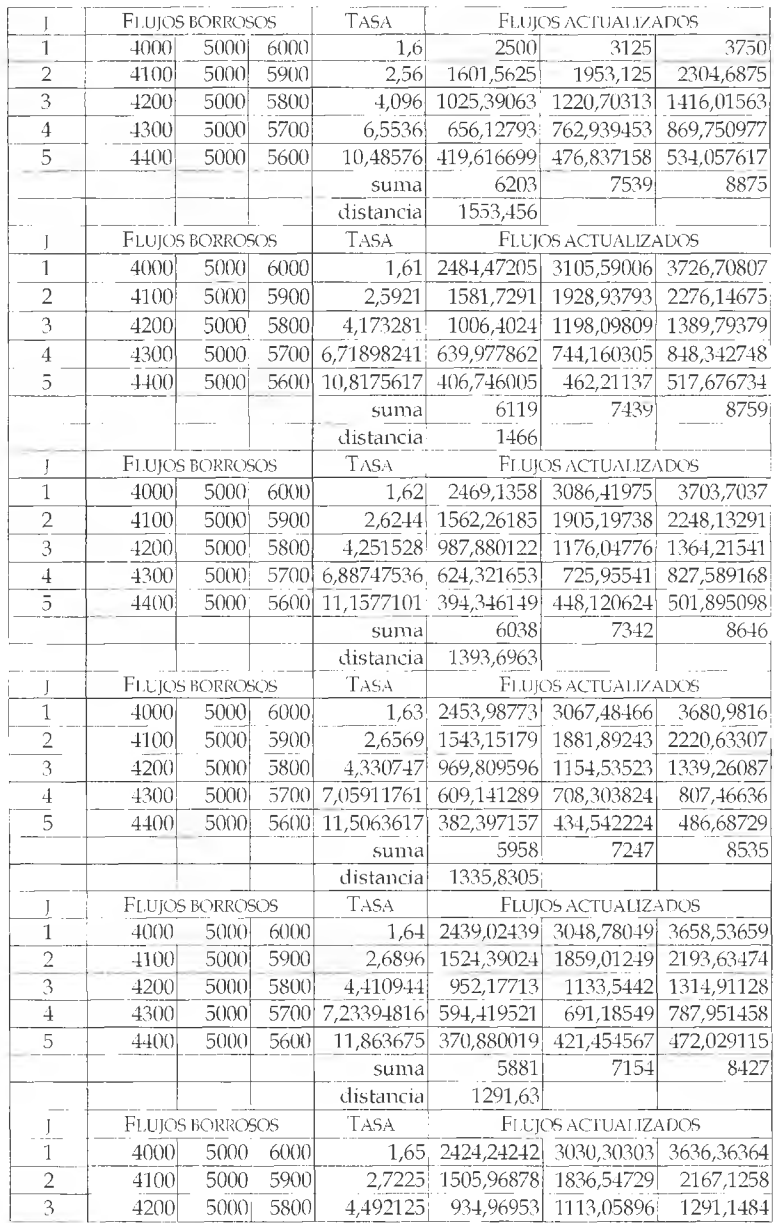

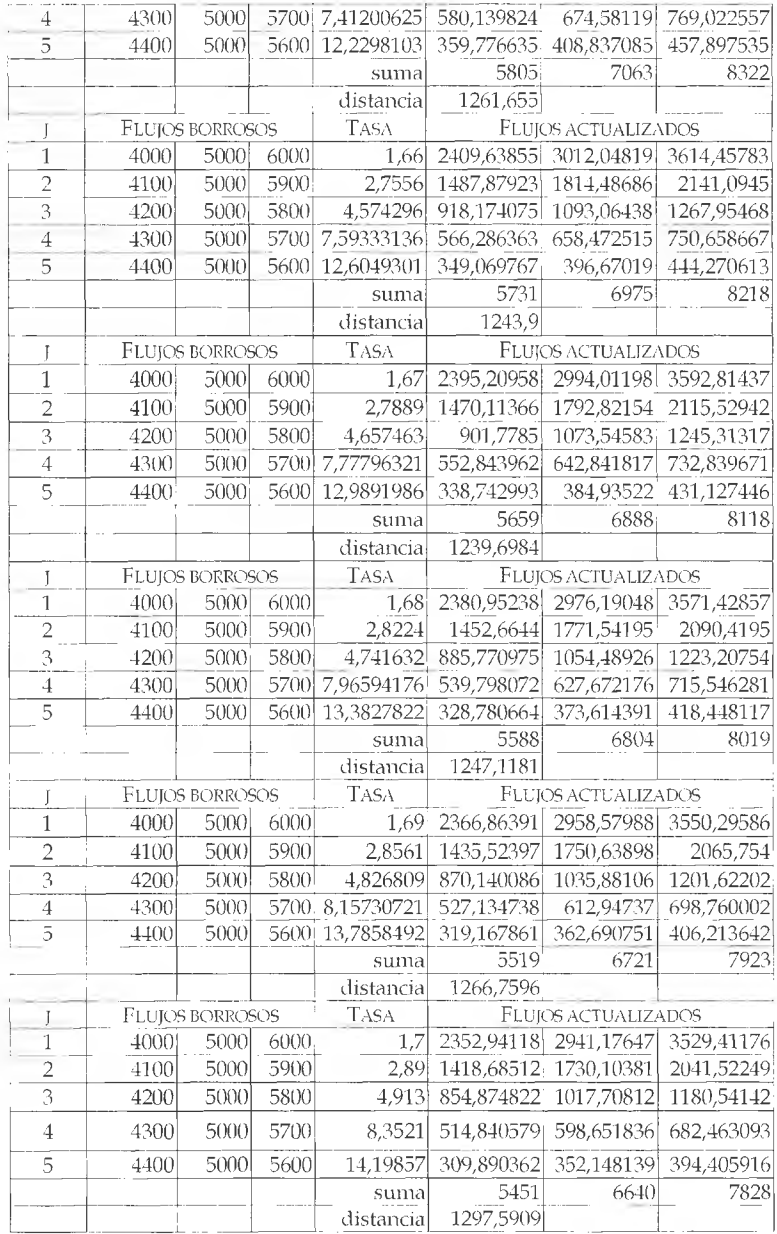

# <span id="page-227-0"></span>Referencias bibliográficas

- Austin, L. (1982), "La presupuestación de base cero: sus efectos y repercusiones sobre la organización", *Revista Administración de Empresas,* N° XII, p. 543.
- Backer, M. y Jacobsen, L. (1967), *Contabilidad de costos: nn enfoque admiiüstrativo y de gerencia,* Editorial McGraw-Hill, p. 364.
- Bagur, J.; Calvo de Bagur, B. y Pérez, R. (1975), *M odelos de decisión,* Ediciones Macchi, p. 32.
- Brealey, R. A. y Myers, S. C. (1993), *Fundamentos de financiación empresarial,* Editorial McGraw-Hill, p. 14.
- Bunge, M. (1985a), *La investigación científica,* Madrid, Ed. Ariel.
- Bunge, M. (1985b), *Racionalidad y realismo,* Madrid, Alianza Editorial, p.  $21 - 22$ .
- Bunge, M. (1985c), *Economía y filosofía,* Madrid, Tecnos
- Caspari, M T. y Fronti, J. G. (1996), "Inversión en ambiente incierto. Pseudo-Tir.", trabajo presentado en el III Congreso de la Sociedad Internacional de Gestión y Economía Fuzzy, 10 al 13 de noviembre.
- Cavallé, C. (1997), *Los nuevos retos de la dirección de empresas,* Biblioteca IESE de gestión de empresas, Editorial Folio, p. 11.
- Chiavenato, I. (1994), *A dministración de Recursos Humanos,* McGraw-Hill.
- De Bolt, G. (1968), *A nálisis de máirgenes,* Ediciones Deusto, p. 149.
- Fernando Bolado, M. y Navarro Miguel, V. (1996), "Punto muerto multiproducto en la incertidumbre", III Congreso de la Sociedad Internacional de Gestión y Economía Fuzzy.
- Feyerabend, P. K. (1994), *Contra el método,* Barcelona, Ed. Planeta Agostini.
- Friedman, M. (1953), *Essays in positive economics,* Chicago, University Chicago Press.
- Gil Aluja, Jaime (1996), "Lances y desventuras del nuevo paradigma de la Teoría de la Decisión", Paper 2.10, Congreso de la SIGEF, Buenos Aires.
- Gil Lafuente, A. M. (1990), *El análisis financiero en la incertidumbre,* Editorial Ariel/ Economía.
- Gómez, R. (1987), *Enfoques metodológicos en Ciencias Sociales,* UNCPBA, Facultad de Ciencias Económicas, Departamento Doctorado, Tandil, p. 54.
- Grupo de Investigación Matemática Borrosa (1998), "Introducción a la Matemática Borrosa", *Faces,* Nro. 5, Editado por la Facultad de Ciencias Económicas y Sociales de la UNMDP.
- Horngren, C. y Sundem, G. (1993), *Introducción a contabilidad admiuistrativa,* Ed. Prentice-Hall Hispanoamericana, p. 247.
- Jiménez, M. y Rivas J. A. (1996), "Aproximación de números borrosos", artículo publicado en el III Congreso de la Sociedad Internacional de Gestión y Economía Fuzzy, Buenos Aires, noviembre.
- Kaufman, A. y Gil Aluja, J. (1987), *Técnicas operativas de gestión para el tratamiento de la ii¡certidumbre,* Barcelona, Editorial Hispanoeuropea.
- Klir, G. y Folger, T. (1992), *Fuzzy sets, uncertainty and information,* Prentice-Hall International.
- Kuhn, T. S. (1985), *La estructura de las revoluciones científicas,* México, Fondo de Cultura Económica, Cap. V.
- Mallo, C. y Merlo J. (1996), *Control de gestión y control presupuestario,* Ed. Me Graw - Hill, p . 235.
- Mc Guire, J. (1974), *Teorías del comportamiento empresario*, Buenos Aires, El Ateneo, p. 293.
- Mitroff y Killman (1987), *Concepciones metodológicas de las Ciencias Sociales,* citado por Ricardo Gómez, *op. cit.*
- Nagel, E. (1963), "Assumptions in economic theory",*American Economic Review,* Vol. L1ÍI, Nro. 2, mayo.
- Pavesi, P. "Cinco lecturas prácticas sobre algunos problemas del decididor", en *Alta Gerencia,* Añol, Tomo 1, p. 15.
- Pérez, R. (1981), *Cómo decidir?,* Editorial Cangallo, p. 69.
- Popper, K. R. (1987), "La lógica de las Ciencias Sociales", Ficha de trabajo publicada por la UNCPBA, Facultad de Ciencias Económicas. Departamento Doctorado, Tandil.
- Riesgo Ménguez, L. (1983), *Selección de Personal,* Editorial Paraninfo, p. 190.
- Rotwein, E. (1959), "On the metodology of the positive economics",*Quaterly Journal Economics,* Vol. LXXIII, noviembre.
- Simon, H. (1979), *El comportamiento administrativo,* Aguilar Argentina, p. 61
- Welsch, G., Hilton, R. y Gordon, P. (1990), *Presupuestos, planificación y control de las utilidades,* Ed. Prentice-Hall Hispanoamericana, p. XVII (Prefacio).
- Welsh, G. (1979), *Presupuestos, planificación y control de utilidades,* Editorial Prentice Hall International, p. 450.
- Werther, W. y Davis, K. (1995), *Administración de Personal y Recursos Humanos,* McGraw-Hill, p. 157.
- Zerilli, A. (1978), *Reclutamiento, selección y acogida del personal,* Deusto Bilbao, p. 152.

# Índice

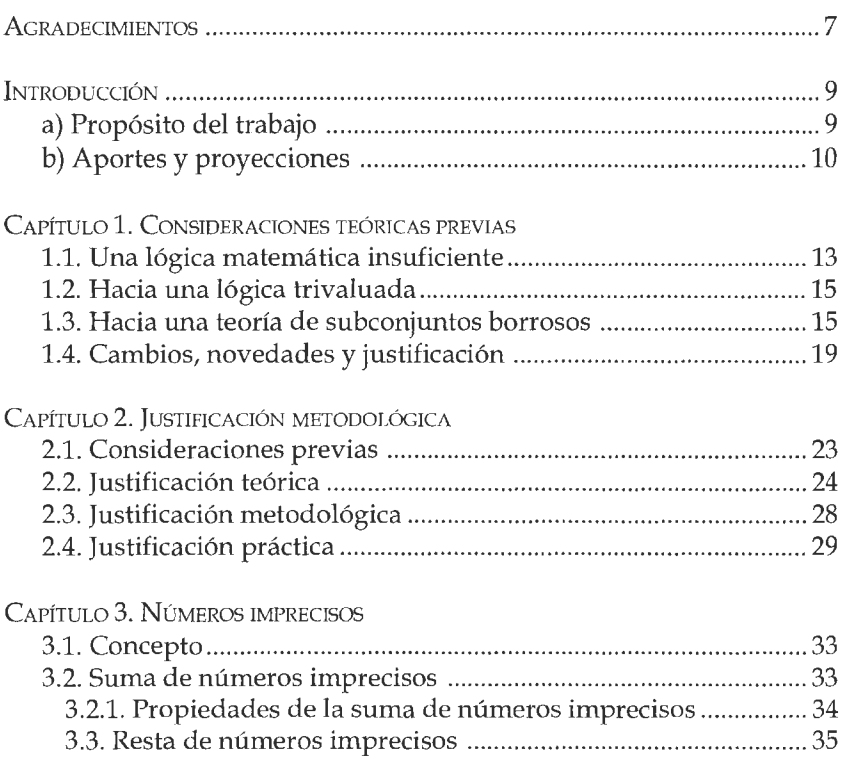

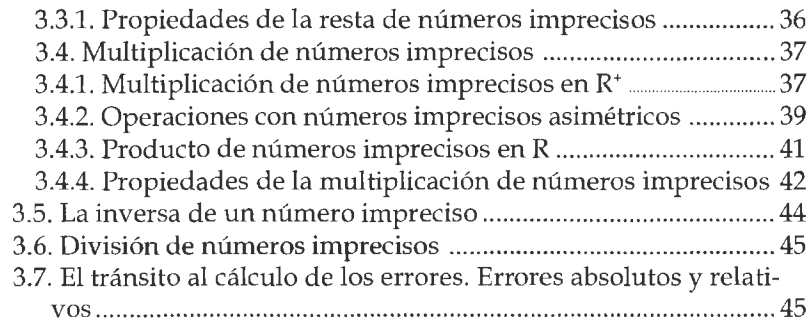

### **C a pítu lo 4. Interv a lo s d e co n fia n za**

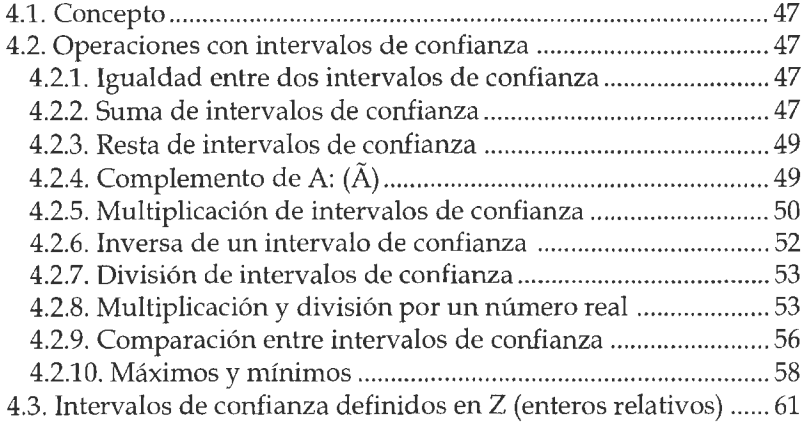

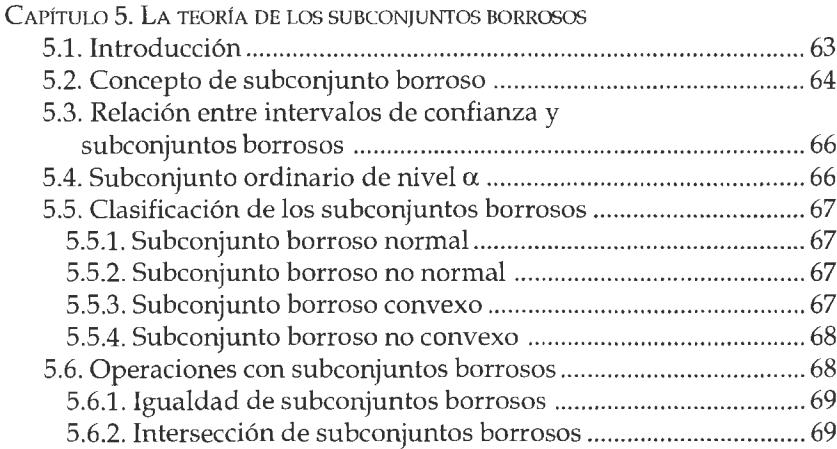

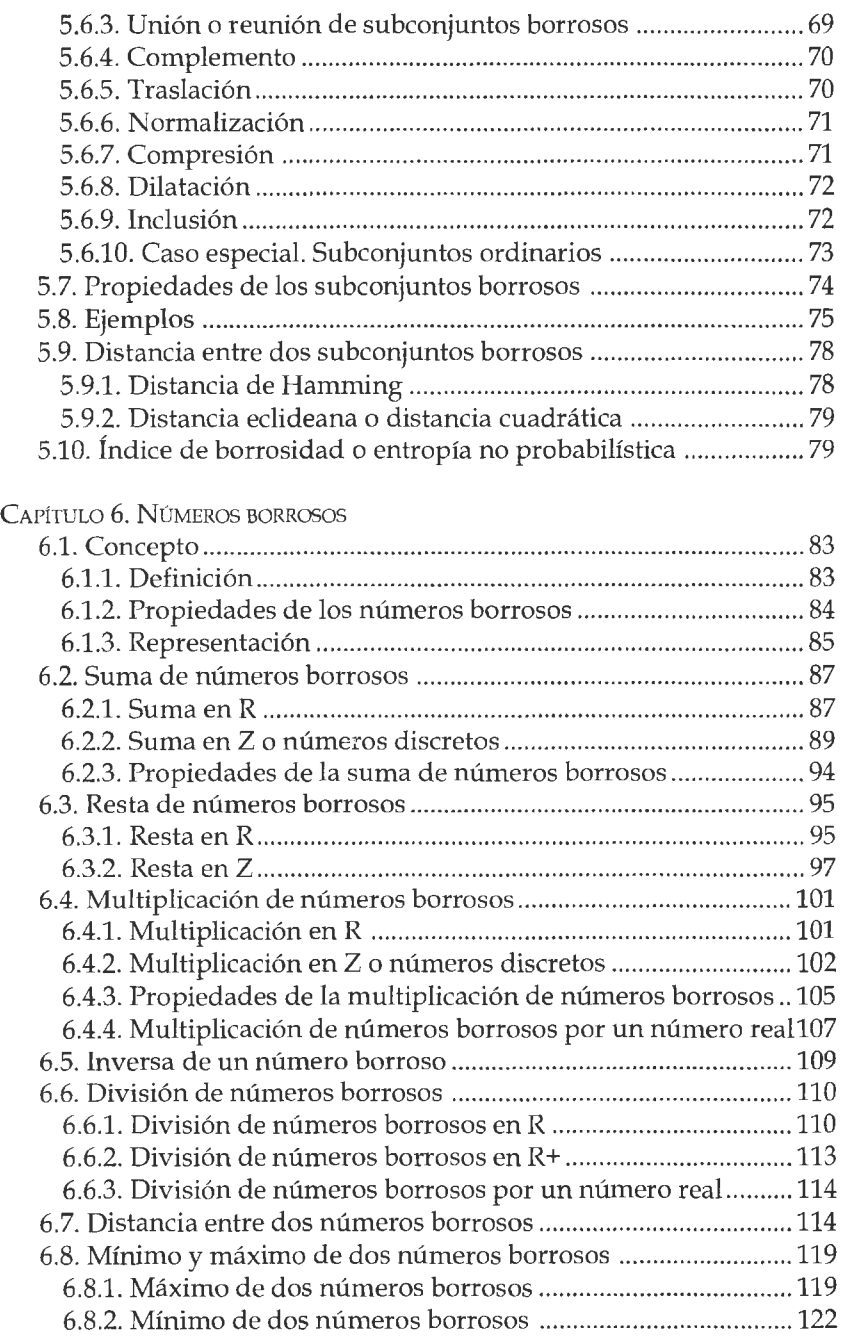

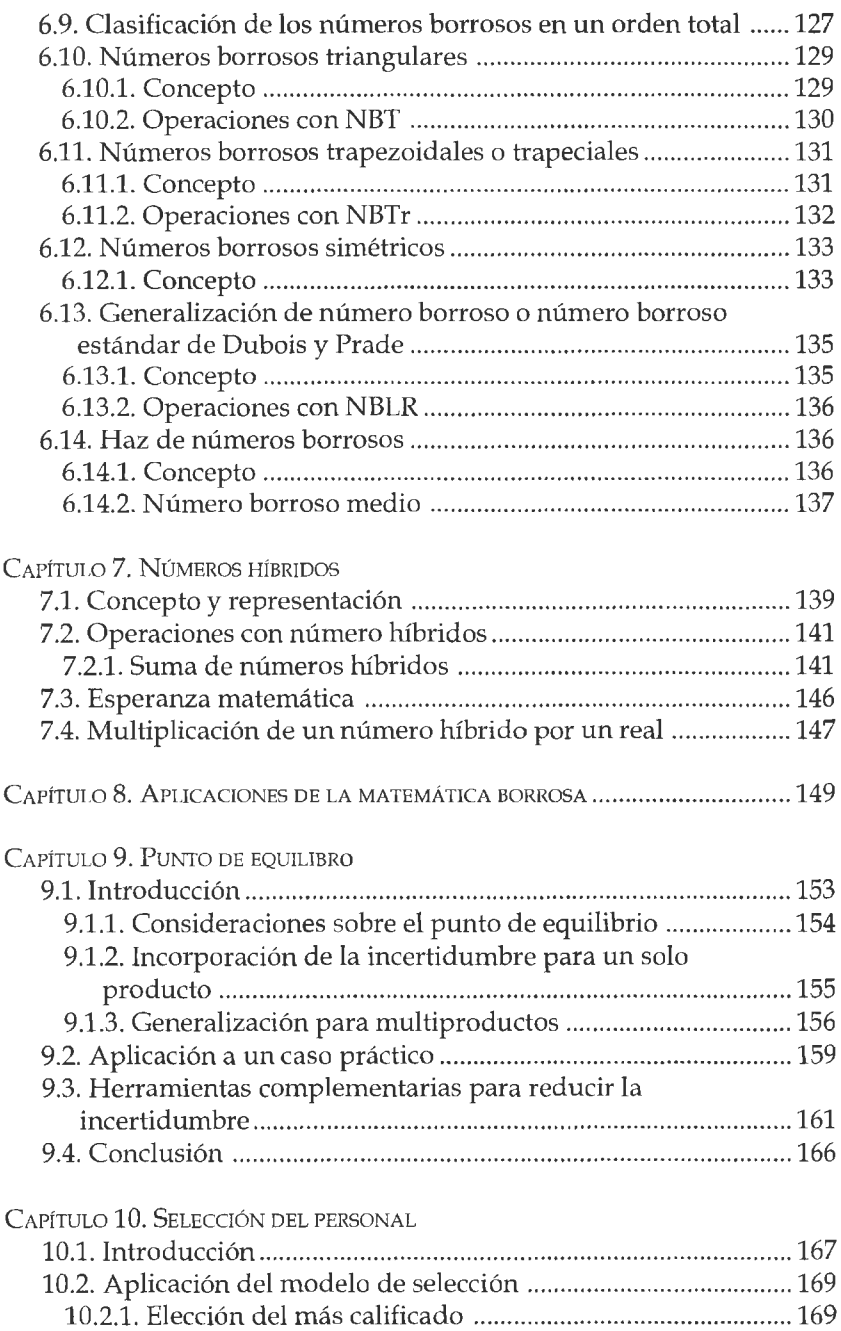

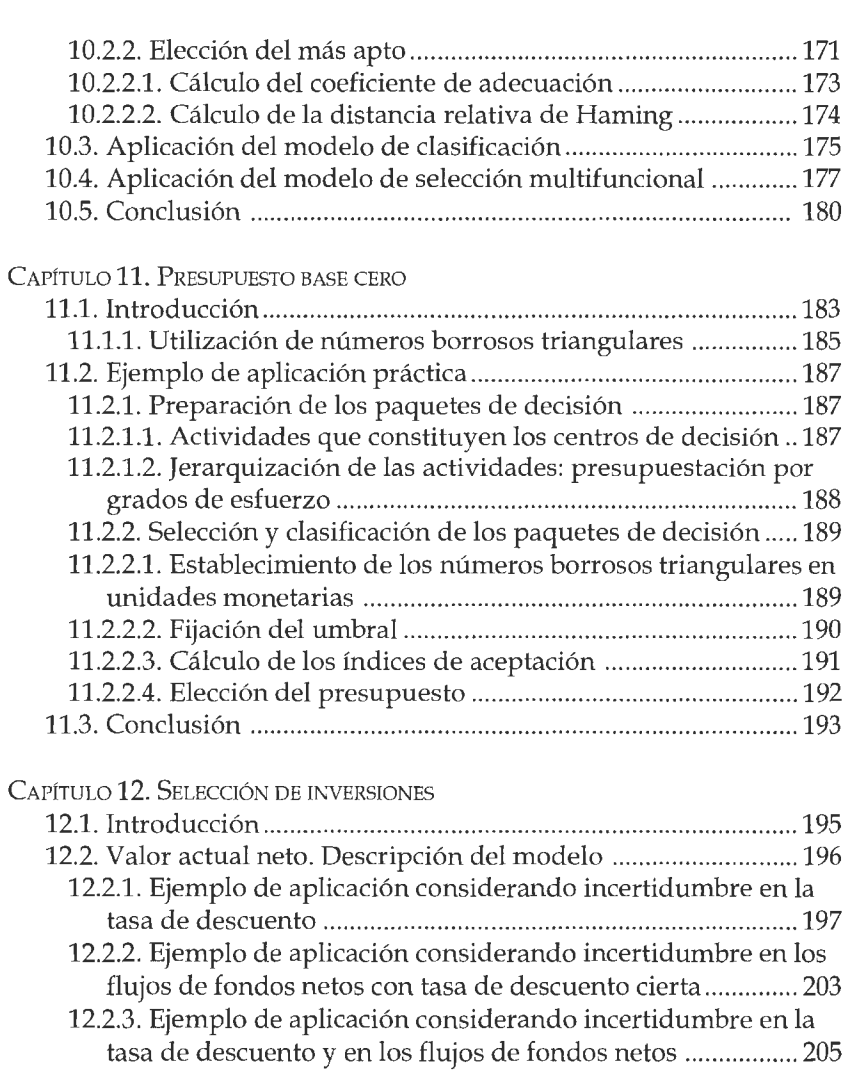

12.3. Flujos de fondos que se manifiestan en un orden parcial. Tratamiento adicional................................................................ 209 [12.4. Tasa Interna de Retorno. Descripción del modelo...............](#page-204-0) 210 12.4.1. Cálculo de la tasa interna de retorno en un ambiente incierto......................................................................................210 [12.4.2. Ejemplo de aplicación del método Pseudo Tir...............](#page-205-0) 211 [12.5. Conclusión...............................................................................214](#page-208-0) Capítulo **13.** Consideraciones finales **2 1 7**

#### Anexos

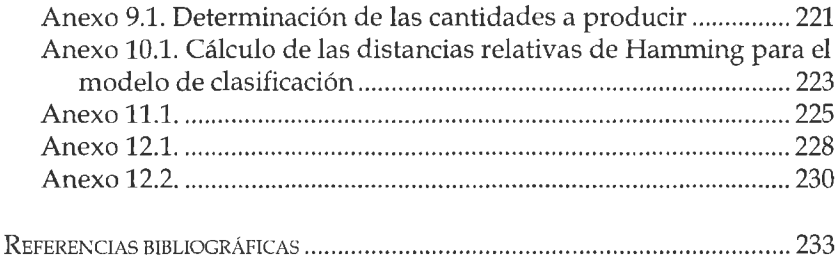